# アフリカ連合委員会

# アフリカ連合委員会 カイゼン能力強化支援調査 最終報告書

平成29年10月 (2017年)

独立行政法人 国際協力機構(JICA)

有限会社 アイエムジー

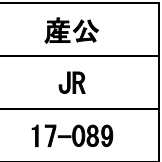

# 目次

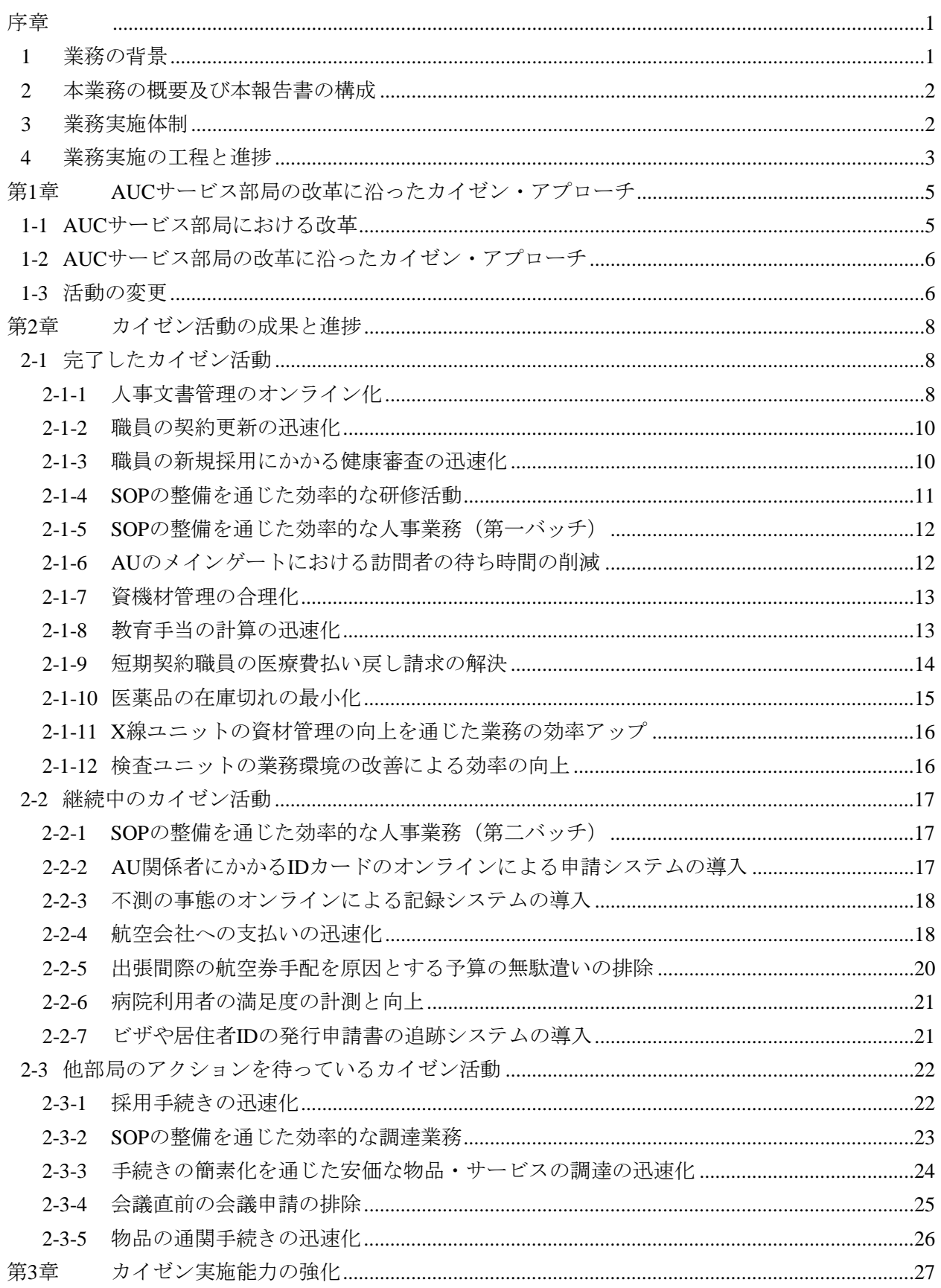

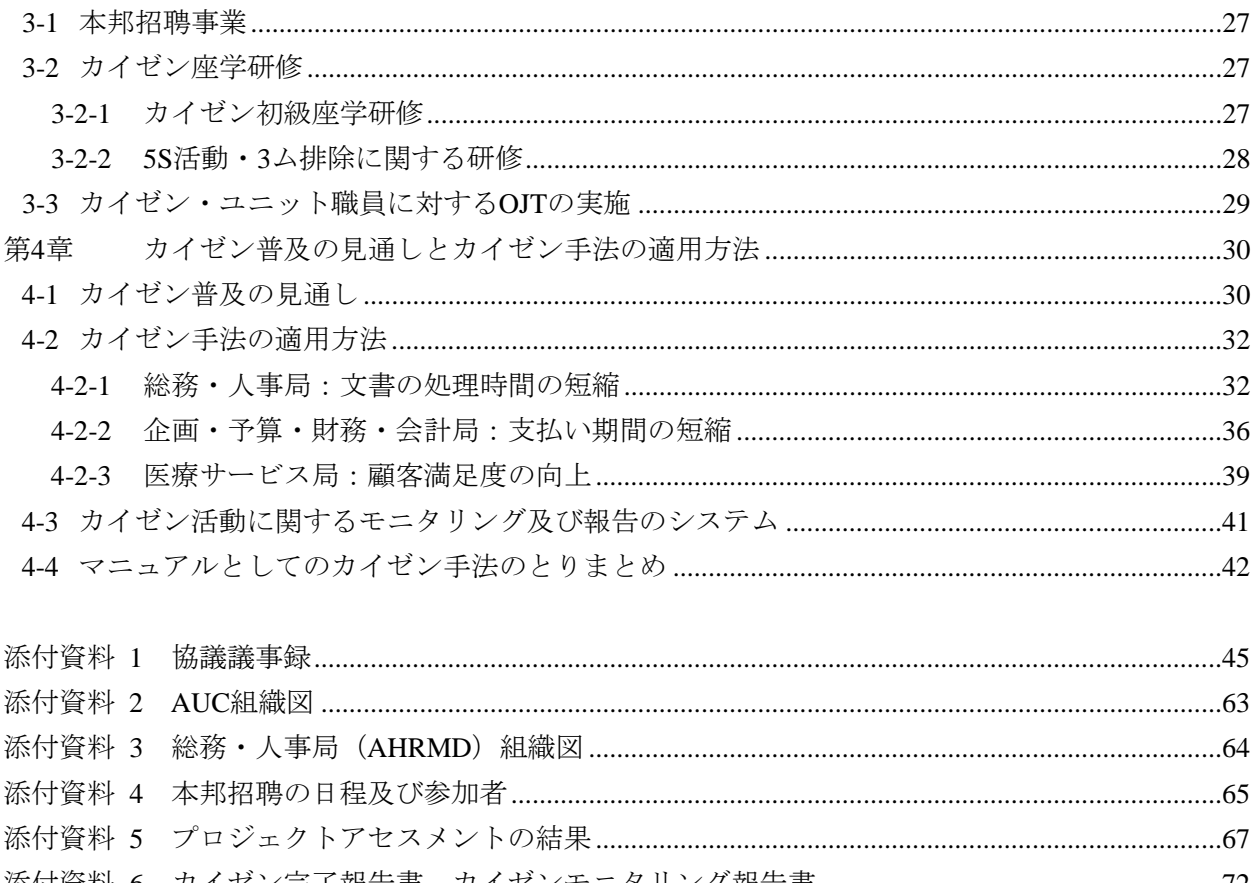

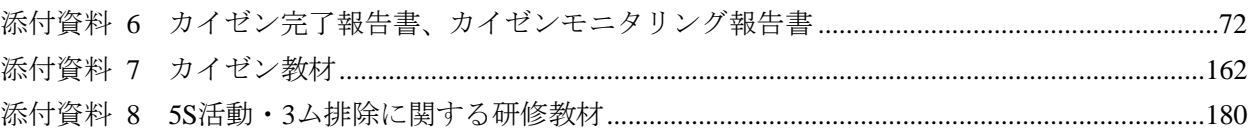

# 図表リスト

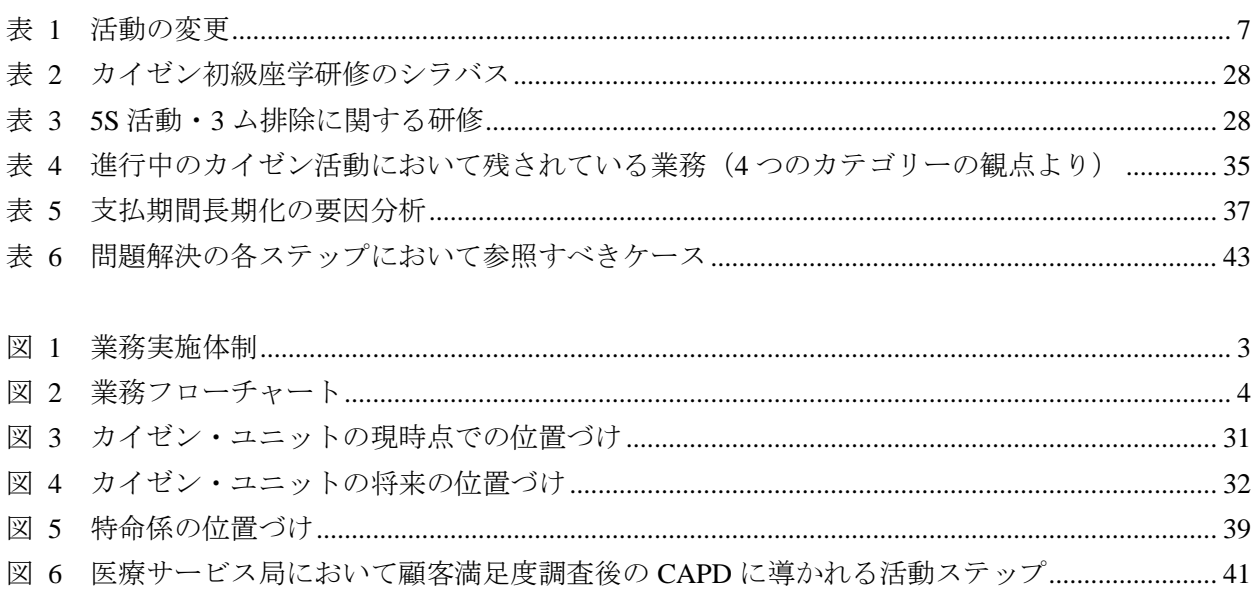

# 略語集

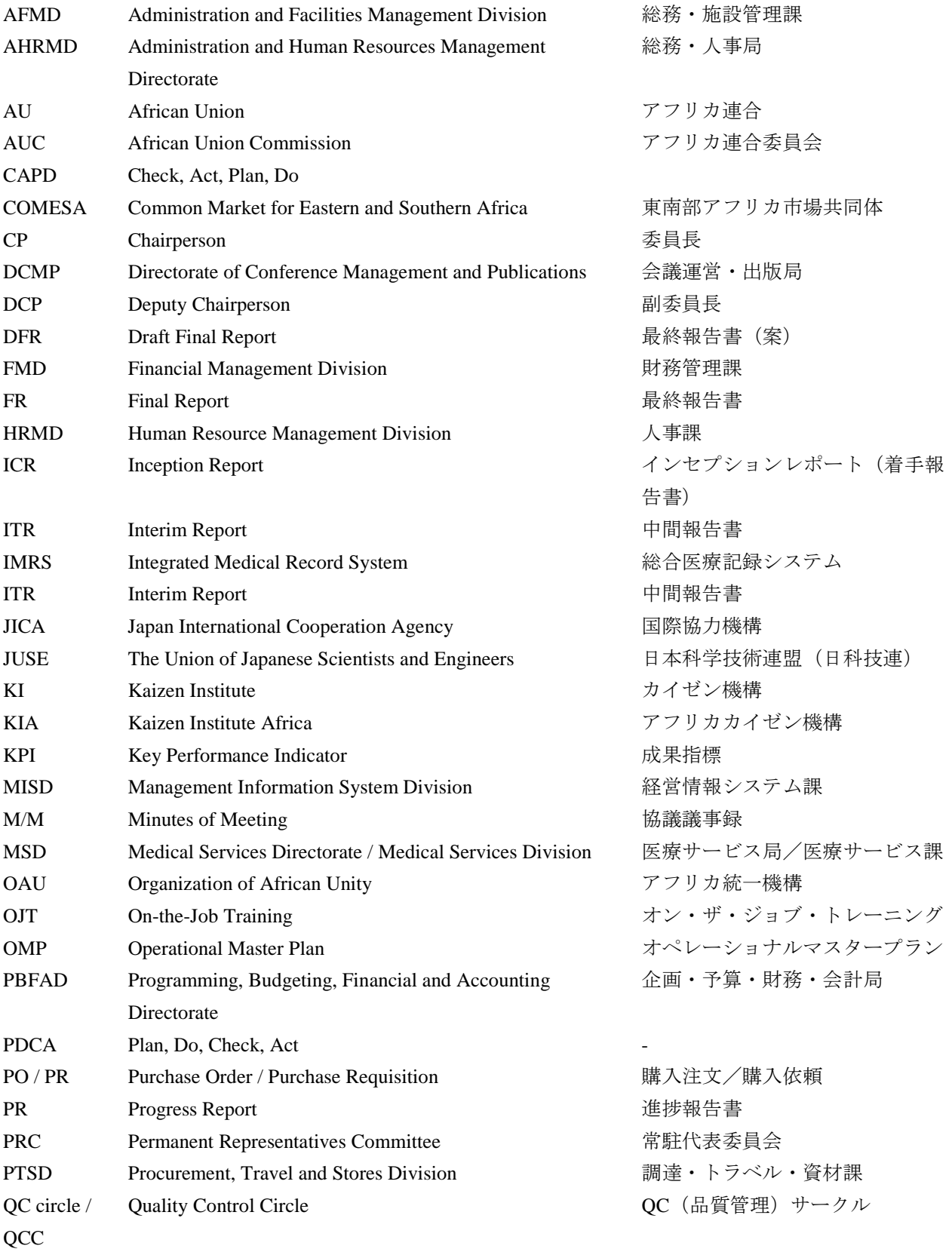

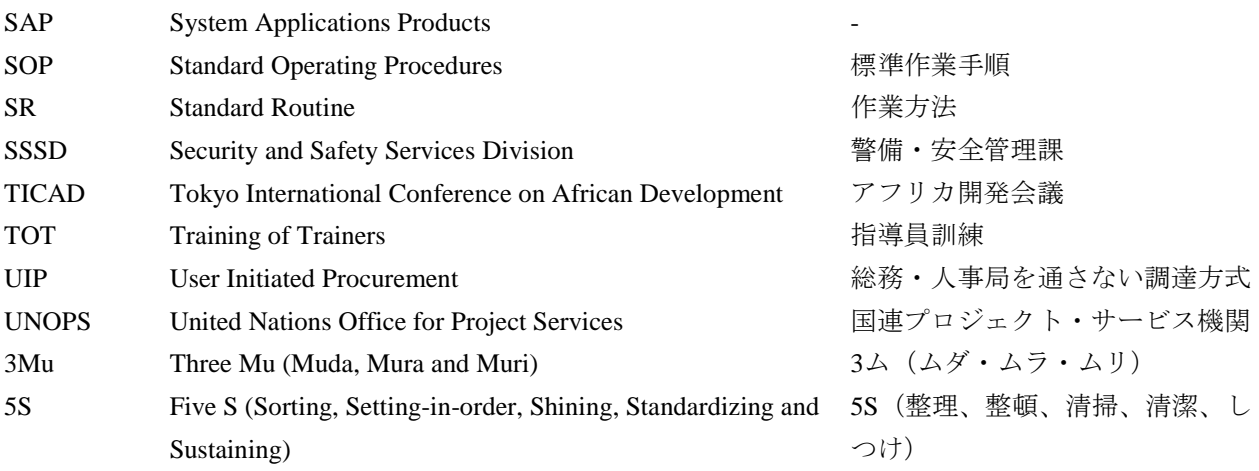

通貨交換レート (2017年10月) 1米ドル = 112.72 円

### <span id="page-5-0"></span>序章

-

#### <span id="page-5-1"></span>1 業務の背景

アフリカ連合(African Union: AU)は、アフリカの一層高度な政治的・経済的統合の実現と紛争の 予防・解決に向けた取り組み強化のために、2002 年 7 月、「アフリカ統一機構」(Organization of African Unity: OAU) (1963年5月設立)が発展改組され発足した。AU はアフリカ 54 か国·地域が加盟す る世界最大の地域機関であり、本部はエチオピアの首都アディスアベバに置かれている。日本は AU をアフリカにおけるオーナーシップの現れとして高く評価しており、特に、AU の紛争予防、解決の 活動を重視してきた。AU との関係強化は日本の対アフリカ外交の最重要事項の一つである。AU で は、最高機関としての「総会」(首脳会議)(現在年 2 回開催)、加盟国閣僚により構成される「閣 僚執行理事会」、そして「常駐代表委員会」(Permanent Representatives Committee: PRC)により意思 決定を行う。「アフリカ連合委員会」 (African Union Commission: AUC) は、AU を対外的に代表し、 政策・法案の提案、決定事項を執行する機関として設置されている。AU は、アフリカ開発会議(Tokyo International Conference on African Development: TICAD)プロセスを基軸とする日本のアフリカ開発政 策を高く評価しており、2010 年より AUC が TICAD 共催者となるなど、ますますその結びつきを深 めている。

AUC と「カイゼン」の最初の接点は、2009 年にムエンチャ前副委員長(Deputy Chairperson: DCP) がザンビア国ルサカで開催された東南部アフリカ市場共同体(Common Market for Eastern and Southern Africa: COMESA)の会合に出席した際であると言われている。当時 AUC の組織が急速に拡大し、多 国籍の職員が増加する中で業務の複雑化や多様化に直面する中、現地でカイゼンインスティチュー ト[1](#page-5-2) (KI) と「カイゼン」そのものの存在を知り、導入の必要性を感じて同社にコンタクトしたのが 始まりである。その後、スペイン政府の資金援助によって、2009 年 10 月から 2011 年 3 月の間に KI のアフリカ支部であるアフリカカイゼン機構 (Kaizen Institute Africa: KIA) により、AUC 副委員長の 直下にありバックオフィス機能を担う「4 つのサービス局 <sup>[2](#page-5-3)</sup>」を主な対象として「パイロット・フェ ーズ」が実施された(AUC 及び総務・人事局の組織図は添付資料 2 及び 3 を参照)。この際に、KIA のカイゼン活動のカウンターパート組織として「カイゼン調整チーム」が組織された。

スペイン政府の支援終了後、2011 年から 2012 年にかけては、カイゼン調整チームにより、パイロ ット・フェーズで行われた個別のカイゼン活動のモニタリング(実施促進というよりは現状の確認の み)が細々と行われていた(Small phase)。ただし、AUC のサービス局において、カイゼンの手法を 習得してカイゼン活動を継続的に推進・展開していくユニットが形成されないままパイロット・フェ ーズが終了したことにより、事実上カイゼン活動は停止していた。それでも、パイロット・フェーズ での活動成果を受け、AUC の戦略計画の 8 つの優先分野のうちの「アフリカ連合の組織能力の強化」 を達成する手段の一つとして、総務・人事局のビジネスプラン(2013-2016)には、カイゼン活動の必

<span id="page-5-2"></span><sup>1</sup> カイゼンインスティチュートは、トヨタ生産方式に基づくカイゼン・アプローチを世界に広めていくことを目的と したグループ企業である。本部はスイスにあり、日本を含めて世界28国に拠点を持つ。

<span id="page-5-3"></span><sup>2</sup> 総務・人事局(Administration and Human Resources Management Directorate: AHRMD)、企画・予算・財務・会計局 (Programming, Budgeting, Finance and Accounting Directorate: PBFAD)、会議運営・出版局(Directorate of Conference Management and Publications Directorate: DCMP)及び医療サービス局 (Medical Services Directorate: MSD)。

要性が言及されている。

このような背景のもと、AUC はカイゼン活動の再活性化・定着化を図るため、改めてカイゼン発 祥の地である日本に「カイゼン能力強化プロジェクト」の支援を要請した。JICA の詳細計画策定調 査団と AUC の間で 2013 年 9 月に締結された今後の協力に向けた協議議事録(M/M: 添付資料 1)を 根拠に、「アフリカ連合委員会カイゼン能力強化支援調査」(以下「本業務」という)を有限会社ア イエムジーが受注し、2015 年 11 月に本業務が開始された [3](#page-6-2) 。本業務の実施期間は 2017 年 10 月下旬 までの 2 年間である。

#### <span id="page-6-0"></span>2 本業務の概要及び本報告書の構成

本業務の目標は、「カイゼン・ユニットの能力強化を通じて、AUC のサービス局においてカイゼ ン活動が継続的に行われるようになり、サービス局が提供するサービスの効率化と品質の向上が実 現する」と定義されており、本業務はその準備段階としての実証事業型調査として位置づけられてい る。本業務の実施を通じて以下に挙げる 4 つの成果が期待されている。

- 成果1 AUCに適用可能なカイゼン方法が実践を通じて確立される。
- 成果2 カイゼン活動の実施能力が強化される。

成果3 カイゼンをAUC全体に普及させる地盤が築かれる。

成果4 カイゼン・アプローチの方法や経験が文書に取りまとめられ、AUCにおいて本アプロ ーチを普及させるうえで参考にされるとともに、カイゼンの実施のための戦略計画の ドラフトが作成され、AUCに提出される。

本業務を取り巻く環境は、AUC サービス部局の改革が始まったことにより急激に変化した(第 1 章にて詳述)。また、JICA 調査団とカイゼン・ユニットは、業務が開始されカイゼン活動を実施す る中で、AUC においてどのような方法が効果的であるかを学んできた。その結果、本業務の前半が 終わった 2016 年 12 月の時点で、取り巻く環境の変化に応じるとともに、それまでに学んだ教訓をそ の後の活動へ反映させるため、活動内容が再整理された(第1章にて詳述)。

本最終報告書(案)は基本的に、上述の成果の順に沿って構成されている。第1章は現在のカイゼ ン活動の指針となっている AUC サービス部局の改革について述べている。第 2 章はカイゼン活動の 成果と進捗について(成果 1)、第 3 章はカイゼン実施能力の強化の内容及び成果について(成果 2)、 第 4 章はカイゼンを AUC の他の部局に展開していく上での展望及びカイゼン実施のための戦略(成 果 3・4)について記載する。

#### <span id="page-6-1"></span>3 業務実施体制

-

本業務の現時点での実施体制を図 1 に示した。「タスクフォース」を用いる論拠については、第 1

<span id="page-6-2"></span><sup>3</sup> 技術協力プロジェクトを実施する上での前提となる国際約束の締結までは至らなかったことから、詳細計画策定時 の協議議事録を根拠に、技術協力に先行する形で「アフリカ連合委員会カイゼン能力強化支援調査」を実施すること となった。

章で説明する。

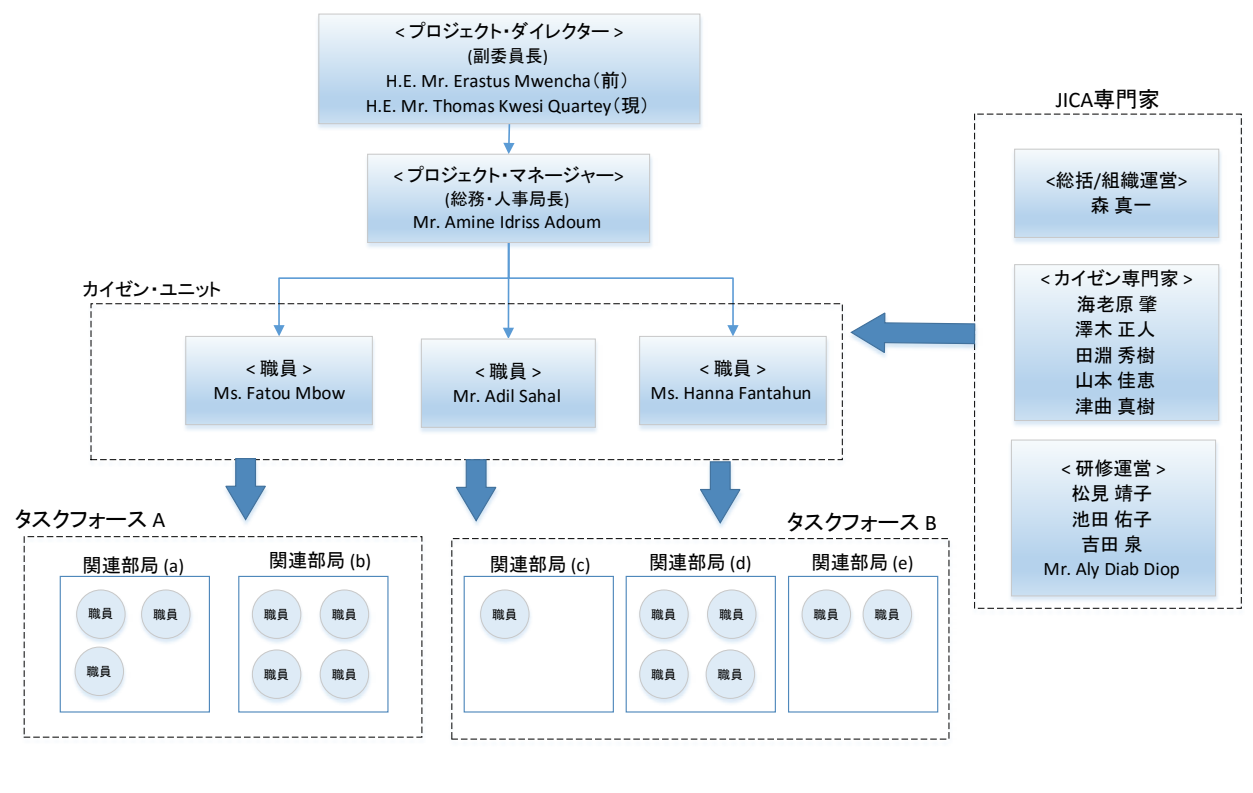

図 1 業務実施体制

#### <span id="page-7-1"></span><span id="page-7-0"></span>4 業務実施の工程と進捗

全体の作業工程(フローチャート)を図 2 に示す。「カイゼン実証活動の準備」、「カイゼンの実 施体制とサイクル、及び人材育成計画の検討」をとりまとめたプログレスレポートを 2016 年 1 月に 提出しており、2016 年より、カイゼン・ユニットの職員に対して技術移転を行いつつ、カイゼン実 証事業を実施した。また、共通フォーマットによるモニタリング・システムを構築しており、AUC 副 委員長(本業務のプロジェクト・ディレクター)を筆頭とする定例幹部会議において月次報告を行っ ている(第 4 章を参照)。

#### アフリカ連合委員会カイゼン能力強化支援調査

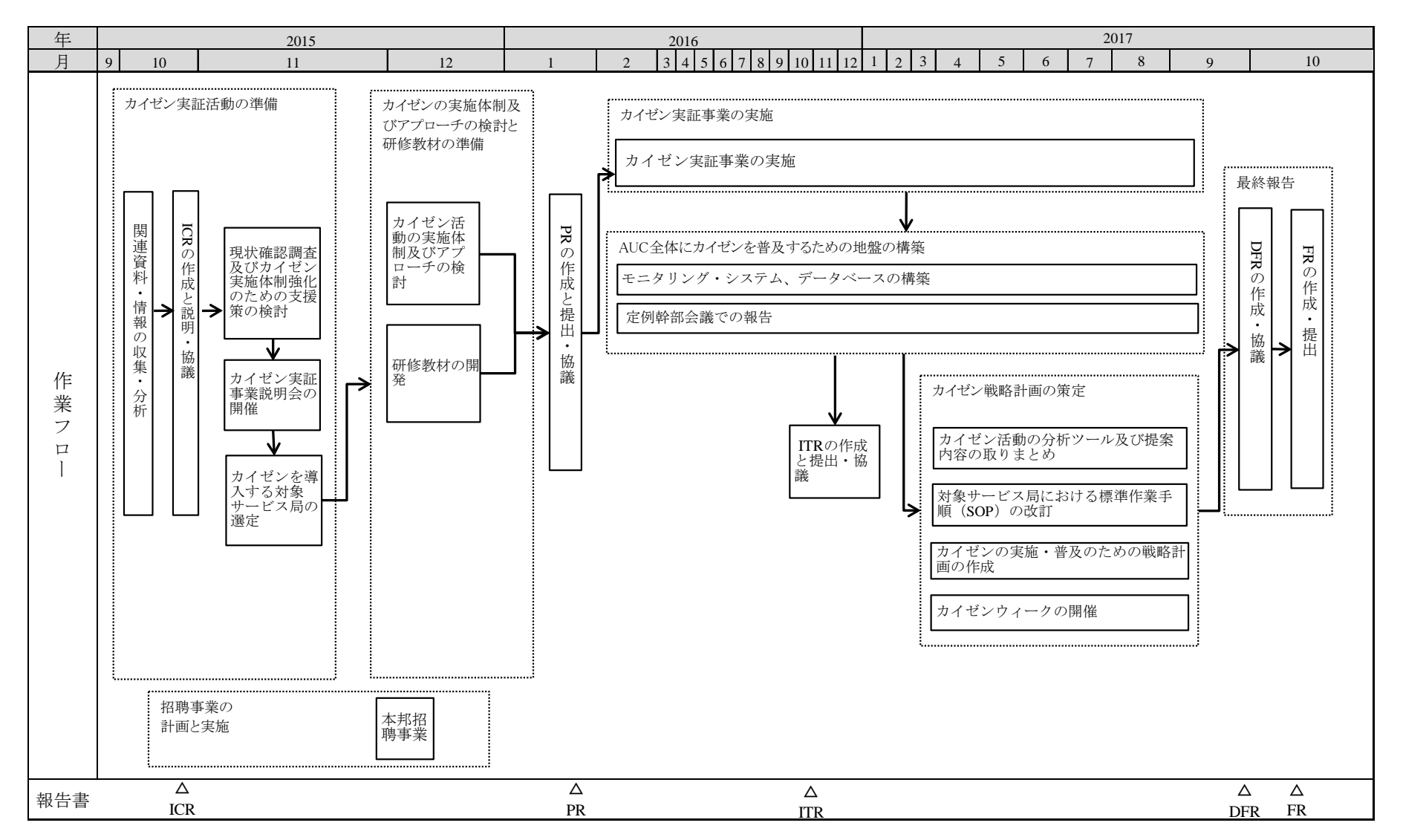

図 2 業務フローチャート

ICR: インセプション・レポート PR: プログレス・レポート ITR: インテリム・レポート DFR: ドラフト・ファイナル・レポート FR: ファイナル・レポート

<span id="page-8-0"></span>

 $\Delta$ 

## <span id="page-9-0"></span>第**1**章 AUCサービス部局の改革に沿ったカイゼン・アプローチ

本業務においては、AUC に最も適したカイゼン・アプローチを考案することが求められている。 そこで、本章においては、本業務の開始後、カイゼン活動を展開するにあたって採用することとなっ たカイゼン・アプローチについて述べる。

#### <span id="page-9-1"></span>1-1 AUCサービス部局における改革

AUC のサービス部局の業務を取り巻く環境は、2014 年 9 月に新たな総務・人事局長(本業務のプ ロジェクト・マネージャー)が就任して以来、急激に変化した。同局長は、AUC の 4 つのサービス 局が実施する短期・長期のアクションプランを徹底的にモニタリングする仕組みを、AUC 副委員長 主催の定例幹部会議へ導入した。同局長は、同じ取り組みを総務・人事局の 5 つの課にも導入し、毎 週行われる総務・人事局運営会議において、各アクションの進捗を確認している。さらに、総務・人 事局内でオペレーショナルマスタープラン(OMP)(以下の囲み部分を参照)の策定と実行を開始し た。これらのサービス部局改革の取り組みにおいては、同部局に関わるあらゆる問題を挙げて議論す るとともに進捗を管理しており、解決策が容易に見つからない場合や複雑な問題に直面した際には、 各課への助言と解決までの道のりをサポートすることがカイゼン・ユニットに要請されるようにな っている。

#### 囲み記事 オペレーショナルマスタープラン(OMP)

総務・人事局は 2016 年 11 月 29 日から 12 月 5 日にかけて、同局の各部・各ユニットの代表を 集めて、7 日間の研修会を行った。目的は、同局のサービスの向上させるためのアクションプラン を作成することである。議論の結果、総務・人事局の 5 つの課が行うべき主要なアクションを明ら かにし、それらを以下の 4 つの優先分野へ分類した。

- (1) 組織統治・運営の向上により、責任の明確化及び説明責任を果たすことのできる組織風土作 りを促進し、持続させる。
- (2) 業務の効率化に向けて総務・人事局のサービス業務を最適化し、AUC がより良く務めを果 たせるようにする。
- (3) ステークホルダーをよりよく巻き込むために、総務・人事局の業務実施モデルと意欲を示し つつ、ステークホルダーと効果的なコミュニケーション及び業務関係を構築する。
- (4) AUC のマネジメント層及び職員が効率的に AUC の務めを果たせるようにするため、一連の 能力強化策を策定し実施する。

優先分野(1)は事務に関する実施規則の策定を指し、優先分野(2)はサービスの向上、優先分 野(3)はステークホルダーとのコミュニケーション、優先分野(4)は職員の能力強化を指してい る。総務・人事局の 5 つの課それぞれが、実行することが決まったアクションに関する実施計画を 作り上げ、達成指標と実施スケジュールを決定した。これらのアクションプランは総務・人事局の 短中期の行動指針として継続的にフォローされており、総務・人事局運営会議において、各課が毎 月進捗を発表している。カイゼン・ユニットには、各課がアクションプランを実行する中で困難に 直面した場合に、助言と実行へのサポートを提供するよう要請がなされる。

#### <span id="page-10-0"></span>1-2 AUCサービス部局の改革に沿ったカイゼン・アプローチ

業務開始当初は、AUC に確実にカイゼン成果をもたらすにはボトムアップ式の QC サークル・ア プローチが適切であると想定されていた。しかし、QC サークル・アプローチを用いて解決できるの は、課の下にある「ユニット」規模で対処できるような小さな問題に限られること、そしてその一方 で、カイゼン・ユニットが総務・人事局運営会議等を通じて要請されるのは、複数の部局を巻き込む ような大きな問題の解決であることが、JICA 調査団が業務を行う中で明らかになった。AUC にはこ れまで、複数部局間の調整を図り解決に導くような仕組みや担当部局が存在していなかった。部局間 で調整を取り責任を持って関わる機能がないために、解決に向けて何らかの行動が始められたとし ても、実施途中で中断してしまうケースが多数あった。カイゼン・ユニットは、総務・人事局経営会 議と AUC 定例幹部会議への出席を認められている上、副委員長以下のどの部局の業務に介入できる 立場にあるため、部局間の調整を行いつつ問題の解決をサポートするには、最適なポジションにある といえる。

そこで、JICA 調査団は、AUC へのカイゼン普及において、複数の部局を巻き込む大きな問題に取 り組むには、QC サークル・アプローチに代わり「タスクフォース・アプローチ」が最適であると考 え、これを採用することを JICA 及びプロジェクト・マネージャーに提案して合意を得た [4](#page-10-2)。ボトム アップを基本とする QC サークル活動では、上司が責任をもってカイゼン活動にあたるとは限らない ことから、AUC の幹部や管理職(局長・課長)から理解・認知されないまま活動が行き詰まってし まう可能性が少なくない。これに対し、タスクフォース・アプローチの利点は、タスクフォースが管 理職の指示で形成されることにより、管理職の意向とタスクフォースの任務とにギャップが生まれ ないことである。これにより、タスクフォースの活動は管理職から支持を受けることができ、タスク フォースに参加した職員の功績は、管理職から十分に認められ、評価される。また、サービス部局の 管理職は、先述の改革の動きの中で、タスクフォースの活動を十分にサポートすることが自らの職務 と必然的に重なる結果となっている。タスクフォースのメンバーは、問題に関連する部局のキーパー ソンで構成され、カイゼン・ユニットはタスクフォースの事務局ないしはコーディネーターとして、 問題が解決に至るまで、すべての関係者が取り組みを続けるよう働きかける役割を担う。また、カイ ゼン・ユニットの職員は問題の解決への道筋をタスクフォースメンバーに示す必要があるため、彼ら には、原因を特定する分析スキル(様々なカイゼンツールを活用する)とともに、実行性のあるアイ ディアを出すための創造力が求められる。

#### <span id="page-10-1"></span>1-3 活動の変更

-

業務実施のアプローチが、当初想定されていた QC サークル・アプローチからタスクフォース・ア プローチに変更されるに伴い、活動が次表のように変更され、JICA とプロジェクト・マネージャー との間で合意された(目標及び成果に関する変更はない)。

<span id="page-10-2"></span><sup>4</sup> タスクフォースとは、具体的な特定の目的のために一時的に編成されるチームのことであり、目的が達成されれば 基本的に解散される。これに対し、QCサークル活動は、継続的に自らの職場における問題を発見し解決にあたる小集 団による活動である。

表 1 活動の変更

<span id="page-11-0"></span>

|                          |         | 変更前                                                                                 | 変更後     |                                 |  |  |  |
|--------------------------|---------|-------------------------------------------------------------------------------------|---------|---------------------------------|--|--|--|
|                          |         | 成果1 AUCに適用可能なカイゼン方法が実践を通じて確立される                                                     |         |                                 |  |  |  |
|                          | $1 - 1$ | (JICA及びAUCの協議の結果カイゼン実施の対象とされる)サービス局からそれぞれ指名されたカイ                                    | $1 - 1$ | JICA調査団は、AUCのマネジメント層が主導するサービス部局 |  |  |  |
|                          |         | ゼンリーダーが、JICAコンサルタントによって導入されるQCサークル・アプローチを通じて、自ら                                     |         | の改革を効果的に支援できるようなカイゼン・アプローチ及び    |  |  |  |
|                          |         | の課・ユニットにおいて改善すべきプロセスのリストを作成し、局長に提出する。局長はそれに対し                                       |         | カイゼン手法を提案する                     |  |  |  |
|                          |         | て優先順位を付し、カイゼン・ユニットにその結果を提出する                                                        |         |                                 |  |  |  |
|                          | $1 - 2$ | カイゼン・ユニットの支援のもと、カイゼンリーダーはQCサークル・アプローチを通じて優先順位                                       | $1 - 2$ | カイゼン・ユニットはAUCの4つのサービス局が提供するサービ  |  |  |  |
|                          |         | に従って個々のプロセスを分析し、局長に対して改善の提案を提出して承認を求める                                              |         | ス向上(標準作業手順の作成と改良を含む)のための計画策定    |  |  |  |
|                          |         |                                                                                     |         | と実施を支援する                        |  |  |  |
|                          | $1 - 3$ | 局長による承認後、カイゼンリーダーのリーダーシップ及びカイゼン・ユニットの支援のもと、提案                                       | $1 - 3$ | カイゼン・ユニットはカイゼン活動のモニタリング、記録、報    |  |  |  |
|                          |         | された改善案が各々の課・ユニットにおいて実施される。モニタリング・システムを確立することに                                       |         | 告のためのシステムを確立する                  |  |  |  |
|                          |         | より、改善案の実施が効果的にフォローされるようにする                                                          |         |                                 |  |  |  |
|                          |         | 成果2 カイゼン活動の実施能力が強化される                                                               |         |                                 |  |  |  |
|                          | $2 - 1$ | JICA調査団は、サービス局において行われたカイゼン活動から得られた教訓を利用して、カイゼン·                                     | $2 - 1$ | 変更なし                            |  |  |  |
|                          |         | アプローチを普及させるためのトレーニング教材を開発する                                                         |         |                                 |  |  |  |
|                          | $2 - 2$ | JICA調査団は、カイゼン・ユニットの職員及びサービス局の課・ユニットから選ばれた職員に対し                                      | $2 - 2$ | JICA調査団はカイゼン・ユニットの職員に対し、オン・ザ・ジ  |  |  |  |
|                          |         | て、トレーナーズ・トレーニング(TOT)を行う(トレーニングを受けた職員は「カイゼンコーチ」                                      |         | ョブ・トレーニングを行い、様々な部局に対して効率的にカイ    |  |  |  |
| $\overline{\phantom{0}}$ |         | としての免状を受ける)                                                                         |         | ゼン活動の調整や促進を行うことができるようにする        |  |  |  |
|                          | $2 - 3$ | カイゼンコーチはカイゼンリーダーに対してトレーニングを実施して、カイゼンリーダーが上記1の                                       |         |                                 |  |  |  |
|                          |         | 活動を効果的に実施できるようにする(可能な限り、カイゼンコーチは、自らが所属する局の改善活                                       |         |                                 |  |  |  |
|                          |         | 動を推進する役割を与えられるべきである)                                                                |         |                                 |  |  |  |
|                          |         | 成果3 カイゼンをAUC全体に普及させる地盤が築かれる                                                         |         |                                 |  |  |  |
|                          | $3-1$   | JICA調査団の支援のもと、カイゼン・ユニットは、AUC全体の職員を対象としてカイゼンの成功事例    3-1                             |         | 変更なし                            |  |  |  |
|                          |         | を示すワークショップを開催する                                                                     |         |                                 |  |  |  |
|                          | $3-2$   | JICA調査団の支援のもと、カイゼン・ユニットは、当初カイゼン実施の対象とされなかったサービス                                     | $3-2$   | 縮小:原則としてDCP傘下の4つのサービス局におけるカイゼ   |  |  |  |
|                          |         | 局、及びカイゼン・アプローチに興味を示したその他の局において、カイゼン活動を実施する                                          |         | ン活動に集中する                        |  |  |  |
|                          |         | 成果4 カイゼン・アプローチの方法や経験が文書に取りまとめられ、AUCにおいて本アプローチを普及させるうえで参考にされるとともに、カイゼンの実施のための戦略計画のドラ |         |                                 |  |  |  |
|                          |         | フトが作成され、AUCに提出される                                                                   |         |                                 |  |  |  |
|                          | $4-1$   | JICA調査団はカイゼン活動において使われた分析ツール及び提案の実施手法を文書にとりまとめる                                      | $4-1$   | 変更なし                            |  |  |  |
|                          | $4 - 2$ | 関係局、JICA調査団、カイゼン・ユニットで協力して、業務手続きを分析して標準化し、マニュアル                                     | $4 - 2$ |                                 |  |  |  |
|                          |         | としてとりまとめる                                                                           | $4 - 3$ |                                 |  |  |  |
|                          | $4 - 3$ | JICA調査団はAUC内でカイゼンを適用できる戦略的な分野について、提言を作成する                                           | $4 - 4$ |                                 |  |  |  |
|                          | $4 - 4$ | JICA調査団の支援を通じて、カイゼン・ユニットがカイゼンの実施にかかる戦略計画を作成する                                       |         |                                 |  |  |  |

### <span id="page-12-0"></span>第**2**章 カイゼン活動の成果と進捗

本業務の成果 1「AUC に適用可能なカイゼン方法が実践を通じて確立される」は、「AUC に適用 可能なカイゼン方法の確立」と「カイゼン活動の実践」の両方を目的としている。これら 2 つは切り 離すことのできないものであり、実践を通じて初めて手法を確立できる一方で、実践にはまず手法が 必要である。したがって、カイゼン・ユニットはまずプロジェクト・マネージャーの管理下にある総 務・人事局内において、カイゼン活動の試行を通じて経験と教訓を蓄積しつつ、それらをもとに AUC に適用可能なカイゼン方法を確立することとなった。

カイゼン・ユニットは総務・人事局長から、主に以下の 2 分野のカイゼンに優先的に取り組んでほ しいと要請を受けた。

(i) 調達・トラベル・資材課の主要業務プロセスの改善

- 調達の全プロセスに対する標準作業手順(Standard Operating Procedure: SOP)の作成

‐出張手続きの自動化及び合理化

(ii) 人事課の採用プロセスの改善

これら 2 つの課題分野は、AUC における、長く遅れがちなプロセスの代表例であり、改善できれ ば組織全体に大きなインパクトを与えることが可能であるため、重要な戦略分野として選ばれた。

これらの課題に重点を置きつつも、カイゼン・ユニットはサービス 4 部局でのサービス向上にも引 き続き取り組んできた。それにより、カイゼンの成功事例をなるべく多く生む機会、同時にカイゼン・ ユニット職員のカイゼン能力強化を図る機会を増やすことができるためである。以下に、JICA 調査 団とカイゼン・ユニットが協力して AUC で行ってきた主なカイゼン活動とその成果をまとめる。

#### <span id="page-12-1"></span>2-1 完了したカイゼン活動

#### <span id="page-12-2"></span>2-1-1 人事文書管理のオンライン化

<担当> 総務・人事局 人事課

<活動期間> 2016 年 2 月~2017 年 5 月

(a) カイゼン活動の背景

人事文書管理ユニット (HR Registry)は人事課からの発出文書及び、各職員から人事課に対する申 請書類の出入記録や回付記録を残している。同ユニットの狭い空間を日々大量の文書(ハードコピー) が行き来しているため、紛失や取り違えが起こることもしばしばあり、そのしわ寄せが、AUC 職員 だけでなく、職員ポストへの応募者にまで及んでいた。

また、人事課に何らかの申請をした職員が、自分の行った申請が今どこで処理されているかを知る ことができる仕組みがないため、申請者は頻繁に人事文書管理ユニットを訪れ、処理状況を問い合わ せていた。問い合わせを受けると、人事文書管理ユニットの職員は業務の手を止めて申請の処理状況 を調べなければならず、頻繁な問い合わせによって業務が著しく妨げられていた。

人事文書管理ユニットにサービスデスクツール(オンラインの書類追跡システム)を導入すれば、 申請書類の大半はオンラインで処理や決裁ができるようになり、処理状況についても、申請者本人が 自らの端末で追跡することが可能となる [5](#page-13-0)。

(b) カイゼン活動の目的

サービスデスクツールの導入を通じ、人事課が受け取る紙ベースの書類の数(医療手当・教育手当 の申請書類や例外的な書類を除く り 及び、人事文書管理ユニットへの問い合わせ件数を、限りなく ゼロに近づける。

(c) カイゼン活動の成果

人事文書管理ユニットにおける業務の流れを理解するため、カイゼン・ユニットは 2016 年 3 月に 観察による調査を行った。さらに、同ユニットを通る書類の種類について統計を取ったところ [7](#page-13-2)、毎 月約 2,000 件の申請書類(紙ベース)が同ユニットへ届き、決裁や関連書類の発行のため人事課内を 回っていることが分かった。また、2016 年 5 月時点では、全申請のうち約 50%について職員が問い 合わせを行っていたことから、その数は 1 日あたり 20~30 件に上っており、回答に費やす時間は 1 日平均約4時間に及んでいた(1件あたり約10分)。

上記を踏まえ、人事文書管理ユニットが経営情報システム課(Management Information System Division: MISD)の協力によってサービスデスクツールを導入できるよう、カイゼン・ユニットがサ ポートを行った。2016 年 10 月にシステムが完成して、人事課内で試験的な運用が開始された。この 段階では、これまで通り他の部局から送られてくる紙ベースの書類を人事文書管理ユニットの職員 がスキャナーで電子化した上で、システムに載せていた。

2017 年 5 月に AUC 全体での運用を開始することが決定されたが、自ら文書を電子化して送ること を申請者に対して強制することが憚られたことから、これまで通り紙ベースの申請も可能としつつ、 オンラインで申請ができるようにした。また、E メールでも申請書を受け付けるようにし、そのため に、当該 E メールを自動的にシステム上に取り込んでオンライン化する仕組みが導入された。その 結果、ほとんどの申請者は、電子化された申請書を E メールに添付して送ってくるようになり、紙ベ ースの申請が(かつての 100%から)18%に減少した。また、申請書の処理状況が自動的に申請者に 対して E メールで送られ、かつ申請者が自らオンライン上で確認できるようになったことから、人 事文書管理ユニットに問い合わせる職員が激減し、同ユニット職員が問い合わせに応対する時間が、 一日当たり、システム導入前の 4 時間から 5 分に減少した。

<span id="page-13-0"></span><sup>5</sup> 受け取り文書全体の10%を占める医療費の払い戻しと教育費補助の申請を除く。これらの申請には領収書の原本が 必要であるため、目下オンライン処理ができない。

<span id="page-13-1"></span><sup>6</sup> これらの申請書類は全体の10%を占める。

<span id="page-13-2"></span><sup>7</sup> 詳細については添付資料6を参照。

#### <span id="page-14-0"></span>2-1-2 職員の契約更新の迅速化

<担当> 総務・人事局 人事課

<活動期間> 2016 年 2 月~2016 年 10 月

(a) カイゼン活動の背景

AUC のほとんどの職員は期限付きの職員ないしはコンサルタントであるが、彼らの契約更新に通 常 1 週間から 3 ヶ月要しており、2015 年の平均は 23 日間であった。契約の更新に時間を要すること により、給与の支払いが滞ることとなり、それが職員に対してストレスや不安をもたらしていた。

(b) カイゼン活動の目的

2015 年 2 月の AUC 定例幹部会議において、契約更新に時間がかかっている理由を分析し、その対 処方法を提案することが、カイゼン・ユニットに対して要望された。

(c) カイゼン活動の成果

経営情報システム課から得られたデータをカイゼン・ユニットが分析した結果、管理職による人事 評価を、人事課が取り付ける作業に時間がかかっていることが明らかになった [8](#page-14-2)。多くの管理職は、 人事課から促されて初めて人事評価を行っていたため、平均して 12 日間、人事課において書類が滞 る結果となっていた。カイゼン・ユニットの分析結果を受け、人事課では 2016 年 10 月に、人事評価 を行うことを促すアラートを発する機能を人事の SAP[9](#page-14-3)システムに付加した。契約更新の 2 か月前に このアラートが当該職員及びその管理職に届くことにより、人事課が人事評価を取り付ける作業は 平均して 7 日間に短縮され、全体の契約更新にかかる日数が平均 16 日間に減少した。

#### <span id="page-14-1"></span>2-1-3 職員の新規採用にかかる健康審査の迅速化

<担当> 総務・人事局 人事課 採用ユニット

<活動期間> 2016 年 7 月~2016 年 8 月

(a) カイゼン活動の背景

2016 年 7 月の AUC 定例幹部会議において、AUC への応募者に採用通知が出された日と、実際の 着任日との間に著しく時間がかかっていることが議題に上った [10](#page-14-4)。原因は、その間に行われる健康審 査における人事課と医療サービス局(Medical Services Directorate: MSD)の連携不足により、書類が 処理されずに放置されている結果と考えられた。カイゼン・ユニットはこの 2 部局が解決策を見つけ られるようにサポートするよう要請された。

<span id="page-14-2"></span><sup>8</sup> 詳細については添付資料6を参照。

<span id="page-14-3"></span><sup>9</sup> ドイツのSAP社によるEnterprise Resource Planning (ERP) システム。同システムは一般にSAPと呼ばれている。

<span id="page-14-4"></span><sup>10</sup> 書類の追跡システムとして不完全なものしかなかったことから、実際にかかった時間に関する統計はないが、長い もので2ヶ月程度かかったという報告があった。

(b) カイゼン活動の目的

新規職員の健康審査が迅速に行われることにより、採用通知を受けた人から採用ユニットが健康 診断書を受け取ってから 7 営業日以内に健康診査結果の通知文書を発出できるようにする。そのた めに、本業務のワークフローを最適化するとともに、人事課と医療サービス局の間の連携体制を作る。

(c) カイゼン活動の成果

カイゼン・ユニットは 2016 年 8 月に、採用ユニットによる業務フローチャート作成をサポートし た。フローチャートには、新職員の健康審査における人事課と医療サービス課の役割と作業手順が明 確に示され、これに基づいて、エクセルによる文書の追跡システムが整備された [11](#page-15-1)。2017年6月~7 月の期間における記録によれば、平均 3 営業日で通知文書が発出されており、目標を十分に達成して いる。

#### <span id="page-15-0"></span>2-1-4 SOPの整備を通じた効率的な研修活動

<担当> 総務・人事局 人事課 研修ユニット

<活動期間> 2017 年 2 月~8 月

(a) カイゼン活動の背景

研修ユニットは、AU の職員に対する様々な研修の実施の責務を負っている。より具体的には、研 修の計画立案とスケジューリング、トレーナーの手配、参加者の募集、研修場所や旅行のロジスティ クス、研修の評価等の業務を実施している。しかしながら、同ユニットには SOP が存在しないこと から、個々の職員が自らの経験や知識に基づいて業務を行っており、ユニットとしての業務管理やモ ニタリングが困難な状態にあった。

(b) カイゼン活動の目的

2017 年 2 月に、カイゼン・ユニットに対して研修ユニットの SOP 作成に関する支援が依頼された。 研修の手続きを標準化して「見える化」することにより、すべての職員が同じ手順で仕事ができるよ うになり、ユニットとしての業務管理やモニタリングができるようになることが目的である。

(c) カイゼン活動の成果

研修ユニットへの数多くのインタビューを通じて、カイゼン・ユニットは (i) 研修計画の立案・承 認、(ii) トレーニング募集要項の発行、(iii) トレーナーの調達、(iv) 参加者の募集、(v) 研修場所及 び宿泊先の予約、(vi) ビザ・航空券・交通手段のアレンジメント、(vii) 参加者の最終確認、(viii) 日 当の支払い、(ix) 評価の SOP 及びフローチャートを整えた。これらの SOP 及びフローチャートの存 在により、研修ユニットは効率的・円滑に計画、実施できるようになった [12](#page-15-2)。

<span id="page-15-1"></span><sup>11</sup> フローチャートは添付資料6を参照。

<span id="page-15-2"></span><sup>12</sup> フローチャートを含むSOPは添付資料6を参照。

#### <span id="page-16-0"></span>2-1-5 SOPの整備を通じた効率的な人事業務(第一バッチ)

<担当> 総務・人事局 人事課

<活動期間> 2017 年 5 月~8 月

(a) カイゼン活動の背景

人事課には SOP がないことにより、人事業務の管理及びモニタリングが非効率であった。さらに、 人事業務に使われている SAP をグレードアップするために外部から SAP のコンサルタントを雇用す ることが計画されているが、SOP が存在しないために同コンサルタントは現行のプロセスを把握す るところから仕事を始めざるを得ず、それだけで時間が多く割かれてしまい、システムの改善に十分 な時間を割くことができなくなってしまう。人事課長の指示のもと、人事課は 2017 年 5 月に自ら手 探りで SOP のドラフトを作ったが、目的に合致したものとするためには、再整理が必要とされてい た。

(b) カイゼン活動の目的

カイゼン・ユニットの支援のもと、人事業務の手続きを明確化し、SOP としてとりまとめる。

(c) カイゼン活動の成果

カイゼン・ユニットの支援により、休暇管理、退職、扶養家族、契約管理といった人事業務の手続 きの SOP が整備された。

#### <span id="page-16-1"></span>2-1-6 AUのメインゲートにおける訪問者の待ち時間の削減

<担当> 総務・人事局 警備・安全管理課

<活動期間> 2016 年 2 月~2016 年 11 月

(a) カイゼン活動の背景

AUC のメインゲートにある受付では、入場手続きを待つ訪問者の列が頻繁にできていた。主な原 因は、警備・安全管理課の受付スタッフが来客予約の中から訪問者の名前を見つけるのに手間取るた めである。来客がある職員は事前に受付スタッフへ電子メールで連絡をしておき、訪問者が受付に来 ると、受付スタッフは事前に来客名を書き写しておいた手書きのリストか、パソコンのメールボック スの中から訪問者の名前を探すことになるが、即座に見つけられずに訪問者を待たせることが多い。 2016 年 2 月にカイゼン・ユニットが行ったタイム・アンド・モーション調査によれば [13](#page-16-2)、訪問者一 人当たりの受付の処理時間が平均 130 秒で、訪問者のメインゲートでの待ち時間が平均 190 秒であ った。

(b) カイゼン活動の目的

-

サービスデスクツールを導入して訪問者の事前登録及び訪問者名の検索を容易にすることにより、

<span id="page-16-2"></span><sup>13</sup> 詳細については添付資料6を参照。

AUC のメインゲートの受付での処理時間を減らし、訪問者の待ち時間を減らす。

(c) カイゼン活動の成果

幾度とない修正を経たのち、2016 年 11 月に最終的にサービスデスクツールの運用が開始された。 2017 年 6 月に警備・安全管理課とカイゼン・ユニットとで行ったエンドライン調査によれば、訪問 者一人当たりの受付の処理時間が平均 60 秒、訪問者のメインゲートでの待ち時間が平均 80 秒に減 少していた [14](#page-17-2)。この結果、メインゲートにおいて訪問客が列をなすことがほとんどなくなったことに より、AU の対外的なイメージアップにつながっている。

#### <span id="page-17-0"></span>2-1-7 資機材管理の合理化

<担当> 総務・人事局 調達・トラベル・資材課 資材ユニット

<活動期間> 2016 年 3 月~5 月

(a) カイゼン活動の背景

AUC 敷地内の大倉庫では、すべての資機材の置き場所は明確に決まっているものの、置き場所を 決める際に物の使用頻度が考慮されていなかった。

(b) カイゼン活動の目的

資材ユニット職員に対して 5S[15](#page-17-3)実施と 3 ム [16](#page-17-4)排除に関する研修を行い、大倉庫での資機材のピッ キング作業に要する平均時間を短縮する。

(c) カイゼン活動の成果

2016 年 3 月に 5S 実施と 3 ム排除に関する研修を行い、資材ユニットから 12 名と、調達・トラベ ル・資材課の他のユニットから 2 名が参加した [17](#page-17-5)。翌週には現場において研修のフォローアップを行 った。資機材のピッキング作業の所要時間を短縮するため、資材ユニットのピッキング作業担当者が 中心となり、大倉庫内の物の配置換えを行うとともに、棚を導入し、各棚にバーコード付きの番号ラ ベルを貼り付けるなどの整頓を行った。

#### <span id="page-17-1"></span>2-1-8 教育手当の計算の迅速化

<担当> 企画・予算・財務・会計局 財務管理課

<活動期間> 2017 年 1 月~2017 年 3 月

(a) カイゼン活動の背景

財務管理課は、AUC 職員による医療及び教育手当の煩雑な計算を領収書を確認しつつ自ら行う必

<span id="page-17-2"></span><sup>14</sup> エンドライン調査の結果については添付資料6を参照。

<span id="page-17-3"></span><sup>15</sup> 整理、整頓、清掃、清潔、しつけ

<span id="page-17-4"></span><sup>16</sup> ムダ、ムラ、ムリ

<span id="page-17-5"></span><sup>17</sup> 研修教材については添付資料8を参照。

要があり、それが支払の遅延につながっている。これら手当の申請は紙ベースで行われていることか ら、UBORAプロジェクト[18](#page-18-1)によって近い将来に申請(および計算)がオンライン化される予定とな っているが、当該プロジェクトの進捗ははかばかしくない。そこで、短期的な改善策を提案すること がカイゼン・ユニットに求められた。

カイゼン・ユニットが 2017 年 1 月に財務管理課での業務を観察したところ、同課職員が教育手当 の計算及び決裁に用いているエクセルのフォーマットが、著しく使いにくいものとなっていること が判明した。同職員は、プリントアウトすることを目的としたシートにすべてのデータを挿入してお り、同シートが 30 万行にも渡ってしまっていた。

(b) カイゼン活動の目的

財務管理課の職員が教育手当の計算に使っているエクセルのフォーマットを使いやすいものに改 善する。

(c) カイゼン活動の成果

JICA 専門家の発案により、保存すべきデータを一つのシートに集中させ、(保存する必要のない) プリントアウト用には同シートからリンクを張ることにより、ファイルの容量を大幅に小さくした [19](#page-18-2)。 これにより、申請 1 件あたりの処理時間が 4 分から 90 秒へと、62%削減された。

#### <span id="page-18-0"></span>2-1-9 短期契約職員の医療費払い戻し請求の解決

<担当> 医療サービス局

<活動期間> 2016 年 3 月~8 月

(a) カイゼン活動の背景

AUC は 2014 年から、短期契約職員 [20](#page-18-3)の中で契約期間が 6 か月以上の職員の医療保険の契約を、 CIGNA 社(アメリカの保険会社)と結んでいる。2016 年 3 月に、AUC がこれまで CIGNA 社に 82 万 米ドルの保険料を滞納していることが判明した。一方医療サービス局は、AU の敷地内にある AU 病 院で治療を受けた短期契約職員の CIGNA 保険証券番号を入手できないため、CIGNA 社から医療費 の払い戻しを受けることができないと、カイゼン・ユニットへ相談してきた。

(b) カイゼン活動の目的

-

CIGNA 社に対して滞納している保険料の支払いを終わらせるとともに、CIGNA 社に対する医療費 払い戻し請求を済ませるための方策を見つけ、今後に向けてこれらの問題の再発防止の仕組みを作 る。

<span id="page-18-1"></span><sup>18</sup> 総合的な人事管理システムの構築プロジェクト

<span id="page-18-2"></span><sup>19</sup> 同エクセルのフォーマットについては添付資料6を参照。

<span id="page-18-3"></span><sup>20 6</sup>ヶ月未満の契約の短期契約職員には保険は適用されないため、個人で掛けることとなる。

(c) カイゼン活動の成果

企画・予算・財務・会計局、人事課(CIGNA 社との契約者)及びカイゼン・ユニットが 2016 年 7 月に調査を行ったところ、CIGNA 社からの請求書の多くが、人事課と企画・予算・財務・会計局の 間に滞留しており、そのうちの一部は紛失しているらしいことが分かった。一方、医療サービス課が 患者の保険証券番号を入手できず、医療費の請求書を CIGNA 社に送ることができなかった原因は、 人事課と医療サービス課間の連携不足 [21](#page-19-1)にあることが分かった。結果として 2,000 枚から 3,000 枚も の請求書が溜まってしまっており、医療サービス課はその処理に必要な人手を確保できていない。ま た、2014 年以来、医療サービス課のほぼ全てのユニットが医療費の請求書 [22](#page-19-2)を病院の会計係へ提出 してこなかったことが判明し、そのことから、CIGNA 保険に加入していない患者 [23](#page-19-3)の多くに対して、 AU 病院が無償で診療を続けていた可能性があることが分かった。

そこで、滞留していた CIGNA 社へ請求書への支払いを進め、かつ請求書の一部が CIGNA 社によ り再発行されたことで、2016年9月には AUC による保険料の支払いの大部分は終了した $^{24}$  $^{24}$  $^{24}$ 。CIGNA 社への請求書の送付については、2017 年 8 月時点で、2014 年分についての集計・送付は終わってお り、残りの請求書の整理を行っているところである。

再発防止策については、2016 年 12 月に医療サービス局に導入された総合医療記録システム (Integrated Medical Record System: IMRS)により、すべてのユニットにおいて請求書がオンラインで 発行され、自動的に会計窓口に送られることとなった。一方、カイゼン・ユニットの提案に従って、 人事課が CIGNA の番号を SAP を通じて IMRS に入力することとなったことから、AU の病院では、 患者の会計の際に CIGNA 番号を参照することが可能となった。

#### <span id="page-19-0"></span>2-1-10 医薬品の在庫切れの最小化

<担当> 医療サービス局 医薬品ユニット

<活動期間> 2016 年 6 月~12 月

(a) カイゼン活動の背景

AU 病院には医薬品の適切な在庫管理システムがなく、医薬品ユニットの職員は正確な在庫量や毎 月の消費量を把握できず、勘に頼って発注を行っており、在庫切れを起こすこともしばしばある

(b) カイゼン活動の目的

-

医薬品ユニットに在庫管理システムを導入する。

<span id="page-19-1"></span><sup>21</sup> 人事課だけが保険証券番号を入手することができる。

<span id="page-19-2"></span><sup>22</sup> AU病院では問診は無料であり、医薬品等の費用のみを患者や保険会社が支払うことになっている。

<span id="page-19-4"></span><span id="page-19-3"></span><sup>23</sup> コンサルタントや契約期間が6か月未満の職員はCIGNA医療保険に加入していないため、診療代を自分で支払わな ければならない。正職員もCIGNA保険に加入していないが、AU病院にて無料で医療サービスを受ける権利がある。 <sup>24</sup> 企画・予算・財務・会計局における支払い業務に時間がかかり過ぎることは、AUCで頻繁に見受けられる問題であ るため、別個のカイゼン活動として取り組むことを想定している。

(c) カイゼン活動の成果

同ユニットの職員によると、医療サービス局への IMRS の導入計画が 2007 年から始まっており、 その機能の一部に医薬品の在庫管理のシステムも含まれるということだが、IMRS の導入は中断され ていた。カイゼン・ユニットに在庫管理に関する相談が持ち込まれた後すぐに、IMRS の導入が再開 されることが判明した。そこで、医薬品ユニットの職員は IMRS の導入に積極的に関わることによ り、2016 年 12 月には IMRS の一部として在庫管理システムが完成した。同システムの導入により、 医薬品の在庫をリアルタイムで知ることができ、在庫切れを最小限に抑えることができることとな った。

#### <span id="page-20-0"></span>2-1-11 X線ユニットの資材管理の向上を通じた業務の効率アップ

<担当> 医療サービス局 X線ユニット

<活動期間> 2016 年 5 月の 2 週間

(a) カイゼン活動の背景

5S を他ユニットの手本として導入する一つの部署として、X 線ユニットが選定された。

(b) カイゼン活動の目的

X 線ユニットの倉庫、患者用の更衣室及び事務室で 5S を行うことにより、X 線ユニットの業務の 効率化を図るとともに、より快適な環境を患者に提供する。

(c) カイゼン活動の成果

2016 年 5 月にカイゼン・ユニットのサポートを受け、X 線ユニット職員は 5S の実施計画を作成し た。JICA 調査団による指導の下、X 線ユニット職員は「先入れ先出し」ができるよう、物の配置換 えやラベリングを行った。5S 適用前は、職員は必要な物を探し出すのに平均 20 分かかっていたが、 それが 1 分に短縮された(95%の削減)。

#### <span id="page-20-1"></span>2-1-12 検査ユニットの業務環境の改善による効率の向上

<担当> 医療サービス局 検査ユニット

<活動期間> 2016 年 2 月~5 月

(a) カイゼン活動の背景

5S を医療サービス局の手本として導入する部署として、同局の検査ユニットが選定された。機器 や道具に決められた場所がないために、これらを探す時間が無駄になっていた。

(b) カイゼン活動の目的

5S を行い、器具や機材の定位置保管を図ることにより、検査ユニットの業務を効率化する。

(c) カイゼン活動の成果

カイゼン・ユニットは 2016 年 2 月に 5S の基礎研修を 2 度行い、医療サービス局からは検査ユニ ット及び他ユニットから 18 名が受講した。研修終了後、検査ユニットは 5S 活動計画を作成し、2016 年 3 月に実施を始め 5 月に終了した。これにより、器具や機材の定位置保管が図られ、作業が効率化 された。

#### <span id="page-21-0"></span>2-2 継続中のカイゼン活動

#### <span id="page-21-1"></span>2-2-1 SOPの整備を通じた効率的な人事業務(第二バッチ)

<担当> 総務・人事局 人事課

<活動期間> 2017 年 8 月~現在

(a) カイゼン活動の背景

カイゼン・ユニットは、2017 年 8 月に人事課より、同課の新たな人事業務に関するドラフト SOP の再整理作業を依頼された。

(b) カイゼン活動の目的

カイゼン・ユニットの支援のもと、人事業務の手続きを明確化し、SOP としてとりまとめる。

(c) カイゼン活動の進捗

2017 年 8 月より、労働関係、人事ビジネスパートナー、年金・保険・福祉・手当、文書管理、入社 手続き、退職手続きに関する SOP の再整理が開始された。

#### <span id="page-21-2"></span>2-2-2 AU関係者にかかるIDカードのオンラインによる申請システムの導入

<担当> 総務・人事局 警備・安全管理課

<活動期間> 2016 年 6 月~現在

(a) カイゼン活動の背景

2016 年 6 月、警備・安全管理課はカイゼン・ユニットに対し、外部機関(AU メンバー国大使館や ドナー関係者等)のスタッフ及び AUC 職員の家族への、ID カードの申請手続きのオンライン化をサ ポートするよう要請した。現在、ID カードの発行申請は紙ベースで提出され、処理されている。そ れに加え、申請者の多くが誤って人事課に申請を出すため、書類を扱う人事文書管理ユニットにおい て余分な業務が発生している。

(b) カイゼン活動の目的

サービスデスクツールを導入することにより、ID カードの申請・発行手続きの一部をオンライン 化し、紙ベースの業務を減らすとともに、申請から発行までの手続きの所要時間を短縮する。

(c) カイゼン活動の進捗

警備・安全管理課とカイゼン・ユニットは、2016 年 8 月に ID カードの申請・発行手続きを対象者 ごとにカテゴリー分けし、各カテゴリーについてプロセスをフローチャートに示した [25](#page-22-2)。しかしなが ら、個人情報プロファイルのオンライン化を先に進めることにより、同プロファイルから個人情報を 引き出せることとなったため、本 ID カード発行申請のシステム開発は 2017 年 10 月以降に行われる こととなった。

#### <span id="page-22-0"></span>2-2-3 不測の事態のオンラインによる記録システムの導入

<担当> 総務・人事局 警備・安全管理課

<活動期間> 2016 年 6 月~現在

(a) カイゼン活動の背景

AUC 職員に不測の事態(交通事故やID カード紛失等)が起こると、警備·安全管理課の職員が対 処し、その一部始終を台帳に手書きで記録している。警備・安全管理課長は、こういった記録をオン ライン上で行うシステムを作ることで、紙ベースの作業を減らすとともに記録を容易に追跡できる ようにし、同時に過去のデータの抽出を容易にすることで成果指標にも活用できるようにしたいと して、2016 年 6 月にカイゼン・ユニットへサポートを要請した。

(b) カイゼン活動の目的

不測の事態の電子記録システムを開発し、効率的に週報を作成できるようにするとともに、成果指 標に使用するデータの抽出ができるようにする。

(c) カイゼン活動の進捗

記録が必要な業務のプロセスを明確にするため、カイゼン・ユニットは警備・安全管理課職員とと もに業務プロセスのフローチャートを作成した [26](#page-22-3)。ID カード発行申請のシステム開発と同様に、個 人情報プロファイルのオンライン化を優先させることになったため、本システムの開発は 2017 年 10 月以降に始められる予定である。

#### <span id="page-22-1"></span>2-2-4 航空会社への支払いの迅速化

<担当> 総務・人事局 調達・トラベル・資材課 トラベル・ユニット

<活動期間> 2016 年 9 月~現在

(a) カイゼン活動の背景

-

プログラム・予算・財務・会計局内部における確認作業に長い時間がかかること、また書類の追跡 システムがなく誰が書類を滞留させているか明らかにされないことにより、AUC からケニア航空及

<span id="page-22-2"></span><sup>25</sup> フローチャートの例については添付資料6を参照。

<span id="page-22-3"></span><sup>26</sup> 作成されたフローチャートは添付資料6を参照。

びエチオピア航空への支払いが長期化している(支払いまで 6 か月かかったケースもある)。

(b) カイゼン活動の目的

上記問題について原因を究明し、解決策を提案する。

(c) カイゼン活動の進捗

トラベル・ユニット、財務管理課(Financial Management Division: FMD)とカイゼン・ユニットに よる一連の会議の結果、航空賃支払い手続きのオンライン化のボトルネックは、(1)航空券をキャ ンセルする場合に使う払い戻し証明書が紙ベースで財務管理課に届く[27](#page-23-0)こと、及び(2)現行の SAP では、財務管理課は請求書を 1 件ずつドナーのファンド [28](#page-23-1)に紐づけし、SAP へ入力しなければなら ないことと特定された。トラベル・ユニットとカイゼン・ユニットは、払い戻し証明書を SAP 上で 処理できるようにすること及び、財務管理課が請求書をファンドごとにまとめる必要をなくすため、 購入依頼(Purchase Requisition: PR)の段階でファンドと紐づける機能を SAP に加えることを決めた。 経営情報システム課がこれに基づき SAP に改良を加え、2016 年 9 月末にトラベル・ユニット、財務 管理課、内部監査部、カイゼン・ユニットが行った会議の場で、システムが意図通りに改良されたこ とを確認した。しかしながら、2017 年 2 月に至り、航空会社の支払いが再び滞っていることが発見 された。その理由は、企画・予算・財務・会計局において、総勘定元帳コード及びハウスバンク情報 [29](#page-23-2) を手入力しなければならなかったことであった。そこで、2017 年 6 月に、これらをシステム上で自 動的に入力がなされるように SAP に改良がなされた。

カイゼン・ユニットが財務管理課において支払いのプロセスを調査していた過程において、同プロ セス内に価値を生み出していないプロセスが存在しているため、これらを短縮する必要性を 2016 年 11 月に指摘した [30](#page-23-3)。関係部局との協議の結果、2016 年 12 月に企画・予算・財務・会計局長はプロセ スを短くすることに合意し、外部の SAP コンサルタントに SAP の改訂を依頼することとなった。最 も大きな改訂ポイントは、「認証官」 (Certifying Officer) の位置を支払いプロセスの最後から最初に 持ってきたことにより、申請部局から送られてきた書類の誤謬を早い段階で発見することが可能と なったことである。SAP は最終的に 2017 年 6 月に改訂された。

しかしながら、2017 年 7 月に至り、過去 7 か月間、エチオピア航空及びケニア航空に対して支払 いがなされておらず、これらに対する未払金がそれぞれ 2.8 百万米ドル、776 千米ドルに至っている ことが発見された。出張の承認書が SAP 上に見つからない(SAP の機能として欠けている)ために、 支払い手続きが認証官で止まっていたことが、その理由であった。そこで、当面の間、出張の承認書 をトラベル・ユニットが集めて PFFAD に提供し、認証官がそれを参照して支払い手続きを再開する こととし、一方、2017 年 10 月に再び SAP の改訂を行うことが関係者の間で決められた。

<span id="page-23-0"></span><sup>27</sup> エチオピア航空とケニア航空を除く。

<span id="page-23-1"></span><sup>28</sup> ドナーごとの資金を管理する口座。各ドナーは、AUCが予算を1つの口座にまとめることを許可しておらず、ドナ ーごとの専用口座から予算を使うよう定めている。

<span id="page-23-3"></span><span id="page-23-2"></span><sup>29</sup> ハウスバンクとは、それぞれのファンド・予算に紐づけられた口座のことである。

<sup>30</sup> 詳細については添付資料6を参照。

#### <span id="page-24-0"></span>2-2-5 出張間際の航空券手配を原因とする予算の無駄遣いの排除

<担当> 総務・人事局 調達・トラベル・資材課 トラベル・ユニット

<活動期間> 2016 年 5 月~現在

(a) カイゼン活動の背景

各部局が出張申請を出発間際に行うために航空賃が高くなり、AUC 業務にかかる出張旅費がかさ んでいることを受け、2016 年 3 月に、調達・トラベル・資材課がトラベル・ユニットとカイゼン・ユ ニットへ対応を要請した。AUC では 2012 年 12 月に、遅くとも出発の 10 営業日前までにトラベル・ ユニットへ出張申請を行うことが、AUC 委員長の内部通達により定められている。しかし、トラベ ル・ユニットは例え 5 営業日前を過ぎたとしても、(紙ベースで持ち込まれる)申請を受け入れざる を得ないことから、それを良いことに大半の出張申請が出発間際に持ち込まれる結果となっている。

AUC におけるすべての出張は、AUC 委員長ないしは副委員長の承認を受けることが義務づけられ ている。そこで、各部局は AUC 委員長室(または副委員長室)へ「四半期出張計画」を提出して承 認を得ることが定められており、一度承認を受ければ、この計画に含まれる出張であれば、出張前に 再び決裁を得る必要はない。しかし、法務局を除いたどの部局も四半期出張計画を出しておらず、そ の結果ほぼすべての部局が、個別の出張ごとに委員長室・副委員長室の出張承認を受けている。

(b) カイゼン活動の目的

出張の申請の承認を含む全プロセスをオンライン化することにより、書類の追跡を容易にすると ともに、出発間際の出張申請に関する統計を容易に引き出せるようにする。これにより、出発間際の 申請による出張旅費の無駄遣いを減らすとともに、トラベル・ユニットが緊急の航空券手配を行う負 担を軽減させる。

(c) カイゼン活動の進捗

カイゼン・ユニットのサポートを受け、2016 年 3 月にトラベル・ユニットは(1)トラベル・ユニ ットに出張申請が届いた時点で出発までに残された営業日数、(2)委員長または副委員長の承認を 得るためにかかった日数、(3)出発間際の出張申請による金額影響 [31](#page-24-1)に関するデータの収集を始め た。2016 年の 3 月~5 月の統計によると、委員長室(ないしは副委員長室)での承認に平均 12 日間 も日数がかかっていることが判明した。また、2016 年 5 月のデータによると、出発の 5 営業日前を 過ぎて提出される出張申請は、全体の 80%であることが分かった。出発間際の出張申請による金額影 響を試算すると、2016 年 7 月のデータでは航空賃全体の 20%程度を占めることが分かった。2015 年 の年間の出張費用額が 1,200 万米ドルであったことを勘案すると、年間 240 万米ドル程度の無駄が生 じていることとなる [32](#page-24-2)。

上記の分析結果を受け、トラベル・ユニット、経営情報システム課、財務管理課、そしてカイゼン・ ユニットによるタスクフォースが 2017 年 8 月に形成され、プロジェクトのフレームワークの作成に

<span id="page-24-1"></span><sup>31</sup> 標準の航空券価格と、購入注文(Purchase Orders: PO)にある実際の購入額を比較して算出。

<span id="page-24-2"></span><sup>32</sup> 詳細については添付資料6を参照。

着手した。多くの議論を経て「プロジェクト文書」[33](#page-25-2)が作成され、2017 年 5 月に総務・人事局長の承 認を得た。その後、2017 年 8 月に至るまで、外部コンサルタントにより本オンラインシステムを SAP に取り込む業務が実施されている。一旦本システムが完成すれば、出発間際の出張申請を行っている 部局名が明らかとなり、定期的に副委員長に報告されて、対策がとられることとなる。

#### <span id="page-25-0"></span>2-2-6 病院利用者の満足度の計測と向上

<担当> 医療サービス局

<活動期間> 2016 年 5 月~現在

(a) カイゼン活動の背景

医療サービス局(MSD)が提供するサービスを患者がどのように感じているかを計測する初めて の試みとして、同局の医薬品ユニットのイニシアティブとして顧客満足度(MCS)調査が実施される ことになった。

(b) カイゼン活動の目的

カイゼン・ユニットは医療サービス局より本顧客満足度調査のプロセスを支援するように求めら れた。支援内容は、質問票のフレームワークの検討やデザインならびに質問内容の構成、患者の回答 の集計や分析、医療サービス局のサービス提供に反映されるべき教訓の抽出を網羅するものである。

(c) カイゼン活動の進捗

カイゼン・ユニットのサポートを受け、医療サービス局は顧客満足度(CS)を測るための質問票を 作成し、2016 年 7~8 月にアンケートを実施した。医療サービス局において、アンケート結果をとり まとめる人材を手当できなかったことから、2016 年 12 月にカイゼン・ユニットがアンケート結果を とりまとめ、2017 年 3 月にその結果が医療サービス局に共有された [34](#page-25-3)。2017 年 8 月に至り、医療サ ービス局の各ユニット単位の共同レビュー・セッションを、カイゼン・ユニットのファシリテーショ ンにて実施することが合意され、医薬品ユニット(8 月 24 日)、検査・放射線ユニット(8 月 30 日)、 臨床ユニット(9 月 14 日)、看護ユニット(10 月 3 日)にてそれぞれ行われた。同セッションの結 果に基づいて、今後行動計画が作成され、医療サービス局の OMP と統合された形で局レベルの行動 計画が作成されることとなる。

#### <span id="page-25-1"></span>2-2-7 ビザや居住者IDの発行申請書の追跡システムの導入

<担当> 儀典局

-

<活動期間> 2017 年 5 月~現在

(a) カイゼン活動の背景

儀典局は、AUC が外部の機関とやり取りをする際の窓口となる部署であり、公式文書(エチオピ

<span id="page-25-2"></span><sup>33</sup> プロジェクト文書は添付資料6を参照。

<span id="page-25-3"></span><sup>34</sup> アンケート結果については、添付資料6を参照。

アや他国のビザ申請書やエチオピア居住者 ID の申請書で「特権・免除サービス」と呼ばれる)の発 出業務を担っている。しかし儀典局には書類の追跡システムがないことから、これまでに度々、文書 の紛失や送付遅れ等を起こしている。他部局から苦情が寄せられたため、同ユニットは経営情報シス テム課に対し、書類追跡システムの開発を依頼した。2016 年 10 月時点で、経営情報システム課職員 は同システムの開発をほぼ完了しており、デモンストレーションの会議が開催されるのを待ってい た。

2017 年 5 月に至り、ようやく経営情報システム課とカイゼン・ユニットが、儀典局に導入すべき サービスデスクツールのデモンストレーションを行う機会が得られた。同会議において、「会議・式 典サービス」の申請の受付及び追跡ができるシステムを開発することが、儀典局により改めて要請さ れた。

(b) カイゼン活動の目的

経営情報システム課とカイゼン・ユニットの協力により、儀典局に対して、「特権・免除サービス」 及び「会議・式典サービス」の申請・追跡のオンラインシステムを開発・導入する。

(c) カイゼン活動の進捗

2017 年 5 月の会議でのコメントを踏まえ、経営情報システム課は「特権・免除サービス」の開発 を 2017 年 6 月に終えた。それ以来、儀典局においてテストを行うことが望まれているが、機会が得 られない状況にある。一方の「会議・式典サービス」については、カイゼン・ユニットと儀典局が協 力して、システムに盛り込むべき情報を 2017 年 6 月にとりまとめた [35](#page-26-2)。それ以来、やはり儀典局の マネージャーが経営情報システム課に対して同情報に関する正式な要請を行うのを、カイゼン・ユニ ットは待っている状態である。

#### <span id="page-26-0"></span>2-3 他部局のアクションを待っているカイゼン活動

#### <span id="page-26-1"></span>2-3-1 採用手続きの迅速化

<担当> 総務・人事局 人事課 採用ユニット

<活動期間> 2016 年 7 月~2016 年 11 月

(a) カイゼン活動の背景

-

カイゼン・ユニットは 2016 年 7 月に総務・人事局長より、職員の採用手続きの最適化、迅速化を 達成するため、人事課の採用ユニットをサポートするよう要請された。AUC の採用プロセスに時間 がかかり過ぎるために、応募者が途中で見切りをつけて離れてしまうことも多いという。採用手続き は長いケースで 3 年かかったという報告があるが、記録や追跡のシステムがないため、実際どの程度 かかっているのかを統計的に把握することができない。2015 年 12 月に採用手続きの効率化のため、 「E リクルートメントシステム」の運用が SAP 上で開始されたが、経営情報システム課と採用ユニ ットとの間の調整不足が原因で、画面(インターフェース)がユーザーフレンドリーな設計となって

<span id="page-26-2"></span><sup>35</sup> とりまとめた情報については、添付資料6を参照。

いなかった。これにより、人材を必要とする部局がすべて、本システムを使わずにハードコピーで申 請書を送ってくるほか、リクルート・ユニット内でも同システムを使いこなせる人材が 10 名中 2 名 と限られており、同システムの活用度が著しく低い。

(b) カイゼン活動の目的

E リクルートメントを有効活用することにより、採用手続きを迅速化する。

(c) カイゼン活動の進捗

2016 年 8 月に、採用プロセスにかかる時間を調べるため、採用ユニットが 2014 年から 2016 年初 めにかけてのデータを集め、カイゼン・ユニットがそれを分析したところ、正職員の採用には平均し て 576 日がかかり、短期契約職員の採用には 479 日かかっていたことが分かった。そこで、E リクル ートメントの本格運用を目指し [36](#page-27-1)、2016 年 11 月より、カイゼン・ユニットは採用ユニットとともに、 採用プロセス全体の最適化に向けて作業手順を見直すため、採用業務の各工程のプロセスマップ(フ ローチャート)を作成した。この過程において、今後 SAP に統合されるべきプロセスを確認すると ともに、E リクルートメントの画面でユーザーフレンドリーにすべき箇所を特定した [37](#page-27-2)。その後、採 用ユニットより経営情報システム課に SAP の改善を申し入れているが、経営情報システム課におけ る業務の優先度の問題より、SAP の改訂が実現していない。

#### <span id="page-27-0"></span>2-3-2 SOPの整備を通じた効率的な調達業務

<担当> 総務・人事局 調達・トラベル・資材課 調達ユニット

<活動期間> 2016 年 9 月~2017 年 5 月

(a) カイゼン活動の背景

-

2016 年 9 月初旬に、総務・人事局長は、AUC が欧州委員会の代表団へ提供した昼食代 400 米ドル の支払い手続きに 110 もの手順を要したことを例に挙げて懸念を表し、調達・トラベル・資材課及び カイゼン・ユニットに、SOP の作成を通じて調達手続きの合理化を図るよう指示した。同課には SOP がなく、新任の職員が業務を理解しづらいばかりか、職員の業務が標準化されておらず、各々の担当 業務が適切に定義されていないために、効率的な調達業務ができていなかった。

2016 年 9 月に、同課の「新調達マニュアル [38](#page-27-3)」が採用された。このマニュアルの効率的な活用の ためにも、SOP の作成が必要である。総務・人事局長からの指示を受け、調達ユニットは SOP を作 成するべき 35 の業務プロセスを選定した。この中で、とりわけ早急に SOP が必要なプロセスとし て、(i)総務・人事局を通さない調達方式(User Initiated Procurement: UIP)、(ii)緊急調達、(iii) 医薬品・医療器具の調達、(iv)コンサルタントの調達、(v)契約の管理、(vi)包括契約の管理、 及び(vii)契約のモニタリング·評価が選ばれた。

<span id="page-27-1"></span><sup>36</sup> ソフトウェアの修正は2016年12月末を目標としているが、実際に変更にかかる期間については、修正すべき項目を すべて挙げた段階で明確になる。

<span id="page-27-2"></span><sup>37</sup> フローチャート及びSAPに統合されるべき情報については、添付資料6を参照。

<span id="page-27-3"></span><sup>38</sup> 国連プロジェクト・サービス機関 (UNOPS) コンサルタントによる原案を下敷きに作られた。

(b) カイゼン活動の目的

調達業務において SOP が必要なすべてのプロセスについて、SOP を作成する。これを通じ、カイ ゼン・ユニットは調達ユニット職員へ SOP 作成の技術移転を行うとともに、プロセスそのものの改 善を行う。

(c) カイゼン活動の進捗

カイゼン・ユニットの支援のもと、調達ユニットでは 2017 年 5 月には上記の手続きの SOP の作成 をほぼ完成させていたが、その時点で EU の支援によるコンサルタントに SOP 作成が引き継がれる ことが決定し、当該業務は同コンサルタントに引き継がれた。

#### <span id="page-28-0"></span>2-3-3 手続きの簡素化を通じた安価な物品・サービスの調達の迅速化

<担当> 総務・人事局 調達・トラベル・資材課 調達ユニット

<活動期間> 2016 年 9 月~2017 年 5 月

(a) カイゼン活動の背景

調達ユニットから提供された統計によれば、2015 年において、物品・サービスの国内調達にかか った時間は 105 日間、国際調達にかかった時間は 116 日間であった [39](#page-28-1)。調達に時間がかかる最も大き な理由は、調達ユニットに持ち込まれる業務の絶対量が多いことであるが、調達ユニットの扱ってい る物品・サービスの 70%程度は 2,000 米ドル以下であることが判明した。問題は、500 米ドル以下の 物品・サービスの購入については、調達ユニットに調達を依頼することが求められていないにも関わ らず、ほとんどの部局がこのような小さい物品・サービスについても調達ユニットを通していること である。これについては、(i) 安価な物品・サービスを自ら購入する際の手続きが明確でない(調達 マニュアルには、詳細な記述がない)、(ii) 調達方法が適切でないと監査が判断した場合に、当該物 品・サービスの購入を行った担当者の給与から費用が天引きされる場合がある、ということがその主 たる理由である。そこで、安価な物品・サービスを購入する際の手続きを簡素化・明確化することに より、調達ユニットを通さずに、また、(悪意がないにも関わらず)監査に手続きの問題を指摘され ないようにすることが必要であると考えられた。

(b) カイゼン活動の目的

安価な物品・サービスの購入のための簡易な調達手続きを開発し広めることにより、各部局がこう した物品・サービスを自ら迅速に購入できるようにするとともに、調達ユニットの業務を軽減させる。

(c) カイゼン活動の進捗

-

カイゼン・ユニットの支援のもと調達ユニットは、(i) 家具や調度品、事務所、プリンター、IT 機 器、パソコン、(ii) コンサルティング・サービス、(iii) 携帯電話を含む通信デバイス、(iv) 水道光熱 費、(v) 通信費を除く 2,000 米ドル以下の物品・サービスについて適応可能な簡易なプロセスを考案

<span id="page-28-1"></span><sup>39</sup> 調達に要した時間については、添付資料6を参照。

した [40](#page-29-1)。その後、調達ユニットがドラフトした通達に総務・人事局長が修正を行い、最終的に 2017 年 3 月に総務・人事局長名にて通達が発出された。

しかしながらそれ以降も、この簡易な手続きにより新たに物品を購入した部局が出てきていない。 上記の通達が企画・予算・財務・会計局長との合意を得ずに発出されたことから、同局により当該手 続きを可能とする措置をとられていないことが、その理由であった。そこでカイゼン・ユニットに促 され、2017 年 8 月時点において同局は、当該手続きに関して濫用が行われるリスクを分析している ところである。この簡易な手続きが利用されていないもう一つの理由として、当初通達に詳述されて いた具体的な調達手順が、総務・人事局長によって「複雑すぎる」として削除されてしまったことが 挙げられる。これにより、具体的にどのようなステップを経れば問題なく物品を購入できるのか、明 確でなくなってしまった。企画・予算・財務・会計局のクリアランスの問題が解決したのち、やはり この手続きの利用が進まないことが明確になって初めて、詳細なステップを記載したマニュアルの 必要性について総務・人事局長に気づきを促せると考えられる。

#### <span id="page-29-0"></span>2-3-4 会議直前の会議申請の排除

<担当> 会議運営・出版局

<活動期間> 2016 年 3 月~2016 年 5 月

(a) カイゼン活動の背景

AUC で大規模な会議を開催する場合は、開催部局が事前に AUC 委員長または副委員長の承認を 得なければならない。しかし、会議申請は多くの場合、会議運営・出版局への事前連絡なしに AUC 委員長へ提出されており(かつ、その多くが会議直前の申請となっている)、そのため同局は会議申 請を開催直前になって受け取ることが多い。同局は会議のために通訳の手配を行うが、直前に申請さ れると、質の高い通訳を確保することがかなわず、結果として会議の質の低下につながっている。

(b) カイゼン活動の目的

会議開催に関する直前の申請がどの程度行われているか調査を行い、対策を検討する。

(c) カイゼン活動の進捗

-

カイゼン・ユニットは会議運営・出版局が集めたデータをもとに、会議申請が同局に届いた時に会 議まで平均何日残っているのかを調べ、2016 年 5 月に結果を同局へ提出した。同結果によれば、2015 年に行われた会議のうち、規程通りに 3 週間前に申請が出されたものは 6%にすぎないことが判明 し、また、会議直前に申請を多く出している部局名も明らかとなった [41](#page-29-2)。これを受け、会議を円滑に すすめるための戦略を会議運営・出版局が作成することとなったが、2017 年 8 月現在、同戦略は作 成されていない。

<span id="page-29-1"></span><sup>40</sup> 考案されたプロセスのマニュアルについては、添付資料6を参照。

<span id="page-29-2"></span><sup>41</sup> 本データについては、添付資料6を参照。

#### <span id="page-30-0"></span>2-3-5 物品の通関手続きの迅速化

<担当> 総務・人事局 調達・トラベル・資材課

<活動期間> 2016年4月(1ヶ月間)

(a) カイゼン活動の背景

AUC が物品を購入して通関手続きを行う場合に、免税措置を受けるための手続きに時間がかかる ことにより、保税倉庫での保管期間が長くなり、余計な資金がかかっている。さらに、医療サービス 局がワクチンを輸入する場合にも時間がかかることになり、温度を一定に保つことができずにワク チンが使えなくなるケースも多発している。免税措置を受けるためにはエチオピア外務省の輸入許 可証を発行してもらう必要があり、そのためには AUC の儀典局に口上書を発出してもらう必要があ るが、儀典局内部での手続きに時間がかかる上に、申請書の行方がわからなくなるケースも多い。

(b) カイゼン活動の目的

カイゼン・ユニットは、調達・トラベル・資材課の通関担当者より、現状を分析し対策を提案する ことが求められた。

(c) カイゼン活動の進捗

通関担当者から得た 2015 年 11 月から 3 か月間のデータによれば、儀典局が口上書を発行するた めに要した日数は15日から3ヶ月に及んでいた(平均1ヶ月)[42](#page-30-1)。これに対し、エチオピア外務省 が輸入許可証を発行するのに必要な時間は 3 日間のみである。儀典局において口上書を発行する手 続きに時間を要することが最大の問題であることから、書類追跡システム(サービスデスクツール) を儀典局に導入することが提言された(同システムについては、2-2-7 を参照)。

<span id="page-30-1"></span><sup>42</sup> 添付資料6を参照。

### <span id="page-31-0"></span>第**3**章 カイゼン実施能力の強化

本章では、成果 2 である「AUC のカイゼン実施能力強化」を目的として行われた「本邦招聘事業」、 「カイゼン座学研修」、及び「オン・ザ・ジョブ・トレーニング (OJT)」について記載する。

#### <span id="page-31-1"></span>3-1 本邦招聘事業

2015 年 11 月 29 日から 12 月 6 日にかけて、本邦招聘事業を行った。本事業の目的は、AUC の 4 つ のサービス局において重要なポジションを占める職員に、カイゼンの理念及び日本のカイゼン実践 例を学ぶ機会を提供することである。プロジェクト・マネージャーである総務・人事局長や同局から の 3 名の課長を含め、計 10 名が参加した。参加者のうち 5 名の旅費は JICA が負担し、AUC が追加 した残り5名の参加者の旅費は AUC が負担した[43](#page-31-4)。

本邦招聘の日程及び参加者は添付資料 4 のとおりである。彼らは、カイゼンの指導的立場にある組 織であり、日本における QC サークル活動を主導・推進してきた日本科学技術連盟(Union of Japanese Scientists and Engineers: JUSE)を訪問し、QCサークルと関連活動の管理に関する講義を受けた。そ の他にもいくつかの企業や行政組織を訪問し、業務の現場におけるカイゼン実施例やカイゼンの継 続性確保の方法等を学んだ。参加者は、カイゼン活動における継続性の重要性を認識するとともに、 組織全体に渡って、様々な職階の職員がチームとしてカイゼンに取り組むことの必要性を認識した。

#### <span id="page-31-2"></span>3-2 カイゼン座学研修

-

#### <span id="page-31-3"></span>3-2-1 カイゼン初級座学研修

カイゼンの基礎知識を身に着けさせることを目的に「カイゼン初級座学研修」を 3 回実施した(2016 年 2 月 2 日~3 日及び 2 月 9 日~10 日に総務・施設管理課、人事課、警備・安全管理課、調達・トラ ベル・資材課、医療サービス課の計 23 名の職員、2016 年 2 月 14 日~15 日にカイゼン・ユニット等 の職員 5 名が受講した)。研修のシラバスは以下のとおりである。研修用に作成した教材は添付資料 7 に掲載した。

<span id="page-31-4"></span><sup>43</sup> 世界銀行のキャパシティービルディングのグラントを利用している。

<span id="page-32-1"></span>

| 項目                           | 講義内容                                                                                                    | 使用教材                                                                                        | 時間数 |
|------------------------------|----------------------------------------------------------------------------------------------------|---------------------------------------------------------------------------------------------|-----|
| 1. カイゼン<br>プロジェク<br>トの概要     | 1) プロジェクトの目的と求める成果<br>2) カイゼン実施体制                                                                                                    |                                                                                             |     |
| 2. QC サークル<br>活動             | 1) QCサークルの歴史<br>2) QC サークル活動の基本<br>3) QC サークル活動の目的                                                                                                    | QC circle<br>fundamentals                                                                   | 12  |
| 3. カイゼン<br>手法                | 1) PDCA<br>テーマの選定/現状の把握/要因の解析/<br>2) QC ストー<br>目標の設定と活動計画の作成/対策の検討<br>$U \rightarrow$<br>と実施/効果の確認/標準化と管理の定着<br>3) 標準化<br>4) ブレインストーミング<br>5) 3 ム排除<br>チェックシート/ パレート図/ ヒストグラ<br>6) QC7 つ道<br>ム/ 散布図/ 特性要因図/ グラフ・管理図/<br>具<br>層別<br>7) なぜなぜ分析 | オリジナル<br>教材/ QC<br>practices/<br>Handbook for<br>TQM and<br>QCC/カイゼ<br>ン活動計画<br>表のサンプ<br>11 |     |
| 4. QC サークル<br>活動のケー<br>ススタディ | 1) ケーススタディ及びグループディスカッション<br>2) グループディスカッション結果の発表                                                                                                    |                                                                                             |     |
| 5.5Sの基本                      | 5S の基本                                                                                                    | オリジナル<br>教材                                                                                 |     |

表 2 カイゼン初級座学研修のシラバス

各研修の最後には理解度確認テストを実施した。全受講者がテストに合格し、所定の出席率を満た したため、全員に修了証を発行した。

#### <span id="page-32-0"></span>3-2-2 5S活動・3ム排除に関する研修

資材ユニットの要望に応え、2016 年 3 月 8 日に 2 時間の「5S 活動・3 ム排除に関する研修」を行 い、同ユニット職員 12 名と、調達・トラベル・資材課職員 2 名が受講した。講義内容を表 3 にまと めた。作成した研修教材は添付資料 8 に掲載している。

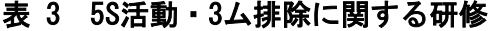

<span id="page-32-2"></span>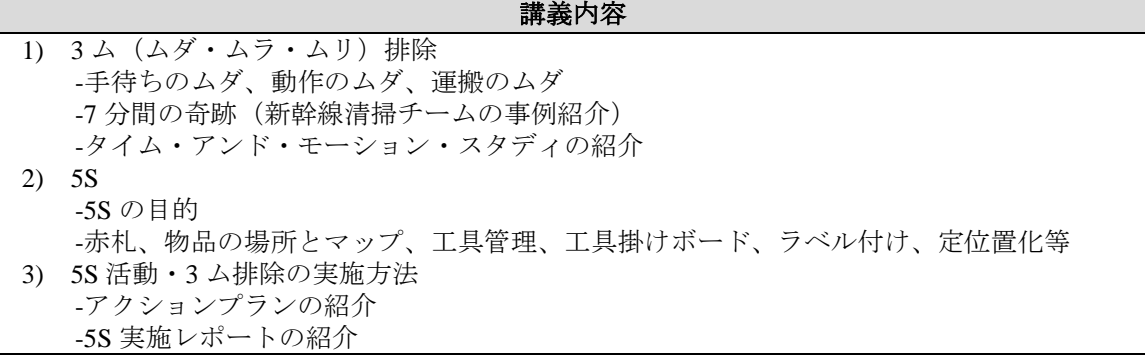

研修後、大倉庫のピッキング担当者が中心となり、資機材のピッキングに要する時間短縮のため、 3 ムの考え方を応用して大倉庫内の資機材の配置換えに取り組んだ。

#### <span id="page-33-0"></span>3-3 カイゼン・ユニット職員に対するOJTの実施

カイゼン・ユニット職員の配置にかかる予算措置に時間を要したことにより同ユニットへ配属す る職員の採用が著しく遅れ、2016 年 5 月にようやく 2 名のテクニカルスタッフがカイゼン・ユニッ トへ配属され [44](#page-33-1)、さらに 2017 年 1 月に AUC のユースボランティアが 1 名カイゼン・ユニットに配 置換えされた [45](#page-33-2)。JICA 調査団はこの 3 名の職員に対し、データ収集・分析やコミュニケーションス キルを含むカイゼン技術を移転した。第 1 章で触れたように、カイゼン・ユニット職員には、タスク フォースを導き、調整する役割が求められている。個別のユニットの職員からなるタスクフォースの メンバーは、自分たちの部局の事務手続きについては知識や技術を持っているのに対し、カイゼン・ ユニット職員の主要な役割は、カイゼンの各種手法を用いつつ、カイゼンの取り組みが正しい方向へ 向けて進み続けるようにすることである。AUC では、システム作りのプロセスにおいてユーザーを 十分に巻き込まないがゆえに失敗したプロジェクトが、少なからずある。カイゼン・ユニットの一つ の役割としては、関係者をこうしたプロジェクトにきちんと巻き込むことにより、開発されるシステ ムがユーザーフレンドリーとなり、最大限利用されるようにすることである。例えば、様々な部局に よって使われるべきシステムを開発する場合には、カイゼン・ユニット職員は、当該システムのユー ザーの立場からコメントを提供することが求められる。実際にこれまで様々なカイゼンのプロジェ クトに関わることにより、カイゼン・ユニットの職員のこうしたスキルは相当程度強化されたと考え る。

総務・人事局長の直属下にカイゼン・ユニットが置かれていることにより、同ユニットの職員には、 総務・人事局下のセクション横断的な業務が課されることがあるが、その一つに、「プロジェクトア セスメント」という業務があった。これは、総務・人事局においてこれまでサービスの向上を目的と した様々なプロジェクトが行われてきたものの、その多くが繰り返し遅延したり中止されたりして きたため、2015 年から 2017 年にかけて実施されたプロジェクトすべてについて情報を拾い出し、遅 延や中止の理由を探り、教訓を引き出すことがカイゼン・ユニットに求められたものである(添付資 料 5)。この業務を通じて、カイゼン・ユニット職員に対して、情報収集、質問票作成、インタビュ ー調査の実施、インタビュー調査の結果のとりまとめ、教訓の引き出し、及び発表の方法について能 力開発を行ったが、これらの能力は、AUC におけるカイゼン活動に極めて役に立つものである。

カイゼン・ユニットに配置された職員に、各課から持ち込まれる問題の根本的な原因を探し出し、 タスクフォースを問題の解決へと導く力を身に着けさせるには、2 年間という業務期間は明らかに短 すぎるものであった。しかしながら、事務部門におけるカイゼン活動の基本は、標準作業手順(SOP) である。すなわち、事務部門におけるカイゼン活動は、特定の目的(例えば、「職員の研修」や「契 約の更新」等)を達成するための業務手順を理解してフローチャートを作成し、併せて、誰が何を行 っているかというアクターを明確にすることから始まる。カイゼン・ユニット職員は幾度となく SOP の作成を繰り返したことから、カイゼン活動を導く上での最初のステップについては、十分に理解し たものと考える。しかしながら、様々な部局から持ち込まれる、より複雑な問題を解決する上では、 経験の非常に豊かなプロセス・エンジニアを雇用して、当ユニットの長に充てることが必須である。

<u>.</u>

<span id="page-33-1"></span><sup>44</sup> AUCの職員のうち四分の三はドナーの予算による短期契約の職員であり(ただし、ほとんどの場合契約は繰り返し 更新される)、カイゼン・ユニットの職員も世銀といったドナーのファンドを利用している。

<span id="page-33-2"></span><sup>45</sup> 同ユースボランティアは、2017年7月に3ヶ月契約の職員となった。

# <span id="page-34-0"></span>第**4**章 カイゼン普及の見通しとカイゼン手法の適用方法

カイゼン・ユニットが、(1) 総務・人事局の下に位置づけられていたこと、そして第 2 章の冒頭に 記載したように (2) まず目に見える成果を挙げるために総務・人事局内の課題に優先的に取り組む ことが要求されていたことにより、本業務の成果 3 の「カイゼンを AUC 全体に普及させる地盤が築 かれる」ための業務、すなわち他部局へのカイゼン活動の展開については縮小され、儀典局での活動 以外は、カイゼンウィークを通じた啓蒙活動にとどまった。一方、成果 4 である「カイゼン・アプロ ーチの方法や経験が文書に取りまとめられ、AUC において本アプローチを普及させるうえで参考に されるとともに、カイゼンの実施のための戦略計画のドラフトが作成され、AUC に提出される」に 関しては、第 2 章に記載したように、多くのカイゼン事例を積み重ねることを通じて、一定の成果を 挙げることができた。以上を背景に、本章では、AUC におけるカイゼン普及の見通し、サービス 3 部 局 [46](#page-34-2)におけるカイゼン手法の適用方法、カイゼン・ユニットによるモニタリング及び報告のシステ ム、そして、カイゼン手法のマニュアルの整備について述べる。

#### カイゼンウィークの実施

これまで行われたカイゼン活動の紹介を通じて AUC 内においてカイゼンを普及させることを目的 に、「カイゼンウィーク」が 2017 年 9 月下旬に行われた。同イベントにおいて、(1)カイゼン活動 のポスター、垂れ幕、チラシによる紹介、(b)全 AUC 職員による(完了済みの)カイゼン活動にた いするオンライン投票、(c) JICA プロジェクト(カイゼン活動)の成果に関するプレゼンテーショ ン、および(d)投票結果に基づく賞品の授与式が実際された。投票で賞品を獲得したカイゼン活動 は、職員の契約更新の迅速化(一位)、人事文書管理のオンライン化(二位)、AU のメインゲー トにおける訪問者の待ち時間の削減(三位)、および医薬品の在庫切れの最小化(四位)であった。 これらはすべて、極めて目に見えやすい成果が得られたものであり、一位、二位、四位は AUC 職 員に直接裨益するもの、三位は AUC の外部に対するイメージを向上させるものであった。賞品の 授与式における関係者のスピーチからは、これらのカイゼン活動の成果への評価もさることなが ら、JICA 専門家及びカイゼン・ユニットが、各部局の職員の相談に常に即座に応じること、そし て、各部局のカイゼン活動を(諦めずに)常にプッシュし続けていることが、高く評価されている ことが感じられた。

#### <span id="page-34-1"></span>4-1 カイゼン普及の見通し

-

カイゼン・ユニットは現在のところ総務・人事局長のもとに配置されており、毎週木曜に開催され る総務・人事局の運営会議にユニットの代表者が参加している。これにより、カイゼン・ユニット職 員と総務・人事局の課長やユニット長との間に緊密なコミュニケーションをとることができ、同局内 における問題をリアルタイムで把握し、タイムリーに解決にあたることができる。また、カイゼン・ ユニット職員は毎週月曜日に開催される AUC 定例幹部会議にも出席が求められていることから、副 委員長傘下の 4 部局にかかる問題を把握し、また、同会議の議長である AUC 副委員長から直接指示

<span id="page-34-2"></span><sup>46</sup> 会議運営・出版局については、局長にカイゼン活動への理解が得られなかったことから、本項の対象外とした。

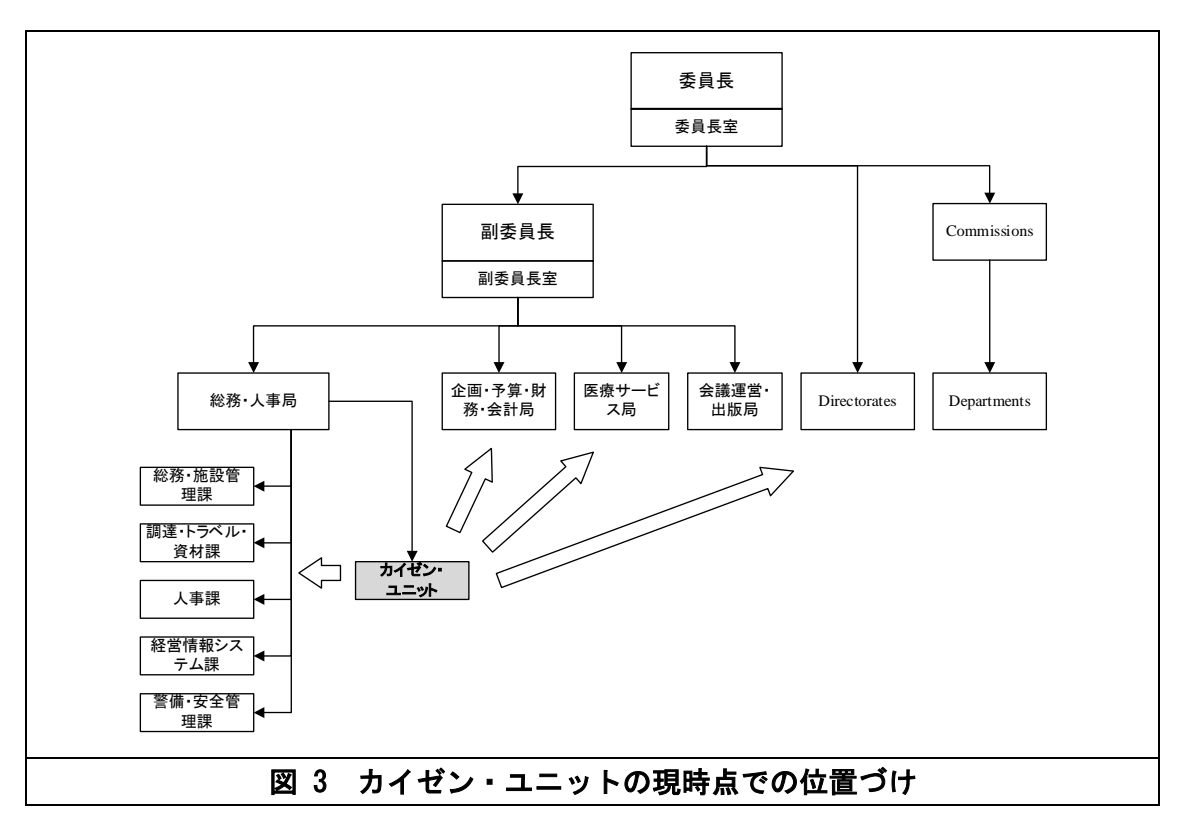

を受けることができる [47](#page-35-1)。現時点におけるカイゼン・ユニットの位置づけを次頁の図に示す。

<span id="page-35-0"></span>カイゼン・ユニットは副委員長以下の 4 部局以外に対して、影響力を及ぼしにくいことが、上記の 構造の弱点として挙げられる。例えば、カイゼン・ユニットは経営情報システム課と一緒に儀典局に おいて文書追跡システムを開発しているが(詳細は第 2 章を参照)、AUC の多くの部局が本システ ムの設置を望んでいるにも関わらず、同局の反応が著しく鈍いことから、システム開発は延々と遅れ ている。これは、同局が AUC 委員長直下に位置しており、(委員長が同局の事務手続きについて直 接指示を出すことは考えられないことから)同局のサービスを向上させるようにプレッシャーを与 える監督者が存在しないことが、主たる理由として挙げられる。

AU の事務部門の改革については、同組織の戦略文書や年次総会においてその必要性が繰り返し強 調されてきた。2017 年 8 月の総務・人事局長の話によれば、AU において改革を進める「改革実施ユ ニット」が委員長直下に形成されつつあり、AUC は既にアフリカの民間セクターより運営資金(当 初2年間で2百万米ドル)を得ているとのことである。同ユニットは、副委員長を議長とするステア リング・コミッティーに対しても報告の義務を負っているが、同ユニットの 4 名のマネージャーのう ちの一人の「プロセス・リエンジニアリング」マネージャーの下にカイゼン・ユニット(プロセス改 善ユニット)が置かれることが想定されている。カイゼン・ユニットがこうした環境におかれれば、 委員長の権限を後ろ盾に、副委員長以下の 4 部局のみならず、AU の全部局の改革に対して影響力を 発揮することができると考えられる。

<span id="page-35-1"></span><sup>47</sup> 現副委員長は同会議への関心が低く、代理を務めるDeputy Chief of Staffより「JICA専門家には本会議への出席を求 めない」と2017年8月に伝えられるなど、同会議の意義、また、カイゼン・ユニットの役割が縮小している。
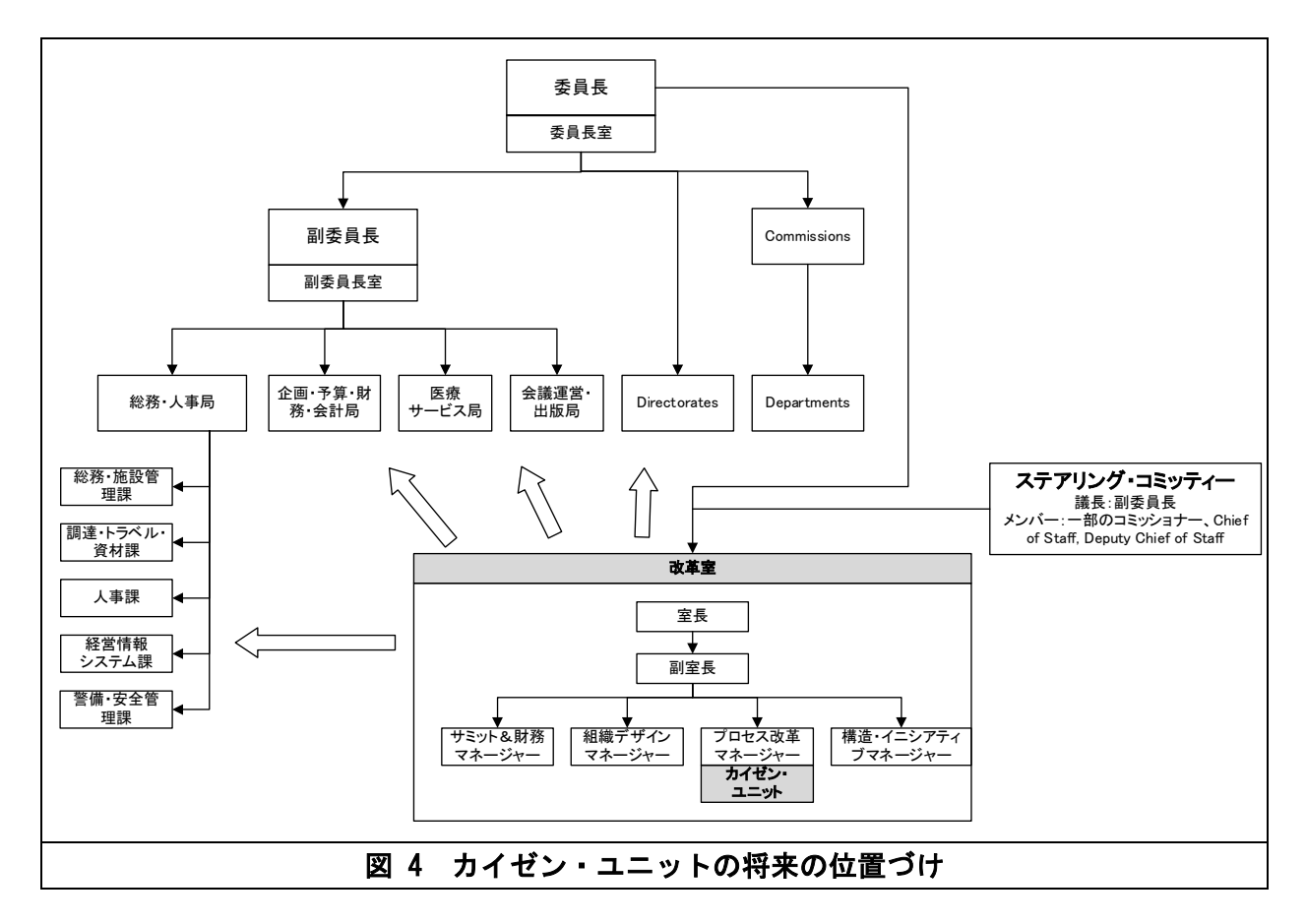

### 4-2 カイゼン手法の適用方法

以下に、総務・人事局、企画・予算・財務・会計局及び医療サービス局におけるカイゼンの適用方 法を示す。

### 4-2-1 総務・人事局:文書の処理時間の短縮

総務・人事局における業務の現状及びこれまでのカイゼン活動の経験に鑑みて、「文書の処理時間 が長すぎること」が総務・人事局において最重要かつ各課共通の課題として挙げられる。これまでの 同局におけるカイゼン活動のほぼすべてがこの課題に向けられており、今後も引き続き取り組むべ き課題であると言える。文書処理に時間がかかっている理由は、以下のように分析できる。

#### (a) 事務手続きの中に不要な(付加価値のない)ステップが含まれている。

- 決裁の流れが整理されておらず、一つの文書が同じ人物により複数回チェック・署名されて いる場合がある。
- 意思決定やチェックを行わない職員のところにも文書が流れている。
- 決裁の流れが周知されておらず、決裁のラインにない職員に誤って文書が流れることがあ る。

#### (b) 簡易な手続きやオンライン化された手続きがあるにも関わらず、これらの手続きが使われておら

ず、非効率で時間のかかる手続きが使われている。

• 新しいシステムの設計にあたって申請者にとっての使いやすさを考慮しなかったために、 システムが使われずに、目的を果たしていない場合がある。

#### (c) 様式が不十分で、申請者のニーズを把握するのに手間どる

• 現在使われている様式が、申請者のニーズを正確に把握したり、その後の手続きに必要な情 報をすべて網羅していなかったりすることにより、様式を提出した申請者に対して多くの 質問をせざるを得なくなり、これによって手続きが遅延する。

#### (d) 書類の追跡システムがないことにより効率が失われ、サービスの提供が遅延する。

- 回ってきた書類を処理せずに放置する職員がいるが、書類の追跡システムがないために管 理職が状況を把握できない。
- 書類を確実に回すために、申請した職員が電話をしたり自ら書類を追跡したりすることが 必要になってしまう。これにより、申請する側、申請される側の両者に、多大な時間のロス が生じる。
- 書類の追跡システムがないことにより、書類の行方がわからなくなる。これにより、上記の 時間のロスに拍車がかかることになる。
- 紙ベースの書類に頼っている限り、書類が紛失することは避けられない。書類の追跡システ ムがなければ、書類が誰のところで紛失したのかがわからず、責任を問えなくなる。

上記の問題を解決する上で、以下の方法をとることが勧められる。

#### (a) SOP を整備する過程で、余計なステップを排除する。

- SOP を整備する過程で、どの順番で誰が書類を確認するのか明確になる。その結果、決裁の 流れが合理化され、ステップの数が減る。
- SOP が整備された後、関係者で共有されることが不可欠である。決裁の流れが関係者に周 知されることにより、関係ない職員に書類が流されるといった混乱・無駄が避けられる。

#### (b) 誰もが扱えるシステムにする。

• ユーザーの観点からシステムを見直し、ユーザーフレンドリーなシステムに作り替える。

#### (c) 様式を申請者にとって使いやすく、容易に理解できるものにする。

• 手続きを申請する様式は、申請者にニーズを正確にくみ取るように作られているべきであ り、また、その後の手続きに必要な情報をきちんと捉えられるようにデザインすべきである。 様式をユーザーフレンドリーにすることにより、申請者の時間の無駄を省くことができる。

#### (d) オンラインの書類追跡システムを構築する。

• オンラインの書類追跡システムが構築されれば、管理職は問題にいち早く気づくことがで

き、対策を打つことができる。また、個々の職員も、書類をなるべく早く流すようになる。

- オンラインの書類追跡システムがあれば、申請した部局の職員が決裁の進捗状況を自ら確 認することができるようになる。なお、人事課の人事文書管理ユニットにサービスデスクツ ールが導入された際には、申請する部局に対して書類をオンラインで送ることを強制しな かったものの、「書類が紛失しない」という本システムのメリットが認識されることにより、 申請する職員が自分で書類をスキャンして添付するようになる、というインパクトが生み 出された。
- 上記のように、「文書の処理時間が長すぎること」を解決する上で、上記の 4 つのカテゴリ ーに分けて問題を分析することにより、解決策がより早く見つかる可能性がある。下表に、 現在進行中のカイゼン活動において、今後注力すべき分野を、上記の 4 つのカテゴリーに基 づいて記載する。

# 表 4 進行中のカイゼン活動において残されている業務(4つのカテゴリーの観点より)

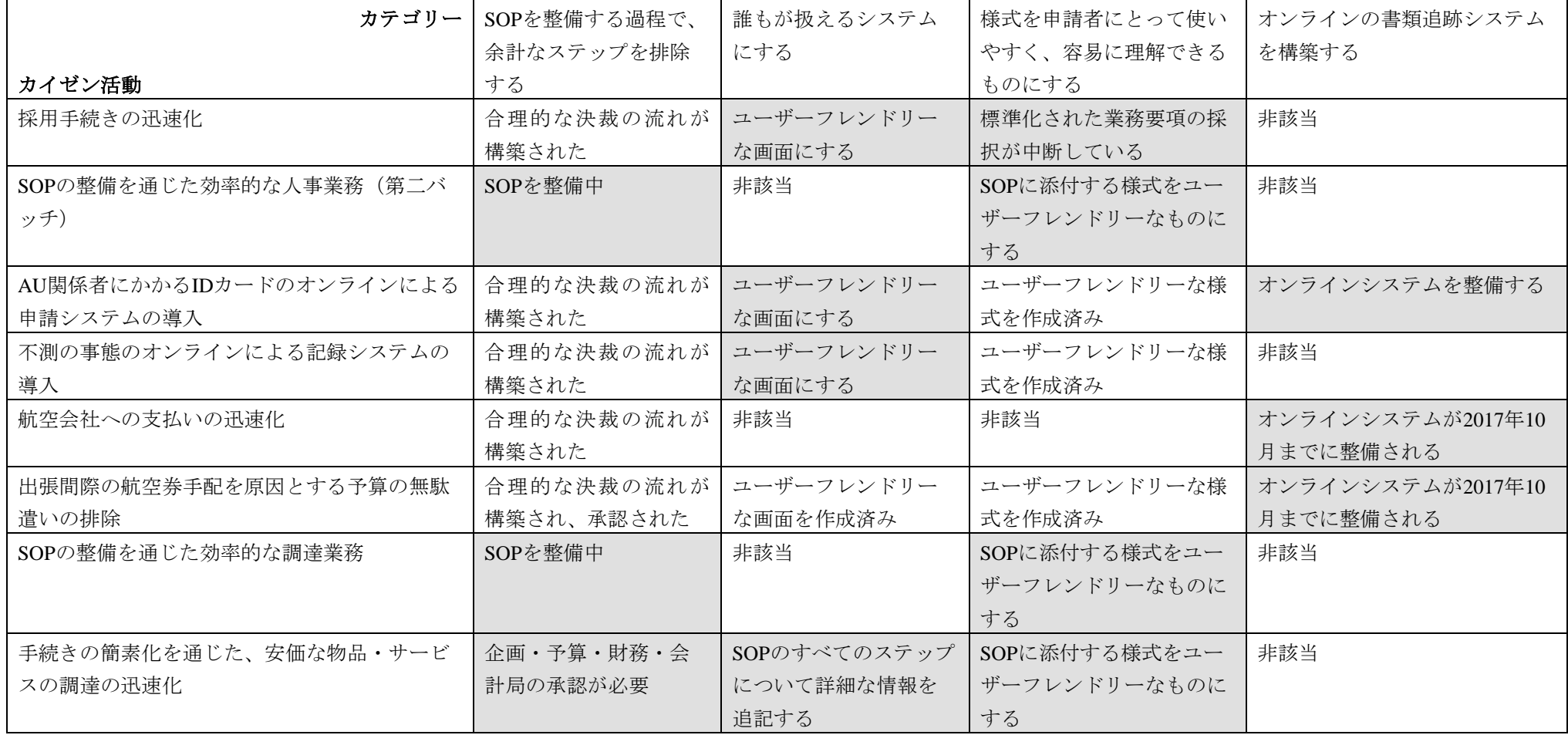

(注:今後実施すべき分野を網掛けで示している)

35

### 4-2-2 企画・予算・財務・会計局:支払い期間の短縮

#### (a) 背景

企画・予算・財務・会計局は、支払いまでの時間をいかに減らすかという課題を常に抱えてきた。 本業務において、カイゼン・ユニットは、フリーランスの通訳への支払いの問題(会議運営・出版局)、 医療手当の問題(医療サービス局)、教育手当の問題(人事課)に関わってきたが、2017 年 10 月の 業務期間終了間近になり、今度は航空会社への支払いの問題が生じてきた。

支払の問題に関しては、カイゼン・ユニットはそれぞれの支払いプロセスにおける各ステップにつ いて分析を行い、不必要なステップや繰り返しのステップについて指摘を行った。これらの指摘に従 って SAP の改訂が行われたが、根本的な問題が引き続き残っている。本業務の終了に際して、支払 い期間の短縮のために以下の提言を行うこととする。

#### (b) 企画・予算・財務・会計局におけるカイゼン・ユニットの活動の経緯

- 2016 年 11 月: 同局よりカイゼン・ユニットに対して支払い期間を短縮する上での協力 の要請があった。分析に基づき、繰り返しのステップや、不必要な処理 について指摘を行った。
- 2016 年 12 月: 支払のプロセスに関し、SAP の改訂を開始
- 2017年6月: SAP の改訂(第一フェーズ)が終了
- 2017 年 7 月: 二社の航空会社への支払い遅延が 3.5 百万米ドルに及んでいることが判 明

#### (c) 提言

提言を行うにあたり、下表に関係機関への支払い問題の分析結果を示す。

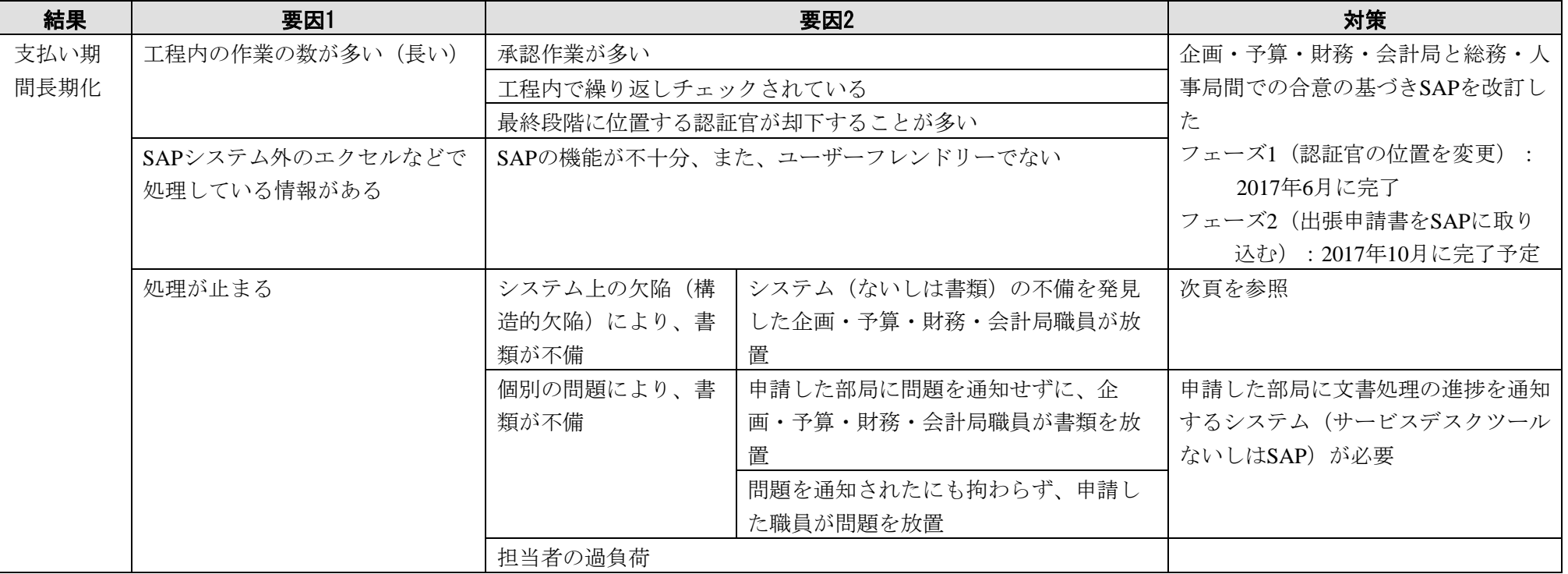

# 表 5 支払期間長期化の要因分析

SAP フェーズ 1 改修を終えた後も支払い期間の短縮が実現されない要因は、企画・予算・財務・会 計局の担当者が問題を発見したにも関わらず、その問題を放置したことにある。この要因を更に追究 すると、次の要因が導かれる。

- 取引先に対する最終責任を持つ部局が不明確であることから、企画・予算・財務・会計局の 各ユニットの担当者は支払い請求を却下(放置)するだけで、問題を通知することすらしな い
- (支払いを申請している部局が、企画・予算・財務・会計局が処理しやすい形で支払いを申 請する仕組みになっていないことが主たる原因で)企画・予算・財務・会計局職員は自らの 業務で手一杯であり、問題の解決にあたる時間がない。
- 支払いが滞納するという異常事態をモニタリングする仕組みが無く、取引先からの苦情を 受けて初めて問題が顕在化している

これらの問題の原因は、究極的にはすべて「取引先に対する最終責任を持つ部局が不明確である」 ことに帰結する。この問題を解決するために、以下の戦略を提言する。

#### (i) 取引先への支払い責任部局を財務管理課とする

問題解決の第一歩は、支払いに対する責任部局の明確化である。これを実現するには、取引先から の請求書受付を財務管理課に一本化し、財務管理課で請求書の受付管理を行う必要がある。あわせて、 SAP 処理における支払い処理の開始を財務管理課に改訂することが望ましい。

支払いに対する責任部局を財務管理課に一本化した場合、支払いプロセスの一部を担い、企画・予 算・財務・会計局長の直下に位置づけられる認証官との軋轢が予想されるが、この軋轢を回避するた めには、下記(iii)で提案する特命係による解決が期待できる。

#### (ii) 企画・予算・財務・会計局長直下に特命係を設ける

支払いの責任部局を明確にすると同時に、日々発生する問題点の整理・調整と未払い費用のモニタ リングを行う機能を持つ特命係を企画・予算・財務・会計局長直下に設けることを提案する。複数の 課の間にまたがる問題を扱うため、当係は企画・予算・財務・会計局長直下に置く必要がある。また、 日常業務に忙殺されないよう、専任であることが求められる

特命係の機能は以下の通り。

- (i) 支払い処理等で起きる諸問題を発見する。
- (ii) 発生した問題を分析・整理し、問題点を関係者に正しく伝える
- (iii) 必要により当事者を招集して会議を行い、一時的ないしは永続的な解決策を講じる
- (iv) 上記解決策の実施状況をフォローアップする。
- (v) 未払い費用をモニタリングし、支払いの滞納が起きていないことを確認する

特命担当者には、支払い工程に対する理解、SAP システムに対する理解が求められる。また、将来 的には当係に監査指摘事項に対する対策の推進等の全般的な業務改善機能を追加することも考えら れる

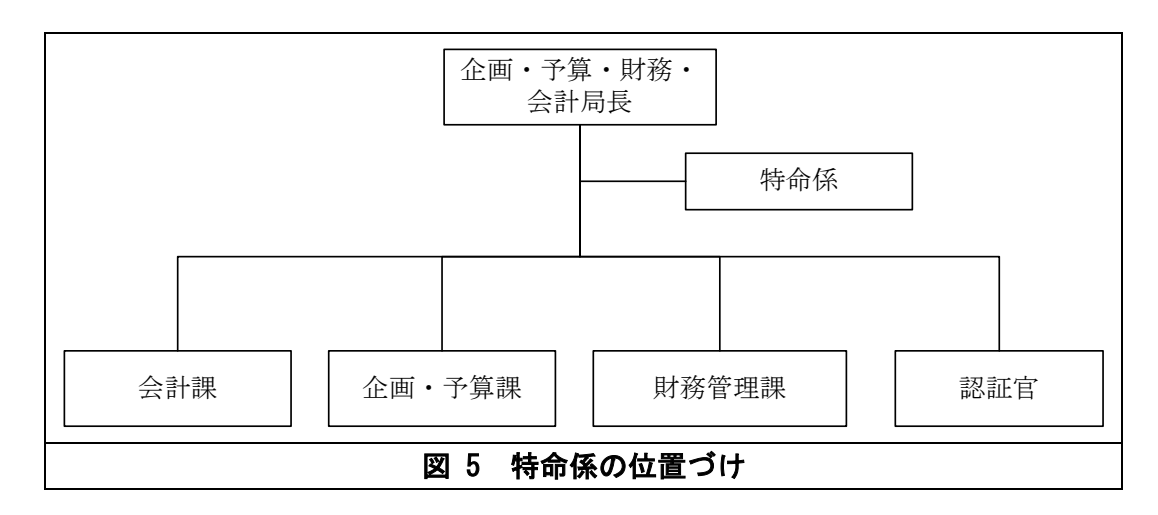

#### 4-2-3 医療サービス局:顧客満足度の向上

#### (a) 背景

医療サービス局が提供するサービスを患者がどのように感じているかを計測する初めての試みと して、同局の医薬品ユニットのイニシアティブとして顧客満足度(MCS)調査が実施されることにな り、カイゼン・ユニットは医療サービス局より本調査のプロセスを支援するように求められた。支援 内容は、質問票のフレームワークの検討やデザインならびに質問内容の構成、患者の回答の集計や分 析、医療サービス局のサービス提供に反映されるべき教訓の抽出を網羅するものである。

#### (b) 医療サービス局におけるカイゼン・ユニットの活動の経緯

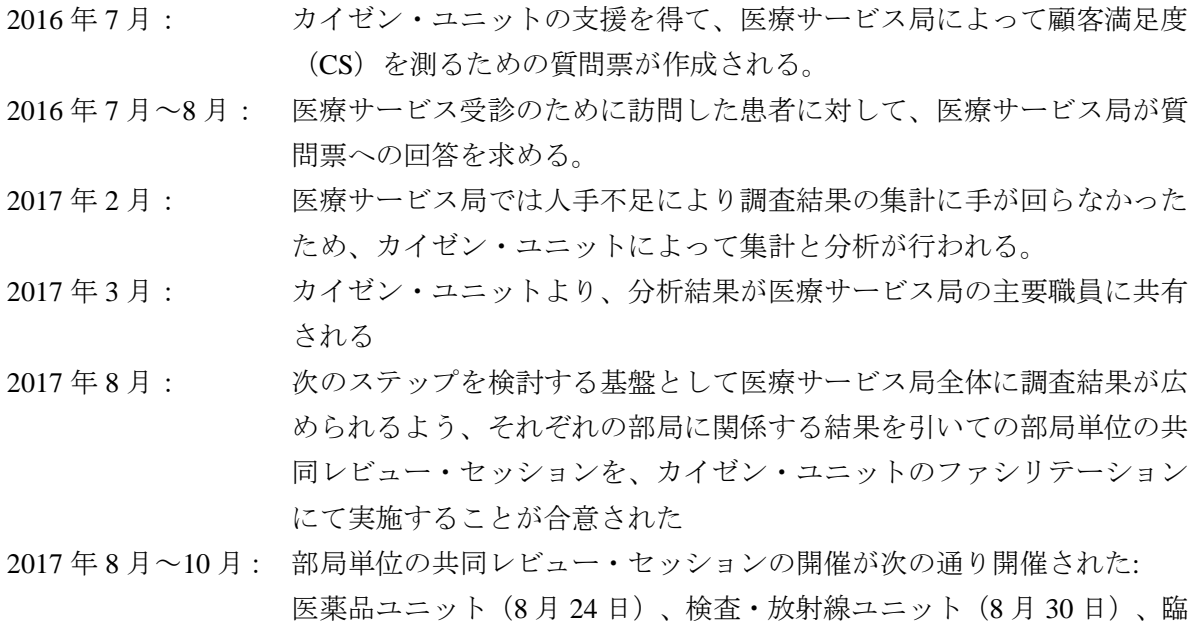

床ユニット(9 月 14 日)、看護ユニット(10 月 3 日)

共同レビュー・セッション後に、医療サービス局の各ユニットが、局全体としての行動計画もしく はオペレーショナルマスタープラン (OMP)に紐づく形で、それぞれの行動計画を検討することが期 待されている。

#### (c) 提言

-

医療サービス局の医療サービスを患者がどのように捉えているかを把握する顧客満足度調査を実 施したい、という医薬品ユニットの当初の希望から、医療サービス局が同調査結果を活用してサービ ス提供の改善に結び付ける意思が理解された。このような考えは、医薬品ユニットが共同レビュー・ セッション時に独自の分析結果を共有するなどの形で、すでに示されている [48](#page-44-0)。

ユニットそれぞれの今後の努力が局全体のイニシアティブに統合される(つまり、戦略的な改善が 局としての OMP に紐づけられる)ために、「評価 (Check) -改善 (Act) -計画 (Plan) -実行 (Do) サイクル(CAPD)」アプローチに則って、調査結果から導かれた教訓を引き出すことが推奨される (ボックス記事参照)。

#### ボックス記事:CAPDサイクルアプローチ

CAPDとは、「計画(Plan)-実行(Do)-評価(Check)-改善(Act)サイクル(PDCA)」を、PDCA のように計画から開始するのではなく、状況把握を迅速に行う評価 (Check) から開始する、PDCA の修正版である。

評価(Check)の後、評価で明らかになった課題に対応するための方法の模索が第2段階の改善(Act) のきっかけとなる。

次の計画(Plan)段階では、改善(Act)を通じて確認された目標を達成するための手順や条件が活 動計画として策定される。

そして実行(Do)段階で計画(Plan)が実施される。組織の目標をより的確に実現するために、活 動の成果が評価(Check)を通じて検証される必要がある。そして、その評価(Check)が次のCAPD サイクルの開始に繋がる。

医療サービス局の場合は、顧客満足度調査の実施とその結果の分析の過程が評価(Check)段階に 相当すると考えられる。さらに、改善(Act)段階で対処される課題の洗い出しは、ユニットごとの 共同レビュー・セッションの中に組み込まれている。したがって、各ユニットは CAPD サイクルに 従うことで、それぞれに必要な改善への軌道に円滑に移行できることが予測される(図 6 参照)。

<span id="page-44-0"></span><sup>48</sup> 医薬品ユニットのヘッドは、顧客満足度調査にて明らかになった結果から、チームとして現実的に対応可能な課題 について取り上げ、状況を把握した上で関連情報を図示化して、2017年度の活動内容として取り纏めた。

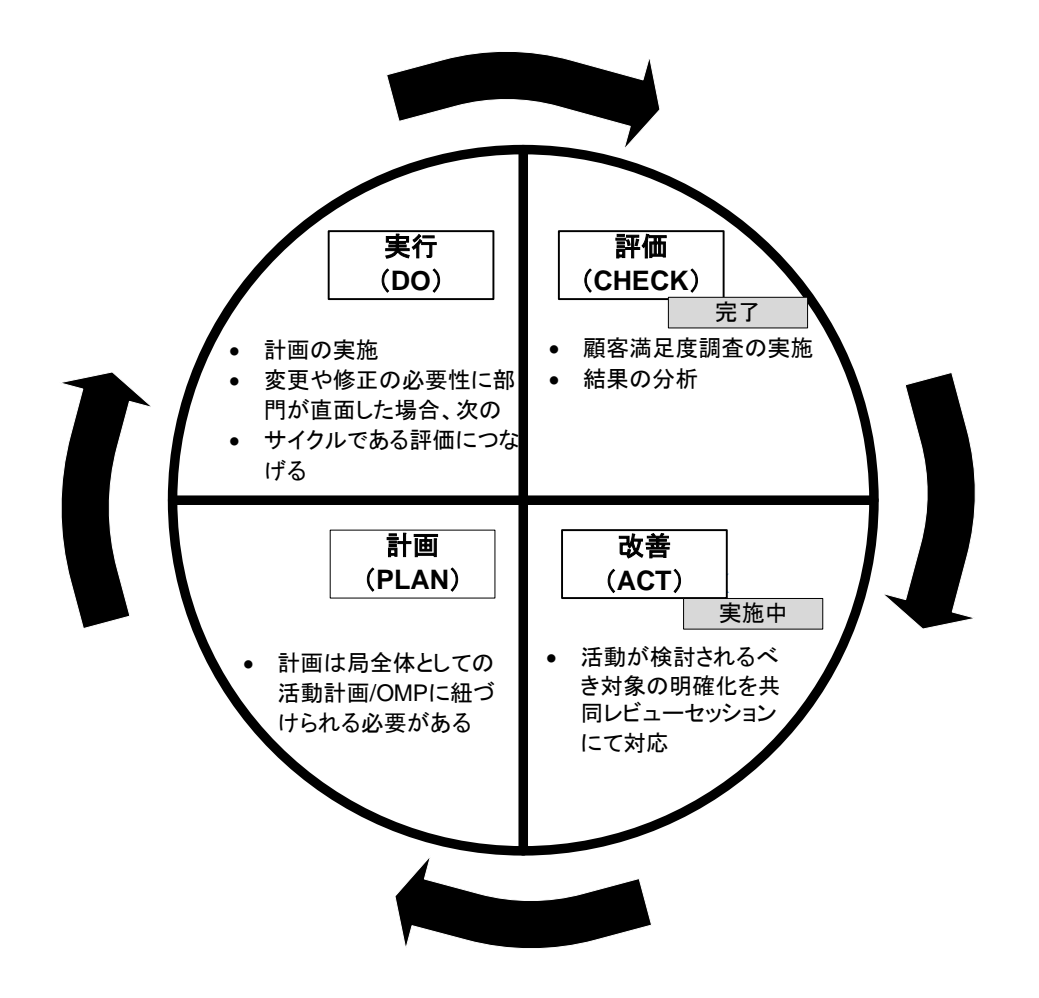

# 図 6 医療サービス局において顧客満足度調査後のCAPDに導かれる活動ステップ

出所:カイゼン・ユニット作成

#### 4-3 カイゼン活動に関するモニタリング及び報告のシステム

第2章に示したように、カイゼン・ユニットはカイゼン活動を同時にいくつも支援していることか ら、ユニット職員(今後アサインされる予定のユニット長を含む)の間でカイゼン活動の進捗につい ての情報を共有し、全員がカイゼン活動をフォローアップできる体制を作ることが極めて重要であ る。このために、経営情報システム課の協力により「オンラインポータル」というモニタリングツー ルが本業務中に整備され、カイゼン・ユニットの職員がほぼ毎週情報をアップロードする体制が構築 された。

また、AUC のマネジメント層や総務・人事局の管理職に対して報告するためのフォーマットも整 備された。副委員長が主催する定例幹部会議では、毎月初めに「カイゼン月次報告書」によりカイゼ ン活動の概要及び進捗が報告される一方、添付資料 6 にある「カイゼンモニタリング報告書」や「カ イゼン完了報告書」により、総務・人事局の管理職にカイゼン活動の現状を報告することができる。 上記の「オンラインポータル」が整備されることにより、必要な情報が時系列に記録されていること から、これらの報告書を容易に作成することができるようになった。

### 4-4 マニュアルとしてのカイゼン手法のとりまとめ

カイゼン活動に使われる様々な分析やプレゼンのツールが「カイゼンモニタリング報告書」や「カ イゼン完了報告書」に添付されており、カイゼン・ユニット職員が今後カイゼン活動を継続するにあ たってこれらを参照することが可能である。問題解決にあたっては一般に、(i) 現状を把握する、(ii) 現状を分析する、(iii) 解決すべき問題を明確にする、(iv) 対策について話し合う、(v) 対策を実行す る、(vi) 結果を確認する、というステップを経ることとなる。問題が一旦解決に向かったあとで、新 に構築されたシステムを (vii)「標準化」することにより、関係者が当該システムを同じように使うこ とができるようになり、同じ問題が発生することを防げるようになる。このために SOP を整備する ことが重要なのである。「カイゼンモニタリング報告書」や「カイゼン完了報告書」に添付されてい る資料を、どのステップにおいて参照すればよいのか次表に示す。

# 表 6 問題解決の各ステップにおいて参照すべきケース

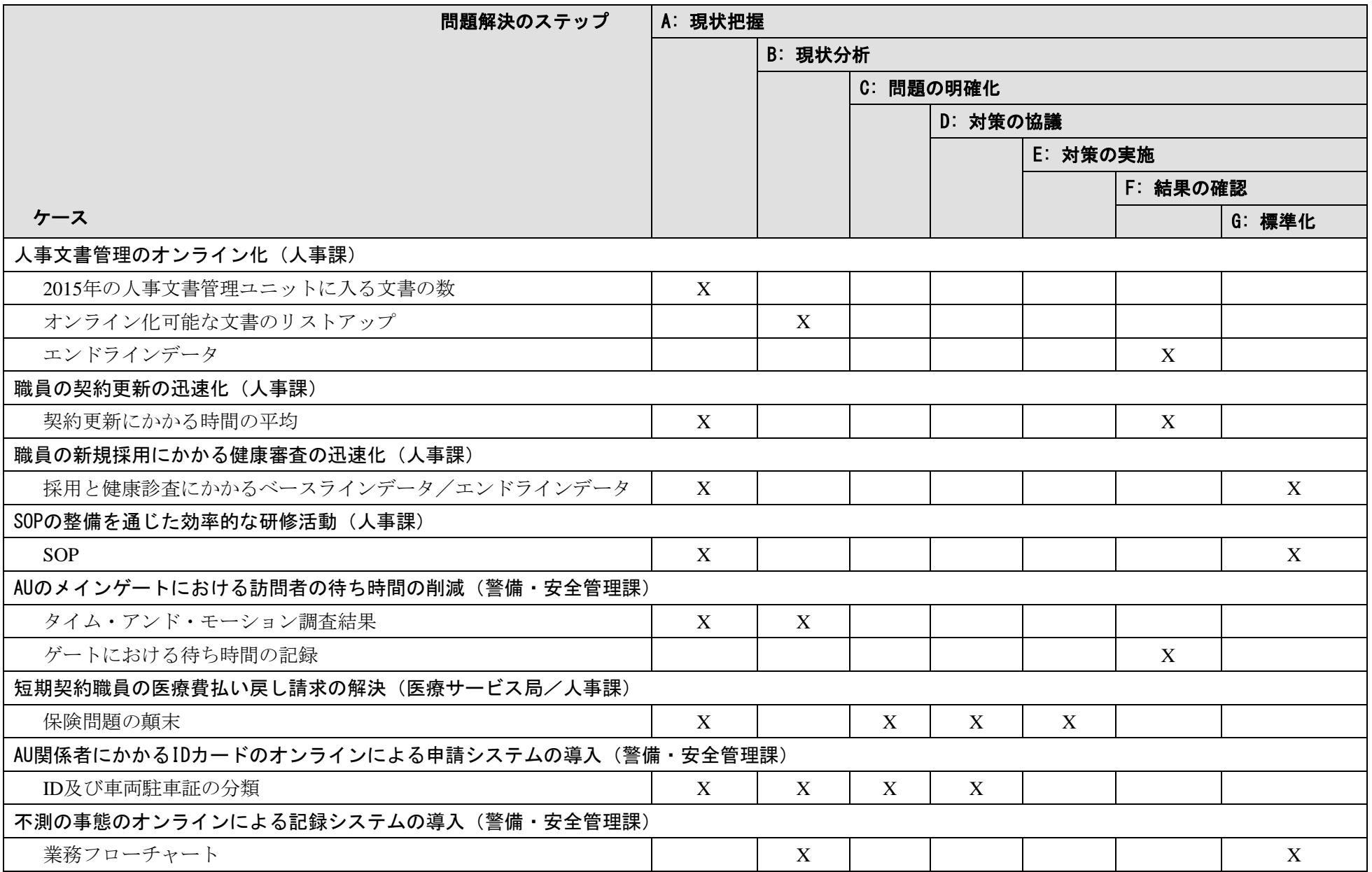

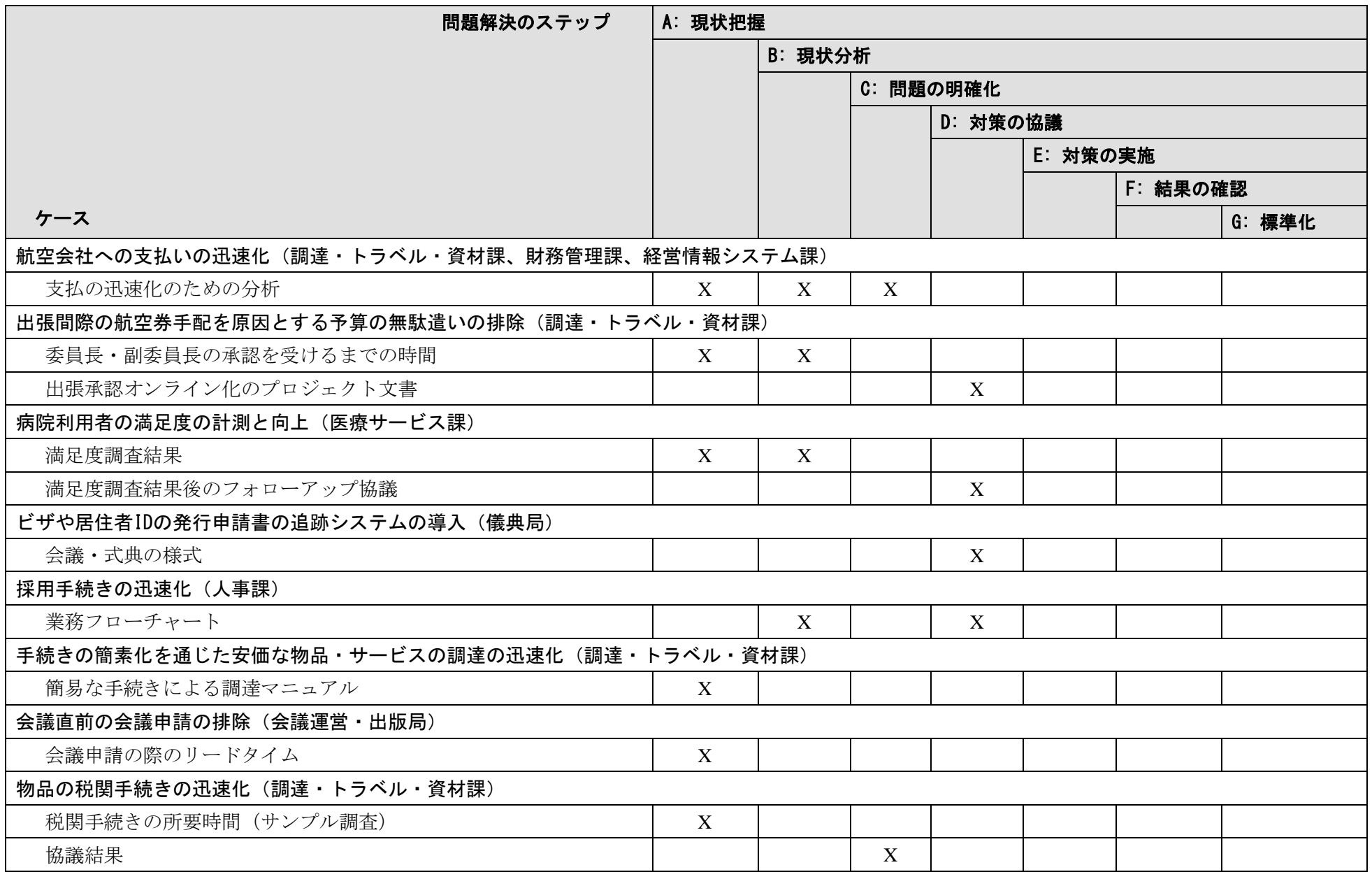

アフリカ連合委員会カイゼン能力強化支援調査

# 添付資料 1 協議議事録

# **MINUTES OF MEETINGS BETWEEN** JAPAN INTERNATIONAL COOPERATION AGENCY **AND** THE AUTHORITIES CONCERNED OF THE AFRICAN UNION COMMISSION ON THE JAPANESE TECHNICAL COOPERATION **FOR** THE PROJECT ON CAPACITY BUILDING FOR KAIZEN GENERALIZATION **ON AUC**

The Detailed Planning Survey Team (hereinafter referred to as "the Team") organised by the Japan International Cooperation Agency (hereinafter referred to as "JICA") headed by Mr Toru HOMMA visited the African Union Commission (hereinafter referred to as "AUC") from 9th September 2013, for the purpose of working out the details of the project titled "Capacity Building for Kaizen Generalization on AUC" (hereinafter referred to as "the Project").

The Team had a series of discussions with the Bureau of Deputy Chairperson and other directorates concerned in AUC with respect to the design of the Project.

As a result of these discussions, both sides agreed on the matters referred to in the document attached hereto.

> Addis Ababa, the Federal Democratic Republic of Ethiopia 19th September 2013

Toru HOMMA Team Leader Detailed Planning Survey Team Japan International Cooperation

Rekia MAHAMOUDOU Director Administration and Human Resources Management The African Union Commission

nternational **Detailon Agency** 

#### 1 Background of the Project

AUC has committed itself since 2009 in applying the Kaizen approach (continuous improvement) in its different directorates. Kaizen is a tool to achieve an organisation's efficiency by standardizing working procedures and systematically eliminating wasteful activities through the collective efforts of its managers and staff. The Departmental Business Plan 2013-2016 of the Administration and Human Resources Management Directorate designates the Kaizen approach as a way to achieve one of the eight priority areas of the AUC's Strategic Plan 2014-2017, "Strengthening the institutional capacity of the Union and all its organs". In order to improve AUC's performance so that AU can better serve its member countries, AUC requested JICA to help the Kaizen approach to be applied throughout the organisation through the strengthening of the capacity of the Kaizen Unit.

#### 2 Kaizen approach that will be applied in AUC through the Project

The Kaizen concept was first introduced in AUC in October 2009 as the pilot phase. Following the training of AUC's 130 staff to become "Kaizen Champions", Kaizen activities were mainly conducted in four service Directorates ((1) Administration and Human Resources Management Directorate, (2) Programming, Budgeting, Financial and Accounting Directorate, (3) Medical Services Directorate, and (4) Conference Management and Publications Directorate) over the period from January 2010 to March 2011. Through these activities, Kaizen became well-known to entire AUC and Five S was introduced in many units. On the other hand, the activities were not full-fledged due to the nature of the pilot phase; a limited number of recommendations for process improvement were actually implemented. Moreover, none of the Kaizen Champions has used again in their workplaces the same analytical tools that they learned through the pilot phase, implying that Kaizen has not been embedded in AUC's operation.

The major reasons for the limited achievements of the pilot phase are: (1) mostly due to the pilot phase's time constraints, only limited types of Kaizen methodologies were imparted to the Kaizen Champions; these did not necessarily provide solutions to different individual cases; (2) the Kaizen methodologies presented to AUC require a Kaizen Champions' intensive involvement for a certain period of time; they are hesitant to repeat the same procedures on their own; (3) the monitoring system to effectively follow up the implementation of recommendations resulting from the analysis was not fully put in place; and (4) the involvement of the AUC management level in the Kaizen activities was rather limited; Kaizen Champions had difficulties in overcoming challenges when the solutions require the involvement of an extensive number of people or other units / divisions/ directorates.

The Kaizen approach that will be applied in AUC through the Project will be designed to overcome the weaknesses of the pilot phase. The methodologies to be introduced will be

Ï

Vh

light and simple, not giving an excessive burden to the staff so that they are willing to continuously engage in Kaizen activities. The commitment of both managers and staff will be a pre-requisite for the introduction of the Kaizen approach; the status of the progress of the implementation will continue to be reported to the AUC management. A variety of Kaizen methodologies, including analytical and implementation tools, will be introduced so that different types of problems can be addressed. The forming of Quality Control Circles (QC Circles)\* will be encouraged wherever possible since collective efforts are in many cases more effective than individual efforts in solving problems. A monitoring system that involves AUC managers will be put in place so that the implementation will be fully supported.

\* QC Circles are small groups consisting of first-line employees who continuously control and improve the quality of their work, products and services.

#### 3 Title of the Project

In order to make it clear that the Project will put emphasis on the implementation capacity for Kaizen activities, the title of the Project will be changed from the one on the application form dated 20th June 2012 as follows.

<New title>

"Project on Capacity Development for Kaizen Implementation in the African Union Commission"

<Original title>

"Project on Capacity Building for Kaizen Generalization on AUC"

- 4 Expected Goals which will be attained after the Project Completion
- (1) Goal of the Proposed Plan (referred to in Output 4)

Kaizen activities are continuously practiced and service quality including efficiency is improved in AUC's service directorates with the strengthened capacity of the Kaizen Unit.

(2) Goal which will be attained by utilizing the Proposed Plan

Service quality including efficiency is improved in a significant number of AUC's directorates where Kaizen activities are practiced.

#### 5 Outputs and Activities

### <Output 1>

- The Kaizen implementation methodologies fit for AUC are established through practice.
	- Activity 1-1 Through a Quality Control Circle approach to be introduced by JICA experts, Kaizen Leaders, who are nominated by selected service directorates, prepare a list of the processes to be improved in their divisions/units and submit it to their directors. Directors prioritize the processes and submit the results to the Kaizen Unit.
- Activity 1-2 Under the Kaizen Unit's support, Kaizen Leaders analyse each of the processes through the Quality Control Circle approach and submit recommendations to the directors for approval.
- Activity 1-3 After the approval from the directors, recommendations are implemented in respective divisions/units under the Kaizen Leaders' initiatives and the Kaizen Unit's support. A monitoring system will be put in place so that the implementation of the recommendations is effectively followed up.

#### <Output 2>

The implementation capacity for Kaizen activities is strengthened.

- Activity 2-1 JICA experts develop training materials for the dissemination of the Kaizen approach utilizing the lessons gained from actual Kaizen activities in service directorates.
- Activity 2-2 IICA experts conduct Training of Trainers to the Kaizen Unit staff as well as to the staff selected from other divisions/units of service directorates (certified "Kaizen Coaches")
- Activity 2-3 Kaizen Coaches train Kaizen Leaders so that the latter can effectively implement the activities under Output 1. (When possible, Kaizen Coaches should be given responsibility for promoting Kaizen activities in their respective directorates.)

#### <Output 3>

The groundwork for introducing the Kaizen approach throughout AUC is laid.

- Activity 3-1 Under JICA experts' support, the Kaizen Unit conducts workshops to demonstrate Kaizen's good practices, inviting staff from AUC's all directorates.
- Activity 3-2 Under JICA experts' support, the Kaizen Unit extends Kaizen activities to selected other service directorates, as well as those other directorates where the directors have shown interest in the Kaizen approach.

#### <Output 4>

Methodologies and experiences of the Kaizen approach are compiled as a document to be referred to upon the dissemination of the approach within AUC and a draft strategic plan on Kaizen implementation is prepared to be adopted by AUC.

Activity 4-1 JICA experts compile analytical tools and implementation methodologies that have been used in Kaizen activities as a document.

Activity 4-2 Standard operational procedures are examined and compiled as manuals through the joint efforts of the Directorates, Kaizen Unit and JICA experts.

 $3 -$ 

49

Activity 4-3 JICA experts prepare recommendations on the AUC's strategic areas to which Kaizen can be applied.

Activity 4-4 The Kaizen Unit supported by JICA experts prepare a draft strategic plan on Kaizen implementation.

#### 6 Input

(1) Input by JICA

Input other than indicated below will be determined through mutual consultation between JICA and AUC during the implementation of the Project, as necessary.

(a) Dispatch of Experts

Experts covering the following areas will be dispatched (the number of the experts will not exceed five at the peak time):

- (i) Organisational Management;
- (ii) Quality Control Circle Activity; and
- (iii) Training Management.
- (b) Counterpart Training

Counterpart training in Japan and/or third countries will be organised under the framework of the Project. Opportunities to join the following international events will also be provided as part of the training programme:

- (i) International Conference on Quality to be held in Tokyo in October 2014;
- (ii) International Convention on Quality Control Circles; and
- (iii) Africa Kaizen Network events organised by JICA.
- (2) Input by AUC

AUC will take necessary measures to provide at its own expense:

- (a) Services of AUC's counterpart personnel and administrative personnel as referred to in 7;
- (b) Suitable office space with necessary office furniture and ICT equipment;
- (c) Supply or replacement of any other equipment and materials necessary for the implementation of the Project;
- (d) Information as well as support in obtaining medical services;
- (e) Credentials or identification cards;
- (f) Available data and information related to the Project; and
- (g) Expenses for running the office, including utilities necessary for the implementation of the Project.

#### 7 Implementation Structure

 $(1)$  AUC

 $\frac{1}{4}$ 

The AUC's counterpart personnel and administrative personnel mentioned in 6 (2) (a) are as follows:

(a) Project Director: Deputy Chairperson (DCP) of AUC will be responsible for overall administration and implementation of the Project;

- (b) Deputy Project Director: Deputy Chief of Staff of AUC will serve as an aide of the Project Director;
- (c) Project Manager; Kaizen Coordinator in AUC will be responsible for daily operations and coordination of the Project on the ground;
- (d) Assistant Project Manager: Assistant Kaizen Coordinator in AUC will serve as an aide of the Project Manager; and
- (e) Kaizen Unit: The Kaizen Unit will act as the secretariat of the Project and manage daily Kaizen activities. Headed by Kaizen Coordinator, the Kaizen Unit is scheduled to be established in October 2013 with an assistant Kaizen Coordinator and four (4) officials, three (3) of whom are newly-recruited. All the current three members of the Kaizen Coordinator Team will be assigned as the Kaizen Unit members. The Kaizen Unit will report to the DCP.
- (2) JICA Experts

The JICA experts will give necessary technical guidance, advice and recommendations to the AUC personnel mentioned above in 7 (1) on any matters pertaining to the implementation of the Project.

(3) Joint Coordinating Committee

Joint Coordinating Committee (hereinafter referred to as "JCC") will be established in order to facilitate intra-organisational coordination. JCC will be held whenever deemed necessary. A list of proposed members of JCC is shown as follows:

- (a) Chair: DCP of AUC (Project Director);
- (b) Members:

Deputy Chief of Staff of AUC (Deputy Project Director)

Directors of service Directorates

Head of Kaizen Unit

**JICA** experts

Representative(s) of JICA

Other personnel assigned to the Project; and

(c) Observers:

Officials of the Embassy of Japan

Other observers may attend the JCC meetings upon the agreement between the Chair and JICA.

#### 8 Project Site and Beneficiaries

(1) Project Site

AUC headquarters in Addis Ababa, Ethiopia.

(2) Direct Beneficiaries

**AUC** 

(3) Indirect Beneficiaries:

Representatives of the African Union member states and other stakeholders of **AUC** 

5

 $\mathcal{U}$ 

#### 9 Duration

The duration of the Project will be two (2) years. The Project will preferably be commenced in the first quarter of 2014.

#### 10 Reports

JICA will prepare and submit the following reports to AUC in English:

- (1) Three (3) copies of Inception Report at the commencement of the first work period in AUC;
- (2) Three (3) copies of Progress Report at the time about six (6) months after the commencement of the first work period in AUC;
- (3) Three (3) copies of Interim Report at the time of 12 months after the commencement of the first work period in AUC;
- (4) Three (3) copies of Draft Final Report at the end of the last work period in AUC; and
- (5) Three (3) copies of Final Report within one (1) month after the receipt of the comments on the Draft Final Report.

#### 11 Other Points Discussed

- (1) Exchange of Note Verbale
	- Both sides will request the Government of Japan and AUC respectively to proceed with the necessary procedures including the exchange of Note Verbale for the implementation of the Project.
- (2) Participation in the management meetings of service directorates Representatives of the Kaizen Unit and JICA experts will participate in the weekly management meetings of service directorates chaired by DCP.
- (3) Service directorates
	- Four (4) service directorates under the Bureau of Deputy Chairperson refer to:
		- (a) Administration and Human Resources Management Directorate;
		- (b) Programming, Budgeting, Financial and Accounting Directorate;
		- (c) Medical Services Directorate; and
		- (d) Conference Management and Publications Directorate.
	- Service directorates under the Bureau of Chairperson refer to:
		- (e) Office of Secretary General to the Commission;
		- (f) Office of Internal Audit;
		- (g) Protocol Services Directorate;
		- (h) Strategic Policy Planning, Monitoring and Evaluation Directorate;
		- (i) Information and Communication Directorate; and
		- (j) Office of Legal Counsel.
- (4) Disclosure of the report
	- JICA and AUC agreed that the Final Report shall be open to the general public.
- (5) AUC's request for continuous cooperation after completion of the Project AUC showed its willingness to submit, in the future, an application form to request

6

the continuation of the Project with a view to enhancing the Project's outcome. The Team took note of it.

ANNEX 1: List of participants in the meetings ANNEX 2: Draft Record of Discussions (R/D)

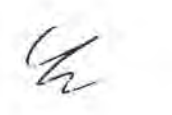

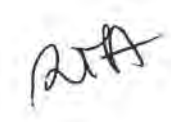

 $7^{\circ}$ 

# ANNEX 1: List of Participants in the Meetings

# 1. AUC Side

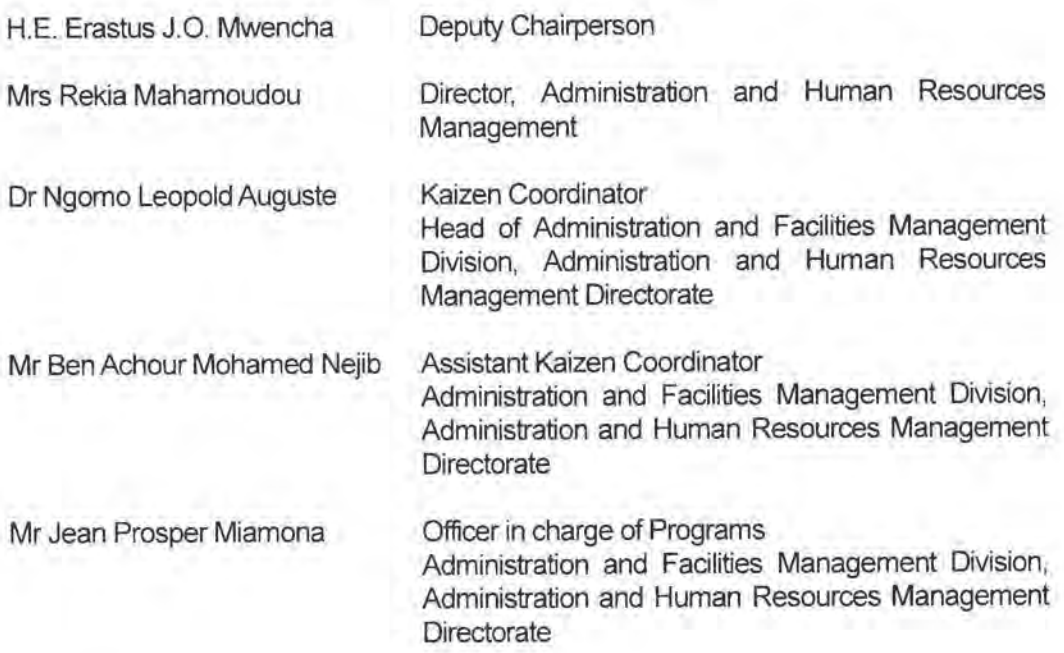

## 2. Japanese Side

(1) JICA Detailed Planning Survey Team

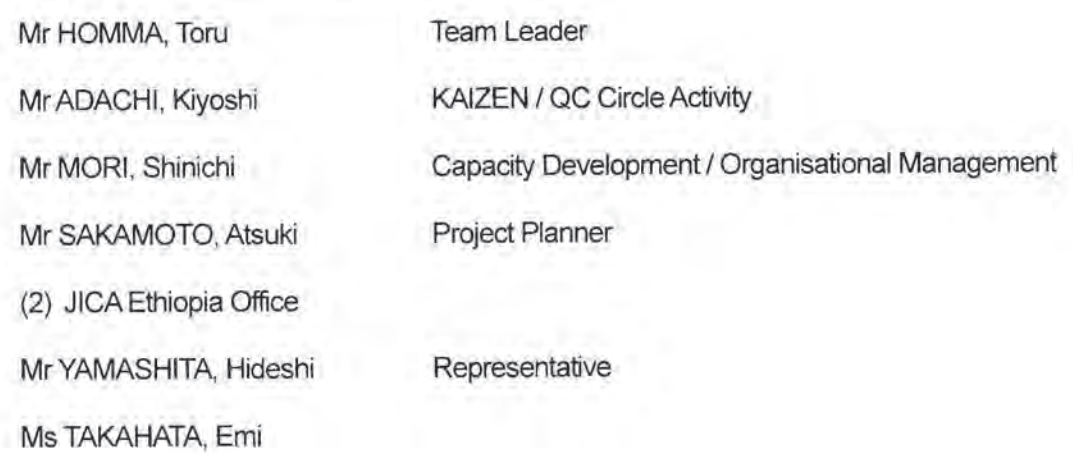

 $46$ 

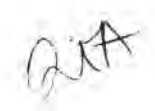

**ANNEX 2: Draft Record of Discussions** 

# **RECORD OF DISCUSSIONS**

### ON

# PROJECT ON CAPACITY DEVELOPMENT FOR KAIZEN **IMPLEMENTATION IN THE AFRICAN UNION COMMISSION**

# **AGREED UPON BETWEEN**

# THE AFRICAN UNION COMMISSION

## **AND**

# JAPAN INTERNATIONAL COOPERATION AGENCY

Addis Ababa, the Federal Democratic Republic of Ethiopia, [date]

Mr Kimiaki JIN **Chief Representative** Ethiopia Office Japan International Cooperation Agency The African Union Commission

H.E. Erastus J.O. Mwencha Deputy Chairperson

 $c_{\Lambda}$ 

Based on the minutes of meetings on the Detailed Planning Survey on the Project on Capacity Development for Kaizen Implementation in the African Union Commission (hereinafter referred to as "the Project") signed on [date]. between the African Union Commission (hereinafter referred to as "AUC") and the Japan International Cooperation Agency (hereinafter referred to as "JICA"). JICA held a series of discussions with AUC and relevant organisations to develop a detailed plan of the Project.

Both parties agreed the details of the Project and the main points discussed as described in the Appendix 1 and the Appendix 2 respectively.

Both parties also agreed that AUC, the counterpart to JICA, will be responsible for the implementation of the Project in cooperation with JICA, coordinate with other relevant organisations and ensure that the self-reliant operation of the Project is sustained during and after the implementation period in order to contribute to the efficient performance of AUC.

The Project will be implemented within the framework of the Note Verbales exchanged on [date] between the Government of Japan (hereinafter referred to as "GOJ") and AUC.

Appendix 1: Project Description Appendix 2: Main Points Discussed

 $46$ 

 $56$ 

Appendix 1

#### PROJECT DESCRIPTION

#### I. BACKGROUND

AUC has committed itself since 2009 in applying the Kaizen approach (continuous improvement) in its different directorates. Kaizen is a tool to achieve an organisation's efficiency by standardizing working procedures and systematically eliminating wasteful activities through the collective efforts of its managers and staff. The Departmental Business Plan 2013-2016 of the Administration and Human Resources Management Directorate designates the Kaizen approach as a way to achieve one of the eight priority areas of the AUC's Strategic Plan 2014-2017, "Strengthening the institutional capacity of the Union and all its organs". In order to improve AUC's performance so that AU can better serve its member countries, AUC requested JICA to help the Kaizen approach to be applied throughout the organisation through the strengthening of the capacity of the Kaizen Unit.

#### II. OUTLINE OF THE PROJECT

1 Title of the Project

Project on Capacity Development for Kaizen Implementation in the African Union Commission

2. Expected Goals which will be attained after the Project Completion

- (1) Goal of the Proposed Plan
	- Kaizen activities are continuously practiced and service quality including efficiency is improved in AUC's service directorates with the strengthened capacity of the Kaizen Unit.
- (2) Goal which will be attained by utilizing the Proposed Plan Service quality including efficiency is improved in a significant number of AUC's directorates where Kaizen activities are practiced.

3. Outputs

<Output 1>

The Kaizen implementation methodologies fit for AUC are established through practice.

<Output 2>

The implementation capacity for Kaizen activities is strengthened.

<Output 3>

The groundwork for introducing the Kaizen approach throughout AUC is laid. <Output 4>

Methodologies and experiences of the Kaizen approach are compiled as a document to be referred to upon the dissemination of the approach within AUC and a draft strategic plan on Kaizen implementation is prepared to be adopted by AUC.

 $4$ 

 $\overline{3}$ 

#### 4. Activities

<Activity 1-1>

Through a Quality Control Circle approach to be introduced by JICA experts, Kaizen Leaders, who are nominated by selected service directorates, prepare a list of the processes to be improved in their divisions/units and submit it to their directors. Directors prioritize the processes and submit the results to the Kaizen Unit.

<Activity 1-2>

Under the Kaizen Unit's support, Kaizen Leaders analyse each of the processes through the Quality Control Circle approach and submit recommendations to the directors for approval.

<Activity 1-3>

After the approval from the directors, recommendations are implemented in respective divisions/units under the Kaizen Leaders' initiatives and the Kaizen Unit's support. A monitoring system will be put in place so that the implementation of the recommendations is effectively followed up.

<Activity 2-1>

JICA experts develop training materials for the dissemination of the Kaizen approach utilizing the lessons gained from actual Kaizen activities in service directorates.

<Activity 2-2>

JICA experts conduct Training of Trainers to the Kaizen Unit staff as well as to the staff selected from other divisions/units of service directorates (certified "Kaizen Coaches")

<Activity 2-3>

Kaizen Coaches train Kaizen Leaders so that the latter can effectively implement the activities under Output 1. (When possible, Kaizen Coaches should be given responsibility for promoting Kaizen activities in their respective directorates.)

<Activity 3-1>

Under JICA experts' support, the Kaizen Unit conducts workshops to demonstrate Kaizen's good practices, inviting staff from AUC's all directorates.

<Activity 3-2>

Under JICA experts' support, the Kaizen Unit extends Kaizen activities to selected other service directorates, as well as those other directorates where the directors have shown interest in the Kaizen approach.

<Activity 4-1>

JICA experts compile analytical tools and implementation methodologies that have been used in Kaizen activities as a document.

<Activity 4-2>

Standard operational procedures are examined and compiled as manuals through the joint efforts of the Directorates, Kaizen Unit and JICA experts.

<Activity 4-3>

JICA experts prepare recommendations on the AUC's strategic areas to which Kaizen can be applied.

<Activity 4-4>

The Kaizen Unit supported by JICA experts prepare a draft strategic plan on Kaizen implementation.

 $\overline{4}$ 

 $46$ 

#### 6. Input

(1) Input by JICA

Input other than indicated below will be determined through mutual consultations between JICA and AUC during the implementation of the Project, as necessary.

(a) Dispatch of Experts

Experts covering the following areas will be dispatched (the number of the experts will not exceed five at the peak time):

- (i) Organisational Management;
- (ii) Quality Control Circle Activity; and
- (iii) Training Management
- (b) Training

Counterpart training in Japan and/or third countries will be organised under the framework of the Project. Opportunities to join international conferences will also be provided as part of the training programme.

### (2) Input by AUC

AUC will take necessary measures to provide at its own expense:

- (a) Services of AUC's counterpart personnel and administrative personnel as referred to in II-7;
- (b) Suitable office space with necessary office furniture and ICT equipment;
- (c) Supply or replacement of any other equipment and materials necessary for the implementation of the Project;
- (d) Information as well as support in obtaining medical services;
- (e) Credentials or identification cards;
- (f) Available data and information related to the Project; and
- (g) Expenses for running the office including utilities necessary for the implementation of the Project

### 7. Implementation Structure

The Project organisation chart is given in the Annex 1. The roles and assignments of relevant organisations are as follows:

- $(1)$  AUC
	- (a) Project Director: Deputy Chairperson of AUC will be responsible for overall administration and implementation of the Project;
	- (b) Deputy Project Director: Deputy Chief of Staff of AUC will serve as an aide of the Project Director;
	- (c) Project Manager: Kaizen Coordinator in AUC will be responsible for daily operations and coordination of the Project on the ground;
	- (d) Assistant Project Manager: Assistant Kaizen Coordinator in AUC will serve as an aide of the Project Manager; and
	- (e) Kaizen Unit: The Kaizen Unit acts as the secretariat of the Project and manages daily Kaizen activities. Headed by Kaizen Coordinator, the Kalzen Unit consists of an assistant Kaizen Coordinator and four (4) officials, three (3) of whom are newly-recruited. All the current three members of the Kaizen Coordinator Team are assigned as the Kaizen Unit members. The Kaizen Unit reports to the Deputy Chairperson.

 $\mathscr{C}$ 

5

(2) JICA Experts

The JICA experts will give necessary technical quidance, advice and recommendations to AUC personnel mentioned above II.7.(1) on any matters pertaining to the implementation of the Project.

(3) Joint Coordinating Committee

Joint Coordinating Committee (hereinafter referred to as "JCC") will be established in order to facilitate intra-organisational coordination. JCC will be held whenever deemed necessary. A list of proposed members of JCC is shown in the Annex 2.

- 8. Project Site(s) and Beneficiaries
- (1) Project Site

AUC headquarters in Addis Ababa, Ethiopia

(2) Direct Beneficiaries

**AUC** 

(3) Indirect Beneficiaries:

Representatives of the Africa Union member states and other stakeholders of **AUC** 

9. Duration

The duration of the Project will be two (2) years.

10. Reports

JICA will prepare and submit the following reports to AUC in English.

- (1) Three (3) copies of Inception Report at the commencement of the first work period in AUC:
- (2) Three (3) copies of Progress Report at the time about six (6) months after the commencement of the first work period in AUC;
- (3) Three (3) copies of Interim Report at the time of 12 months after the commencement of the first work period in AUC;
- (4) Three (3) copies of Draft Final Report at the end of the last work period in AUC; and
- (5) Three (3) copies of Final Report within one (1) month after the receipt of the comments on the Draft Final Report.

11. Environmental and Social Considerations

AUC agreed to abide by 'JICA Guidelines for Environmental and Social Considerations' in order to ensure that appropriate considerations will be made for the environmental and social impacts of the Project.

#### III. UNDERTAKINGS OF AUC

(Subject to a change to ensure the consistency with the Note Verbale exchanged between the Government of Japan and AUC)

6

AUC will take necessary measures to:

 $\mathscr{A}$ 

- 1. ensure that the technologies and knowledge acquired by AUC as a result of Japanese technical cooperation contributes to the efficient performance of AUC, and that the knowledge and experience acquired by the personnel of AUC from technical training provided by JICA will be utilized effectively in the implementation of the Project;
- 2. grant privileges, exemptions and benefits to the JICA experts referred to in II-6 (1) above and their families, which are no less favourable than those granted to experts and members of the missions and their families of third countries or international organisations performing similar missions in AUC; and
- 3. provide other privileges, exemptions and benefits in accordance with the Note Verbales exchanged on [date] between the Government of Japan and AUC.

#### **IV. EVALUATION**

JICA will conduct the following evaluations and surveys to mainly verify sustainability and impact of the Project and draw lessons. AUC is required to provide necessary support for them.

- 1. Ex-post evaluation three (3) years after the project completion, in principle
- 2. Follow-up surveys on necessity basis

#### V. PROMOTION OF PUBLIC SUPPORT

(Subject to a change to ensure the consistency with the Note Verbale exchanged between the Government of Japan and AUC)

For the purpose of promoting support for the Project, AUC will take appropriate measures to make the Project widely known to the member states and partners. of the African Union.

### VI. MUTUAL CONSULTATION

JICA and AUC will consult each other whenever any major issues arise in the course of Project implementation.

#### **VII. AMENDMENTS**

The record of discussions may be amended by the minutes of meetings between JICA and AUC. The minutes of meetings will be signed by authorized persons of each side who may be different from the signers of the record of discussions.

Annex 1 Project Organisation Chart (TBA) Annex 2 A List of Proposed Members of Joint Coordinating Committee (TBA)

 $\overline{7}$ 

#### **MAIN POINTS DISCUSSED**

- 1. Participation in the management meetings of service directorates Representatives of the Kaizen Unit and JICA experts will participate in the weekly management meetings of service directorates chaired by Deputy Chair Person.
- 2. Service directorates
- (1) Four (4) service directorates under the Bureau of Deputy Chairperson refer to:
	- (a) Administration and Human Resources Management Directorate;
	- (b) Programming, Budgeting, Financial and Accounting Directorate;
	- (c) Medical Services Directorate; and
	- (d) Conference Management and Publications Directorate.
- (2) Service directorates under the Bureau of Chairperson refer to:
	- (a) Office of Secretary General to the Commission;
	- (b) Office of Internal Audit;
	- (c) Protocol Services Directorate;
	- (d) Strategic Policy Planning, Monitoring and Evaluation Directorate;
	- (e) Information and Communication Directorate; and
	- (f) Office of Legal Counsel.
- 3. Disclosure of the report JICA and AUC agreed that the Final Report shall be open to the general public.

 $\mathscr{C}_{\Lambda}$ 

# 添付資料 2 AUC組織図

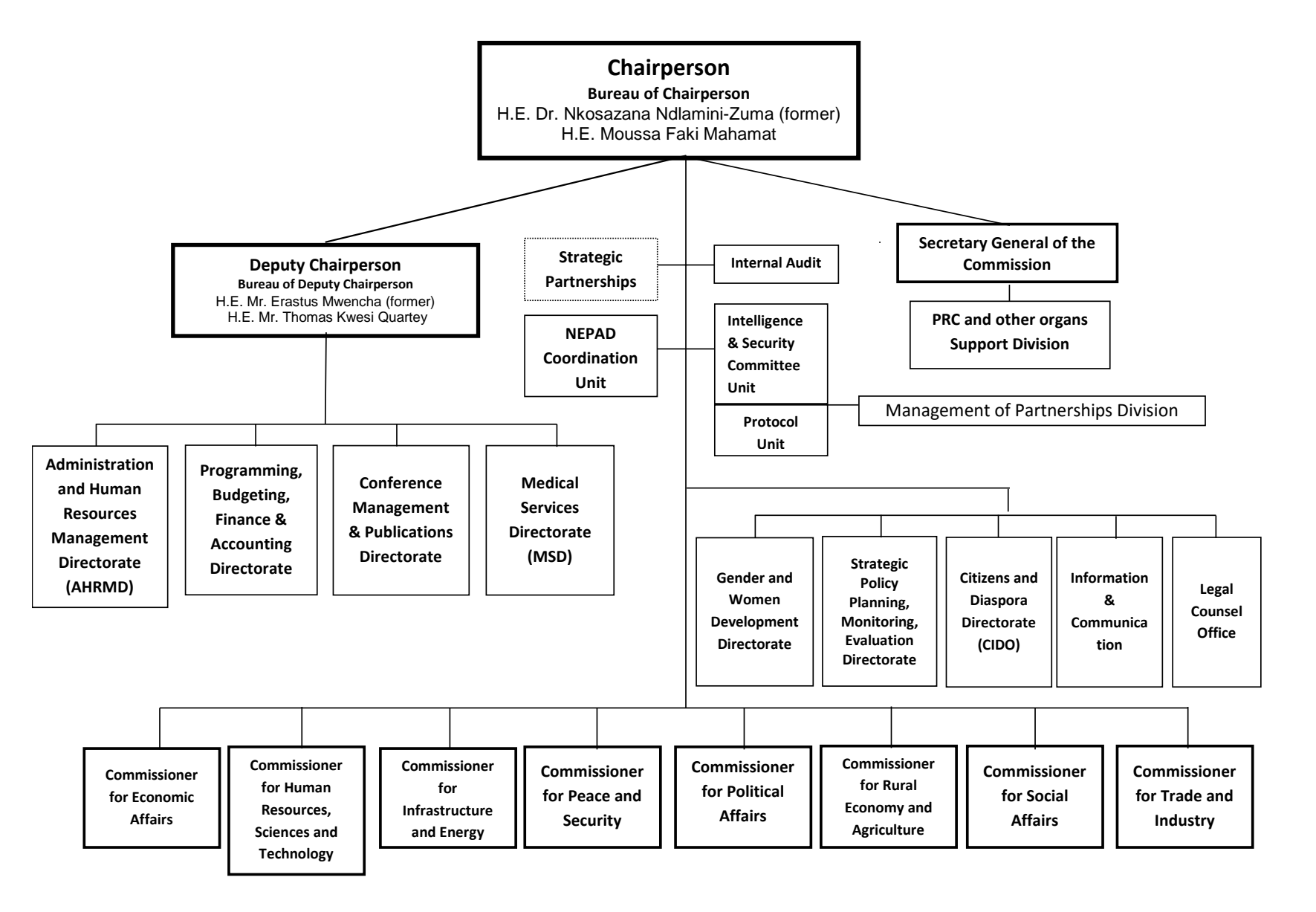

# 添付資料 3 総務・人事局(AHRMD)組織図

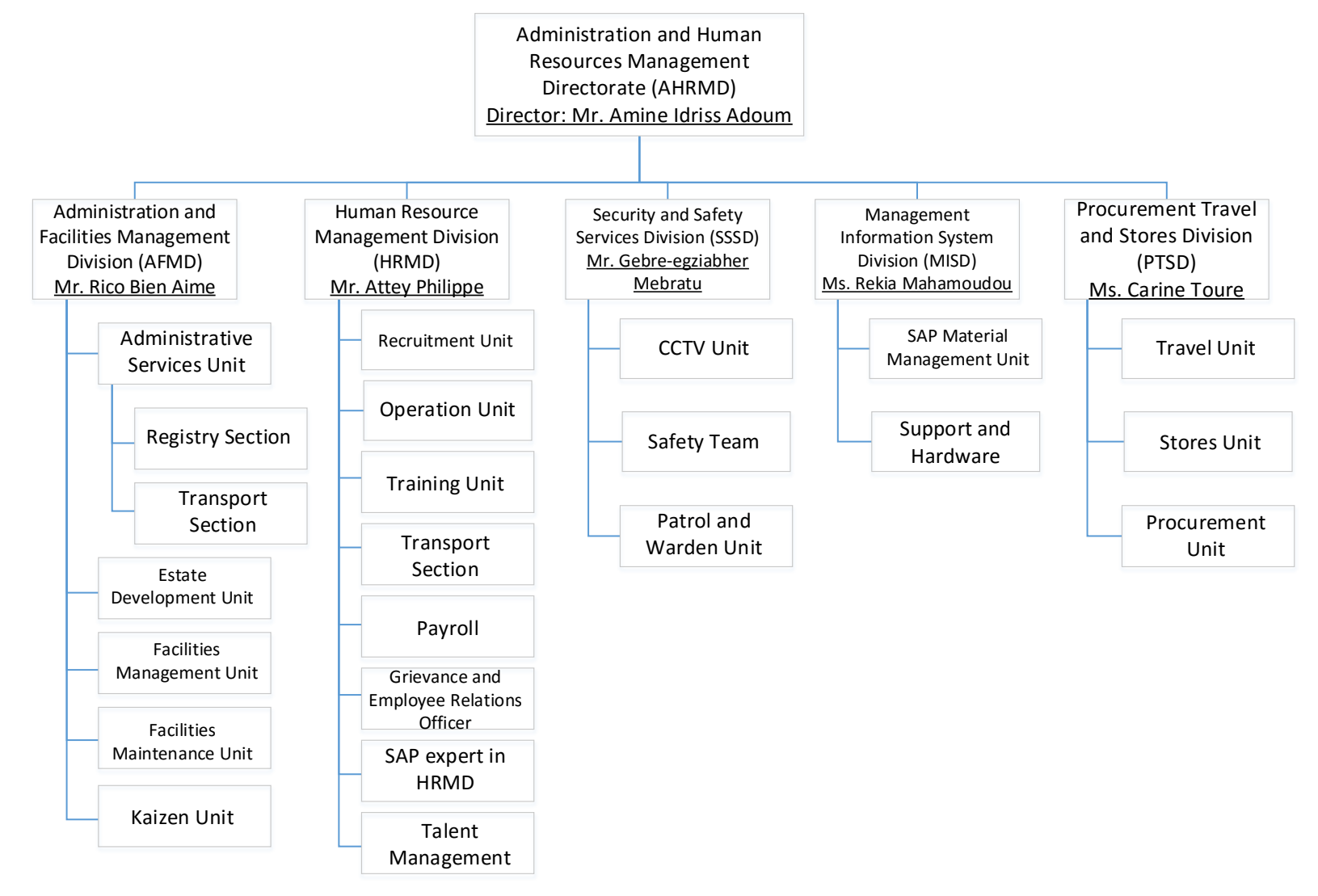

出所:JICA調査団

# 添付資料 4 本邦招聘の日程及び参加者

#### **Project on Capacity Building for Kaizen Implementation in the African Union Commission Program of Kaizen Exposure Visit to Japan (Sat. 28 November - Sun. 6 December, 2015)**

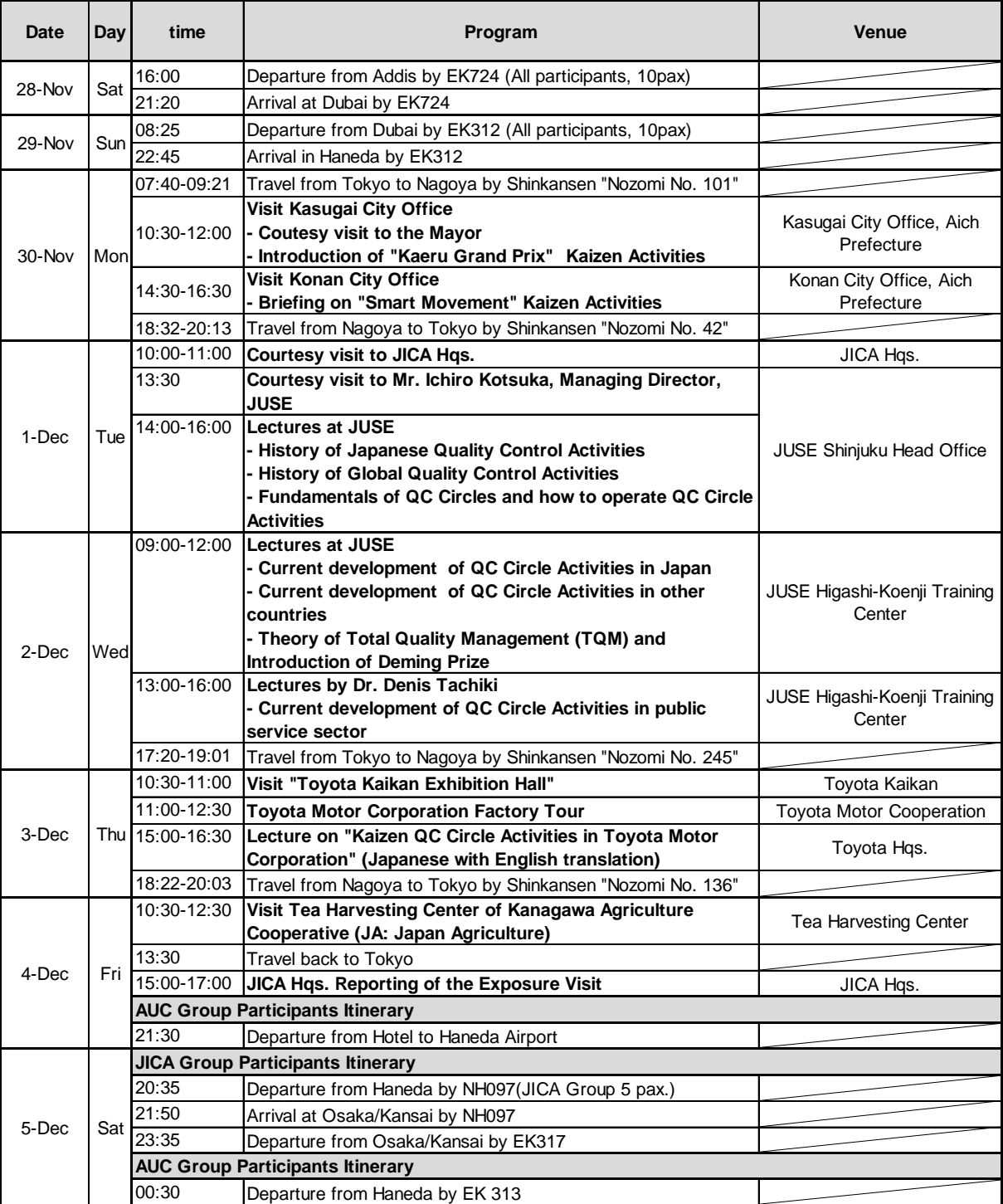

\* JUSE=Union of Japanese Scientists and Engineers \* JOCA=Japan Overseas Cooperation Association \* JICA=Japan International Cooperation Agency

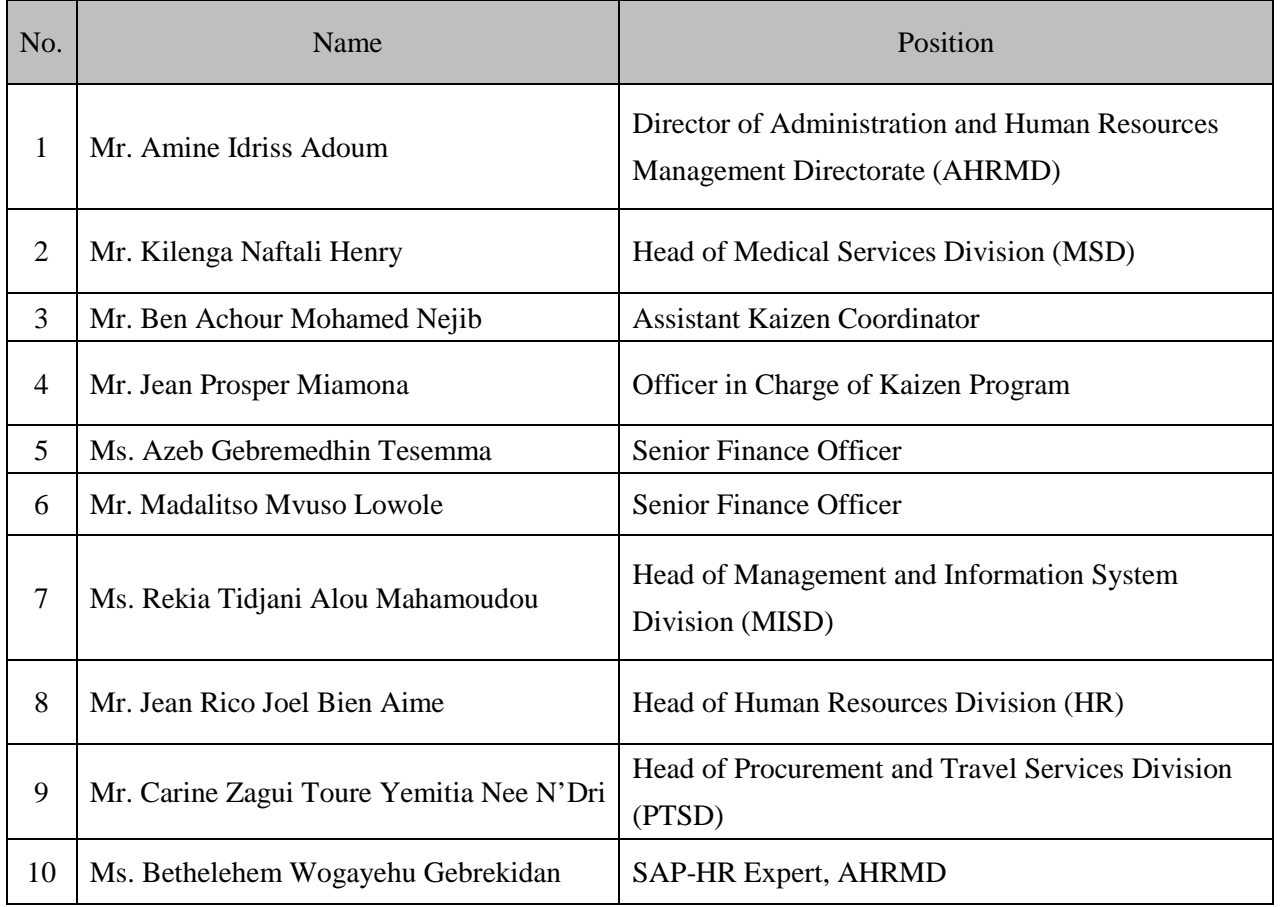

# 本邦招聘の参加者

# 添付資料 5 プロジェクトアセスメントの結果

# **A. Issues on project planning**

## 1. Project goals and objectives (which guide priority)

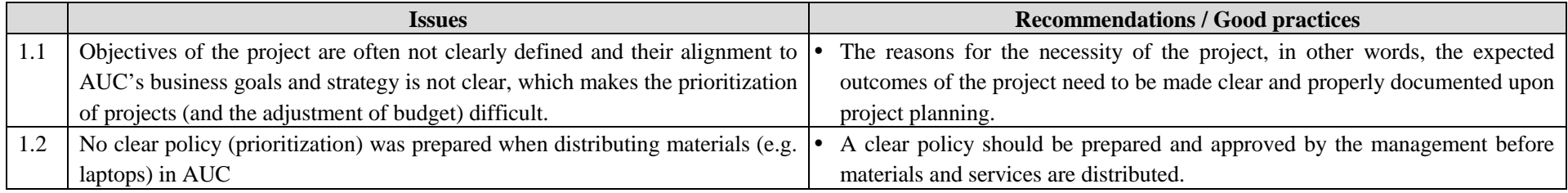

## 2. Project Scope and requirements

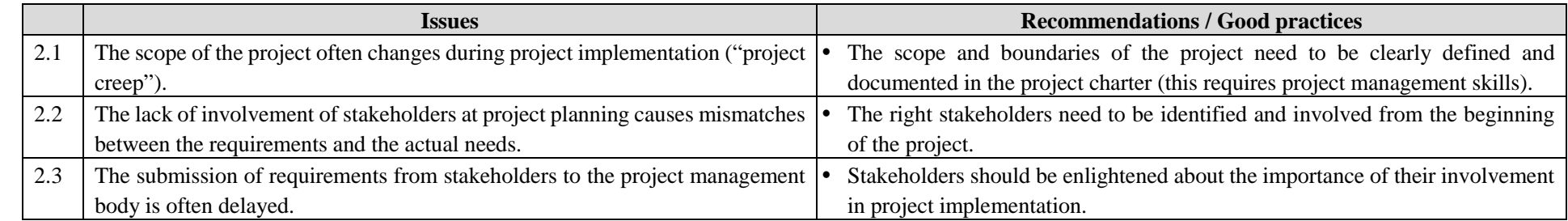

## 3. Project methodologies

67

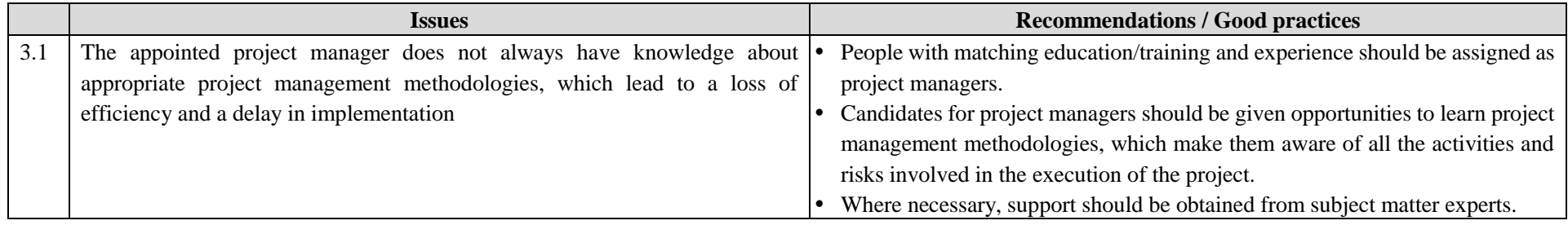
## 4. Project timeline

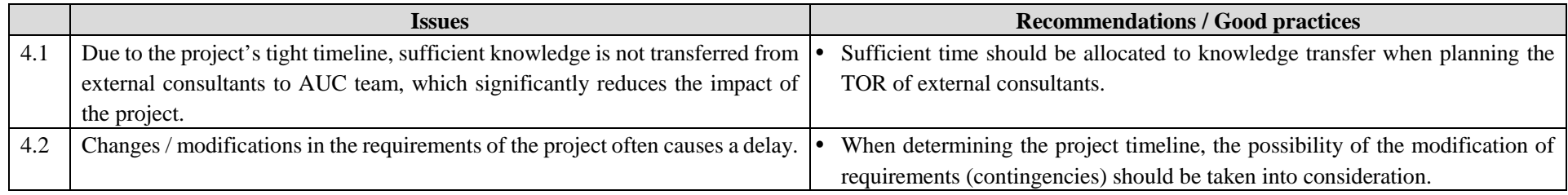

## 5. Project budget

68

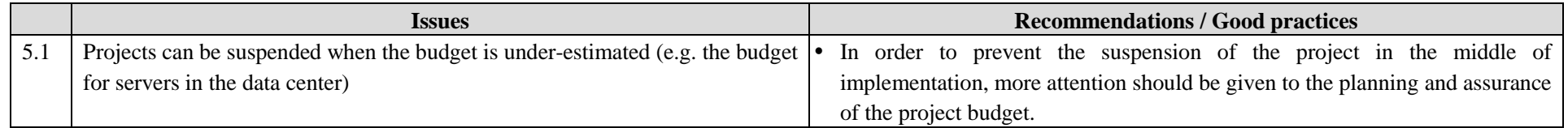

## 6. Responsibilities of project members

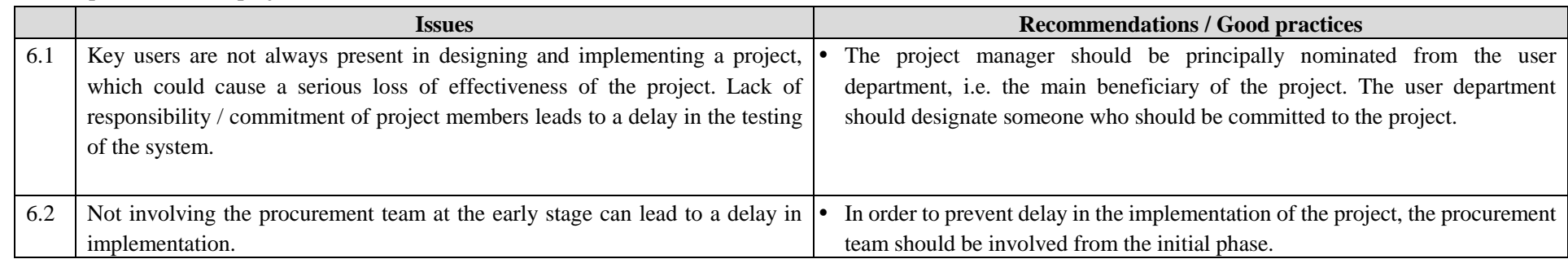

## 7. Relations with (dependency on) other projects

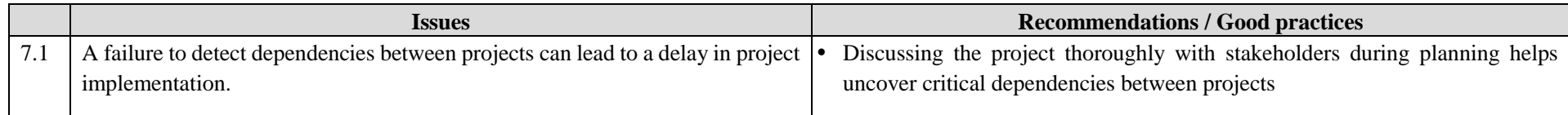

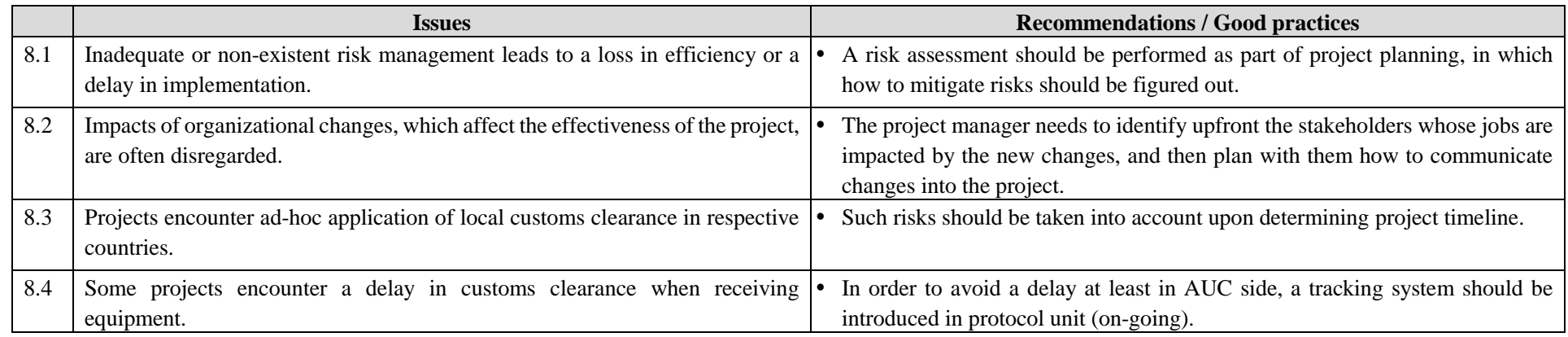

8. Risk assessment (resistance, customs clearance, obtaining of non-objection from donors, etc.)

## **B. Issues on project implementation**

### 69 9. Monitoring, tracking and follow-up mechanism

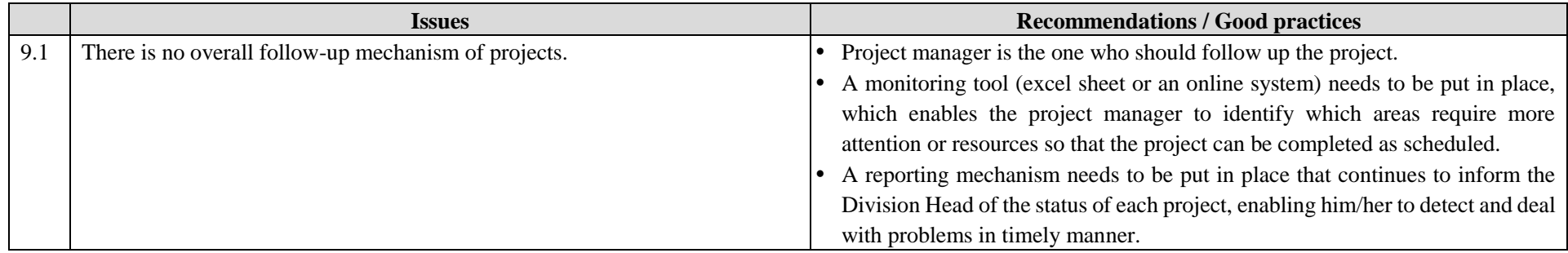

### 10. Communication with (and involvement of) project members and stakeholders

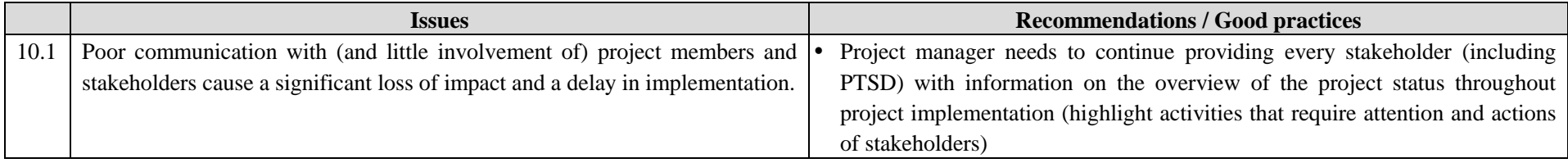

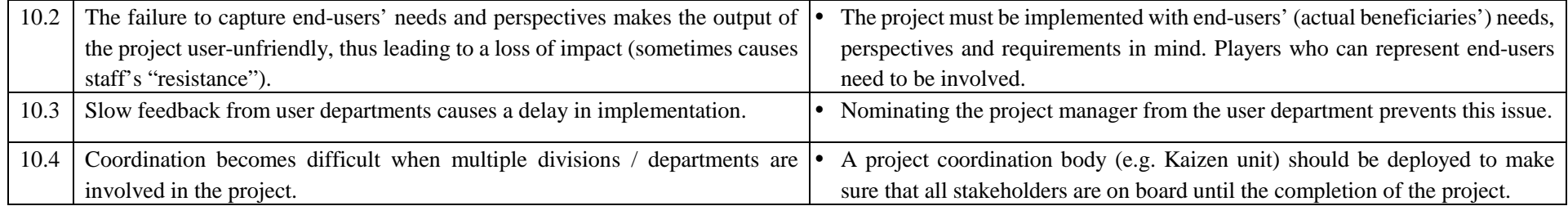

# 11. Handling of changes

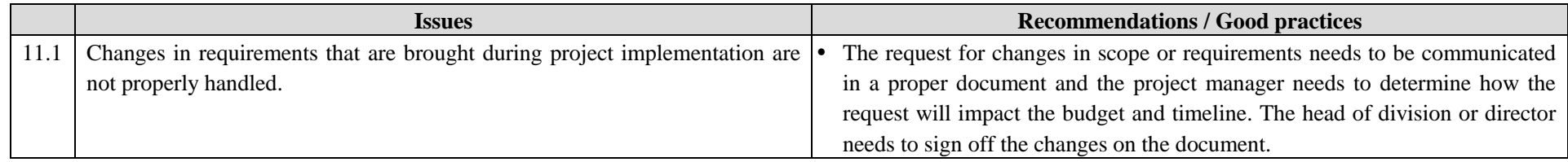

### 70 12. Support from management

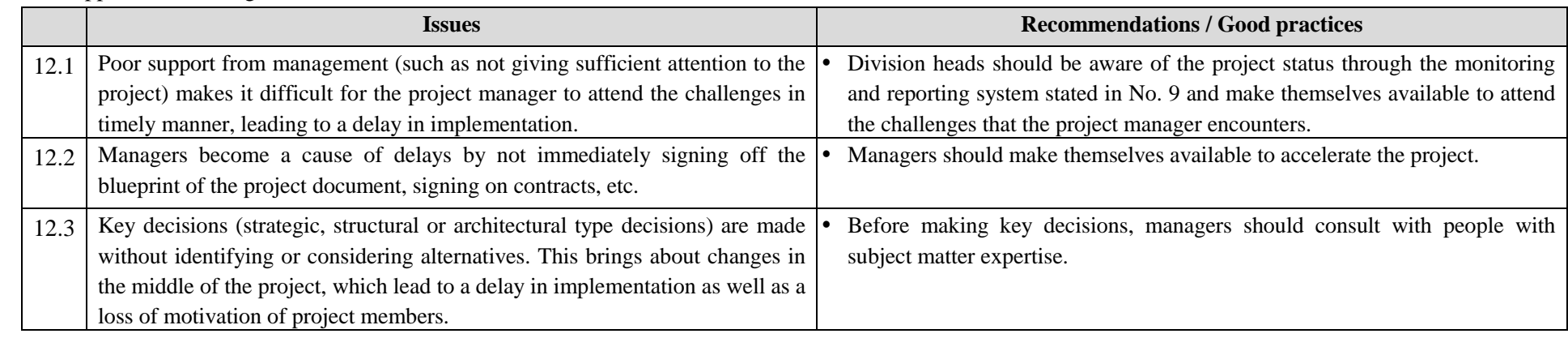

## 13. Managerial skills and leadership

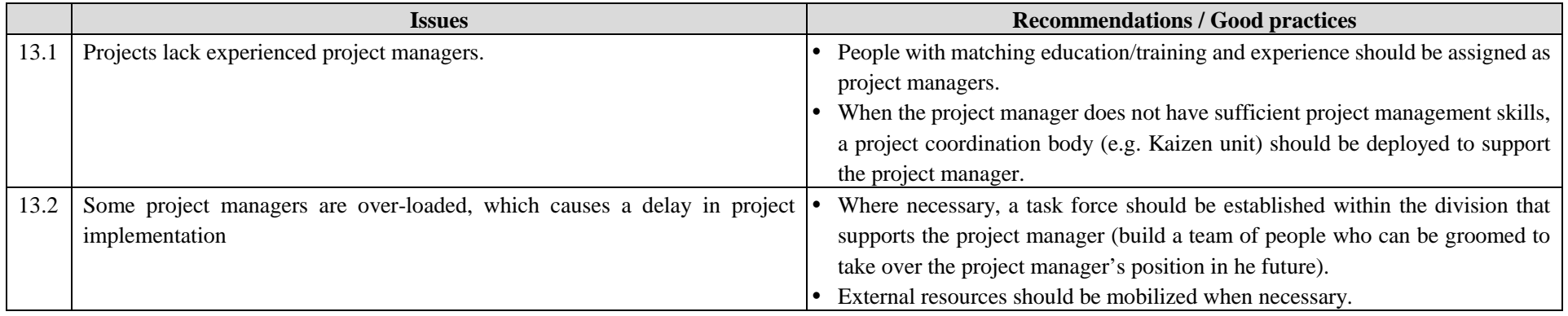

## 14. Allocation of resources and prioritization

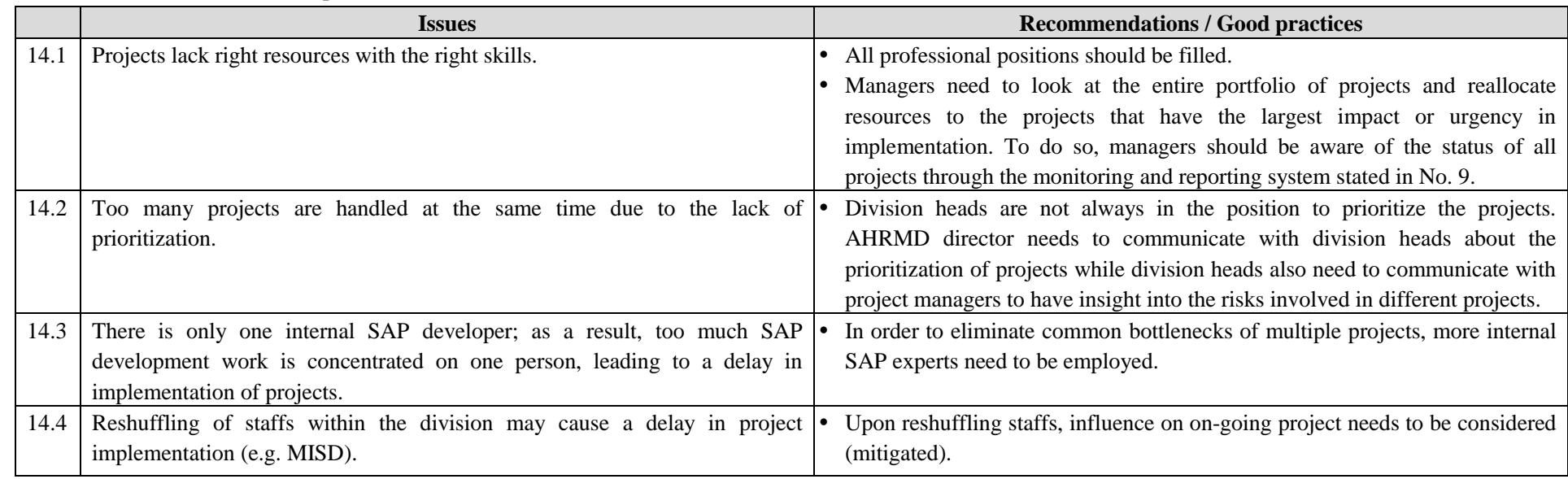

71

添付資料 6 カイゼン完了報告書、カイゼンモニタリング報告書

Division and Theme: Enabling the tracking of human resources-related documents by requesters – HR registry, HRMD.

### Report Date: August 2017

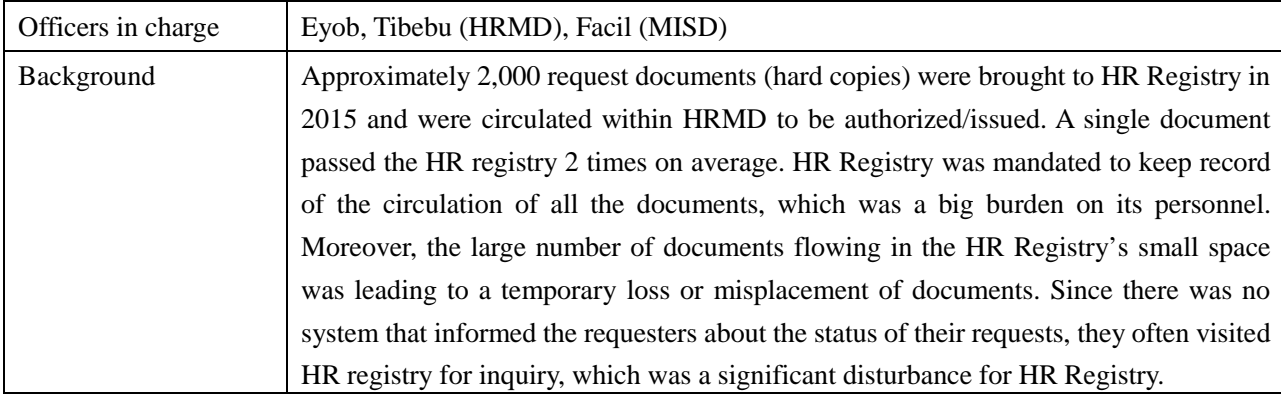

### [Baseline/Target/Result]

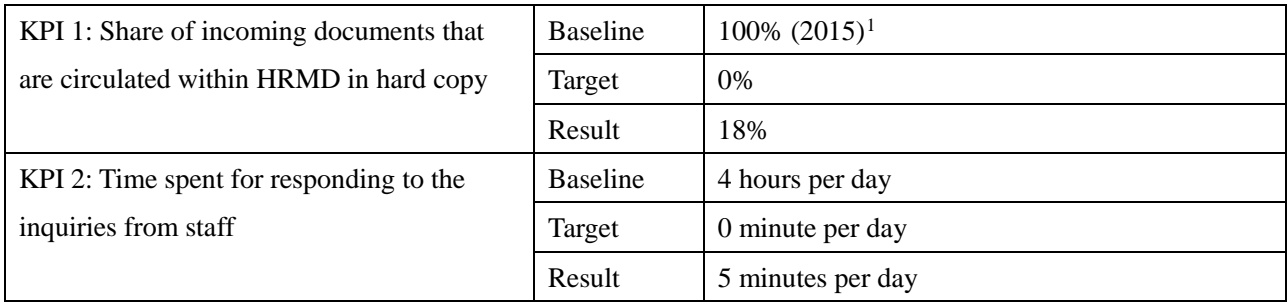

[Achievements as of August 2017]

The Kaizen Unit assisted the HR Registry and Management Information System Division (MISD) in designing the Service Desk Tool that would enable the on-line tracking of all incoming documents as well as the circulation of documents in electronic form. The system was completed and launched on a trial basis within HRMD in October 2016, with HR Registry staff scanning and uploading every incoming document to the system on behalf of different requesting departments. When the system was finally rolled out to the entire AUC in May 2017, it was decided that HRMD should accept hard copies in order to reduce the burden of requesters to scan their documents. After the rolling out, the share of the documents brought into HRMD in hard copy has been reduced from 100% to 18% (most requesters use e-mails with documents attached, then the e-mails are automatically captured into the system). Since the tracking of documents was made possible

<span id="page-77-0"></span><sup>&</sup>lt;sup>1</sup> Medical and education claims (200 documents per month) have been excluded since they need to be accompanied by original receipts. Automatization of these claims were to be handled by UBORA project.

online by the requesters, the time that the registry officer spends to attend staff's inquiries has been reduced from 4 hours to 5 minutes per day.

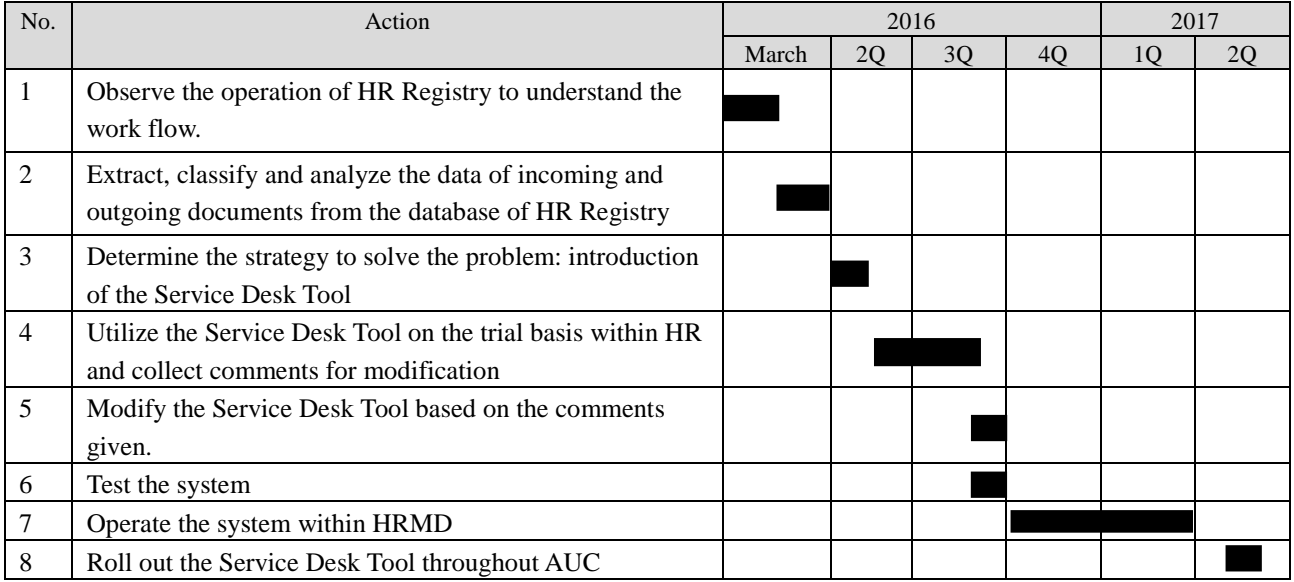

# HR Registry Incoming Documents in 2015

Total number of the incoming documents: 4,009

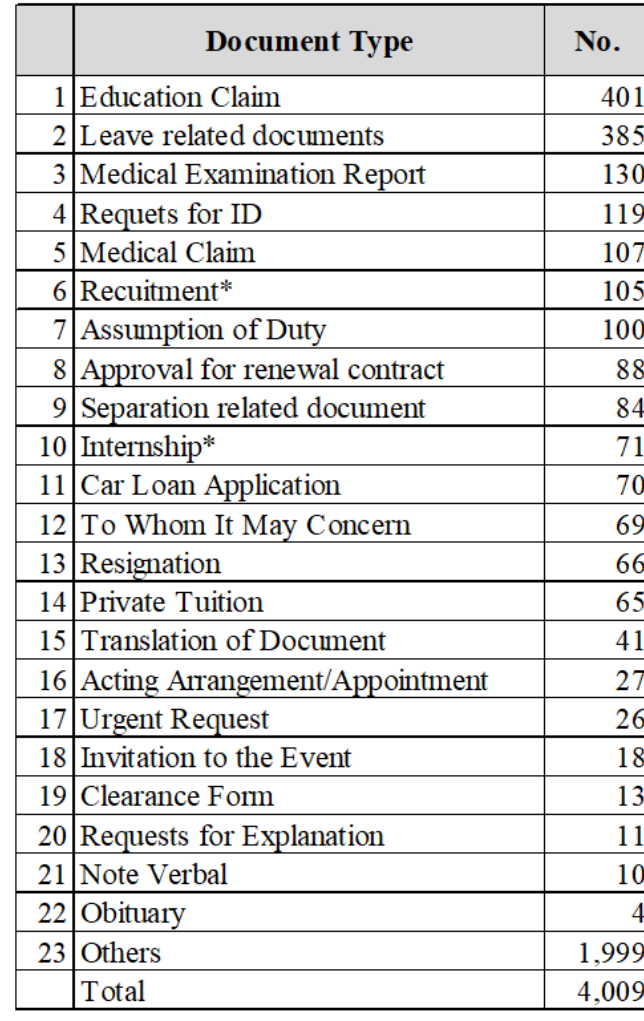

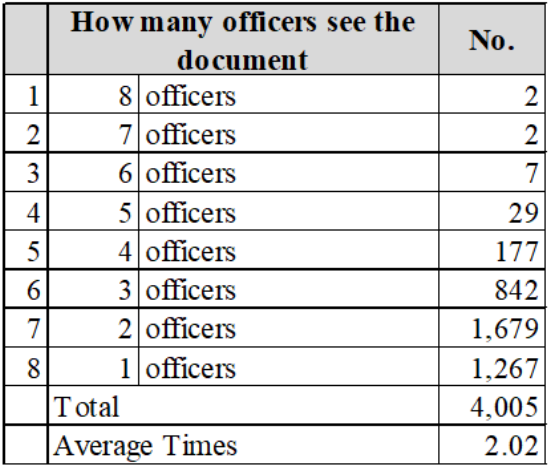

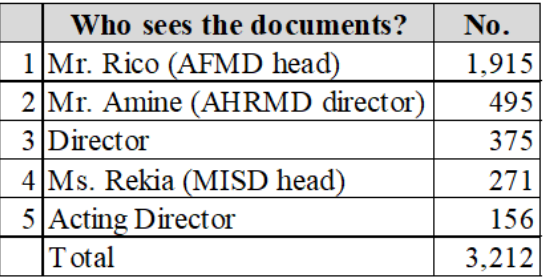

## **End-line data**

Period for sampling: May to July 2017 (three months)

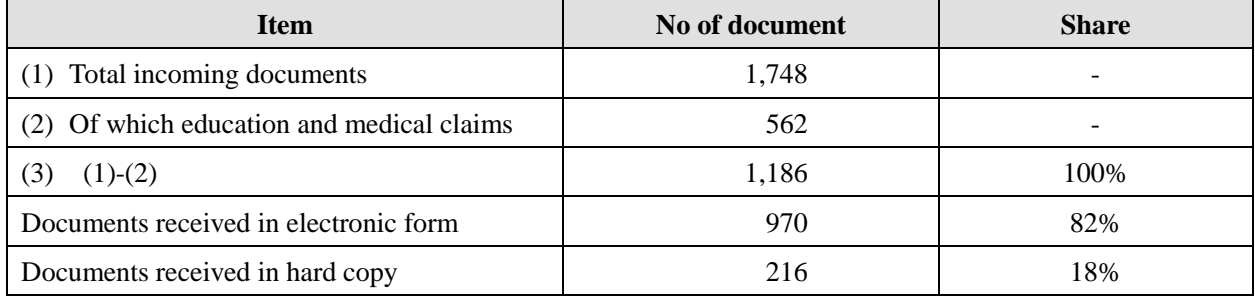

## **HR Registry: Candidates of processes that could be automated (or eliminated)**

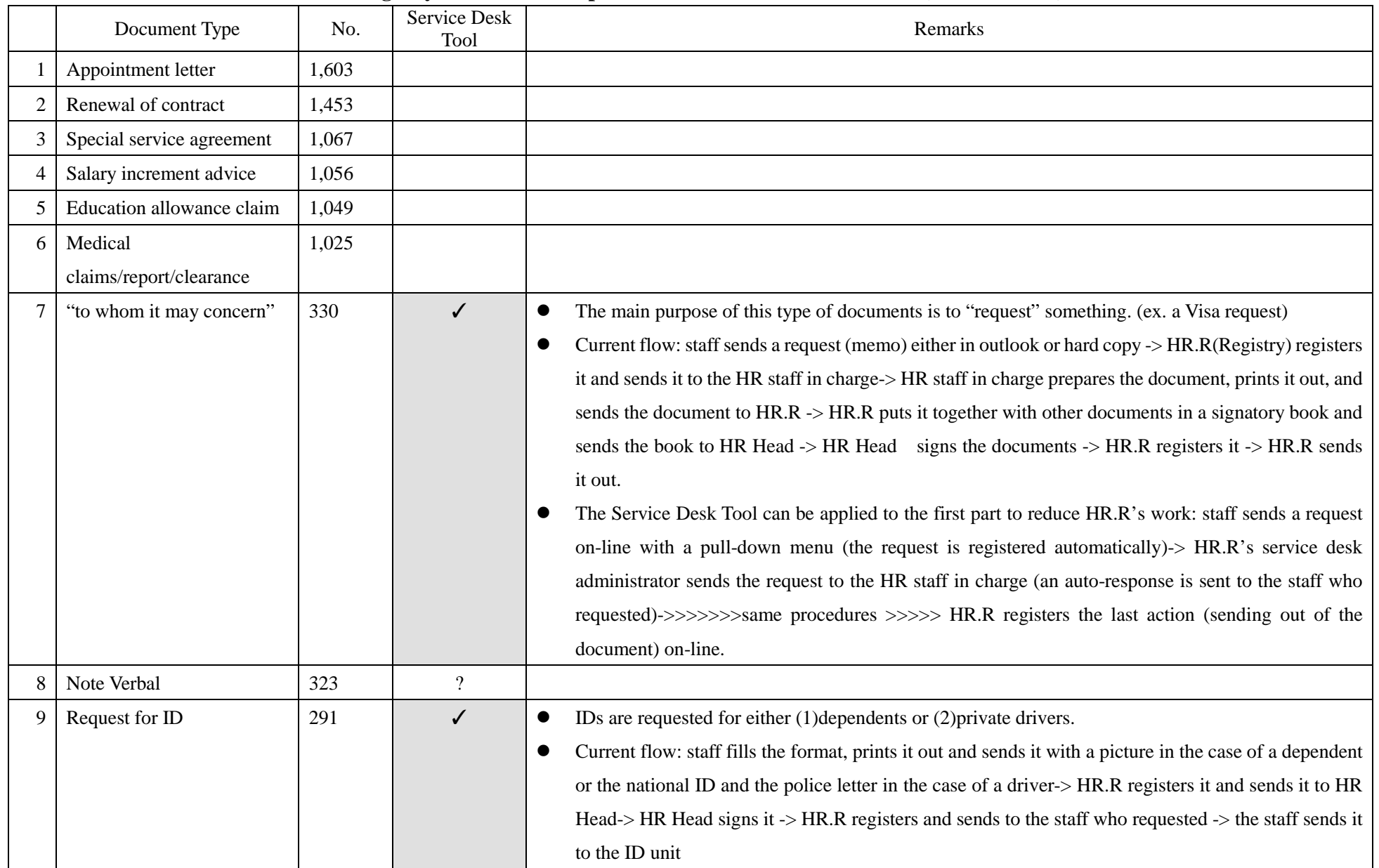

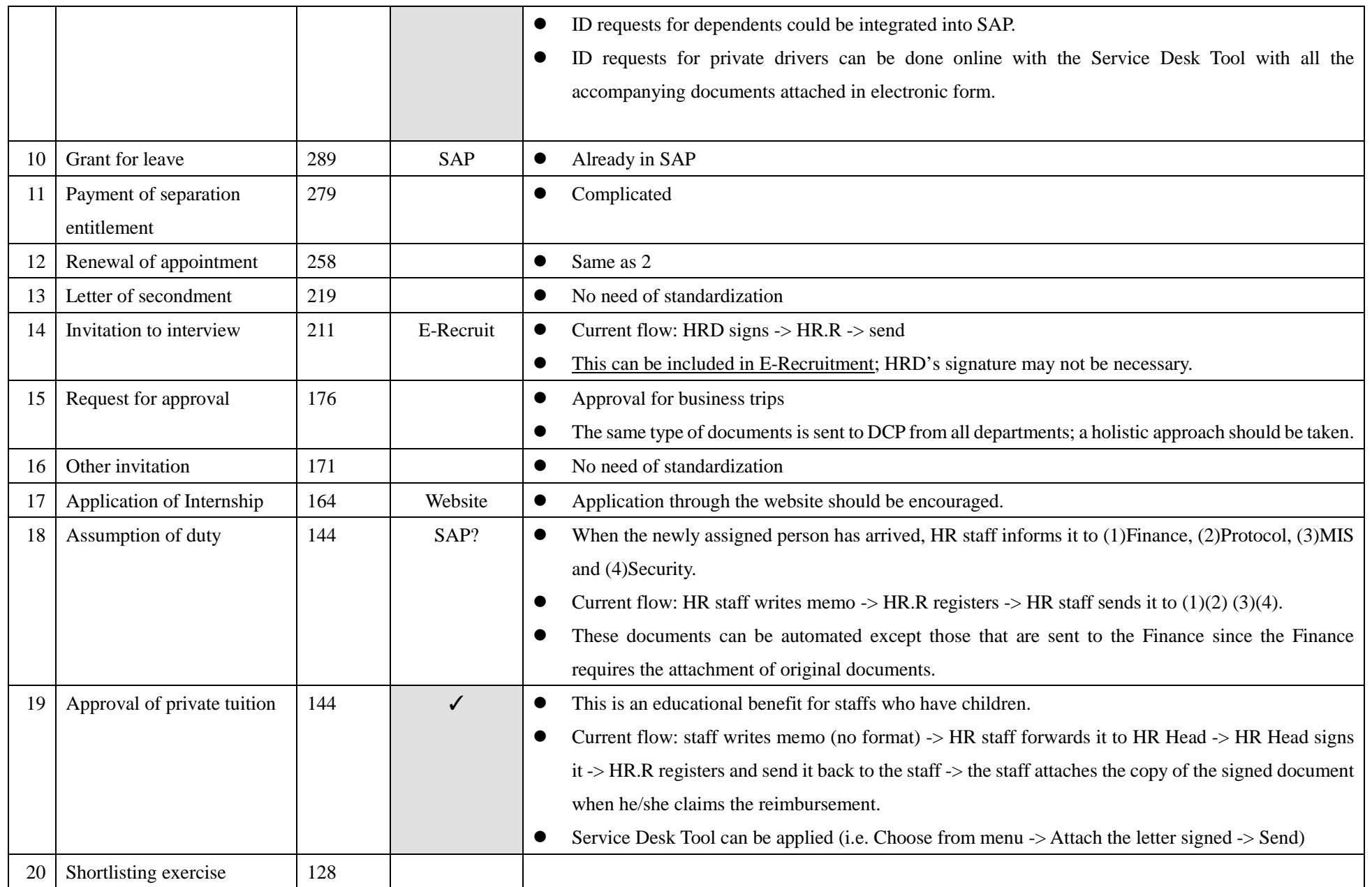

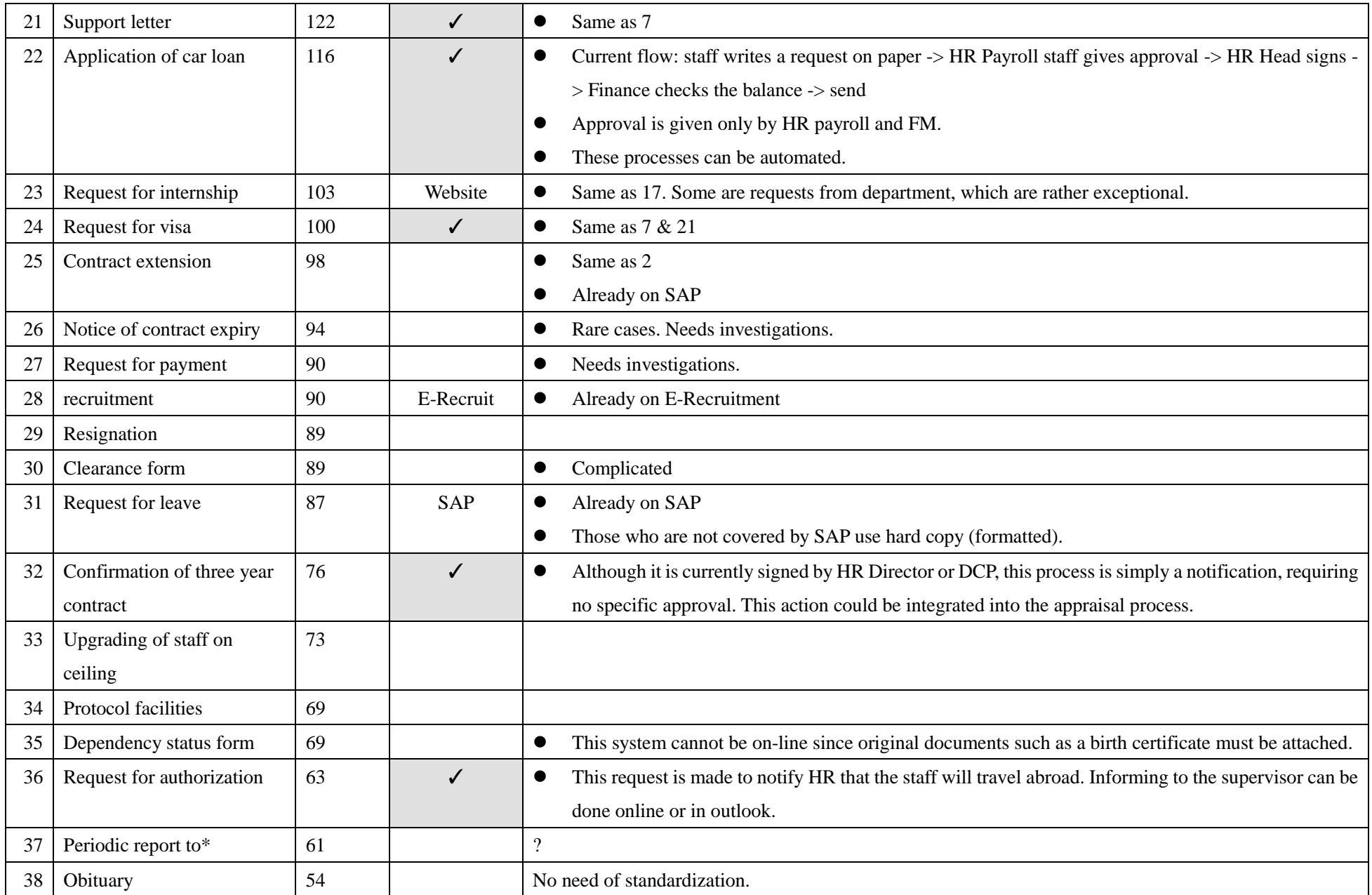

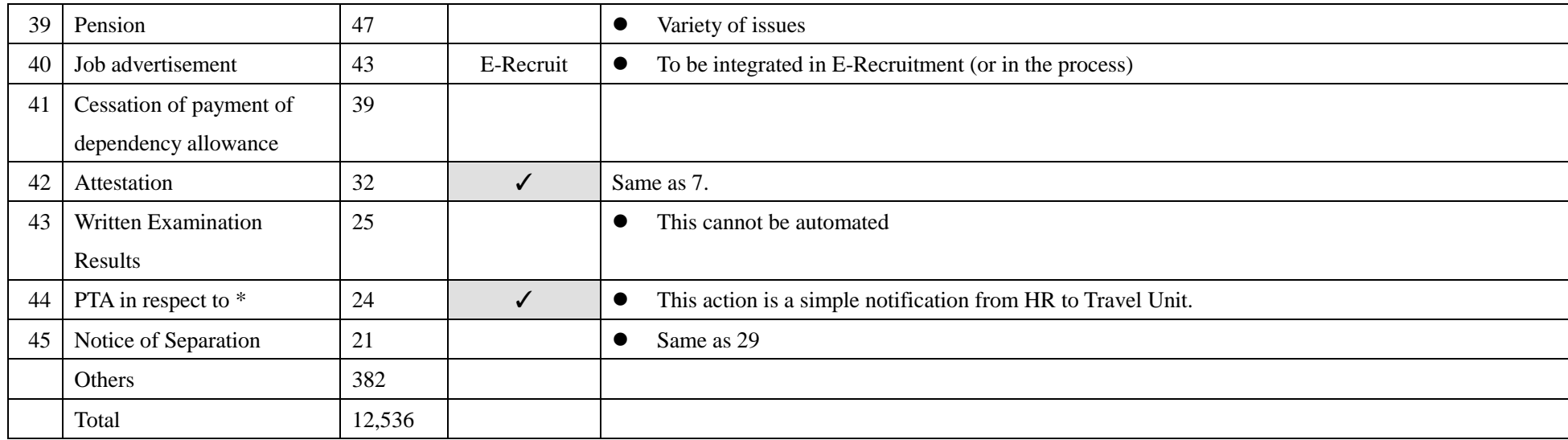

### Division and Theme: Reducing delays in the renewal of contracts, HRMD.

### Report Date: August 2017

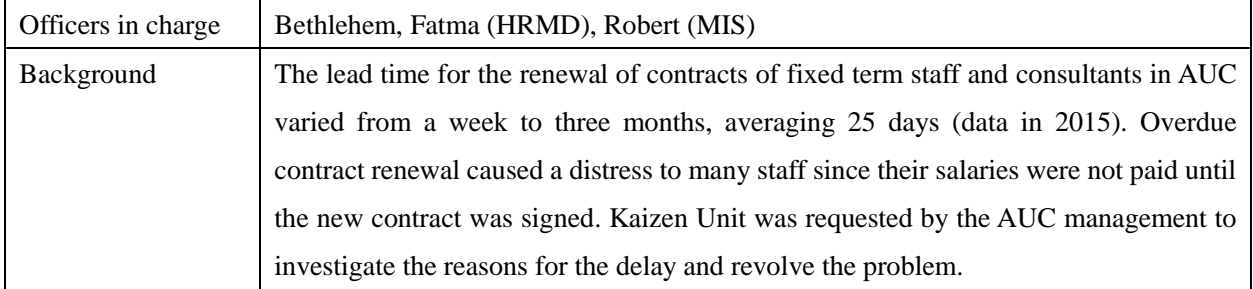

### [Baseline/Target/Result]

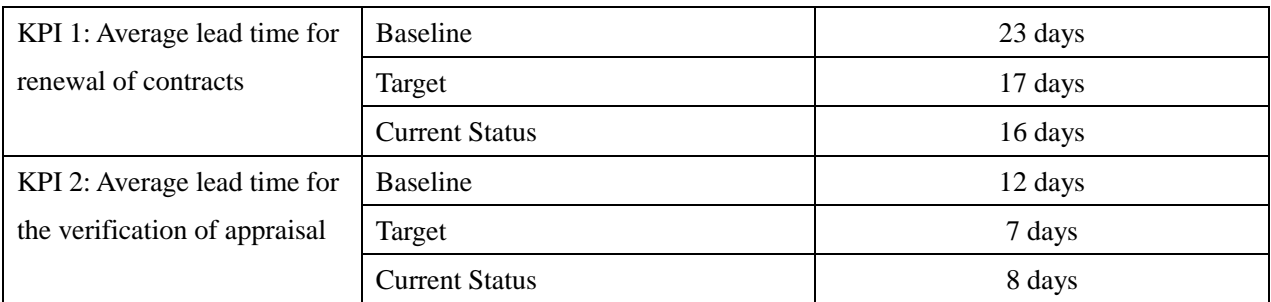

### [Achievements as of August 2017]

Through an analysis on the data provided by MISD, Kaizen Unit discovered that the time spent for the verification of staff performance appraisal was the main source of delays in contract renewal: 12 days were spent on average for HRMD to verify the staff performance appraisal to be completed by departments (many supervisors started appraisal after they received inquiries from HRMD). Following the Kaizen Unit's recommendation, HRMD put in place an alert system that informs supervisors to initiate appraisal in due time. This alert system has contributed to a speed-up in the verification of staff appraisal to 7 days (since most supervisors now complete appraisal before the due date), reducing the average overall lead time for contract renewal from 23 days to 16 days.

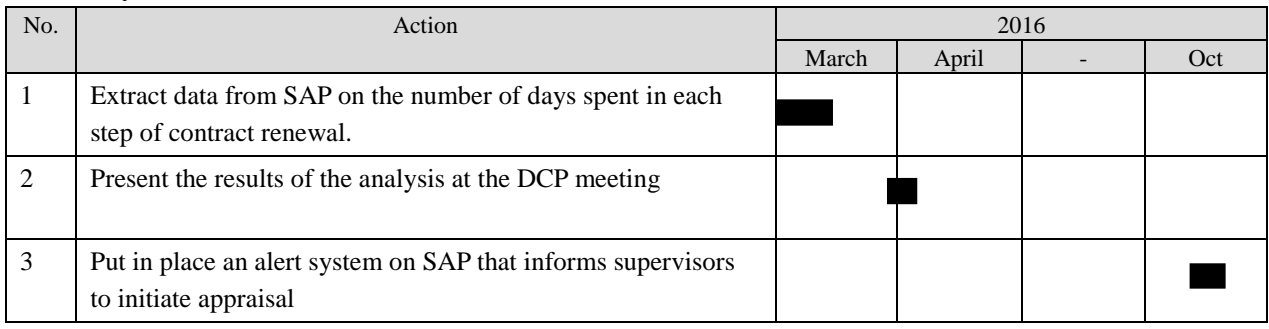

| <b>Process</b>                                        | <b>Baseline</b> (2015) | End-line (Jan-Aug 2017) |
|-------------------------------------------------------|------------------------|-------------------------|
| Head of division to approve the renewal of a contract | 2.4 days               | 4.1 days                |
| <b>Budget verification</b>                            | 2.8 days               | $3.0$ days              |
| Verification of appraisal                             | 11.7 days              | 7.6 days                |
| <b>HRMD</b> officer                                   | 2.0 days               | 2.8 days                |
| <b>HRMD</b> director                                  | $1.9$ days             | $1.5$ days              |
| <b>AHRMD</b> director                                 | 1.7 days               | $1.7$ days              |
| AHRMD secretary (printing out of contract)            | 2.6 days               | 2.0 days                |
| Overall lead time                                     | $22.8$ days            | $15.9$ days             |

Average lead time for contract renewal: Comparison between before and after the improvement

Remark: "Entire lead time" is not the sum of all processes since there are cases where multiple processes can be carried out in one day.

## Division and Theme: Speeding up medical clearance for new AUC staff - HRMD

### Report Date: August 2016

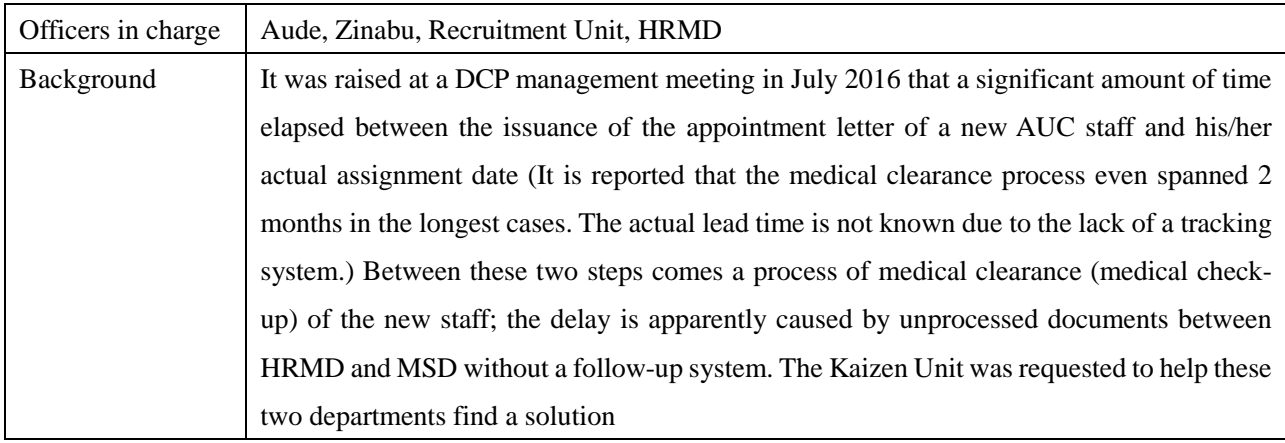

### [Baseline/Target/Result]

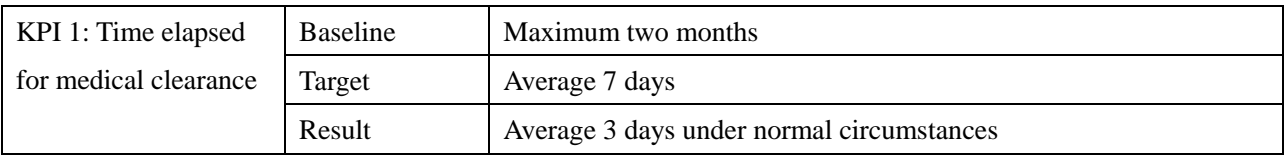

### [Achievements as of August 2016]

In August 2016, the Kaizen Unit assisted the Recruitment Unit in preparing the process flow chart that clearly indicated the steps to be taken and the roles to be played by HRMD and MSD staff, based on which a template to manually record the status of the documents was prepared and started being used. According to the record of September and October 2016, the medical clearance process spanned 7 working days on average, which indicated that the Kaizen activity attained the goal.

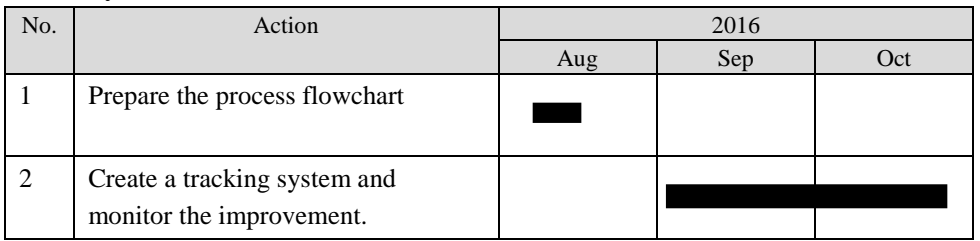

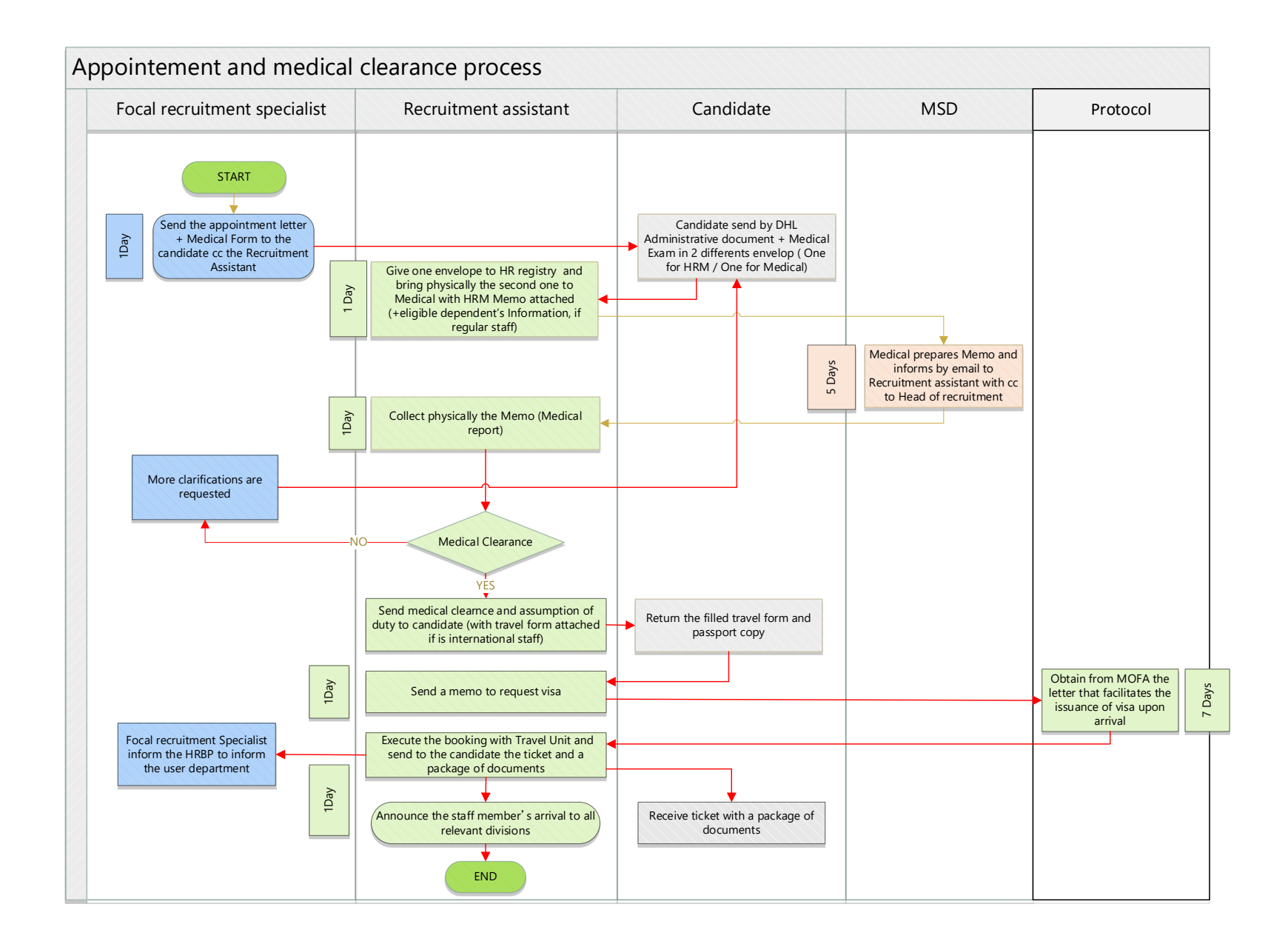

Division and Theme: Achieving efficiency in the implementation of training activities by setting up Standardized Operating Procedures, Learning and Development Unit (L&D), HRMD.

### Report Date: August 2017

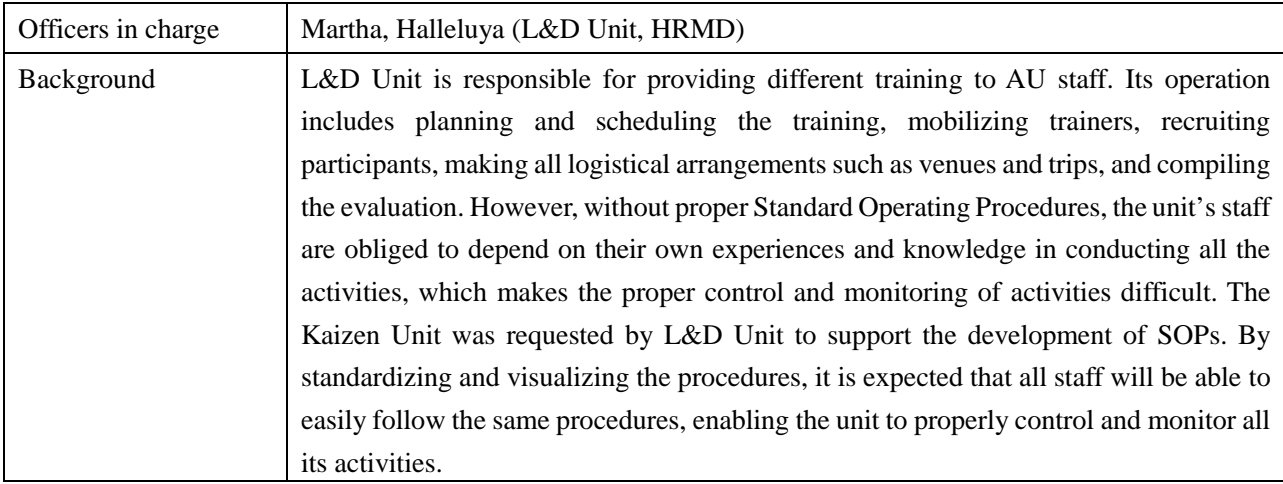

### [Baseline/Target/Result]

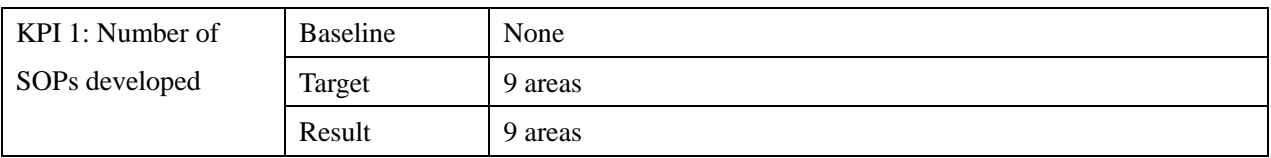

### [Achievements]

After a series of interviews with L&D Unit, the Kaizen Unit developed the SOPs with the flowcharts for: (i) Development and approval of a training plan; (ii) Publishing of a training catalogue; (iii) Procurement of trainers; (iv) Selection of trainees; (v) Booking of venue and accommodation; (vi) Arrangement of visas, tickets and transport; (vii) Verification of attendance; (viii) Payment of DSA; and (ix) Post-Training. These SOPs and flowcharts have enabled personnel in L&D Unit to plan and manage training in an organized and efficient manner.

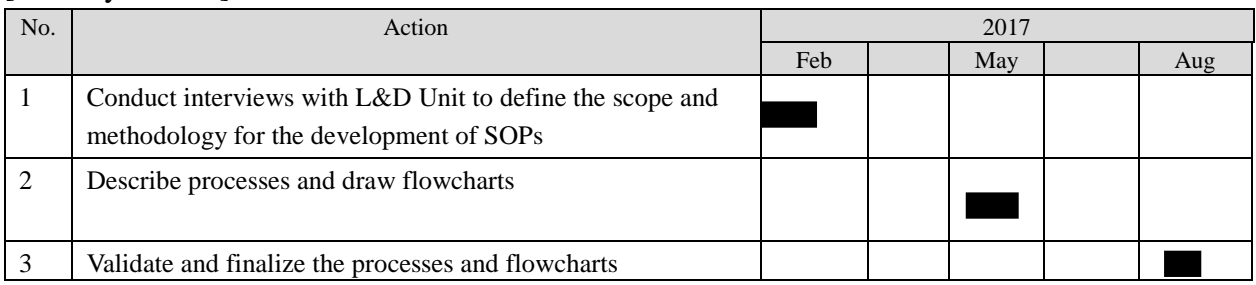

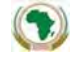

**Administration and Human Resources Management Directorate SOP No. SOP Title: Learning and Development Processes** 

**AFRICAN UNION AFRICAINE** 

**UNIÃO AFRICANA** 

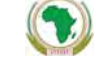

الاتحاد الأفريقي

**Addis Ababa, ETHIOPIA P. O. Box 3243 Telephone 5517 700 Fax 5513039** 

# **STANDARD OPERATING PROCEDURES**

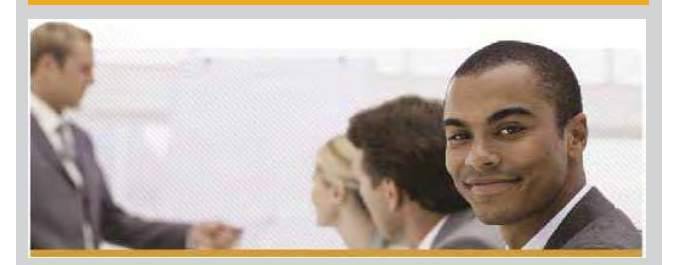

### HUMAN RESOURCES MANAGEMENT DIVISION (HRMD) **VERSION 1.0**

August 2017

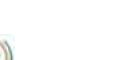

**Administration and Human Resources Management Directorate SOP No. SOP Title: Learning and Development Processes** 

**African Union** 

### **TABLE OF CONTENTS**

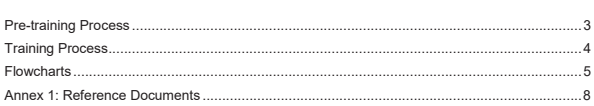

### **ACRONYMS**

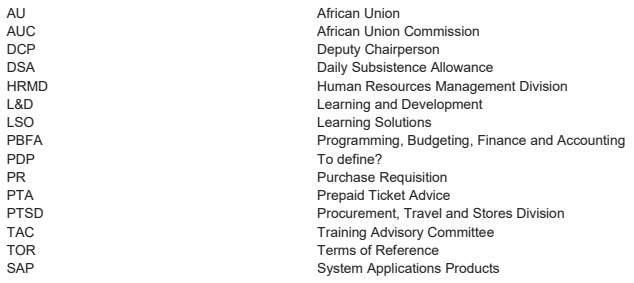

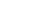

85

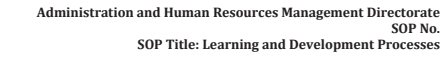

**SOP Number Insert Number** 

**SOP Title Insert Title** 

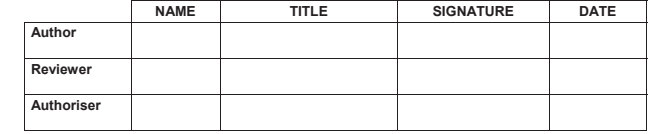

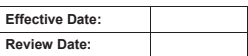

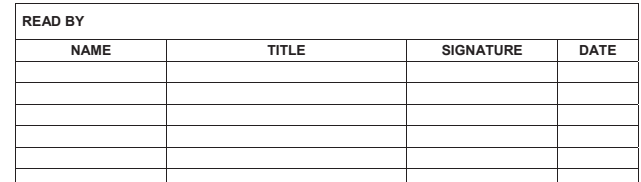

AUC/AHRMD/HRMD/L&D UNIT Page 1 of 7

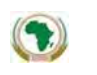

**Administration and Human Resources Management Directorate SOP No. SOP Title: Learning and Development Processes** 

### **A. Pre-Training Process**

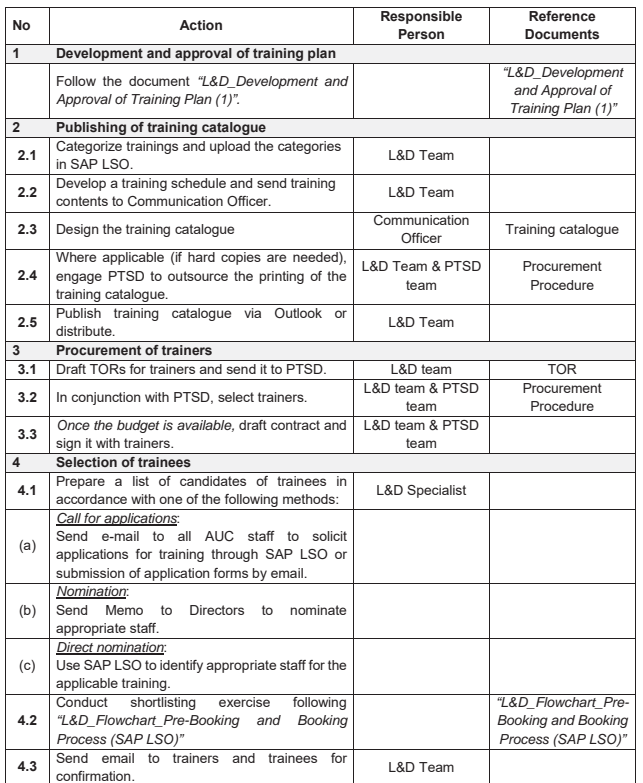

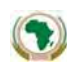

### **B. Training Process**

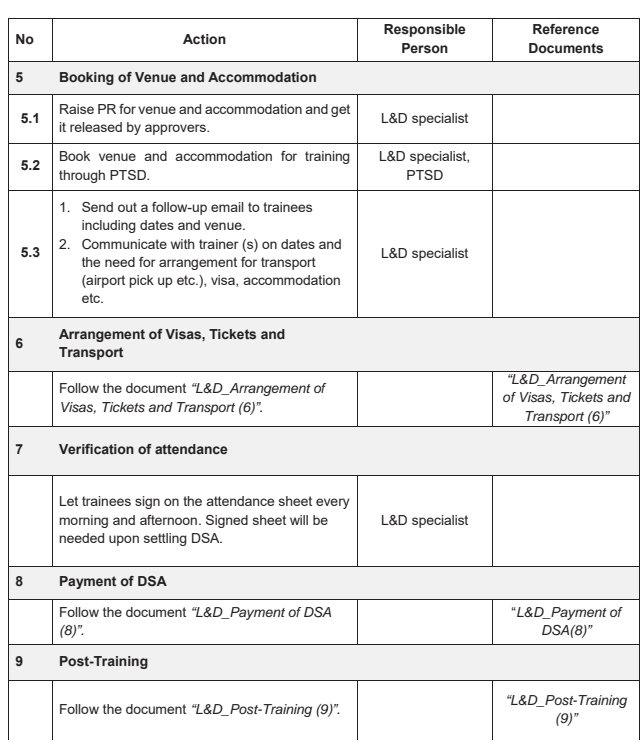

 $\left( \bullet \right)$ 

**Administration and Human Resources Management Directorate SOP No. SOP Title: Learning and Development Processes** 

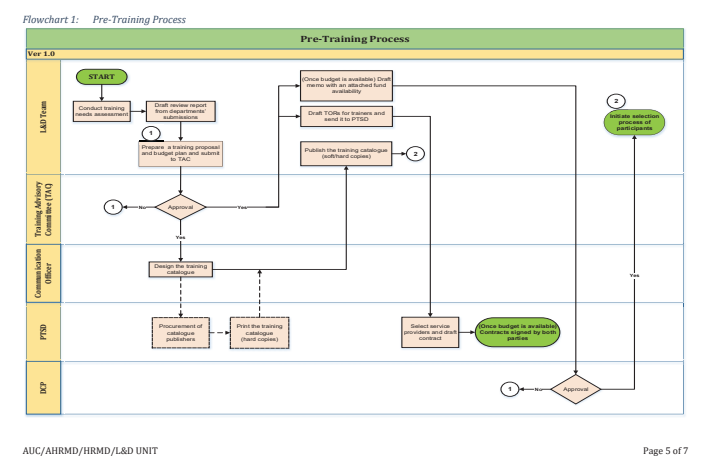

AUC/AHRMD/HRMD/L&D UNIT Page 4 of 7

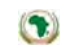

**Administration and Human Resources Management Directorate SOP No. SOP Title: Learning and Development Processes** 

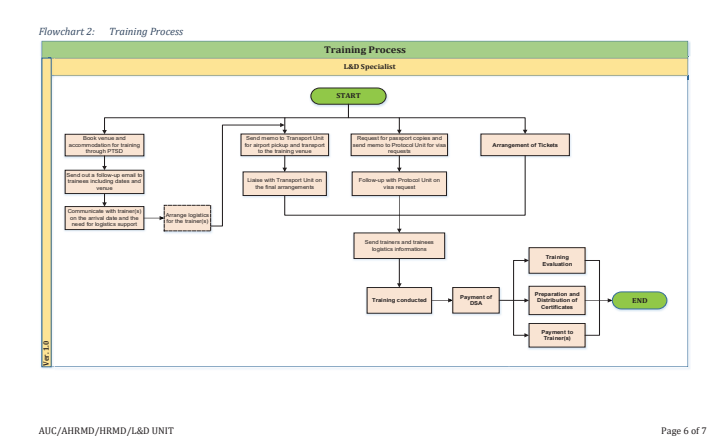

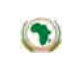

**Administration and Human Resources Management Directorate SOP No. SOP Title: Learning and Development Processes** 

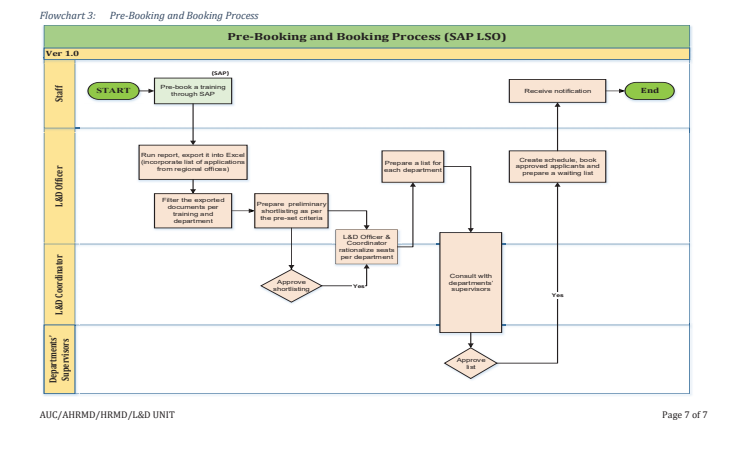

Division and Theme: Achieving efficiency in human resources operations by setting up Standardized Operating Procedures, HR operations, HRMD.

## Report Date: August 2017

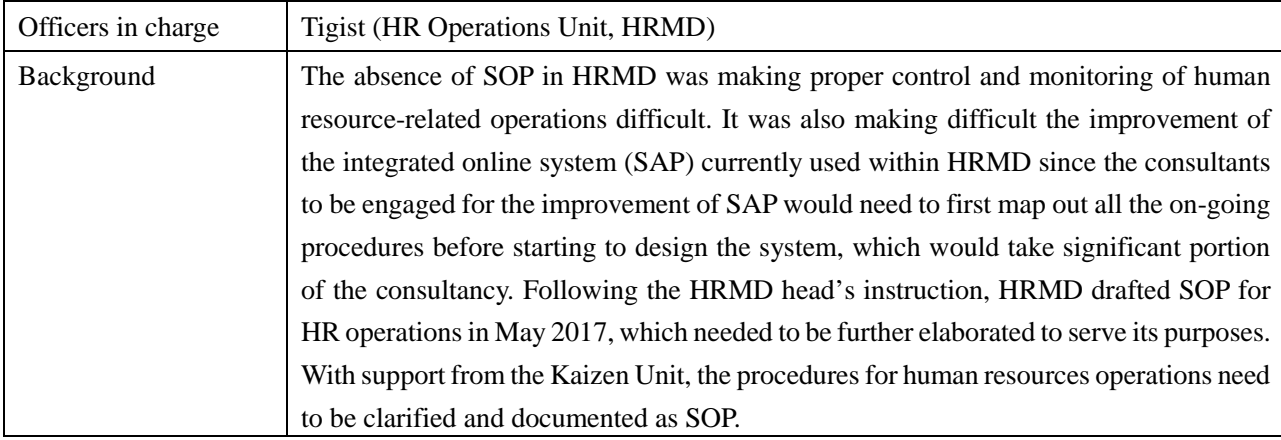

### [Baseline/Target/Result]

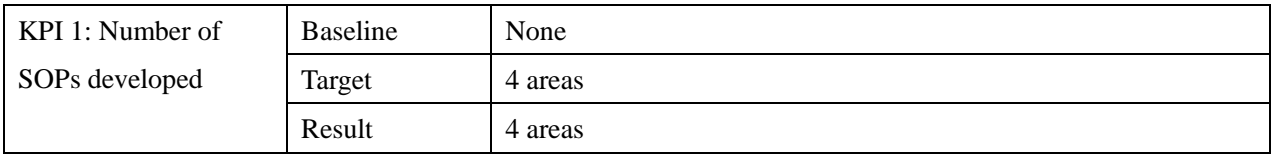

### [Achievements]

The Kaizen Unit supported HRMD in the elaboration of SOP of human resources operations including leave management, separation, dependent management, and contract management.

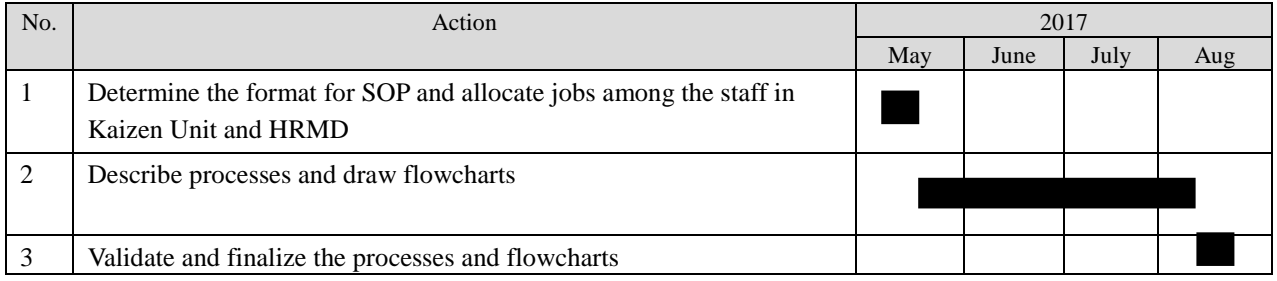

## Division and Theme: Reducing visitors' wait time at AU's main gate – SSSD

### Report Date: June 2017

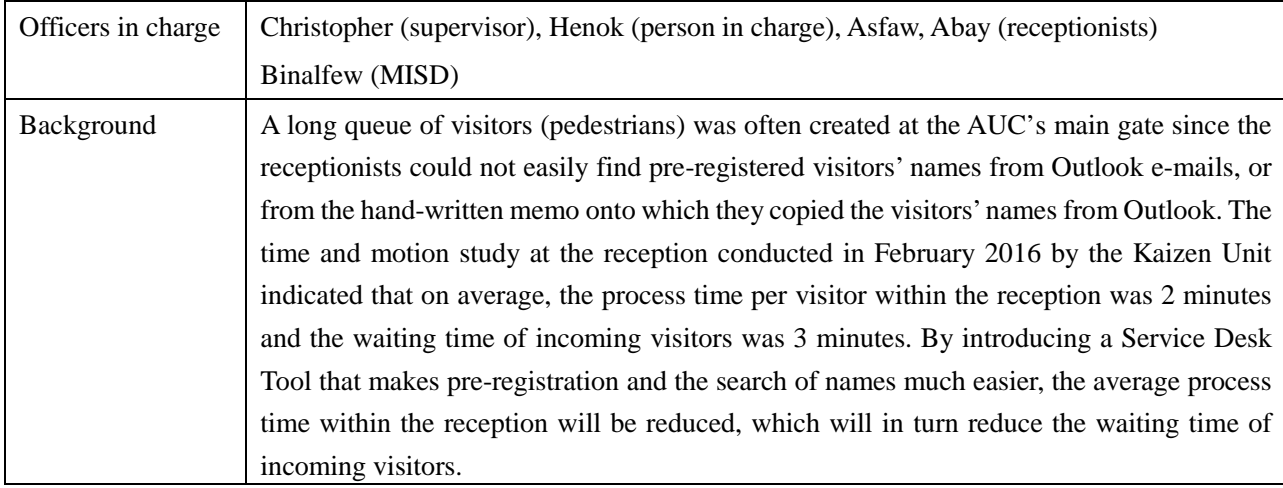

### [Baseline/Target/Result]

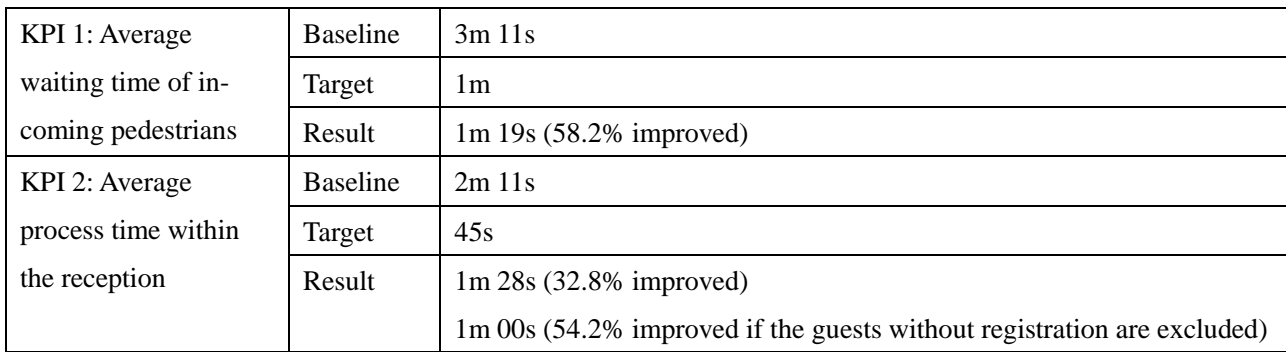

### [Achievements as of June 2017]

While SSSD and MIS are the main players in implementing this Kaizen initiative, the Kaizen Unit contributed to the designing of the visitor pre-registration system from the end-users' point of view. In order to make sure that all AUC staff send requests on-line instead of sending e-mails or hard-copy memos to SSSD, the Kaizen Unit coordinated SSSD and MIS to establish a user-friendly system. With the completion of the system, all individual and group visitors to AUC (except some service providers who are allowed to enter without pre-registration) are now pre-registered online; they simply have to tell the receptionists their pre-registration number that they received from their host, which significantly reduced their waiting time (and frustration) at the gate. This is greatly contributing to an enhancement of AUC's image toward its guests.

# [Activity record]

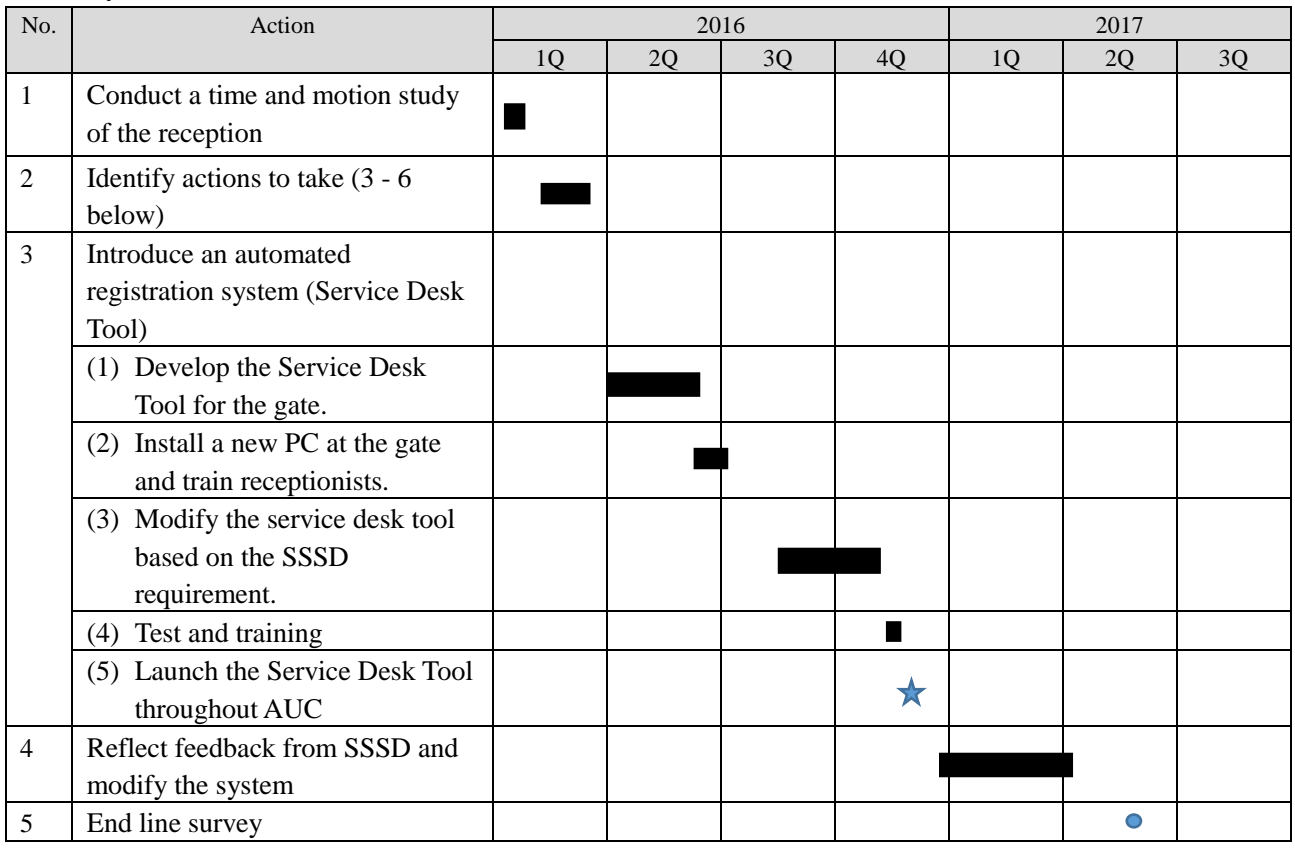

# [Before completion] AM10:31,1 November 2016 [After completion] AM10:18, 13 June 2017

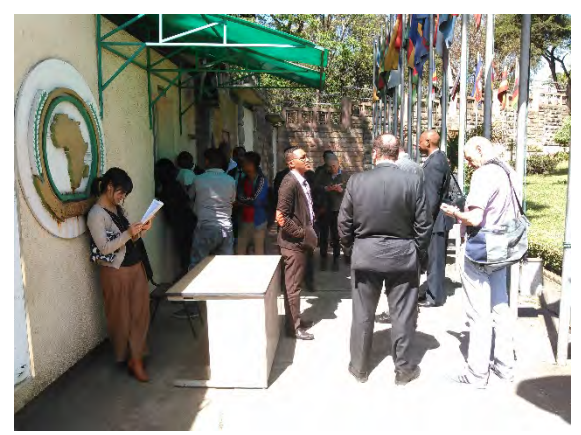

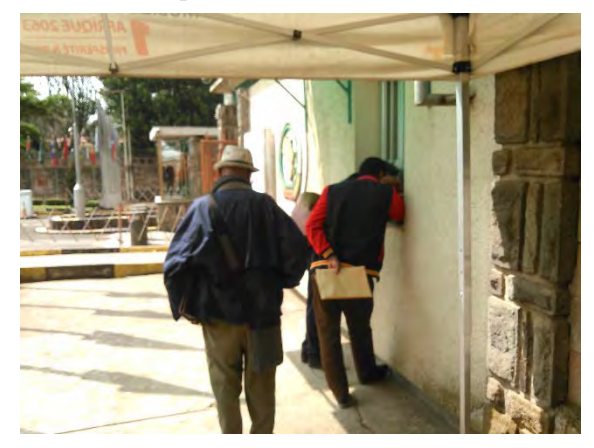

### **SIMPLE TIME AND MOTION STUDY OBSERRVATION FORM**

### **Guest Registration at the Old Main Gate Reception, SSSD**

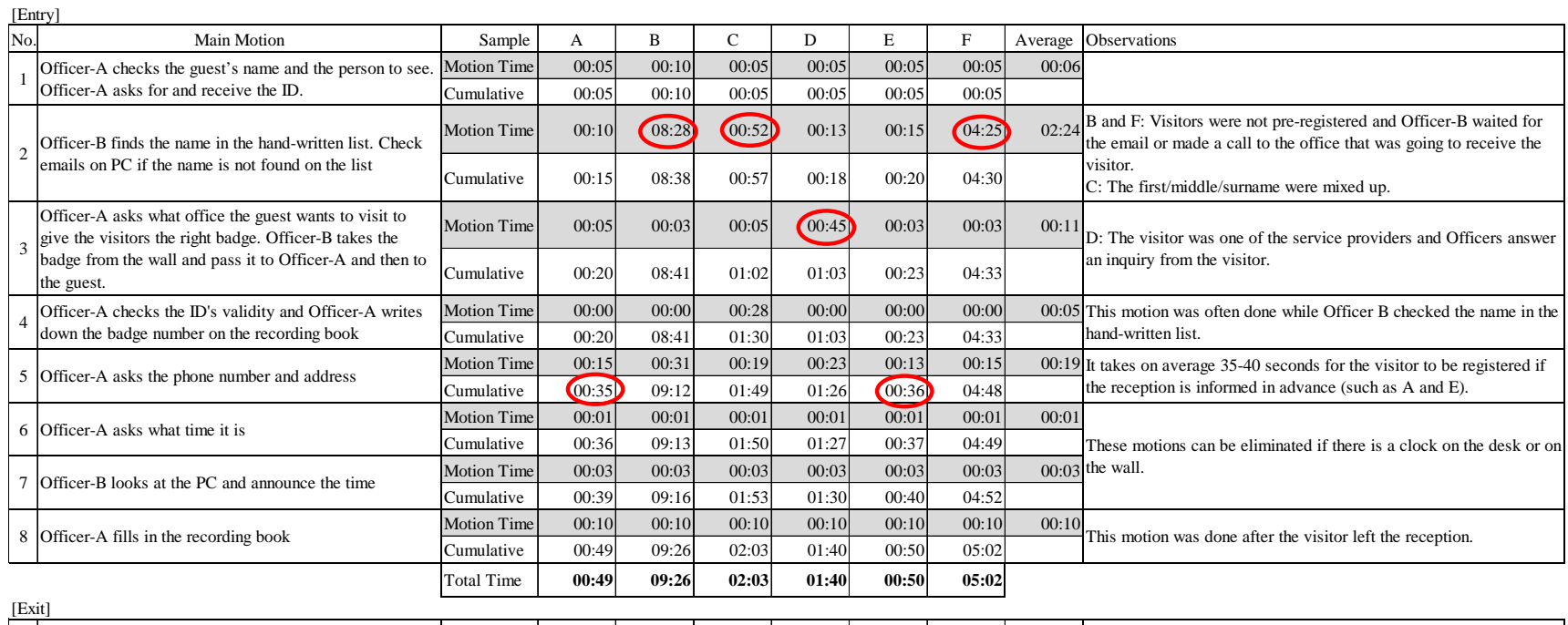

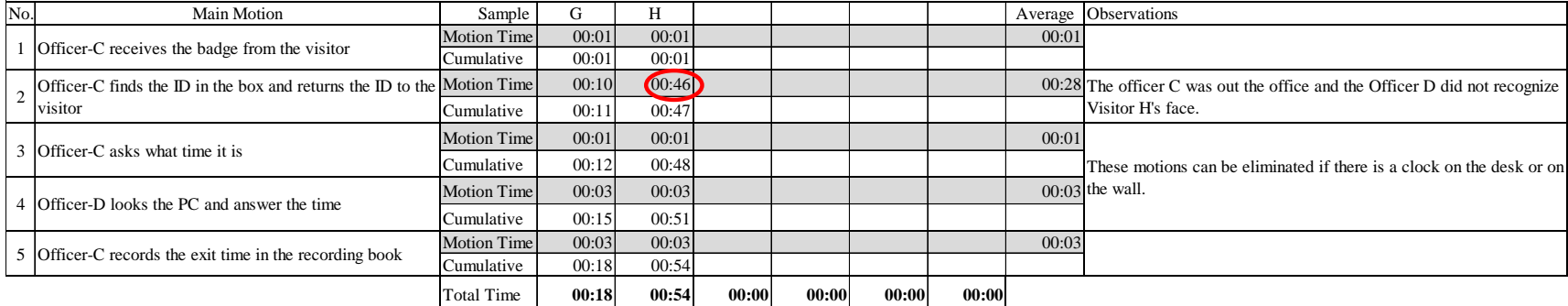

### Measurement of waiting time at gate

Date 13/06/2017 Measured by : Tabuchi, Hanna Hour 10:00-11:00, 14:00-15:00

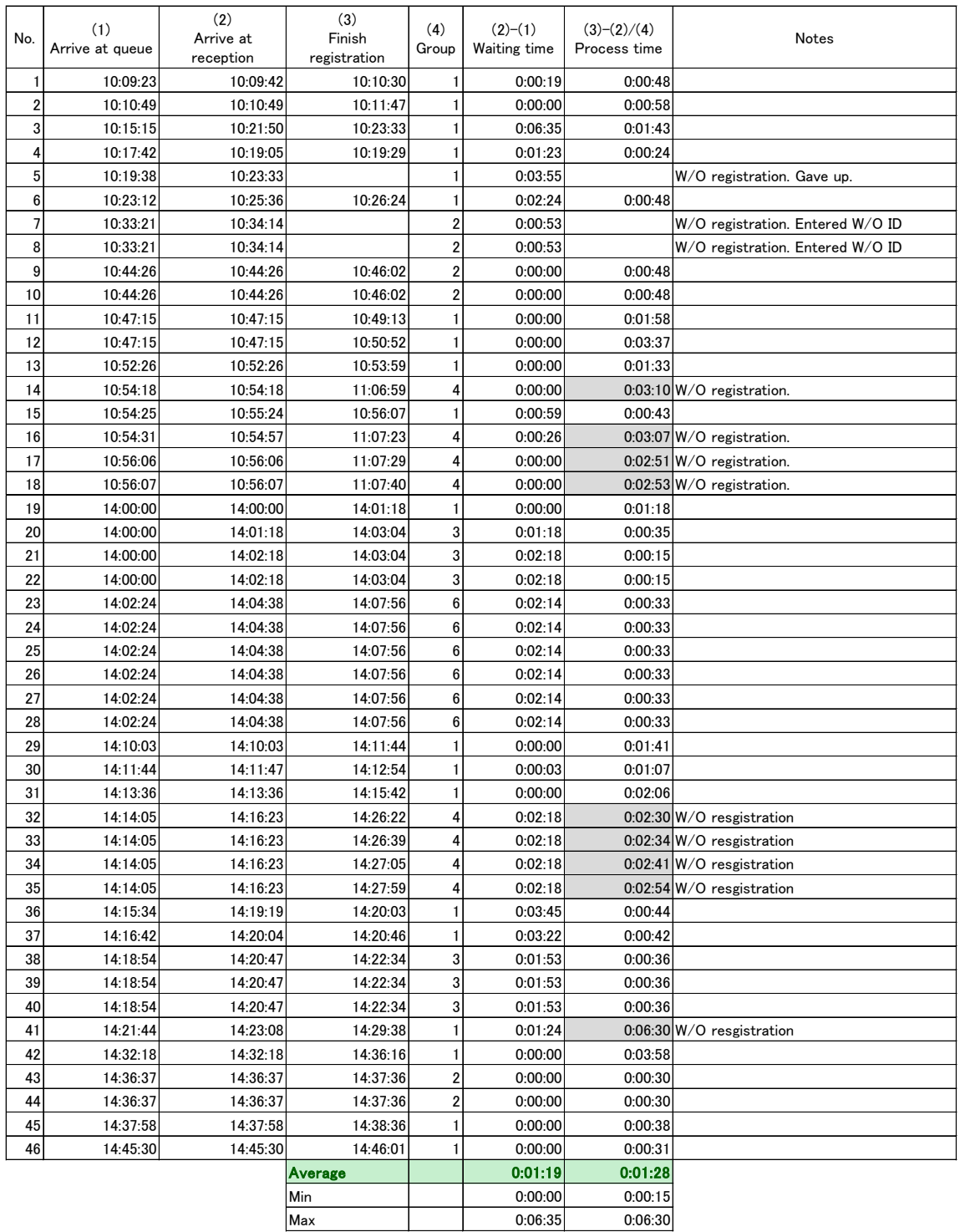

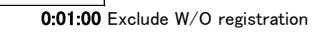

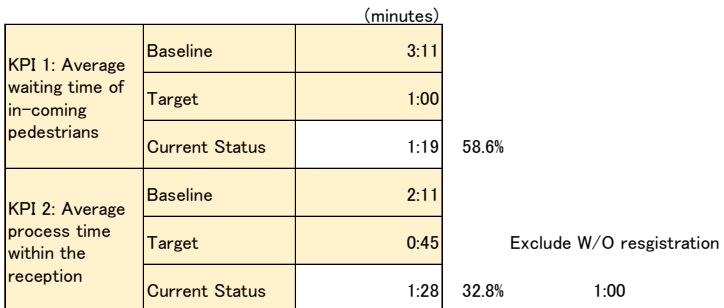

Division and Theme: Customs Unit, PTSD, Shorten the lead time to collect goods from the Customs Office.

## Report Date: April 2016

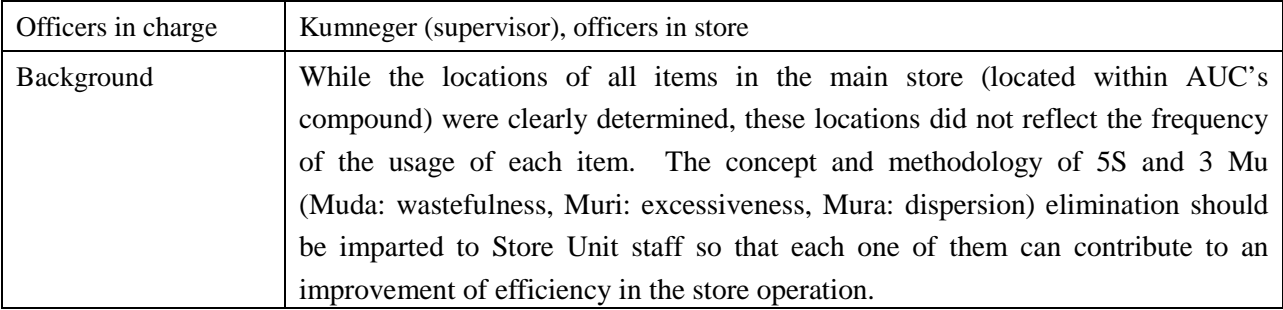

### [Baseline/Target/Result]

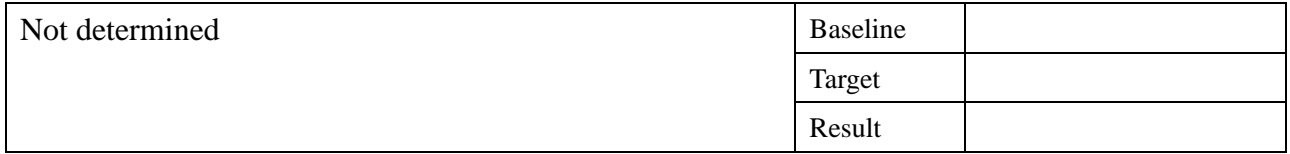

## [Achievements as of April 2016]

The training on 5S and 3 Mu elimination was conducted for 12 stores staff and 2 PTSD staff in March 2016 with a follow-up activity on the ground conducted in the following week. The store staff who was mandated to deliver items took initiative in re-arranging items so that the delivery would be speeded up. Store staff continued to improve their work environment, such as setting signboards to show the locations of cabinets and applying 5S in all areas in the store.

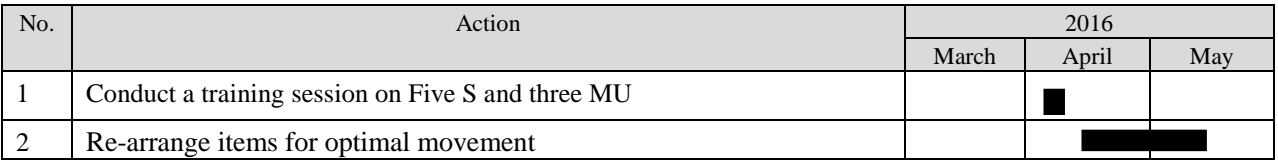

# Division and Theme: Expediting calculation of education benefits, Financial Management Division (FMD), PBFA

# Report Date: June 2017

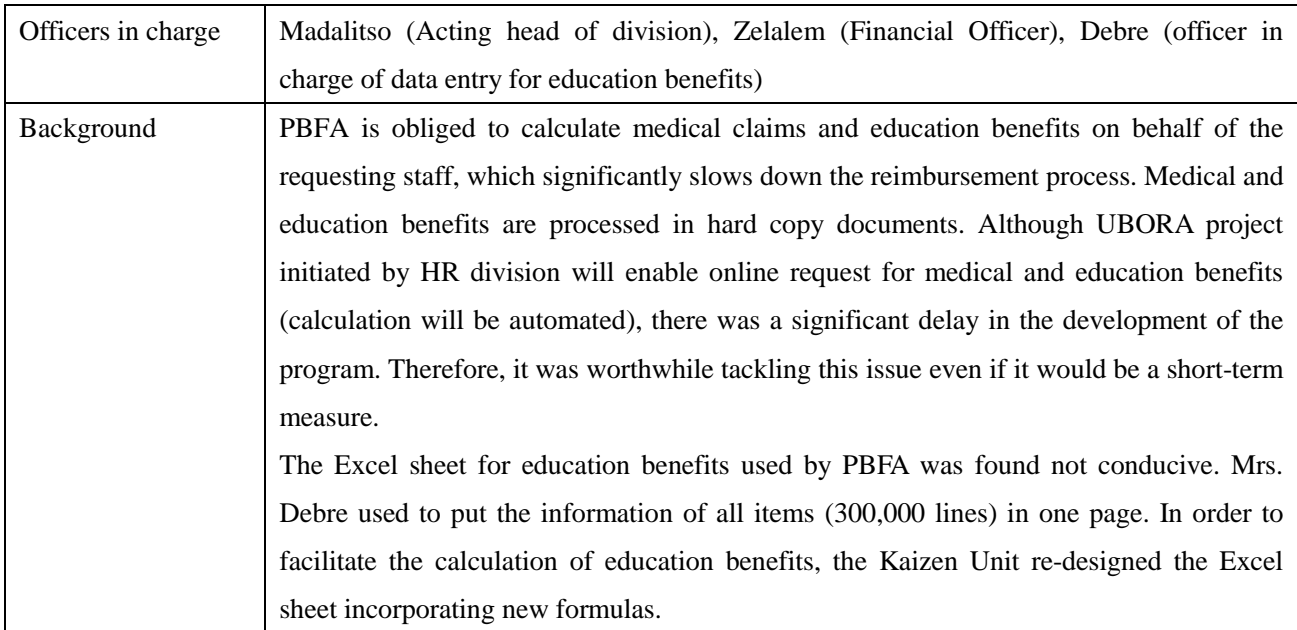

## [Baseline/Target/Result]

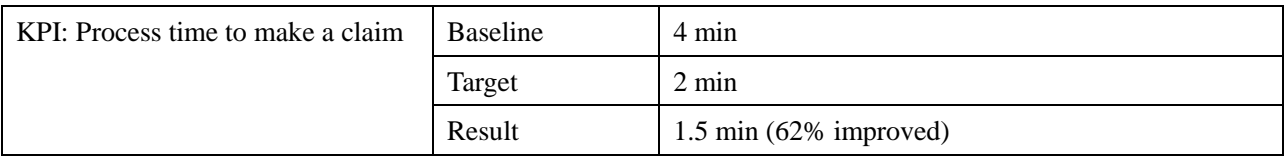

### [Achievements as of June 2017]

The Excel sheet developed by Kaizen Unit significantly speeded up the process time for education benefits

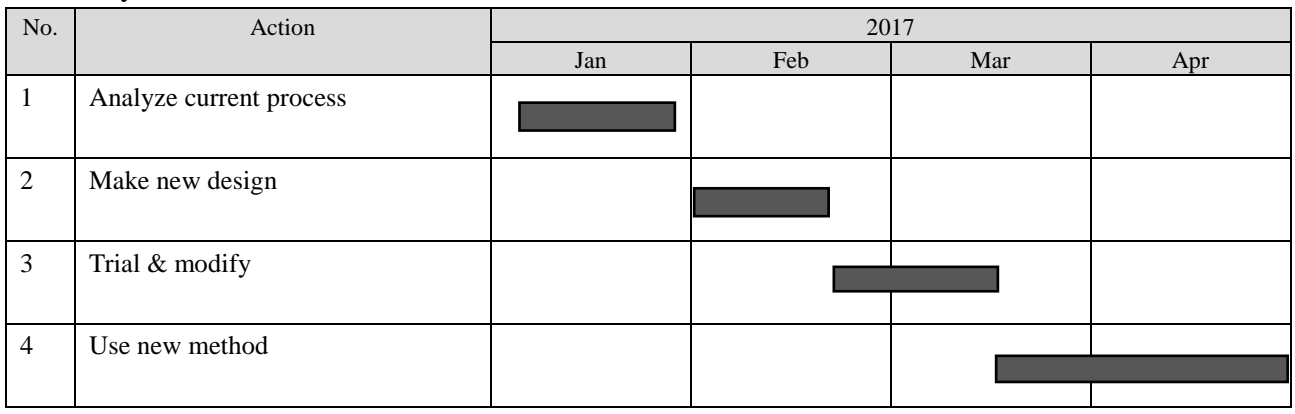

## [Result]

## Before (50 lines/claim)

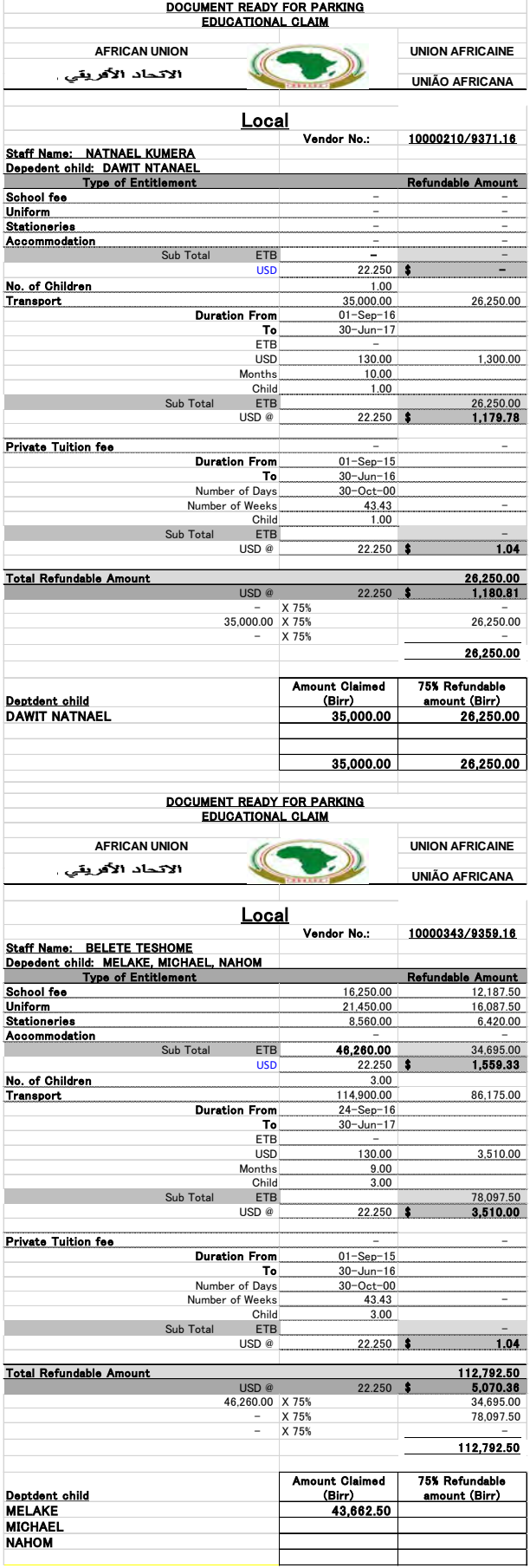

## After (1 line/claim)

## Sheet for input

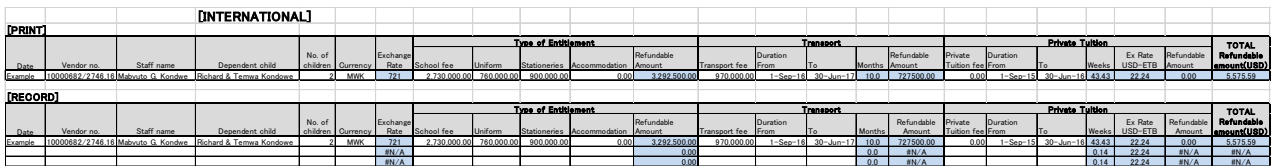

Sheet for print (Data are linked from input sheet)

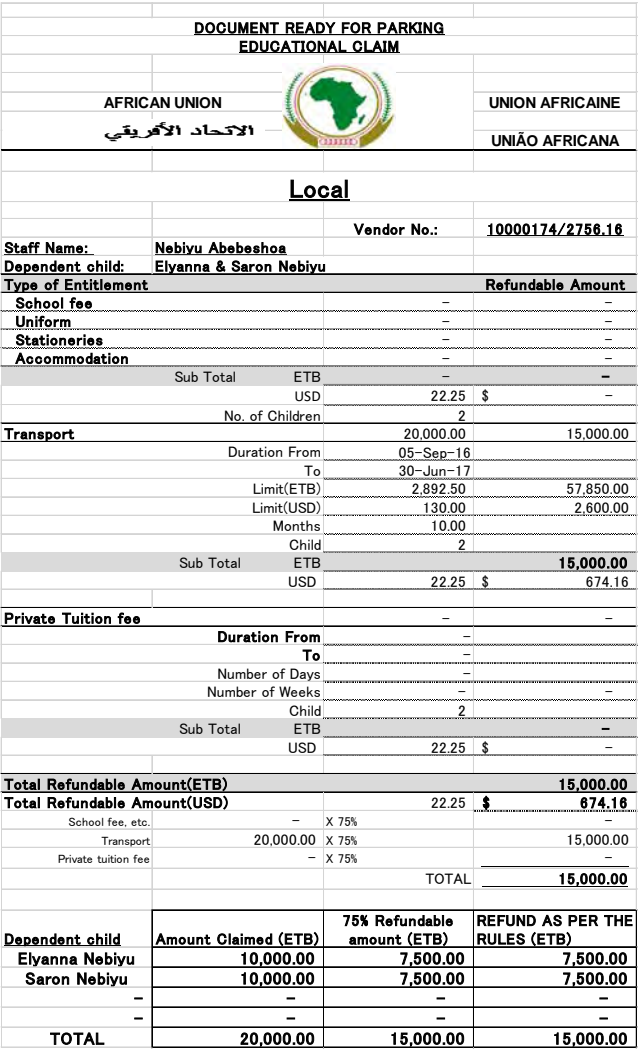

Division and Theme: Clearing up short-term staff's health insurance claims to the insurance company, MSD/HRMD

### Report Date: August 2016

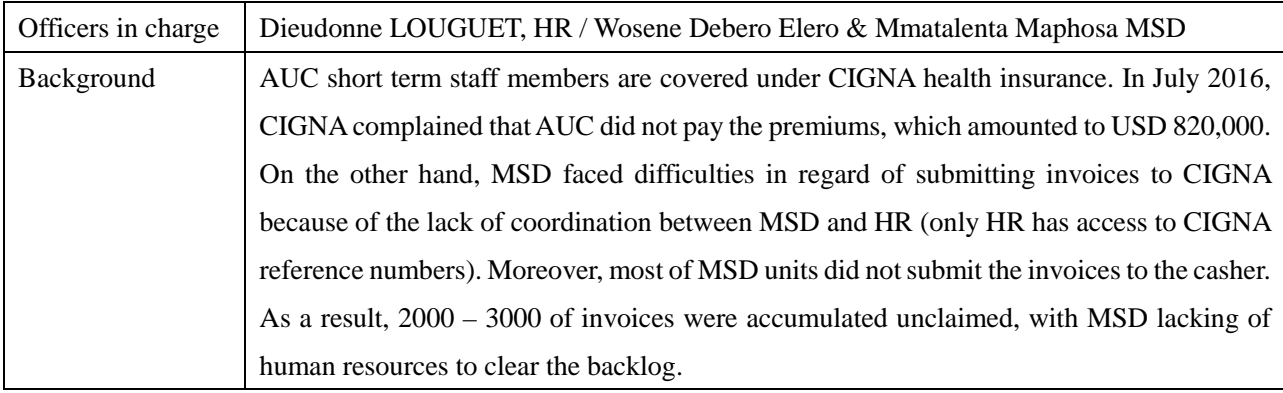

### [Baseline/Target/Result]

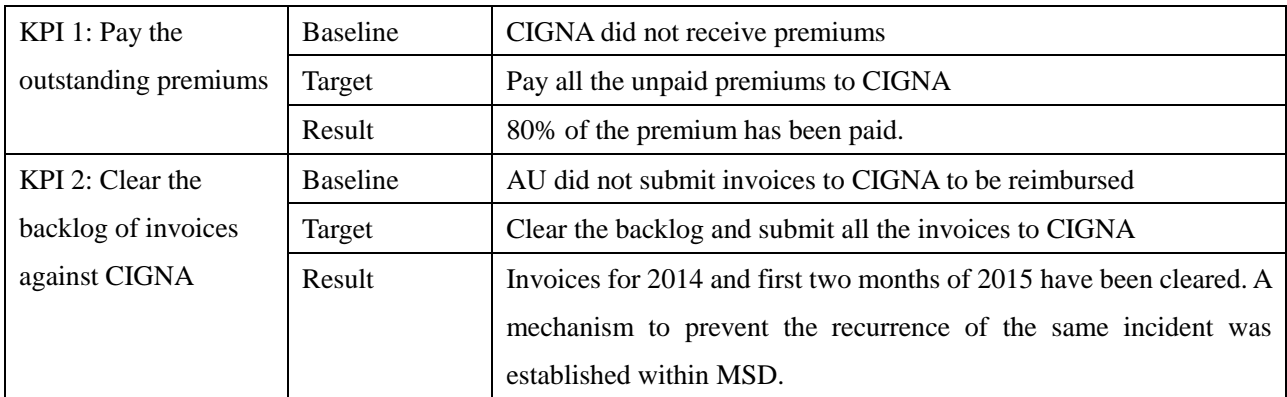

### [Achievements as of August 2016]

1

After the investigation conducted by PBFAD, HRMD (the owner of the contract with CIGNA) and the Kaizen Unit, it was revealed that many of the invoices from CIGNA were misplaced somewhere between HRMD and PBFAD with some of them not being found (apparently lost). After the payment process was expedited and some of the invoices were re-issued by CIGNA, the payment of most premiums was cleared. The investigation also revealed that since MSD did not have the patients' insurance reference numbers due to the lack of communication with HRMD (only HRMD has access to the insurance reference numbers), the AU Clinic had failed to send most of invoices to CIGNA. As a result, 2000 to 3000 invoices were accumulated unprocessed, with MSD lacking human resources to clear the backlog. Moreover, regardless of the coverage of insurance, most of MSD units had not submitted medical expenses' invoices<sup>[1](#page-100-0)</sup> to the casher since 2014, meaning that the AU Clinic failed to charge many of AU patients who were not covered

<span id="page-100-0"></span><sup>&</sup>lt;sup>1</sup> Medical consultations are provided free of charge at the AU Clinic; only the costs of medicines and materials are charged.

by CIGNA (i.e. consultants and short-term staff with less than 6 month-assignment).

In order to resolve the issue and prevent the recurrence of the same incident, the Kaizen Unit proposed countermeasures in August 2016 which are to be implemented by relevant departments, and presented them at the DCP management meeting.

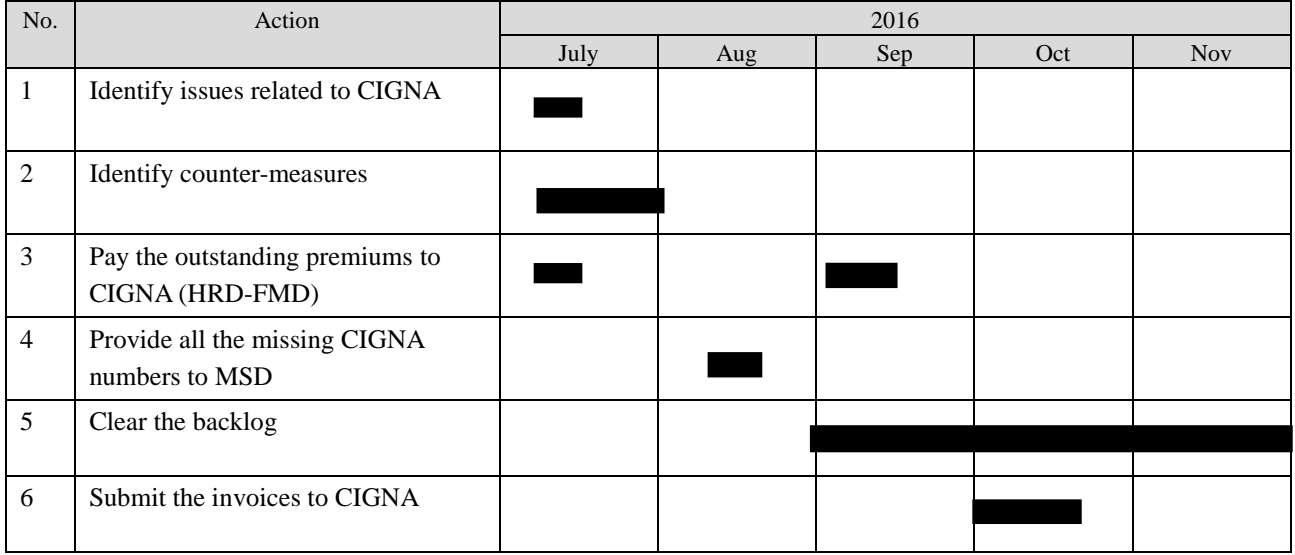

### **Cigna issue**

### 1. Unpaid premiums to Cigna

### 1.1 Current status

- (1) 1,411 staff members have been enrolled in Cigna insurance, as of 25 July 2016.
- (2) In March 2016, HRMD received a communication from Cigna related to AU's unpaid premiums. The issue is that some of the premiums have not been paid since 2013. The total outstanding amount as of March 2016 that Cigna claimed was USD 819,263.31. HRMD requested PBFA to expedite the payment.
- (3) Afterwards, PBFA cleared part of the above-mentioned debt. On the basis of the data obtained from PBFA and HRMD, Kaizen Unit estimated that USD 617,840.48 had already been paid by July 2016 out of USD 819,263.31. The remaining amount to be paid would be USD 201,422.83. There remaining premiums have not been paid apparently because PBFA could not find invoices. It is not known whether Cigna failed to send these invoices to PBFA or PBFA lost them.

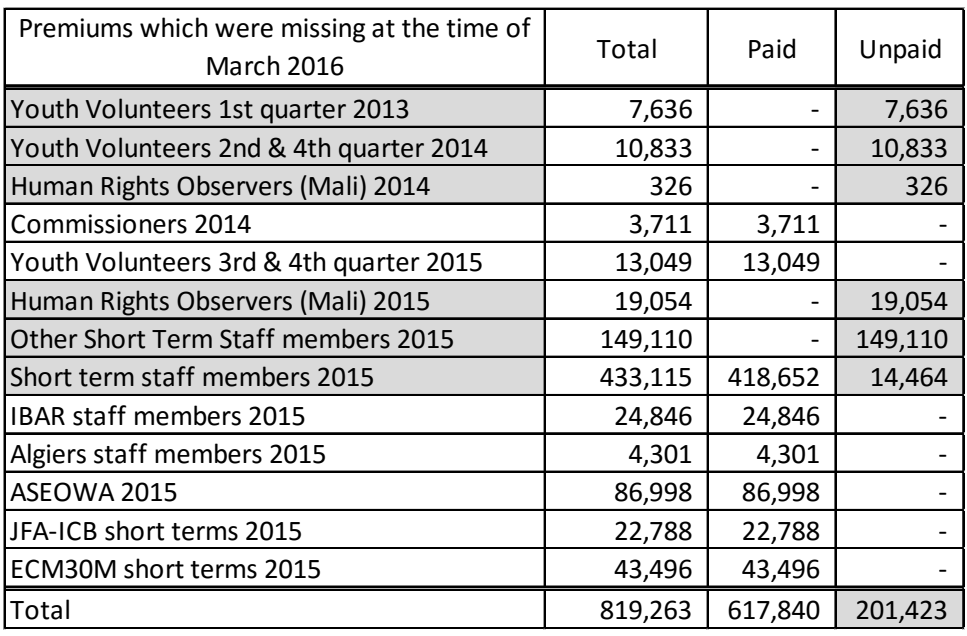

### 1.2 Actions taken

HRMD requested Cigna to kindly issue again the invoices of the premiums that have not been paid (five items). In relation to "Short term staff members 2015", HRMD sent an inquiry to PBFA to know the reason of the difference between the amount reported by Cigna and the amount paid by PBFA.

1.3 Countermeasures to be taken to prevent the recurrence of the same incidents

The belated payment is in fact commonly observed with most payments by AUC. The acceleration of payments is being handled between PBFA and MISD as P to P (Procurement to Payment) project.

### 2. Unsettled claims for Cigna

### 2.1 Current status

- (1) MSD (Medical Service Direction) is facing difficulties to send its invoices to get refund from Cigna because MSD does not have access to the reference numbers (Cigna numbers) apparently due to the failure of insured staff to present the Cigna Card to MSD. Since MSD has not been able to send most of its medical claims to Cigna, only USD 3,655 has been reimbursed by Cigna to date since this scheme started.
- (2) In order to solve this issue, MSD requested HRMD to provide Cigna numbers of the insured staff (and the CSTE numbers<sup>2</sup>). HRMD obtained the Cigna numbers from Cigna (and also obtained the CSTE numbers from the Registry), and delivered these numbers to MSD at the end of July 2016 so that MSD is able to settle the claims.
- (3) HRMD and MSD sent a memo to short term staff members to remind them that they have to show the Cigna cards upon receiving medical services at the AU clinic.
- (4) MSD's casher must process 2,000 to 3,000 invoices annually. Most (80%) of the invoices that the cashier deals with come from Pharmacy. The rest of the invoices come from different units such as laboratory (15%), X-ray and dental. It has been found that there is no mechanism in MSD that expedites the submission of invoices to the casher; all units simply keep invoices to themselves until they are told to send them to the casher. Pharmacy has finally sent all the invoices produced by 2015, and the laboratory has sent only those produced in 2014.
- (5) As a rough estimate the total amount that Cigna is supposed to reimburse to MSD is about USD 30,000 – 40,000. This amount includes 2014, 2015 and 2016 invoices.
- 2.2 Actions taken

1

- (1) The backlog for the invoices generated in 2014 has been cleared as of August 2017. MSD is still working on the clearing of the remaining backlog.
- (2) Preventive measures:
	- (i) Delivery of invoices: The Integrated Medical Record System (IMRS) that was introduced to MDS in December 2016 automated the issuance of invoices from all units.
	- (ii) Claims to Cigna: Kaizen Unit has made sure that Cigna numbers that are captured at HRMD would be entered into IMRS through SAP by a HRMD officer, which enabled the casher at the clinic to verify the Cigna number upon payment.

<span id="page-103-0"></span><sup>2</sup> CSTE numbers are staff identification numbers, which are being replaced by SAP numbers.

## Division and Theme: Improving medicine availability at the pharmacy – Pharmacy, MSD

### Report Date: December 2016

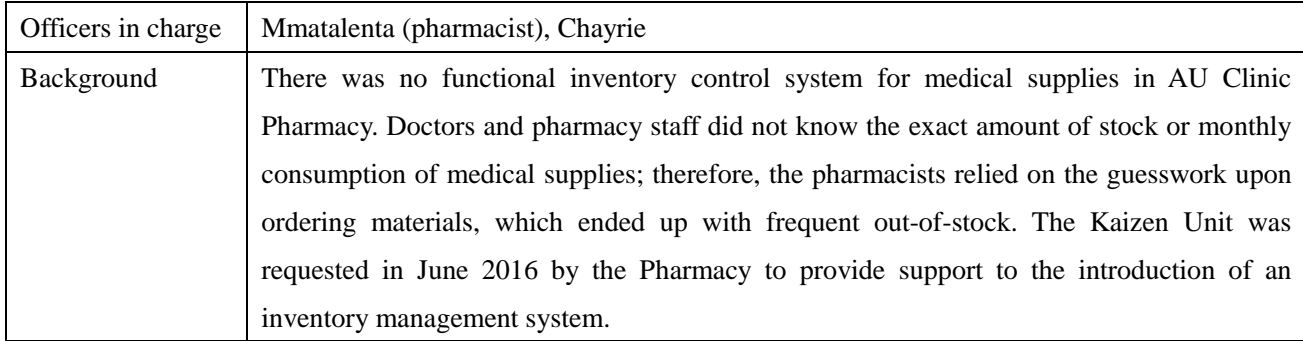

### [Baseline/Target/Result]

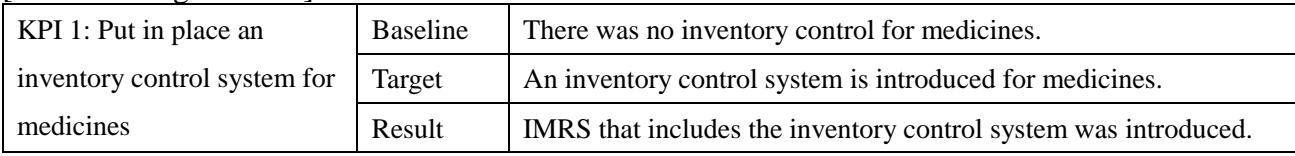

### [Achievements as of December 2016]

According to the Pharmacy unit, IMRS that contains an inventory management system was planned to be introduced to MSD since 2007 but the initiative was suspended. It was shortly after the Kaizen Unit started an investigation on the existing inventory management system that the unit learned that the introduction of IMRS would be re-initiated. With an intensive involvement of the pharmacy unit, a new inventory management system was finally launched in December 2016 as part of IMRS. The introduction of IMRS has provided MSD with real-time inventory management system capability that can reduce shortage in the pharmacy's stock.

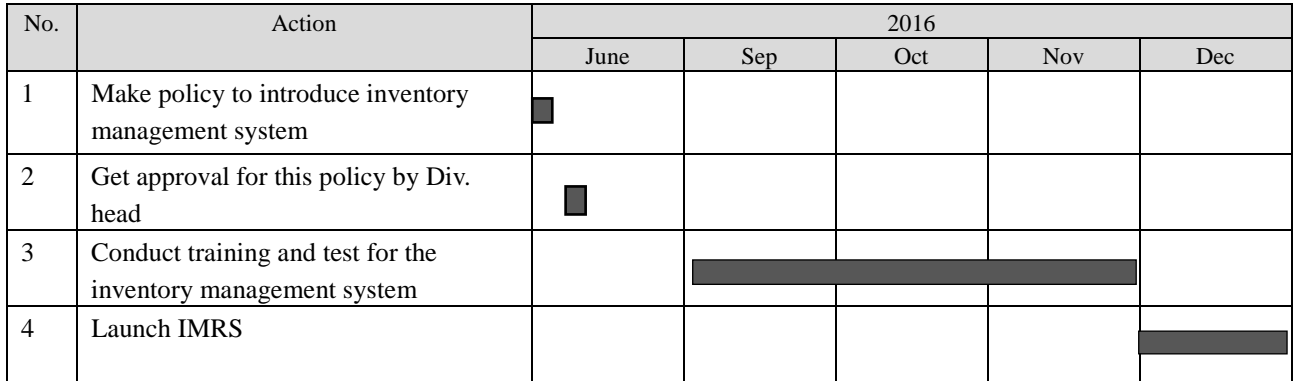

Division and Theme: Turning around inventory management for speedier examination, Radiology Unit, MSD

### Report Date: June 2016

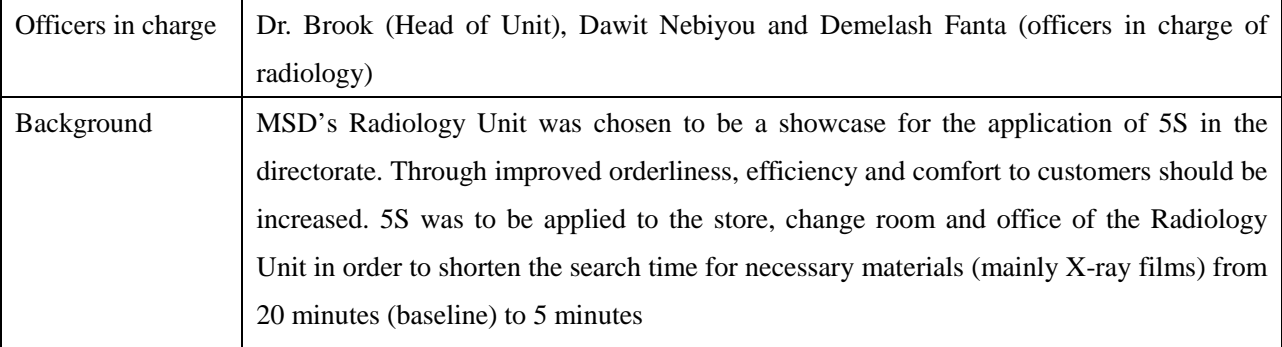

### [Baseline/Target/Result]

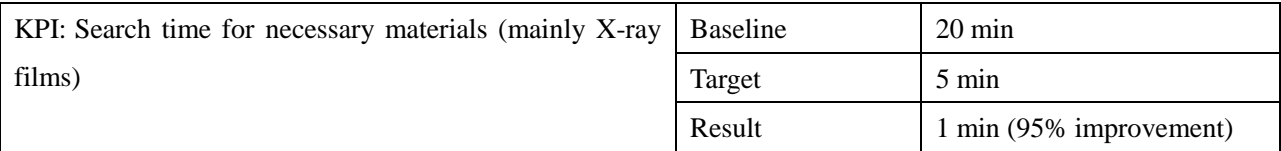

## [Achievements as of June 2016]

The Kaizen Unit helped Radiology staff develop a strategy and weekly plan for 5S in May 2016. Following the Kaizen Expert's guidance, Radiology staff rearranged, labeled and set items in the order of "first-in, first-out." After the completion of 5S in May 2016, the search time of necessary materials was shortened to one minute.

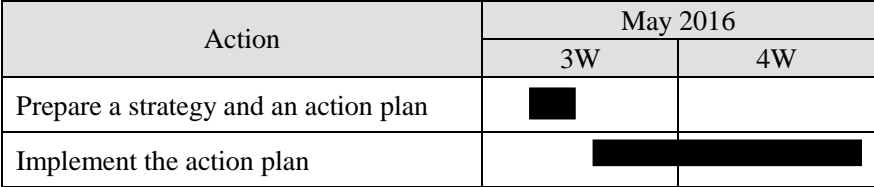

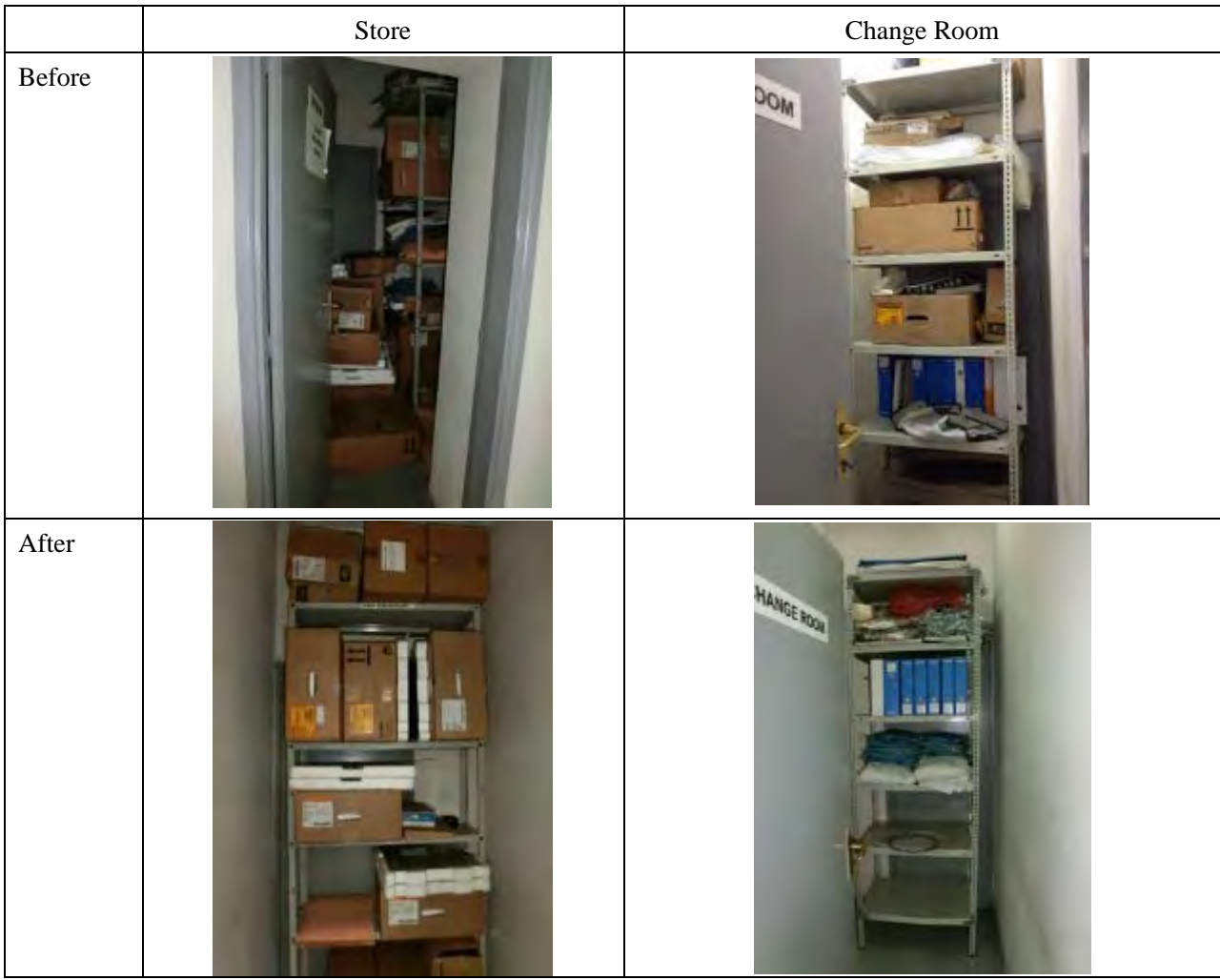

Division and Theme: Bringing lab work environment to a new stage for efficient and effective service – Laboratory - MSD

### Report Date: June 2016

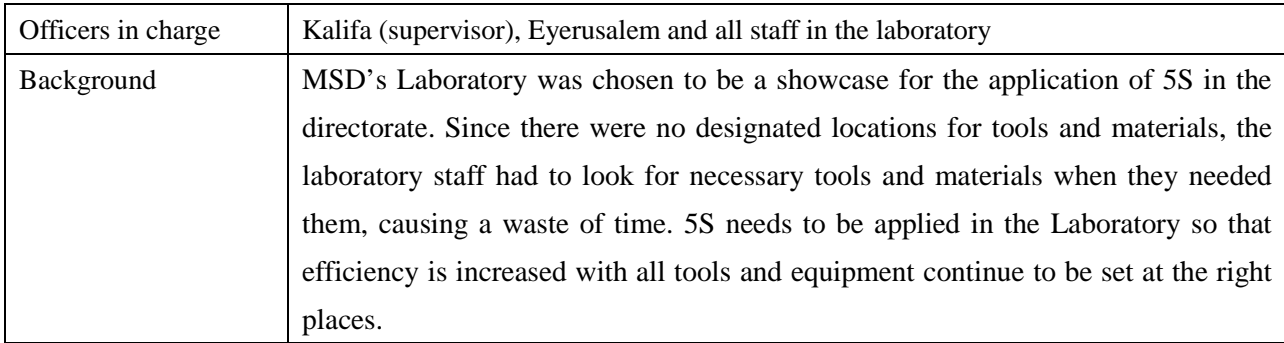

### [Baseline/Target/Result]

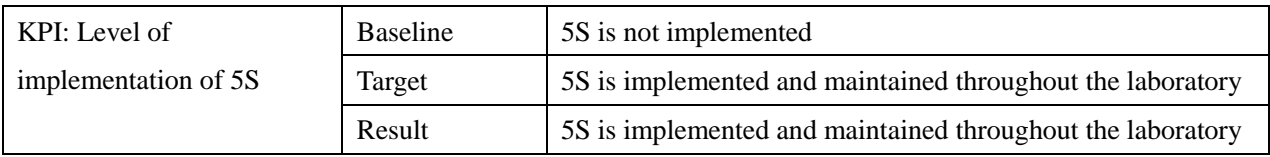

### [Achievements as of June 2016]

The Kaizen Unit conducted two sessions of basic training for 5S in February 2016 inviting 18 staff members from the Laboratory and other units in MSD. After the training, the Laboratory prepared an action plan for 5S in February, started the implementation in March, and completed it in May. Since then, all medical equipment and tools have continued to be put at their proper locations and the level of stock is continuously monitored at the store.

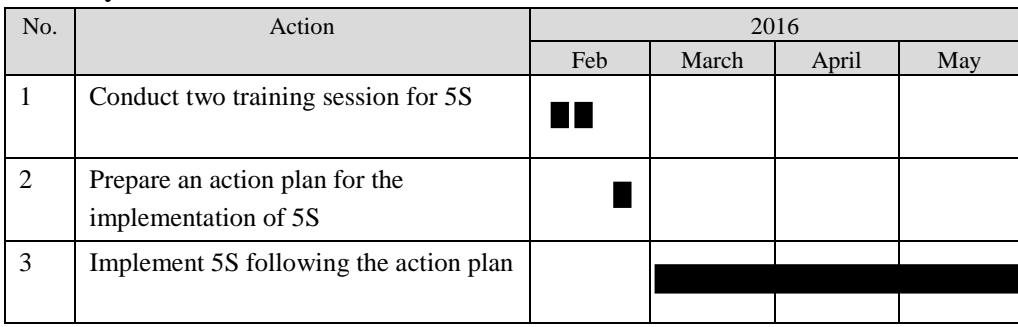
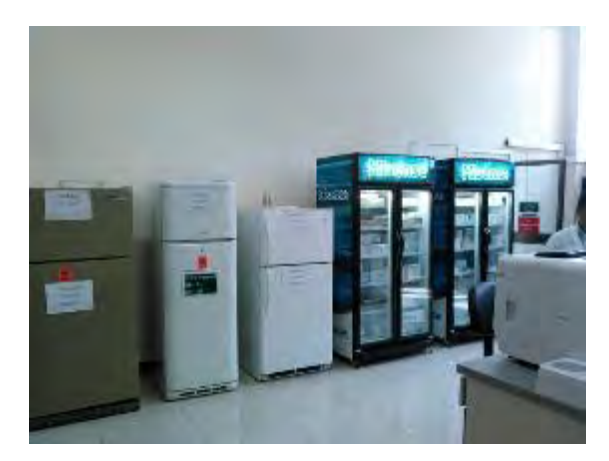

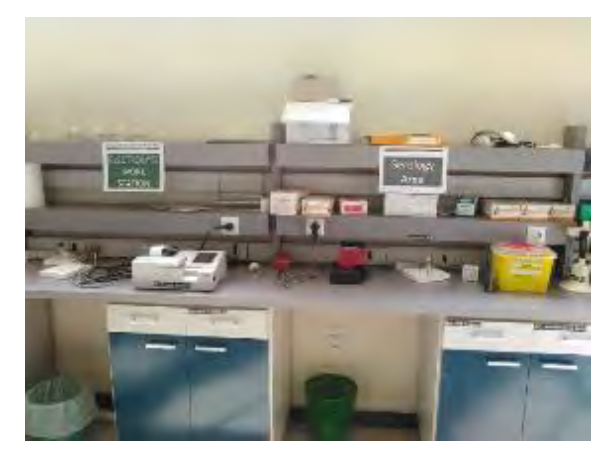

Items inside are listed Locations are indicated

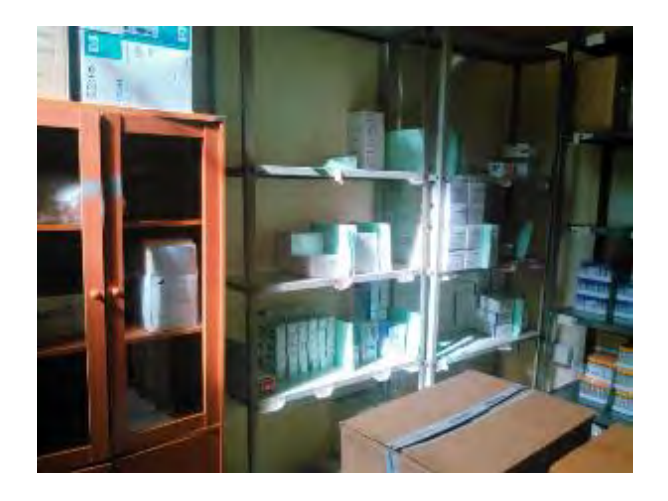

**BIN CARD** 

Locations are indicated Registry of stock

Division and Theme: Achieving efficiency in human resources operations by setting up Standardized Operating Procedures (2nd batch), HRMD.

# Report Date: August 2017

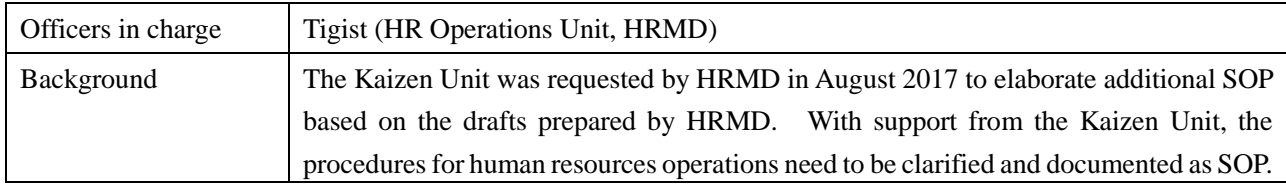

# [Baseline/Target/Result]

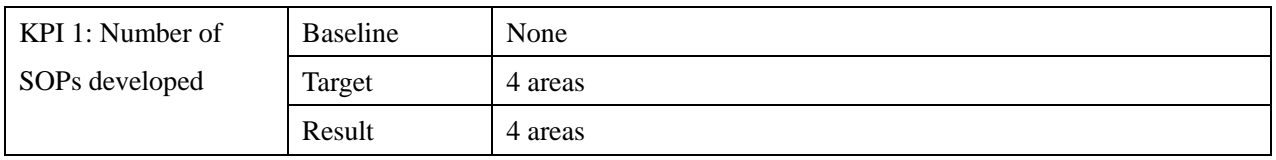

## [Achievements]

In August 2017, the Kaizen Unit started elaborating SOP of human resources-related processes including employee relations, HR Business Partner, pension insurance separation welfare and benefit (PISWB), registry, on-boarding and off-boarding, and payroll.

# [Activity Record]

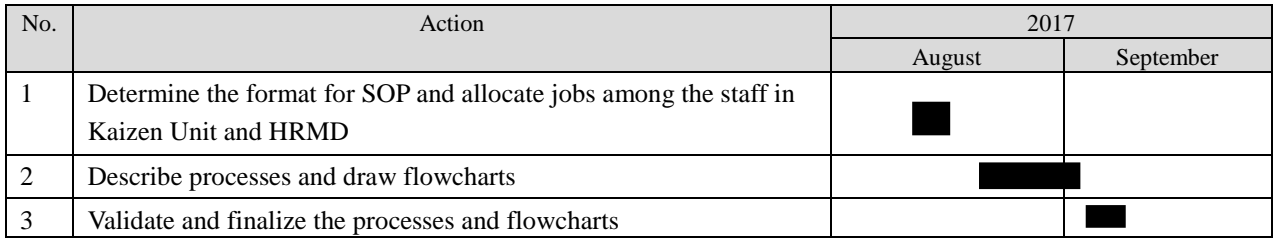

# Division and Theme: Expediting the issuance of different AU IDs - SSSD Report Date: August 2017

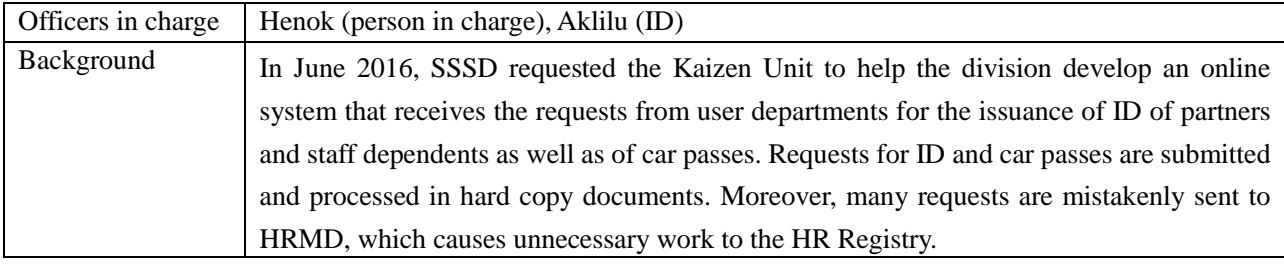

### [Baseline/Target/Result]

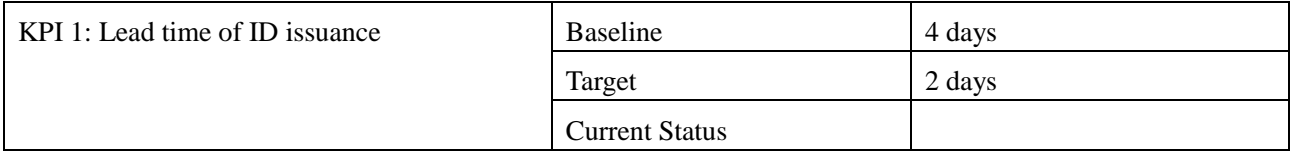

## [Achievements as of June 2017]

In August 2016, the Kaizen Unit together with SSSD officers categorized the cases for ID and car pass issuance by type of requesters and prepared flow charts and templates for the operations of each category. It was decided afterwards that an online recording system for Personal History Profile (PHP) be developed prior to ID issuance since some data necessary for ID issuance can be extracted from PHP. It is expected that an online recording system for PHP will be completed in September 2017.

## [Activity Record]

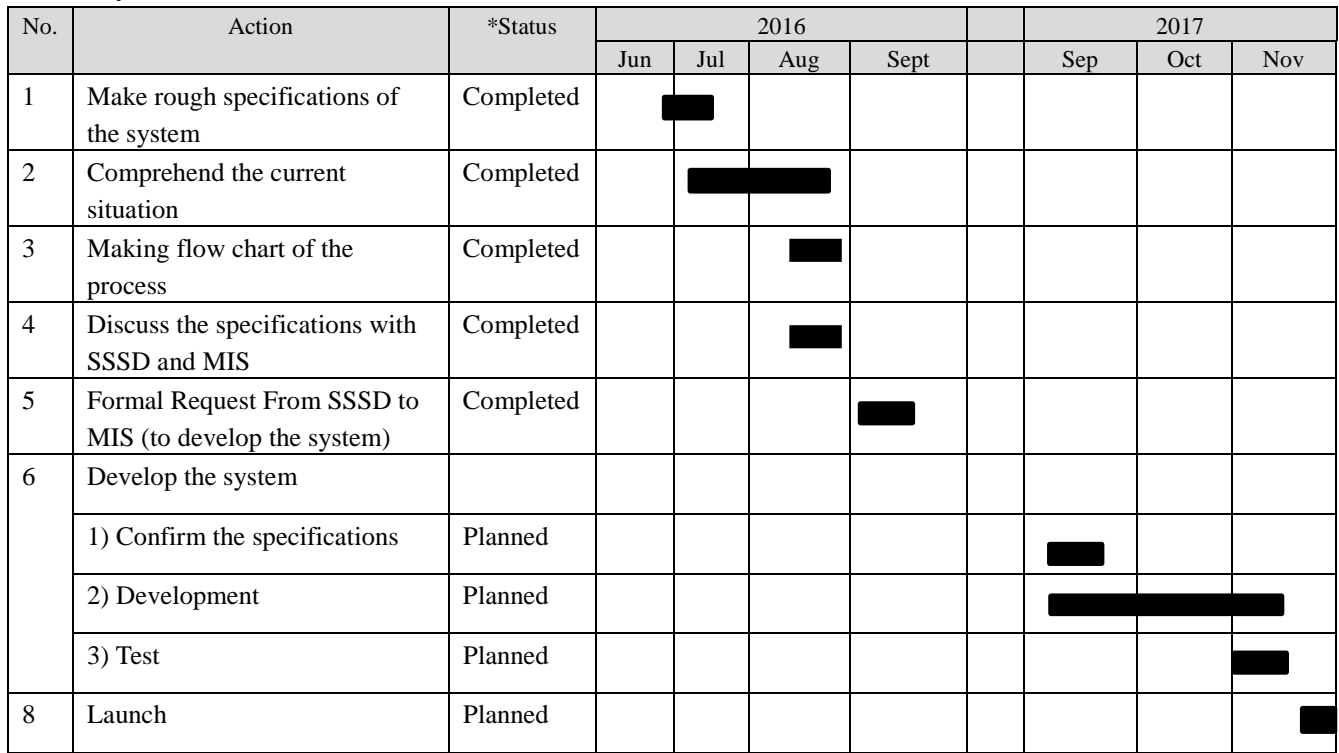

Examples of templates

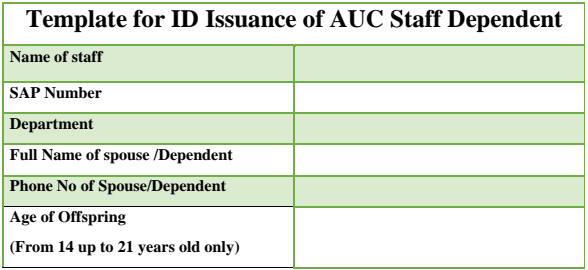

**\* N.B Attached Document (for Short-Term and Long-Term who has more than 4 children)**

- Copy of marriage certificate (spouse)
- Copy of birth certificate (children)
- Photograph (optional)

# **Template for ID Issuance of AUC Partners AUC Department working for Partner's Organization Name Partner's Name Partner's title/position stated on the contract with AUC Partner's Nationality Partners' Phone No. Partners' Car Plate No. (Optional) Start date End date (1 Year Maximum) Requestor Department Focal Person Phone No**

### **\*N.B Attached Document**

- Copy of MOU document
- Copy of Partner's ID/Passport
- Photograph (optional)
- Department document that justifies the assignment of the partner (contract or memo signed by the director)

# Examples of flowcharts

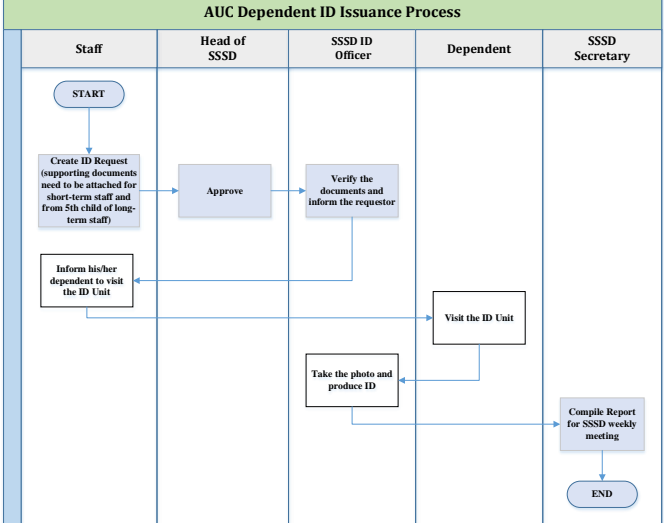

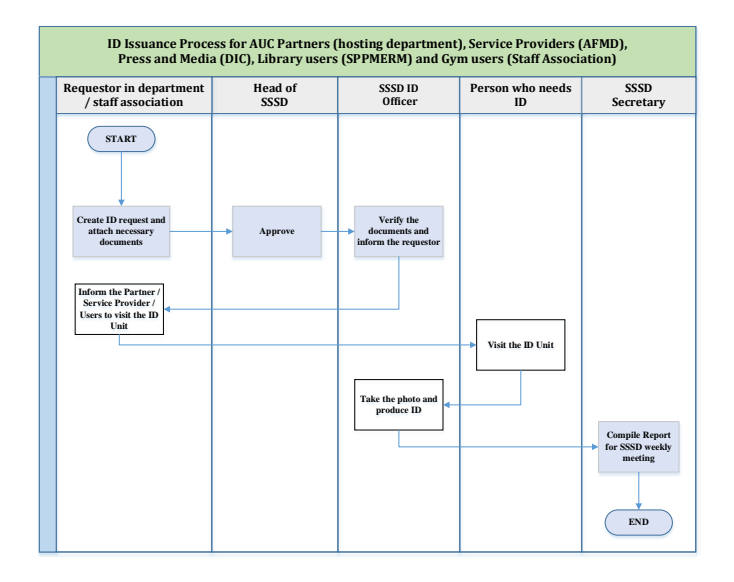

# ID and Car pass issuance

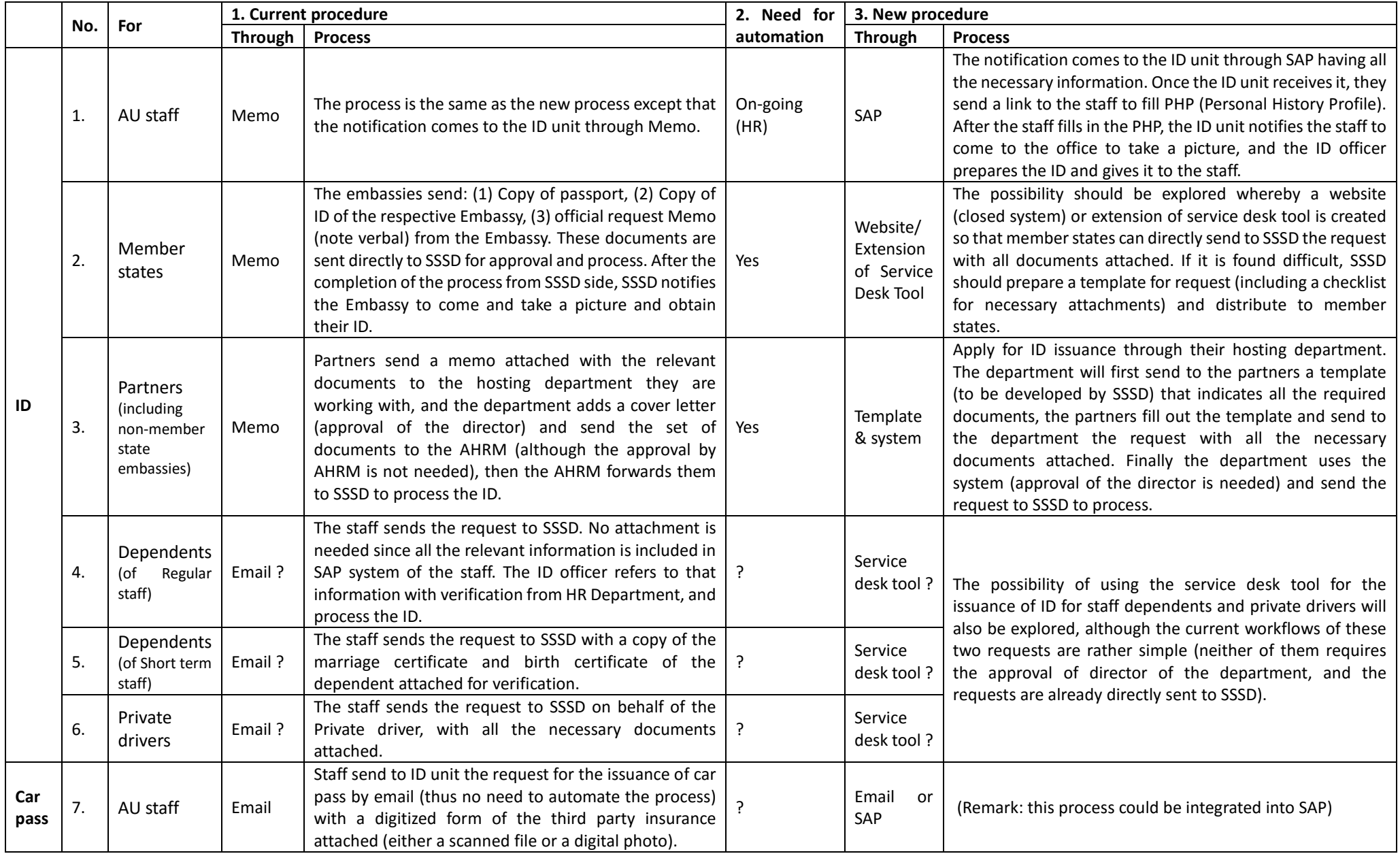

# Division and Theme: Achieving proper recording and sharing of information on security-related incidents - SSSD

# Report Date: August 2017

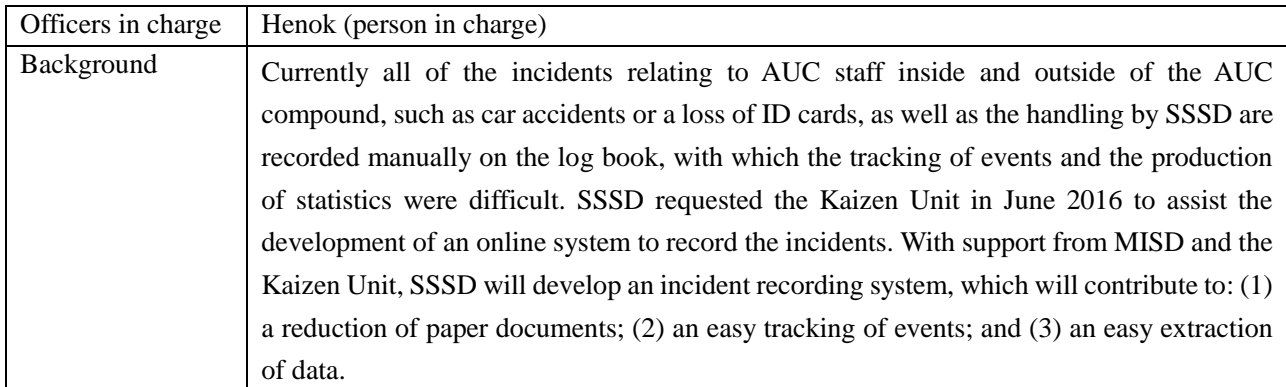

# [Baseline/Target/Result]

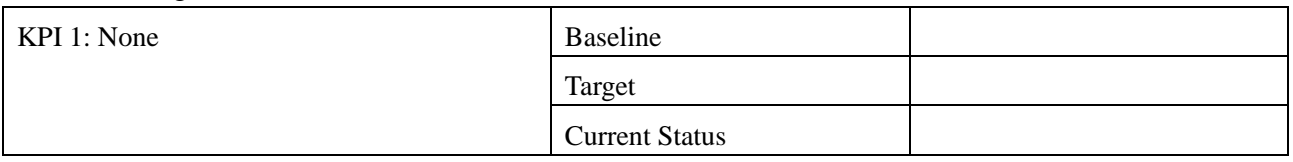

# [Achievements as of August 2017]

Together with SSSD staff, the Kaizen Unit created a process flow chart in August 2016 that indicated what information needs to be recorded in the system. Same as the case of ID issuance, it was decided that the envisaged system be developed after the Personal History Profile (PHP) recording system is developed since some data can be extracted from PHP.

## [Activity Record]

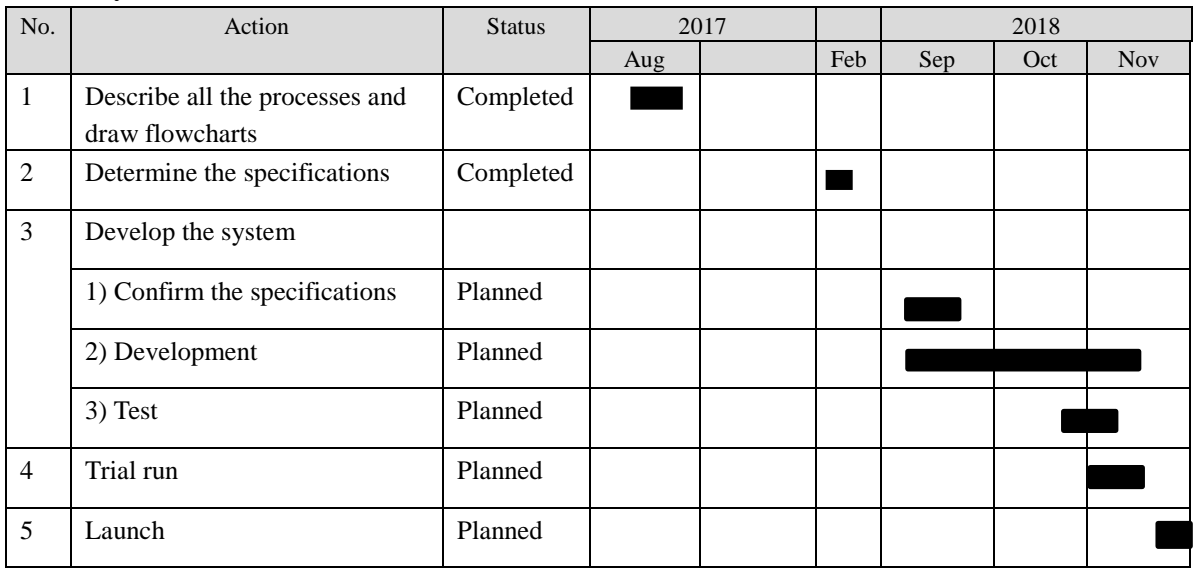

# **African Union Commission Process To Request Loss of Documents (Except AU ID) (SSSD)**

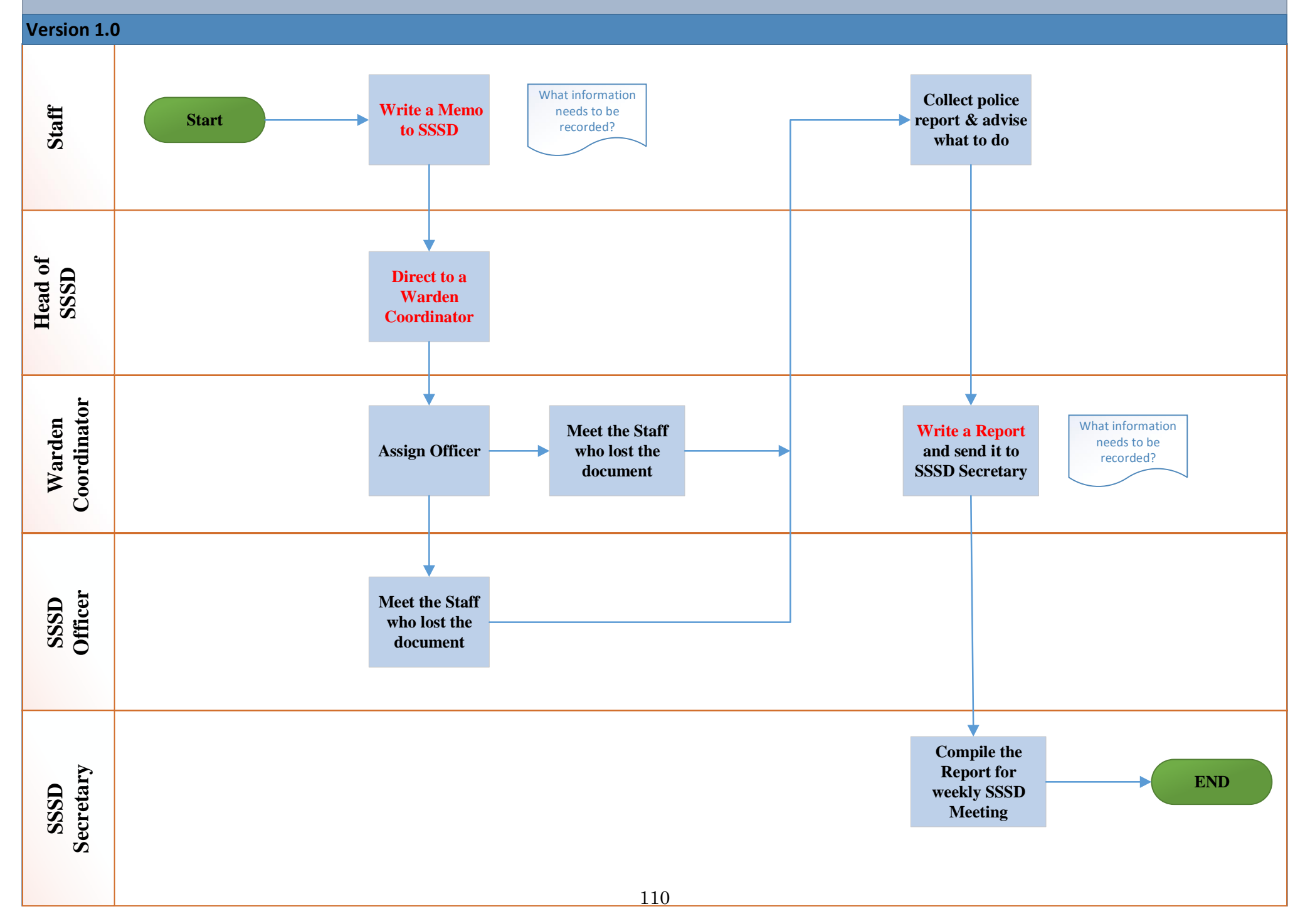

# **African Union Commission Process To Request Incident Issues in SSSD (Monday-Friday)**

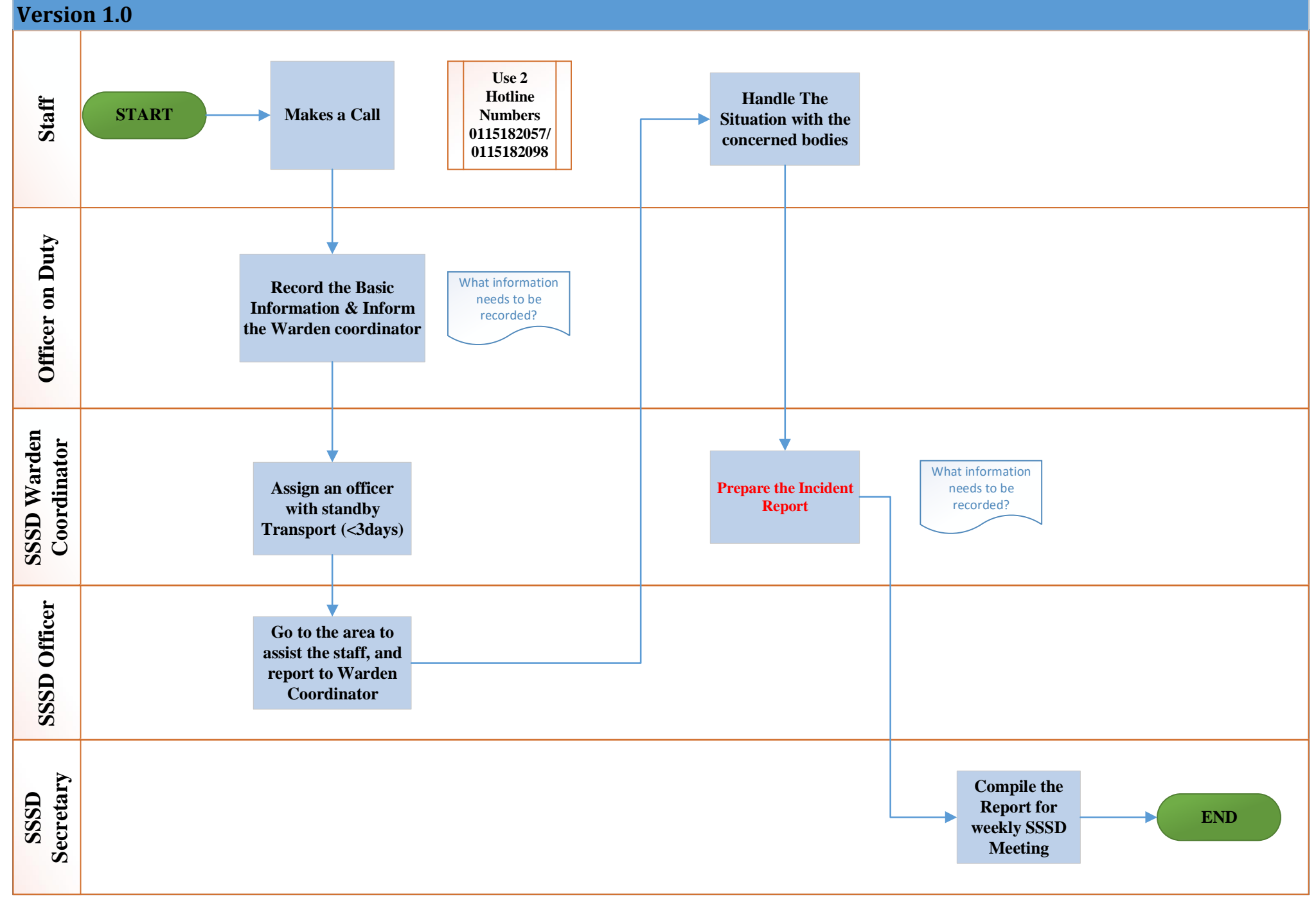

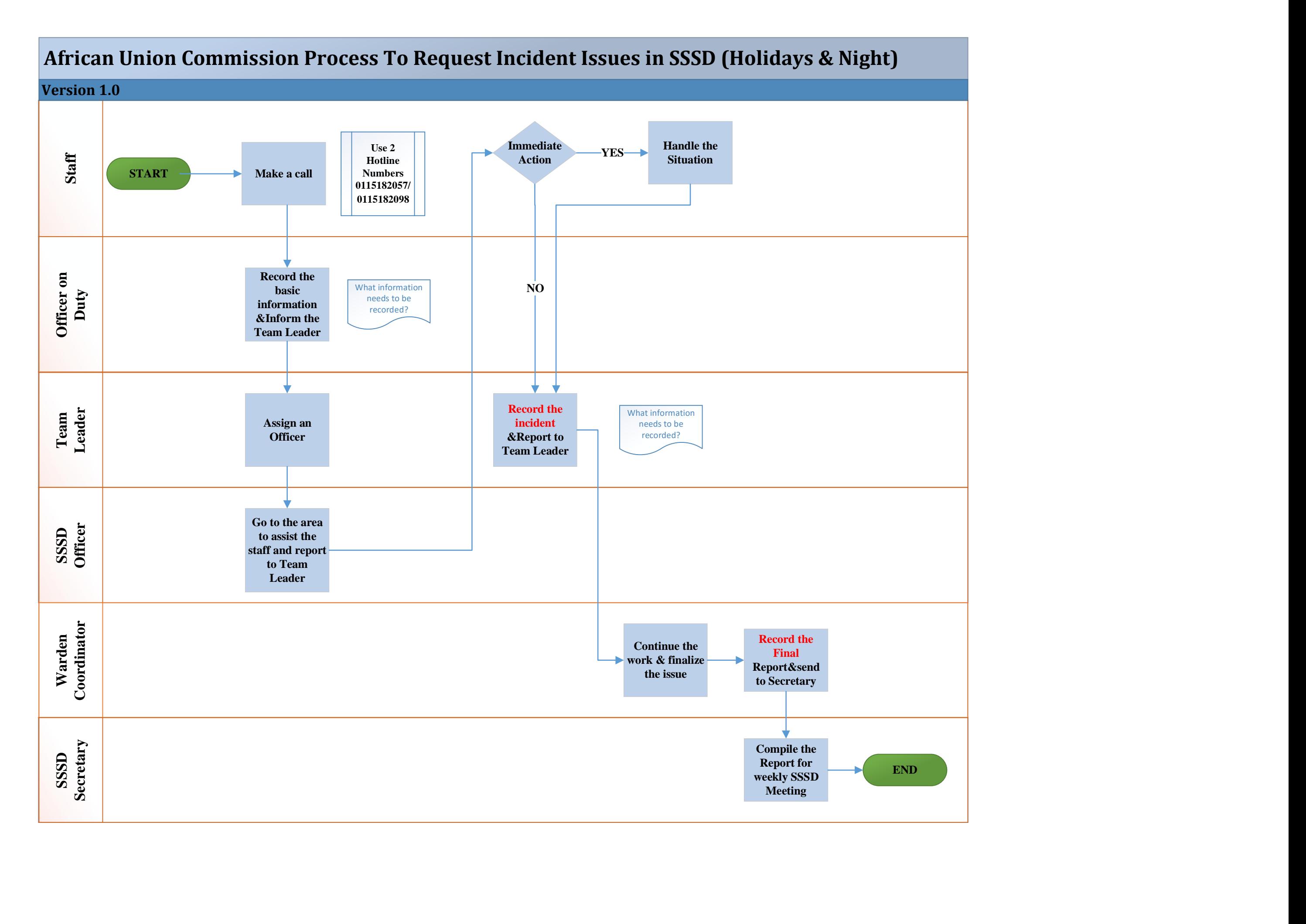

# Division and Theme: Expediting the payment to airline companies – Travel Unit, MIS & FMD

### Report Date: August 2017

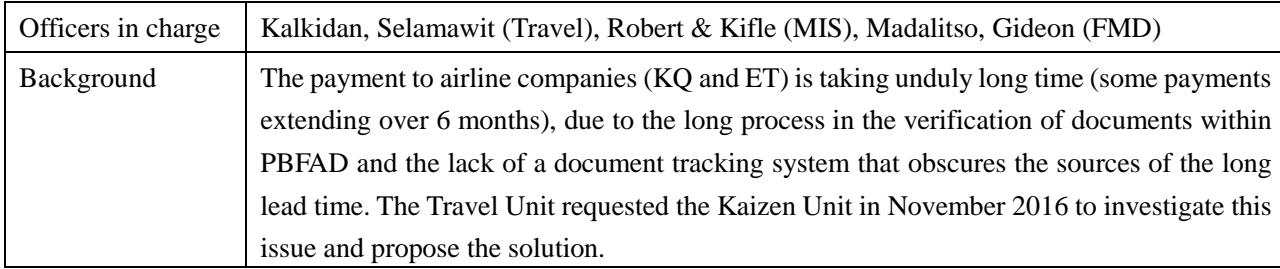

### [Baseline/Target/Result]

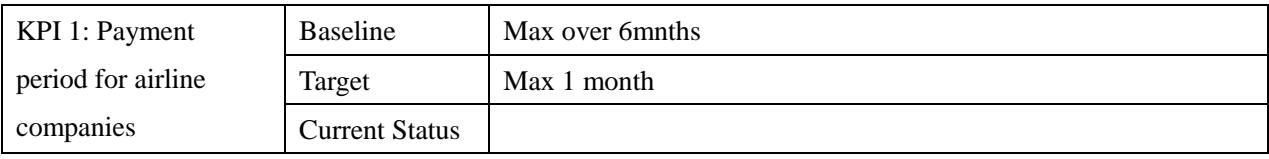

### [Achievements as of August 2017]

After the investigation on the payment process within FMD, the Kaizen Unit proposed FMD in November 2016 to shorten the payment process by eliminating those processes that are not adding any value. After a series of discussions between concerned divisions, PBFAD decided in December 2016 to streamline the process and the re-designing of SAP was contracted out to an external SAP consultant.

Another reason for the long lead time for payment to airline companies was that FMD had difficulty in linking the invoices to the funding sources. MIS and the Travel Unit modified the SAP system in such a way that invoices are bundled by funding sources within PTSD before they are sent to PBFAD.

It was known after the modification of SAP that the payment could not be accelerated because PBFAD still had to manually enter in the system the G/L codes and the housebank\* information, which again slowed down the processing. Therefore, further modification was applied to SAP so that the G/L codes and the housebank information are automatically captured in the system.

The modification of SAP was completed in June 2017. However, it was discovered in July 2017 that AU had not paid the invoices to Ethiopian Airlines and Kenyan Airways for 7 months, which amounted to USD 2.8 million and USD 776,000 respectively. The reason for the delay of the payment was that the certifying officer did not process the invoices because approvals for missions were not found on SAP (SAP does not have a feature to enable attachment of mission approvals). It was then agreed among concerned divisions that SAP would be again modified in October 2017 to enable the attachment of mission approvals. In the meantime, PBFAD started the processing of invoices by referring to the mission approvals collected by and manually sent from PTSD.

\*housebank : housebank is a bank account related to each fund or budget.

# [Activity Record]

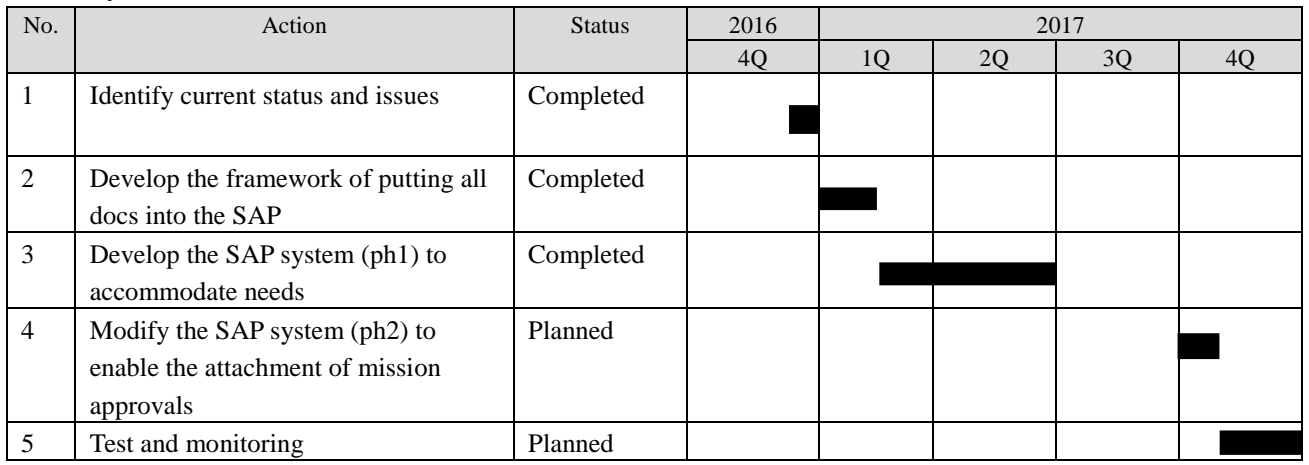

# "Shortening of the payment period"

24.11.2016 KAIZEN team

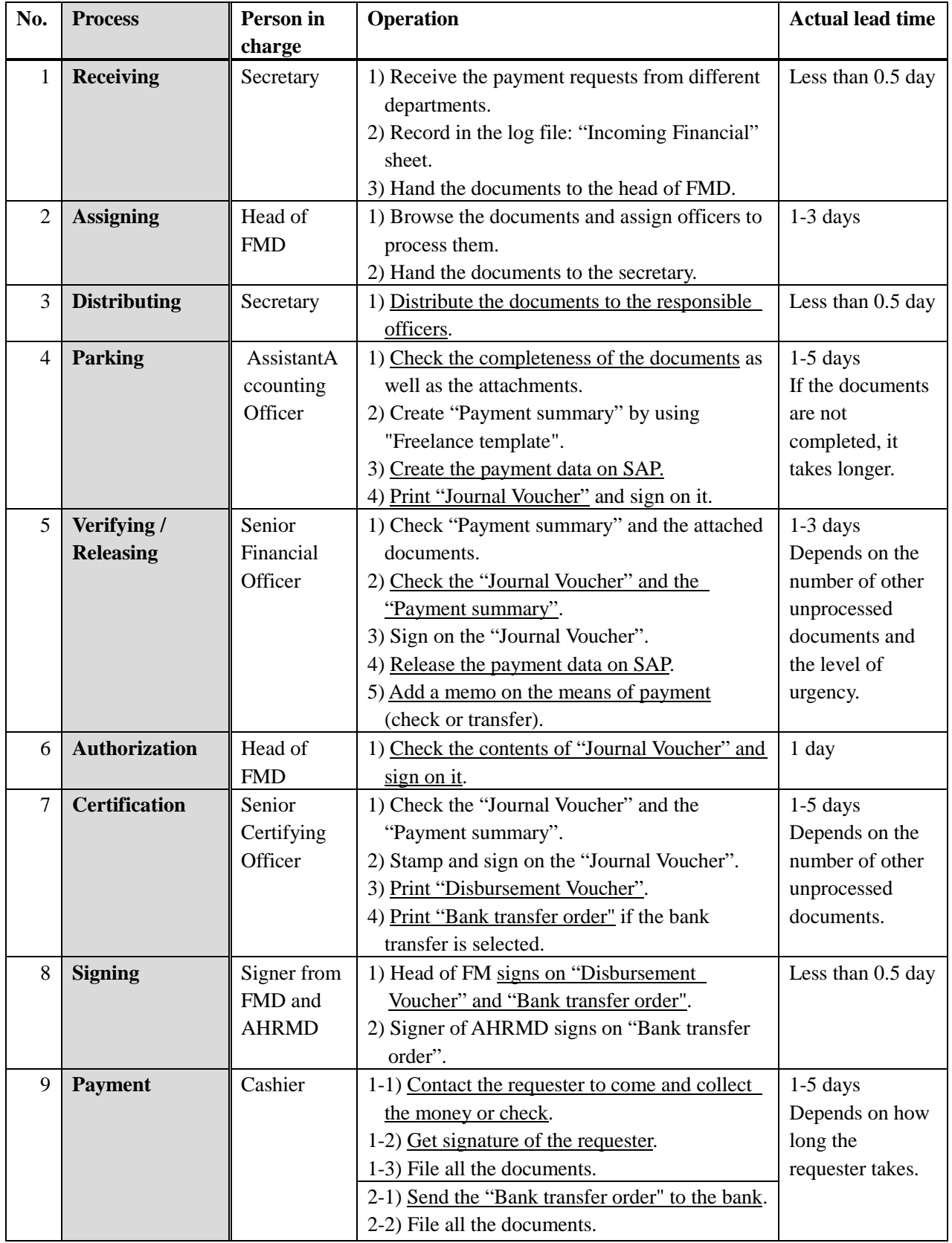

# **1. Current process (Underlined are value-adding activities)**

# **2. Problems detected**

- 1) It takes 2-4 days before starting the actual operation (The actual operation starts from Process No. 4).
- 2) The documents go through the head of FMD three times.
- 3) In the Verifying / Releasing and the Certification, both officers are checking the same items.
- 4) Because of the long process, it takes long time to complete the payment.

| No.            | <b>Process</b>       | Person in<br>charge | <b>Operation</b>                                 | <b>Estimated lead</b><br>time |
|----------------|----------------------|---------------------|--------------------------------------------------|-------------------------------|
|                |                      |                     |                                                  | Less than 0.5                 |
| 1              | <b>Receiving and</b> | Secretary           | 1) Receive the payment requests from different   |                               |
|                | distributing         |                     | departments.                                     | day                           |
|                |                      |                     | 2) Assign responsible officers according to a    |                               |
|                |                      |                     | prescribed rule.                                 |                               |
| $\overline{2}$ | <b>Parking</b>       | <b>AAO</b>          | 1) Check the completeness of the documents as    | $1-5$ days                    |
|                |                      |                     | well as the attachments.                         | If the                        |
|                |                      |                     | 2) Create "Payment summary" using                | documents are                 |
|                |                      |                     | "Freelance template".                            | not completed,                |
|                |                      |                     | 3) Create the payment data on SAP.               | it takes longer.              |
|                |                      |                     | 4) Print "Journal Voucher" and sign on it.       |                               |
| 3              | Verifying /          | <b>SFO</b>          | 1) Check "Payment summary" and the attached      | $1-3$ days                    |
|                | <b>Releasing</b>     |                     | documents.                                       | Depends on the                |
|                |                      |                     | 2) Check the "Journal Voucher" and the           | number of                     |
|                |                      |                     | "Payment summary".                               | other                         |
|                |                      |                     | 3) Sign on the "Journal Voucher".                | unprocessed                   |
|                |                      |                     | 4) Release the payment data on SAP.              | documents and                 |
|                |                      |                     | 5) Add a memo on the means of payment            | the level of                  |
|                |                      |                     | (check or transfer).                             | urgency.                      |
|                |                      |                     | 6) Print "Disbursement Voucher".                 |                               |
|                |                      |                     | 7) Print "Bank transfer order" if the bank       |                               |
|                |                      |                     | transfer is selected.                            |                               |
| 6              | <b>Authorization</b> | Head of FM          | 1) Check the contents of "Journal Voucher" and   | 1 day                         |
|                |                      | Signer of           | sign on it.                                      |                               |
|                |                      | <b>AHRMD</b>        | 2) Sign on "Disbursement Voucher" and "Bank      |                               |
|                |                      |                     | transfer order".                                 |                               |
| $\tau$         | <b>Payment</b>       | Cashier             | 1-1) Contact the requester to come and collect   | $1-5$ days                    |
|                |                      |                     | the money or check.                              | Depends on                    |
|                |                      |                     | 1-2) Get signature of the requester.             | how long the                  |
|                |                      |                     | 1-3) File all the documents.                     | requester takes.              |
|                |                      |                     | 2-1) Send the "Bank transfer order" to the bank. |                               |
|                |                      |                     | 2-2) File all the documents.                     |                               |
|                |                      |                     |                                                  |                               |
|                |                      |                     |                                                  |                               |
|                | Cortification        | $\Omega$            | 1) Check the nayment details by sampling the     | $1 \text{ day}$               |

**3. Proposal (Underlined are value-adding activities)**

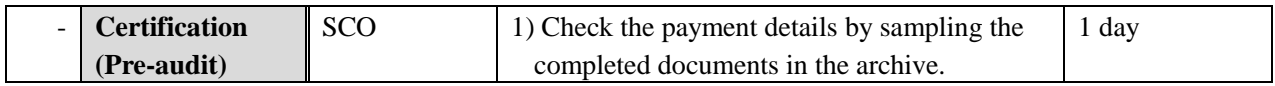

# **4. Control**

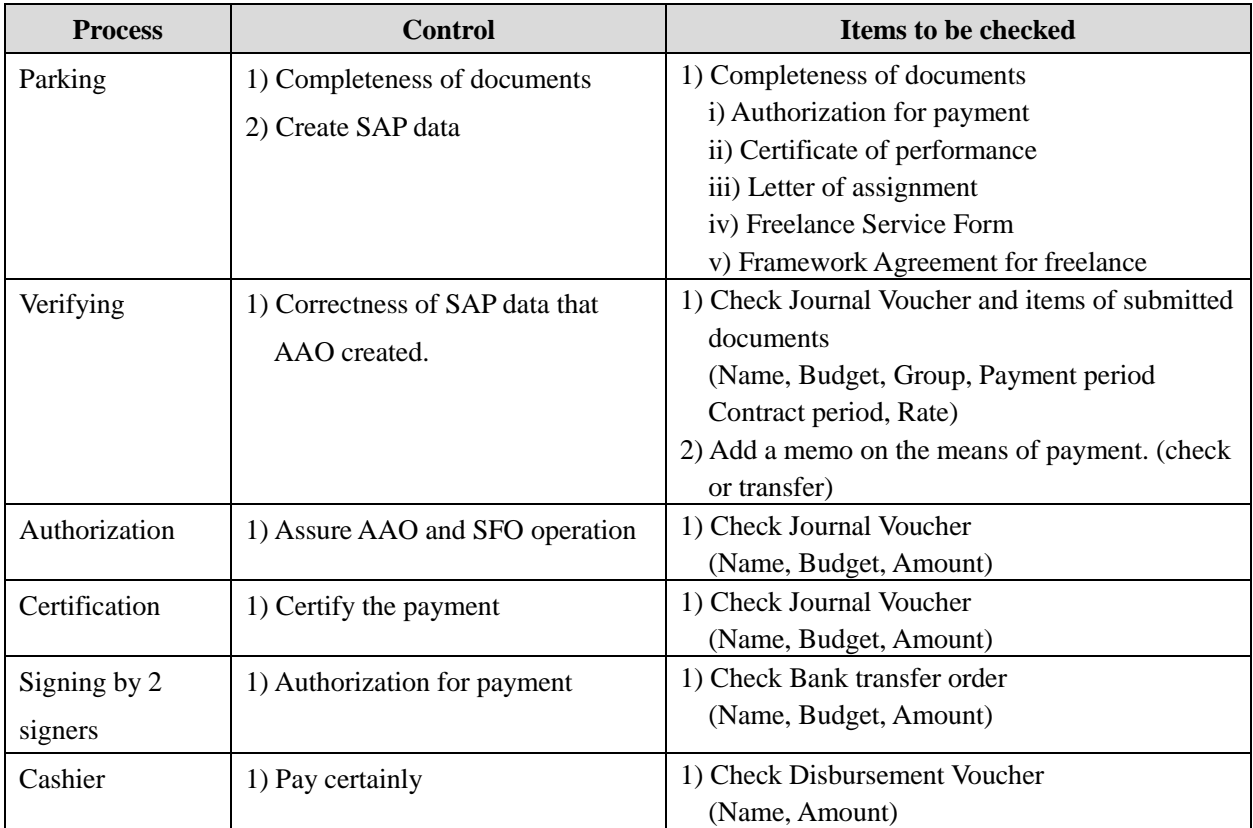

# Division and Theme: Reducing the waste of money caused by last-minute travel requests - Travel Unit, PTSD

# Report Date: August 2017

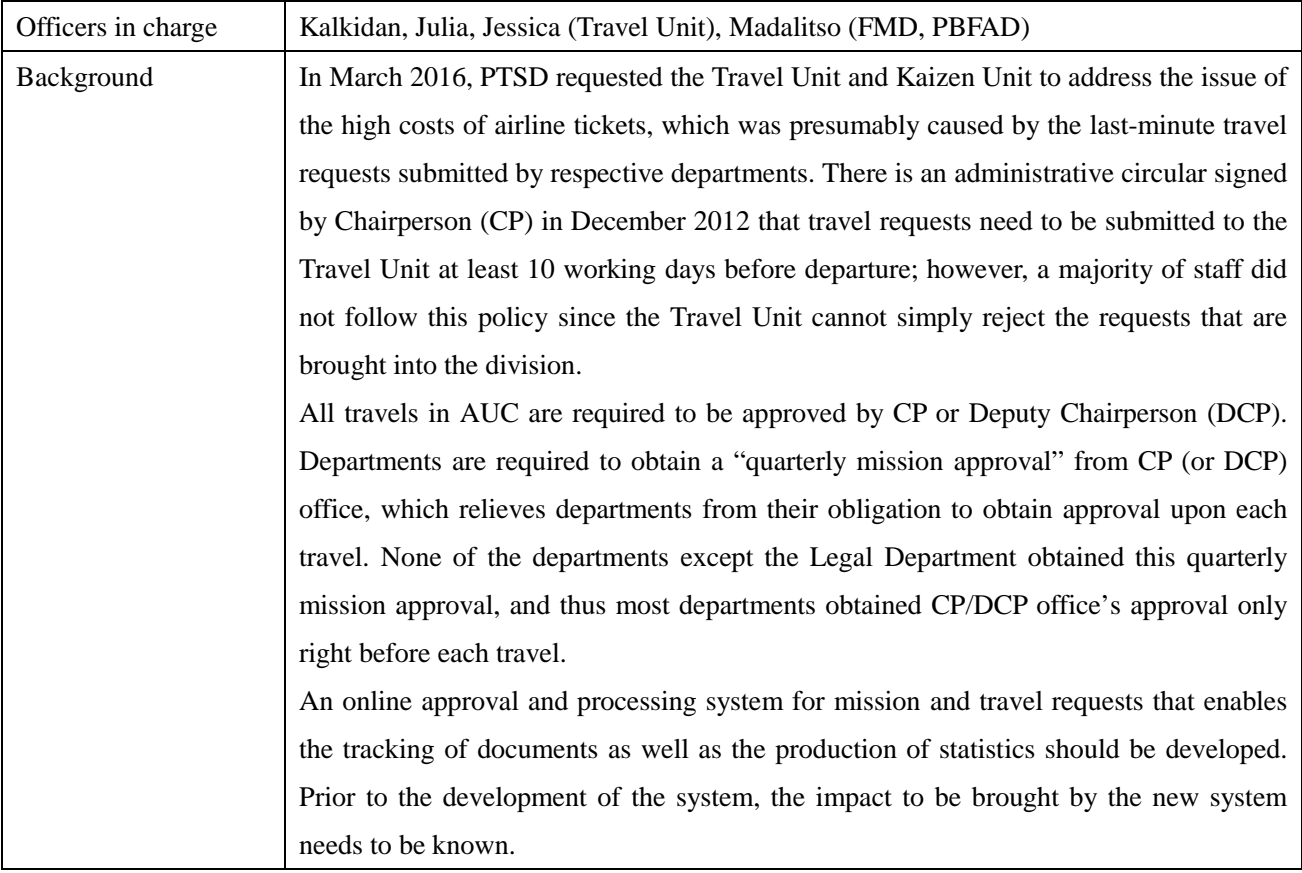

## [Baseline/Target/Result]

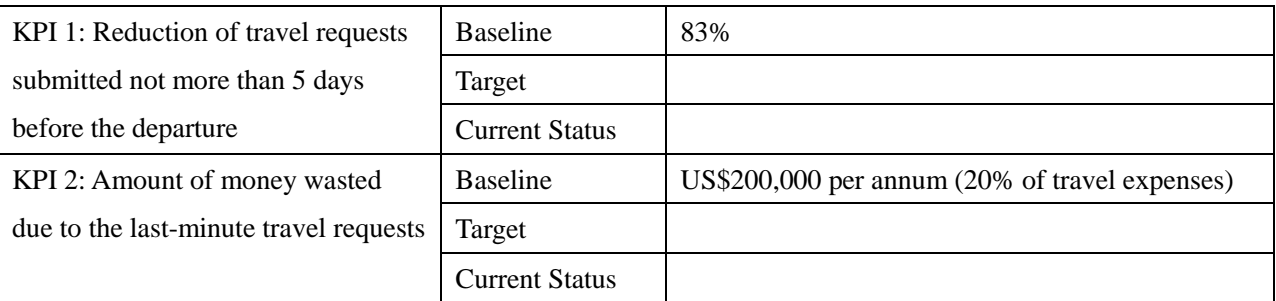

## [Progress as of August 2017]

Following the consultation with the Kaizen Unit, the Travel Unit started, in March 2016, collecting data on: 1) the lead time given to the Travel Unit for issuing airline tickets; 2) the number of days elapsed at the CP/DCP office for approval; and 3) the amount of money wasted due to the last-minute requests. CP's (or DCP's) approval took 12 working days on average, according to the data from March to May 2016. The share of the travel requests that were submitted less than five working days prior to departure was more than 80% in May 2016. The amount of money wasted due to the last-minute requests during July 2016 accounted for

approximately 20% of the overall travel expenses. Given the total airfares in 2015 amounting to USD 12 million, the amount of wasted money in that year was estimated at USD 2.4 million.

Following the results of the analysis, a task force composed of the Travel Unit, MISD, FMD and the Kaizen Unit was formed in August 2017 to develop the project framework. After a series of meetings and discussions, the "project charter" was elaborated, and approved by AHRMD in March 2017. Since then up until August 2017, an external consultant has been deployed to develop and integrate the system into SAP. It is expected that once the system is developed and launched, the names of the departments that are wasting money by requesting travels in the last minute will be regularly reported at DCP meetings and remedial measures will be taken.

# [Activity Record]

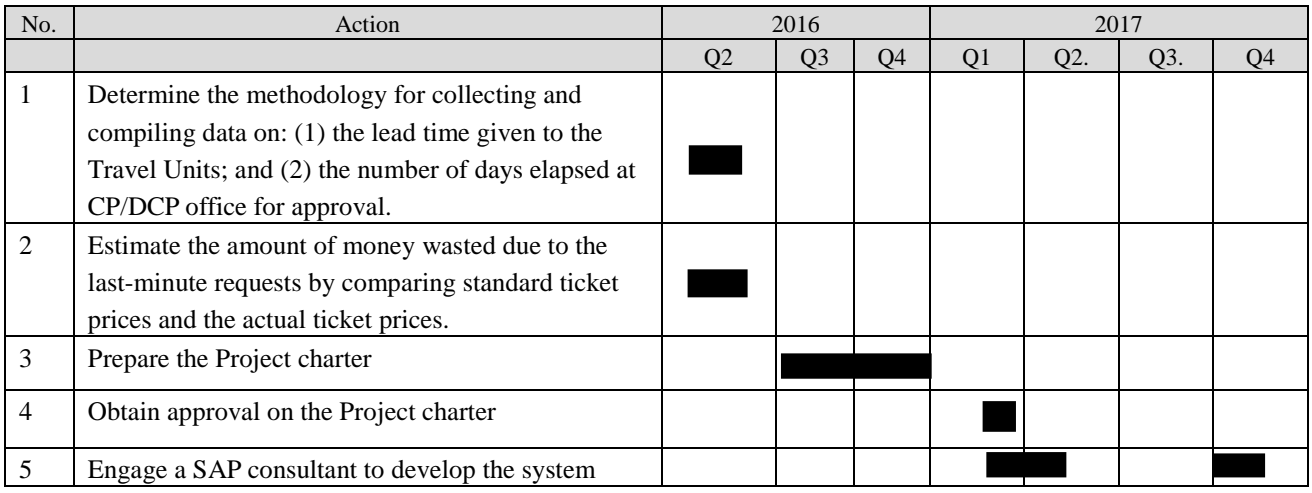

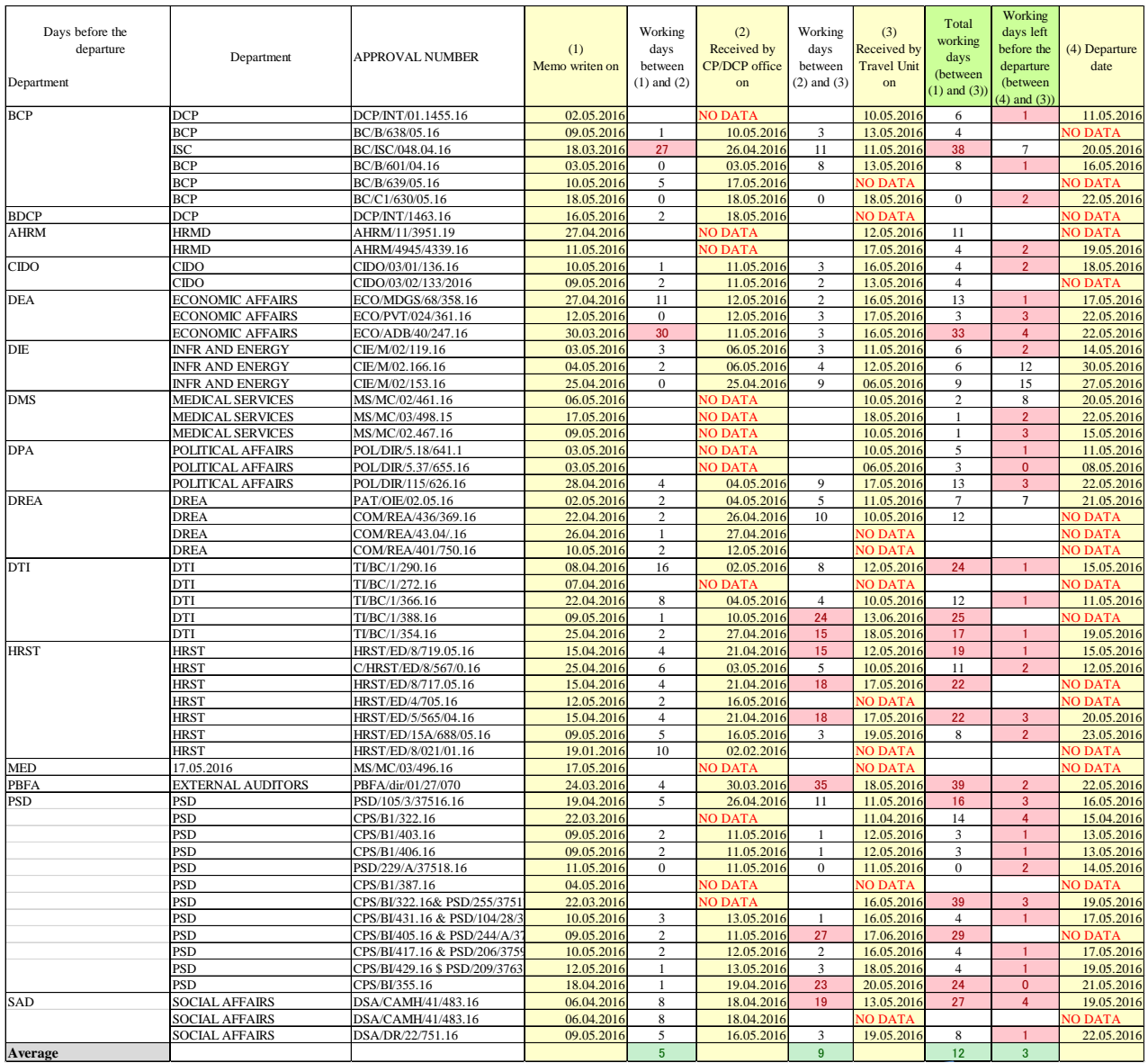

# Working days spent before receiving the approval from CP/DCP (May 2016)

### Share of travel requests submitted 1-5 days prior to the departure

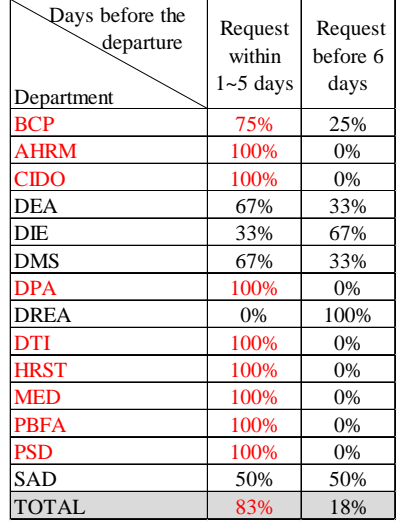

### Actual PO's amount and wasted amount (difference between PO's amount and cheapest offer)

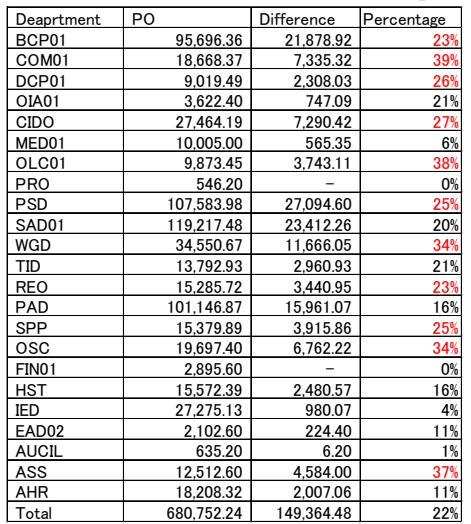

#### **Table of Contents**

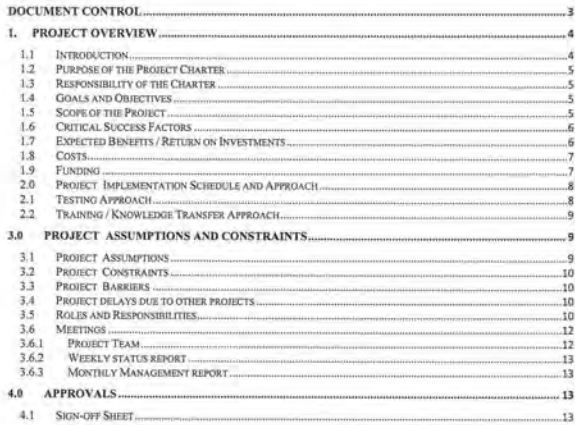

 $(\uparrow)$  African Union

March /<br>April 2017

African Union

**Mission Approval and Travel Process Automation Project** 

Charter

Version 1.0

#### **Document Control**

The following section provides information on the document and the modification history for the document.

Table 1: General information on the document

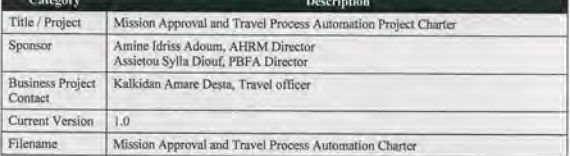

Table 2: Document modification history

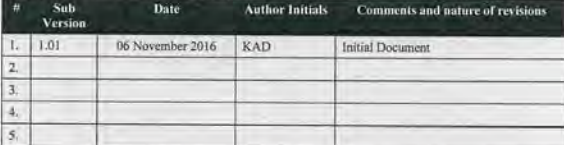

#### Table 3: Document distribution list

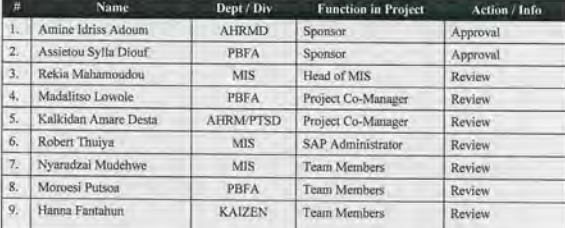

V

AUC SAP Configuration Review Project Charter

Page 3 of 13

**HRM Division** 

AUC SAP Configuration Review Project Charte

Page 2 of 13

**HIM Division** 

(b) Mitchelling

#### 1. Project Overview

#### 1.1 Introduction

In order to discharge its mandate, the African Union Commission conducts numerous missions every year on a continuous basis, the majority of which involves travel. Currently, the mission approval process is done manually all the way, through long processes requiring the involvement of numerous staff members. The effect of this long approval process cascades down to down line activities, particularly in travel processing and related functions. As a result:

- (1) 20% of all ticket costs is wasted (approximately USD200,000 per month, according to a sample survey conducted by Travel Unit) since 80% of travel requests are submitted less than 5 days prior to departure (against the rules in the Travel Policy);
- (2) Last minute travel requests frequently produce excessive avoidable burden on the officers in both the Travel Unit and Financial Management Division, as well as inconvenience to travelers to the extent of jeopardizing the mission they are travelling for:
- (3) Most departments (except for the Legal Department) do not submit quarterly travel plans as required by the Travel Policy, but submit an individual travel request to CP/DCP upon each travel. This constitutes the main cause of last minute travel requests:
- (4) Part of travel processes are conducted in hard copy (manual work) as they are out of the SAP system, which significantly increases the risk of errors and process time and also forces the requesting departments to waste time by physically following up the status of their documents
- (5) The existing mission approval process is tedious and requires manual movement of documents which is time consuming

in seeking to remedy this critical situation, it is believed that the most effective, and least costly way would be to utilize the ERP AUC is using. The AUC has implemented since 2009, an Enterprise Resource Planning system, SAP ERP ECC 6.05 consisting of the following key modules;

- a) Financial and Controlling (FI/CO) including Fund Management.
- b) Human Resource (Payroll, Time management, Personnel Administration, Organization Management, Learning Solution, Personnel Development & SAP E-Recruiting).
- c) Material Management (Purchasing and Inventory Management)
- d) Travel Management
- e) Employee and Manager Self Service (ESS/MSS Leave, Travel, Remuneration Statement, Performance Appraisal) on NWBC platform.
- f) Electronic Document Workflow

AUC SAP Configuration Review Project Charter

Page 4 of 13

#### (%) Africin Units

**HRACD** 

#### By customizing some of the modules above and huilding in some additional looks and forms, it is believed that SAP would provide a solution that will significantly reduce these problems.

#### 1.2 Purpose of the Project Charter

This project charter is a high-level management document that helps track the necessary information required by the project team and sponsors to make key decisions concerning the project. It is a statement of major goals and objectives of the project containing the following-

- · Outlines of Constraints and Assumptions of the Project
- · High Level Scope of the Project
- List of Critical Success Factors Considered
- · Project Milestones and Key dates

#### 1.3 Responsibility of the Charter

The Project Charter is owned, maintained and utilized by the project team to communicate the goals. objectives and scope of work to the entire project team and to AUC community in general.

The project charter will be reviewed and amended to meet changed condition or objectives during the lifespan of the project.

#### 1.4 Goals and Objectives

The objective of this project is to achieve operational efficiency and reduce expenses and processing times for travels through:

- (1) Integrating the entire travel process (from mission approval request to the payment to airlines) into SAP: and
- (2) Developing a mechanism to force all departments to submit quarterly travel plans by the prescribed deadlines

#### 1.5 Scope of the Project

- The project will affect the following business processes:
	- o Mission Approval request creation
	- · Mission Approval parallel and upward workflow (from creator, endorser, budge) control, advisor, approver). Travel Processing (Mission Travel)
	- <sup>o</sup> DSA und Imprest Processing

AUC SAP Configuration Review Project Charte

Page 5 of 13

HRM Division

- Procurement activities directly related to approved mission (hotel, conference and b. translation services and facilities, car rental, caterino).
- The effect on these business processes will be within the parameters set by the Financial Rules and Regulations, The Staff Rules and Regulations, and the AU Travel Policy.
- o The AUC is currently using SAP as its Enterprise Resource Planner. This project intends to secure the services of a consultant to develop the functionalities of AUC's current version of SAP so that it can accommodate the planned changes and processes within

#### **1.6 Critical Success Factors**

- The following factors are deemed to be Critical Success Factors for this project:<br>- 1. Policy changes : Flexibility in policy changes that may be required to all<br>gn current practices in order to make them manageable, prac
	- 2. Acceptance. In order to realize the full benefits of this automation project, it is important for all stakeholders to commit themselves to the new processes, plan better and act on the plans in due time. Management should also commit to enforcing the new changes without setting precedents by overriding the system and policy parameters.
	- Scope control. The boundaries and objectives of this implementation have been elearly defined and communicated in this document. There should be no doubt as to the goals the  $\mathbf{3}$ project needs to achieve and the commitment required to be successful. A rigoro management process is required as any development outside the agreed scope may threaten the project in terms of costs and/or schedule
	- $\overline{4}$ Change Management: Business Users and the wider AUC community should be adequately sensitized on the expected changes
	- 5. Training: Attendance of all targeted training by end users

#### 1.7 Expected Benefits / Return on Investments

Various benefits are expected to accrue with the successful completion of this project. Key amongst these are:

- $\mathbf{L}$ -Shorter mission approval process
- Improved content of mission approvals, better transparency G.
- $\overline{3}$ Efficient and simple travel processing
- ā. Less paperwork and less physical movement of staff members from office to office
- S. Better organizational planning, quantifiable cost savings
- AUC SAP Configuration Review Project Chart Page 6 of 13

#### $(y)$  (Milano)

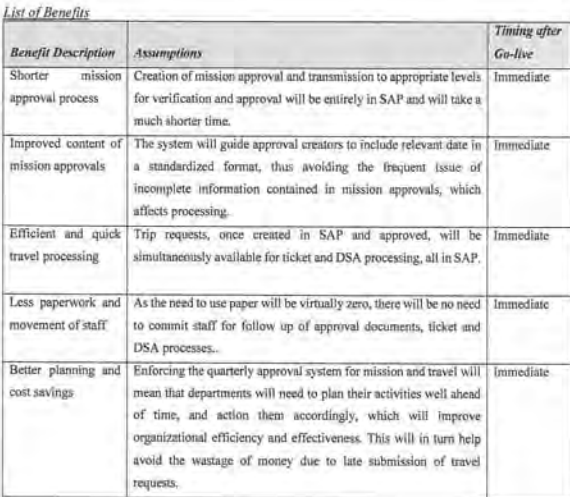

#### 1.8 Costs

- The key costs to be incurred in the project will include but not limited to the following:-
	- · Change management training costs.
- \* One time project costs for consultancy services from the SAP Partner.

#### 1.9 Funding

Funding is available under World Bank.

AUC SAP Configuration Re Page 7 of 13

# $\langle 0 \rangle$  drives

#### 2.0 Project Implementation Schedule and Approach

2.1 Testing Annroach

The project schedule reflects the following proposed phases:

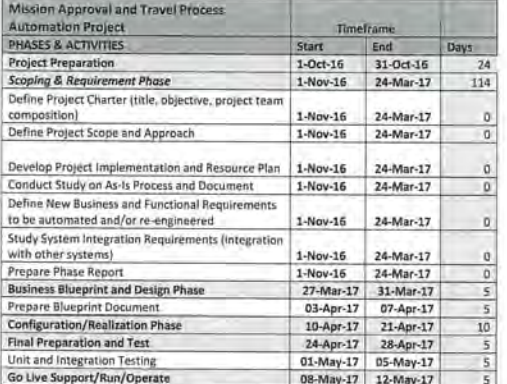

#### 2.2 Testing Approach

Unit and Integration testing will be the processes used to confirm that the system meets the specified business requirements. Testing will provide the Business Users with the opportunity to test the functionality of the system in response to the user requirements and approved Business Blueprint.

Both Unit and Integration Testing will be performed with the involvement of key business users to determine the utility and performance of the system. During the Final Preparation phase, business users will be involved in User Acceptance Testing (UAT) which will be the final phase of testing before the move to Production

AUC SAP Configuration Review Project C

Page 8 of 13

**IDEM Division** 

### Testing Approach Model

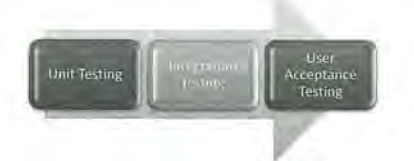

Test scripts will be used to document the outcome of all UAT and any defects noted during this process will have to be documented and escalated to the technical project team for rectification. All such cases will be retested to ensure that the desired functionality is achieved.

**HRM Division** 

Page 9 of 13

#### 2.3 Training / Knowledge Transfer Approach

All training for end-users will be conducted in house by the SAP Functional Experts and which will be complemented by business owners who are part of the Project team. The mode of instruction will be classroom based training for core functional users and online training material for the wider employee community

All training material (Manuals and Demos) will be developed using the SAP Workforce Performance Builder (WPB) and these will be published on the intranet for ease of access to various employee groups.

The train the trainer approach will be adopted to facilitate knowledge transfer to the core team during the project execution. The project team will be responsible for end user training and content development. The Project team will also oversee and review the quality of end user training content.

#### 3.0 Project Assumptions and Constraints

3.1 Project Assumptions

The following are the possible assumptions that management need to address for timely execution of the Project: -

· The mission approval process will be strictly limited to quarterly plans only.

AUC SAP Configuration Review Project Char

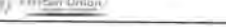

AUC SAP Configuration Revi

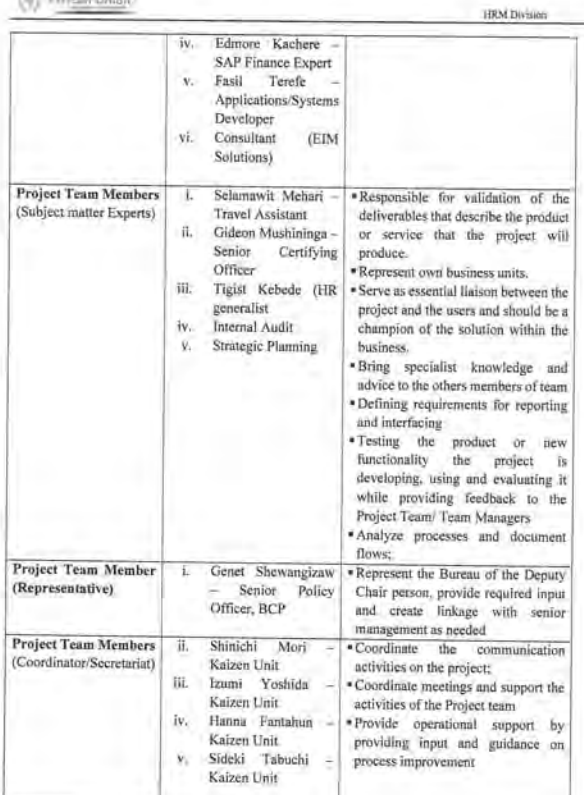

Page 11 of 13

- . The on-going travel policy revision will include adjustments to existing provisions to enable automation, and also give support to planned changes.
- · Management will support planned revision to the existing DSA calculation rules.

#### 3.2 Project Constraints

The following are the possible constraints that management need to address for a proper execution of the Project:-

· Delay in approving required policy revisions

#### 3.3 Project Barriers

Unlike risks, critical project barriers are insurmountable issues that can be destructive to a project's initiative. In this project, the following are possible critical barriers:

- \* Rejection of required policy revisions
- \* Rejection of recommended courses of action

Should any of these events occur, the Project Plan would become invalid.

#### 3,4 Project delays due to other projects

The proposed project timelines may be compromised in the event that there is a conflict of priorities with other tasks that the SAP consultant has been recruited to perform.

#### 3.5 Roles and Responsibilities

The roles and responsibilities for key project staff / team are outlined in the table below:

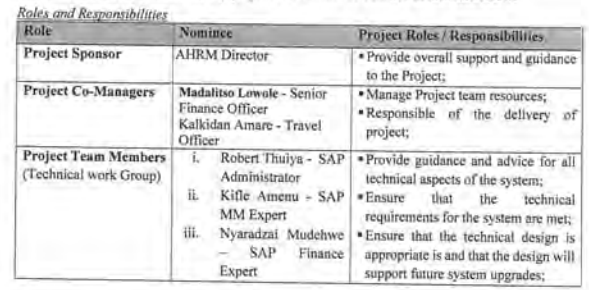

AUC SAP Configuration Review Project Charter

Page 10 of 13

**HRM DI** 

**URM Di** 

#### (b) African Un

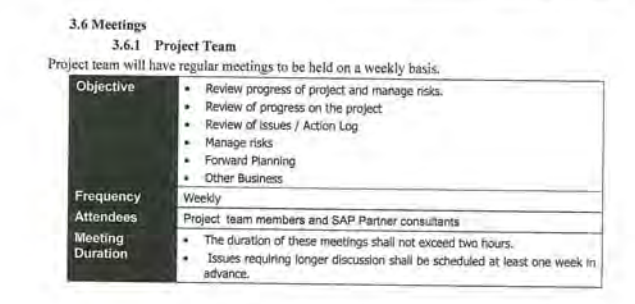

AUC SAP Configuration Review Project Chart

Page 12 of 13

(%) African Units

### Reporting

3.6.2 Weekly status report<br>
Team members are required to complete a weekly status report prior to the regularly scheduled<br>
weekly status meetings. The Status report should consist of the following:

- · Summary of tasks completed this week
- $\bullet$  Summary of tasks behind schedule (Lagging) with revised completion date and reason for lag.
- Summary of Activities planned for next week
- · Major issues / risks that require team support
	-

- Major issues / risks that require team support<br>  $3.6.3$  Monthly Management report<br>  $\Lambda$  status report will be prepared on a monthly basis to keep management updated on project<br>
progress and to inform them of any issues

#### 4.0 Approvals

#### 4.1 Sign-off Sheet

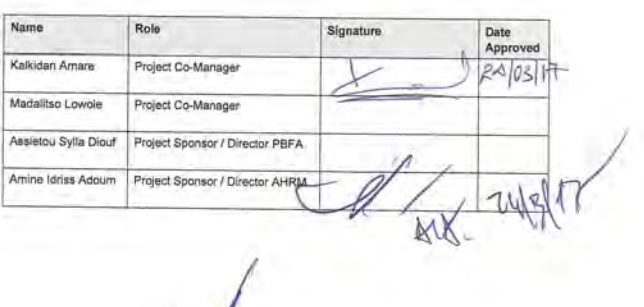

AUC SAP Configuration Review Project Charter

Page 13 of 13

Division and Theme: Measuring and enhancing of customer satisfaction - MSD

# Report Date: February 2017

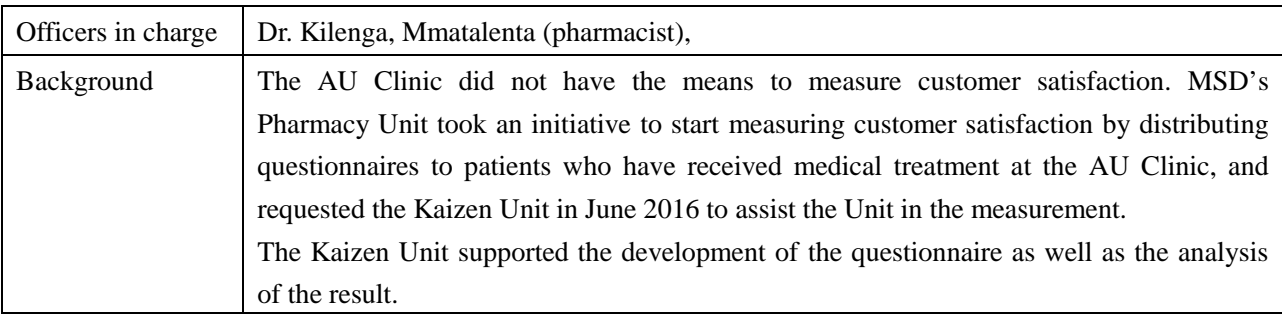

# [Baseline/Target/Result]

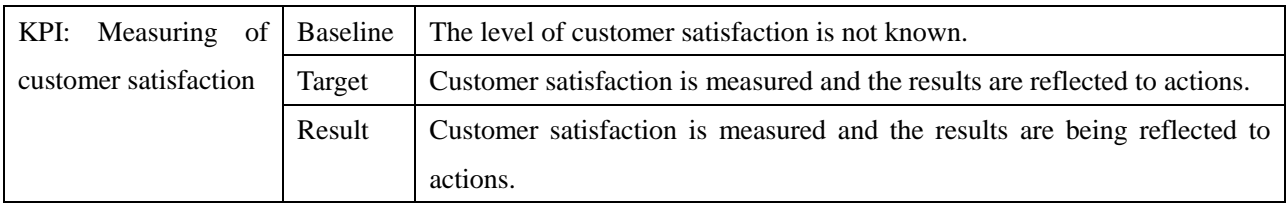

[Progress as of August 2017]

Kaizen Unit compiled the survey results on behalf of MSD in December 2017 and shared the findings of the analysis with key personnel in MSD in January 2017. Kaizen Unit successively held a training session for some of MSD personnel about how to analyze questionnaires. As no actions have been, since then, taken at the directorate level, it was decided in August 2017 that a series of brainstorming sessions be held with the participation of all MSD personnel, in which the survey results would be shared and necessary actions would be discussed under the facilitation of Kaizen Unit. It is expected that after the above sessions, each unit of MSD will come up with their own action plans, which will then be integrated into the directorate's action plan.

# [Activity record]

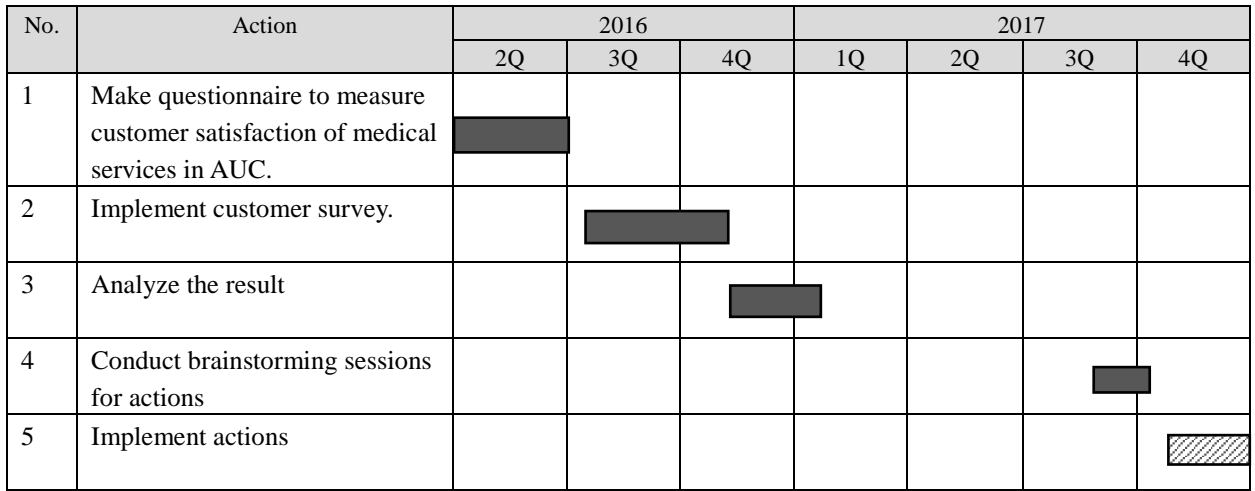

[Survey Result]

Section 1: Satisfaction regarding service offered by the Cashier, File room, nurse, doctors and pharmacy staff

1- Which of the following services below was offered to you by the nurse today?

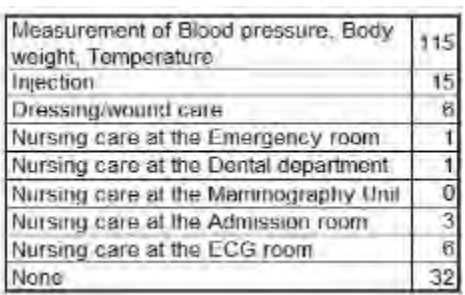

- 2- Which services or doctor did you come here for today?
- \* How satisfied are you with:

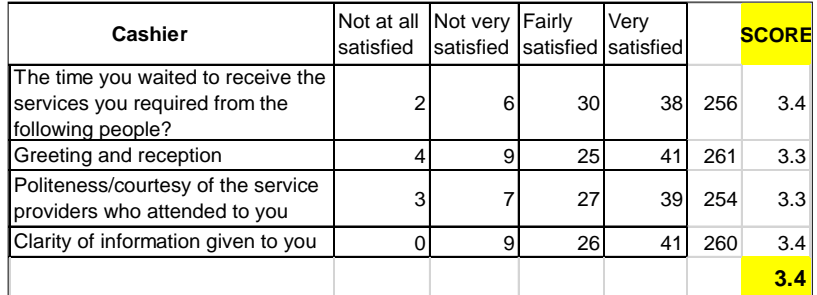

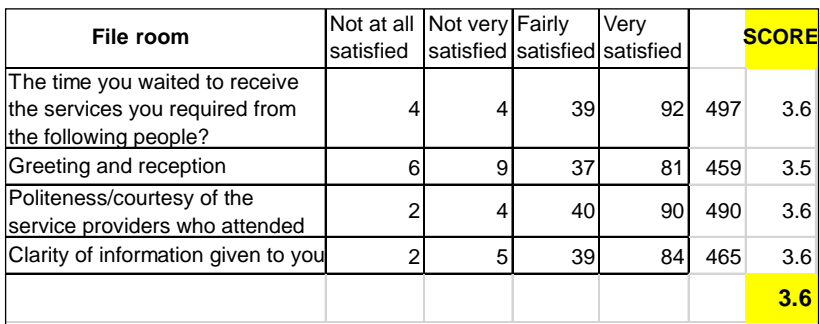

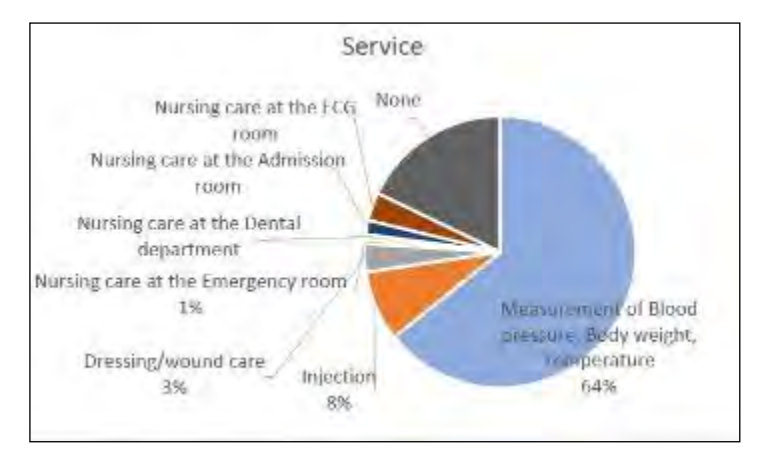

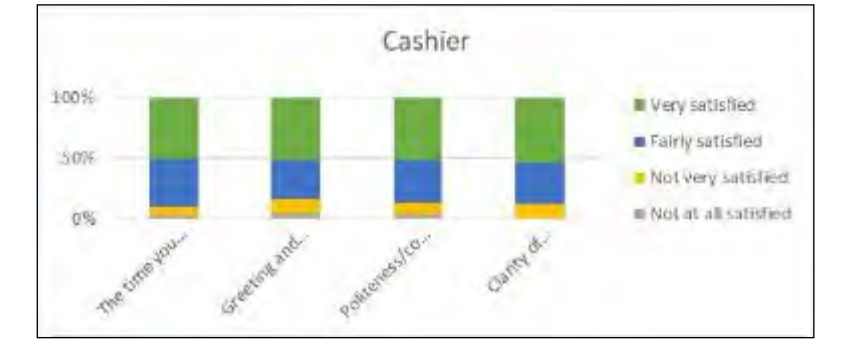

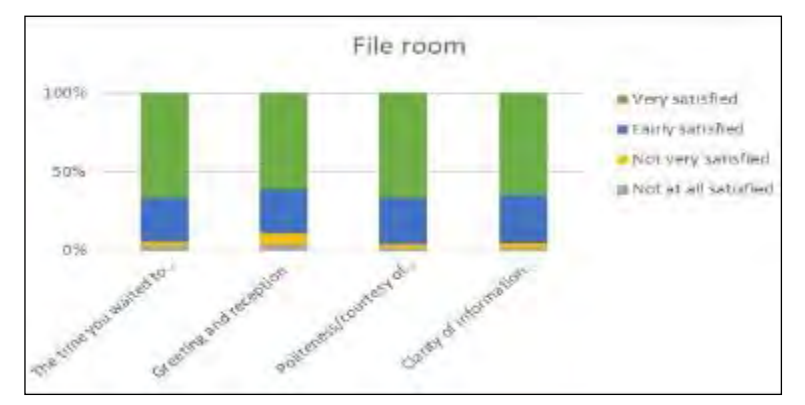

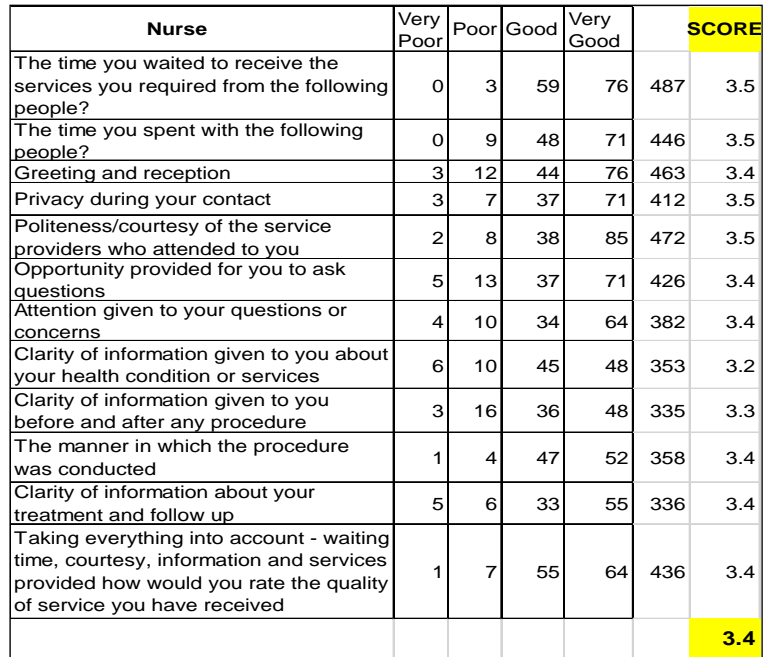

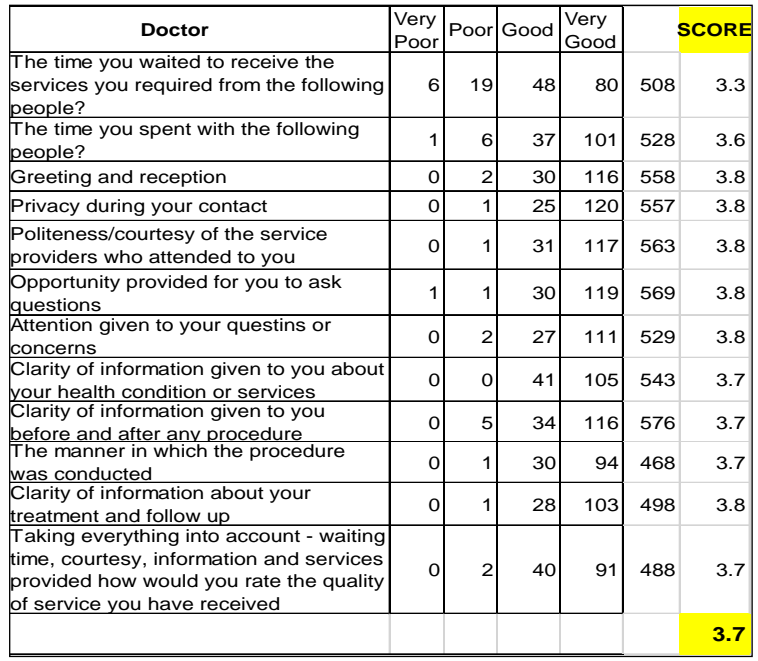

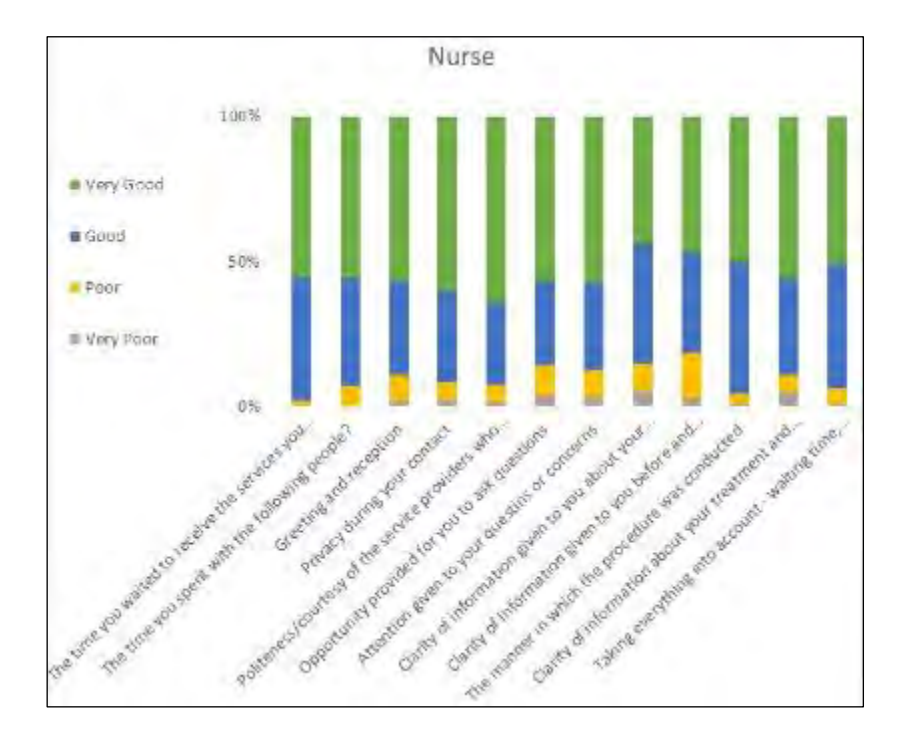

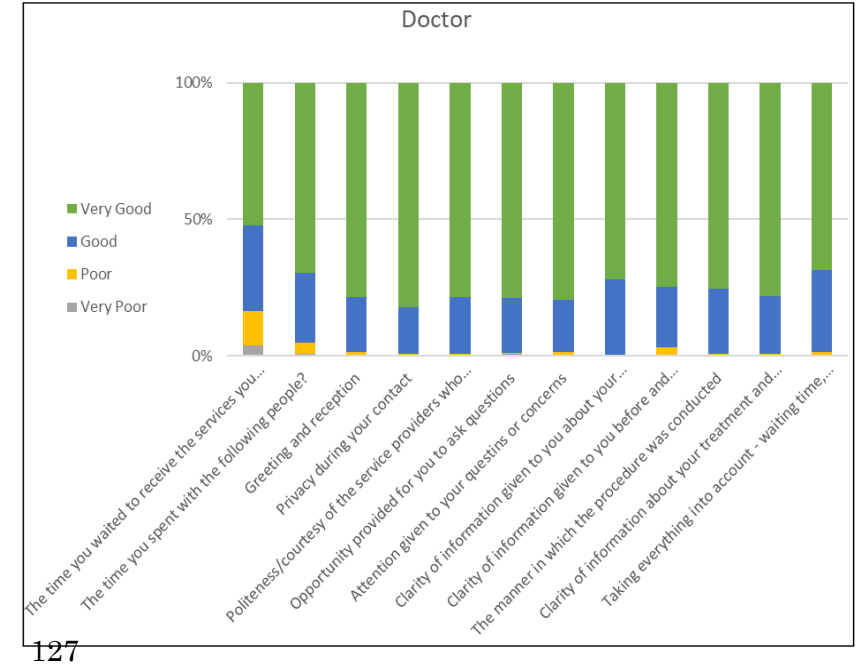

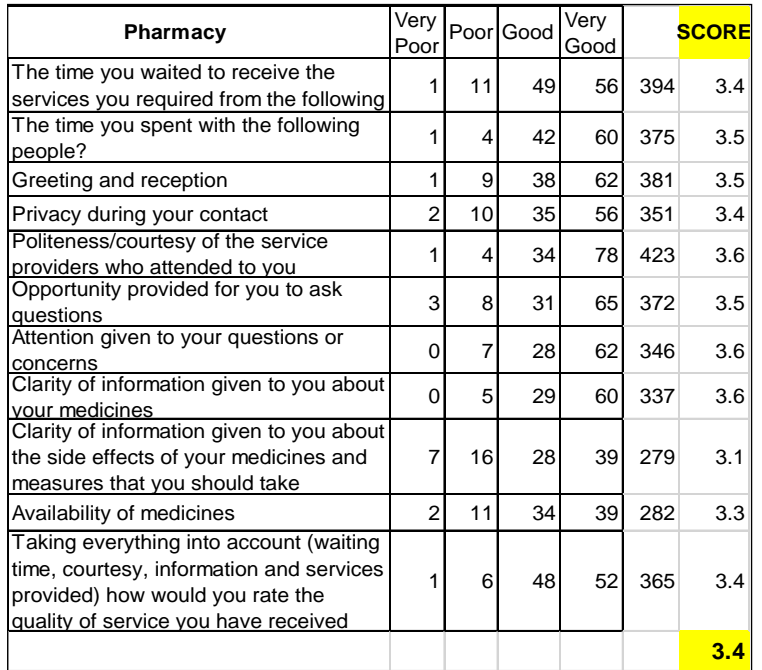

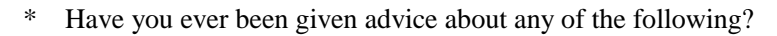

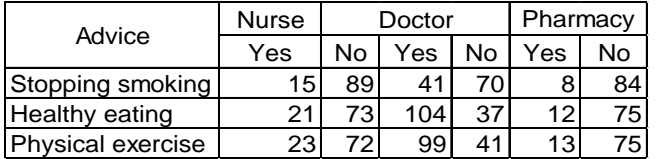

Section 2: This part is about emergency medical services

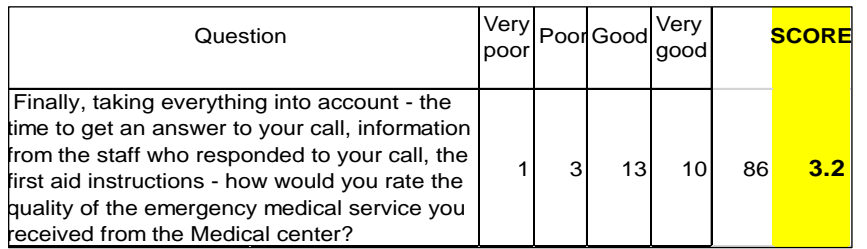

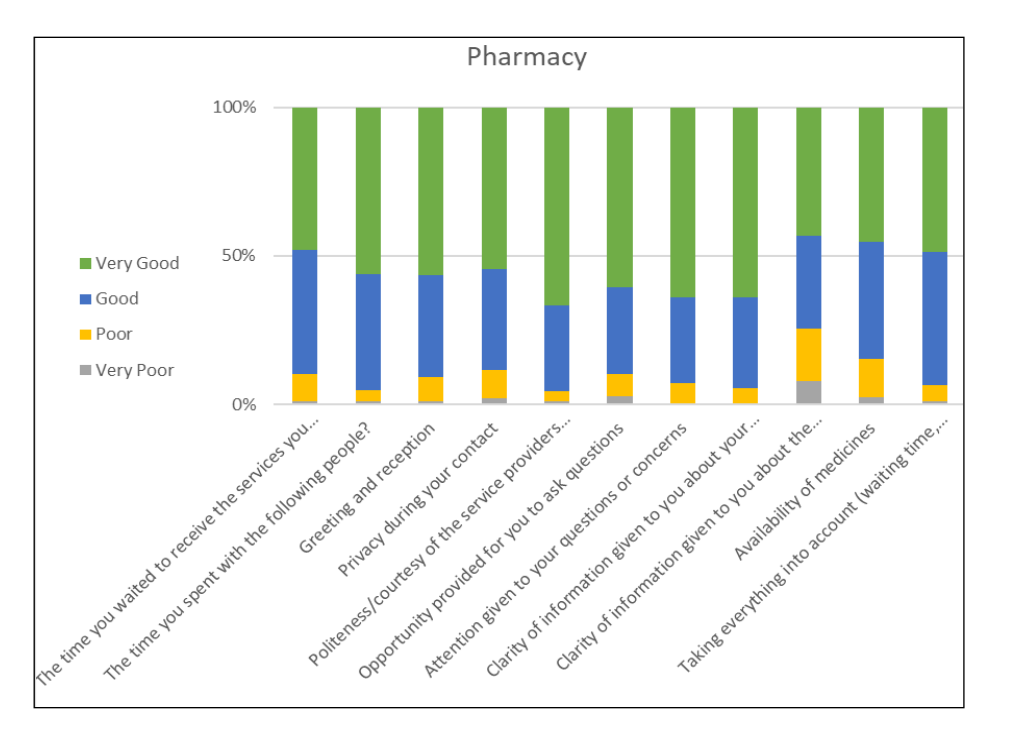

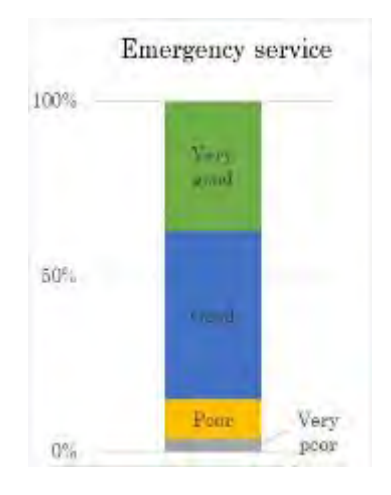

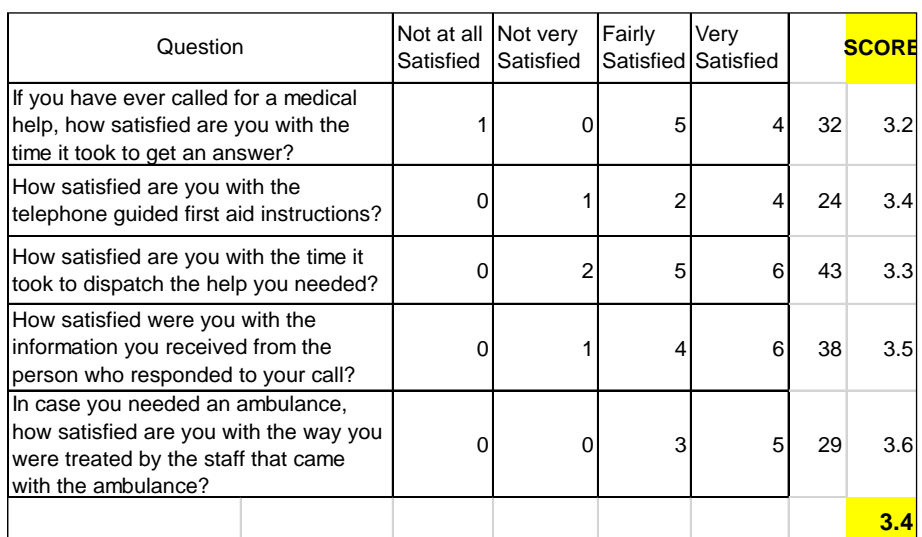

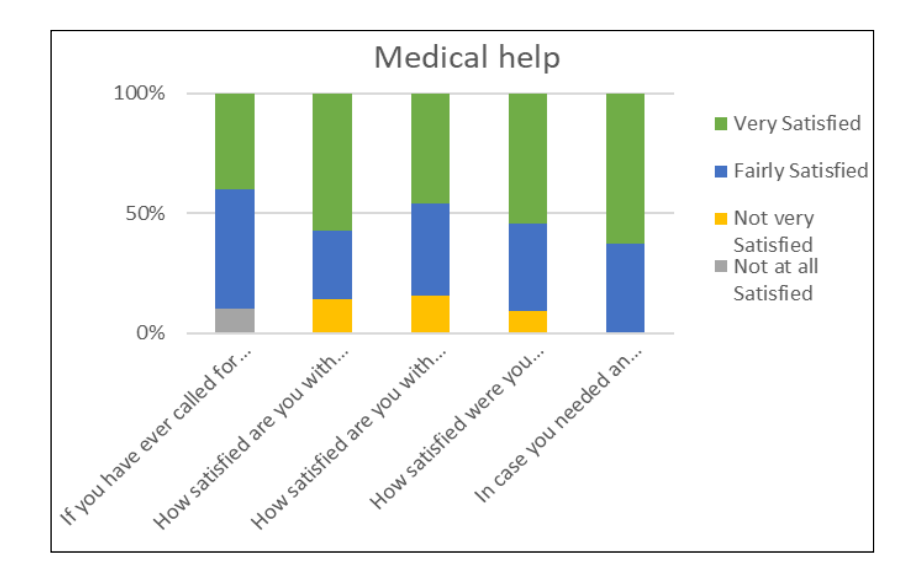

Section 3: Type of customers

|        |    | Male Female |                |     | .  AU member  |              |
|--------|----|-------------|----------------|-----|---------------|--------------|
| Gender | 요도 |             | AU staff       |     | State Embassy | <b>Other</b> |
|        |    |             | Staff category | 109 | ົ             |              |

# MSD-Kaizen Unit

Follow up Session on the Results of the Customer Satisfaction (CS) Survey Compiled in February, 2017

> August 24, 2017 with Pharmacy August 30, 2017 with Laboratory/Radiology September 13, 2017 with Clinical October 3, 2017 with Nursing

### Background, Objective & Procedure

- To capture patients' perception on their experiences, MSD administered Customer Satisfaction (CS) Survey between July 19 and August 12, 2016.
- **□** Patients were asked to comment on their experience on the day of the visit, or more in general on their experiences with the MSD medical services.
- **□** The questionnaire consisted of <u>7 Parts</u> asking about different dimensions/areas of service.
- □ The responses were aggregated using 4 point scale: Very good (4), good (3), poor (2), and very poor (1).
- **□** The results are expected to inform MSD to plan out its way forward.

### CS Survey Parts

- **D** Part I: Clinic and Surrounding Comfortability
- **D** Part II: Nursing Services
- **D** Part III: Clinical Services
- Part IV: Laboratory
- **D** Part V: Ultrasound and Radiology Services
- Part VI: Pharmacy
- **D** Part VII: Emergency Medical Services

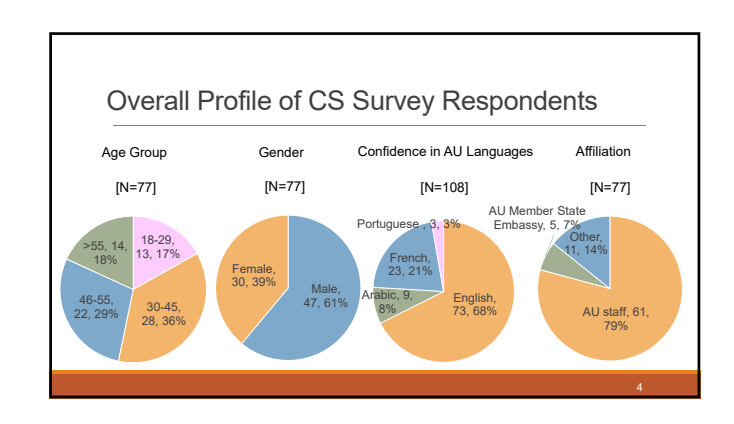

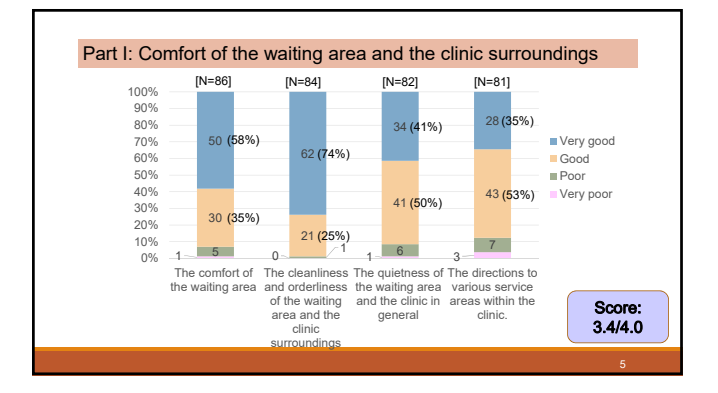

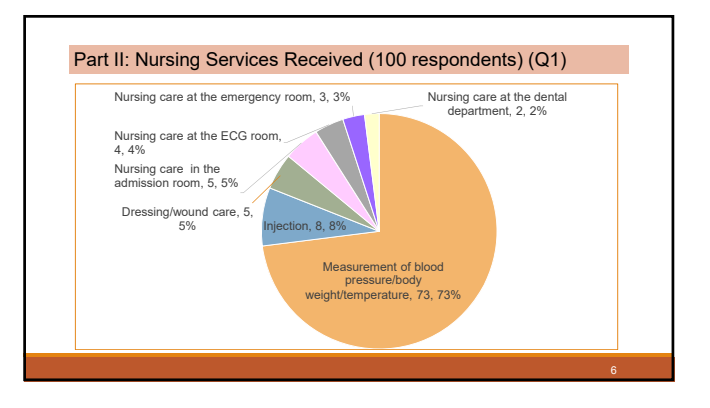

3

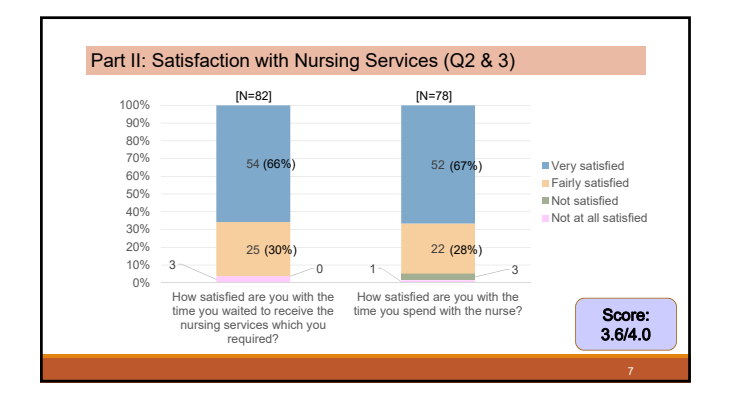

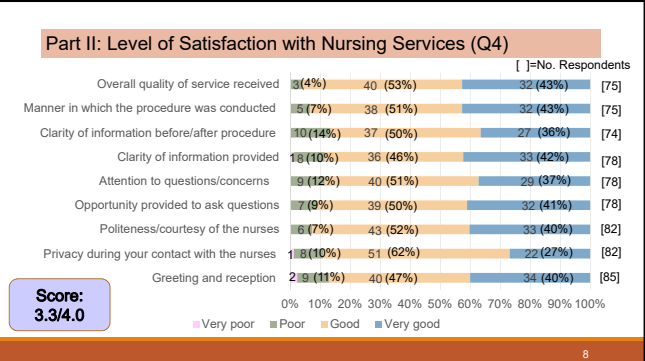

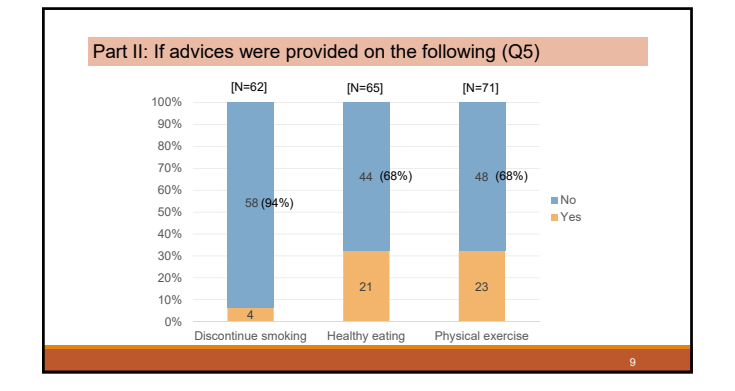

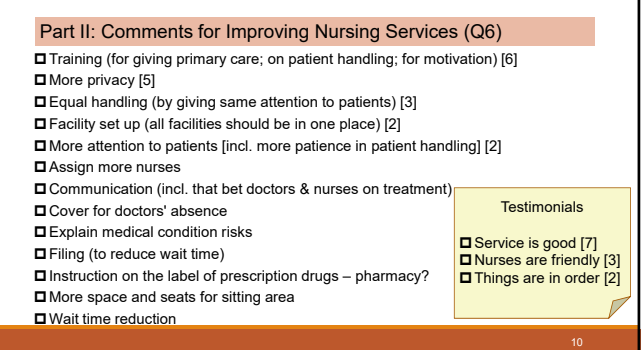

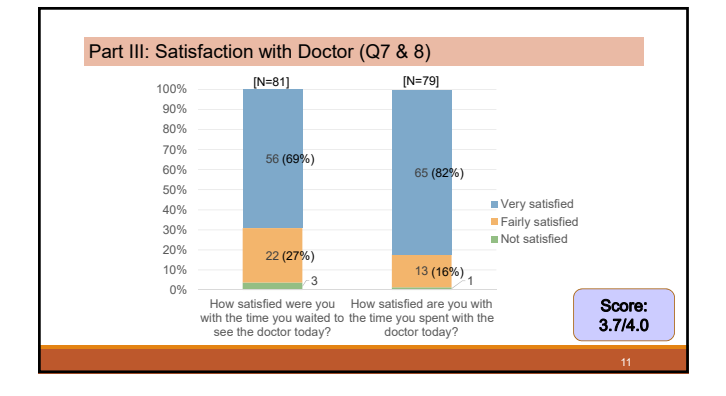

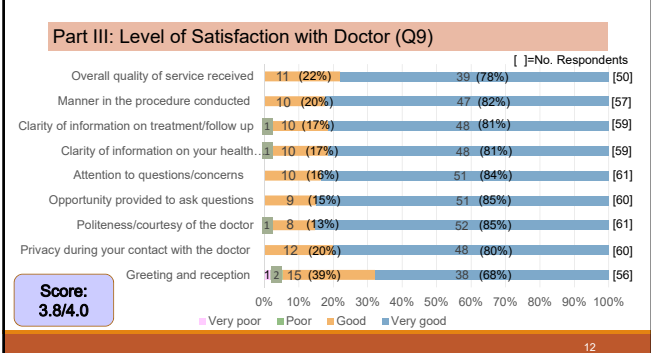

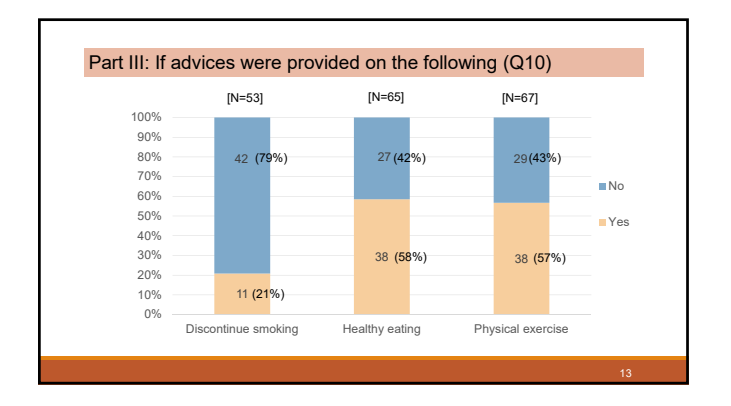

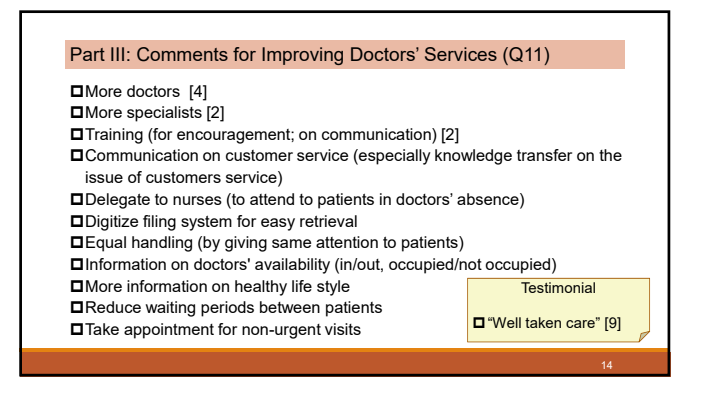

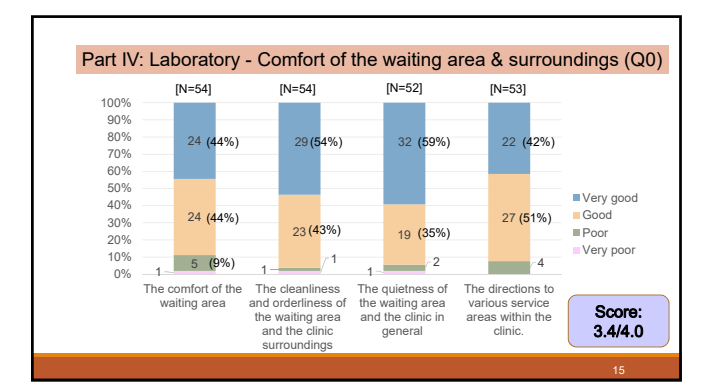

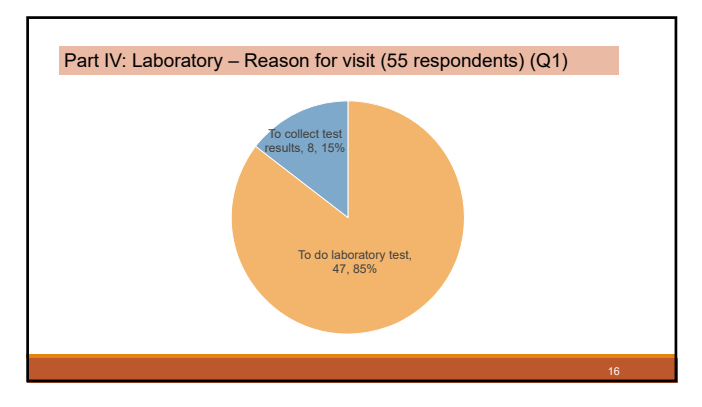

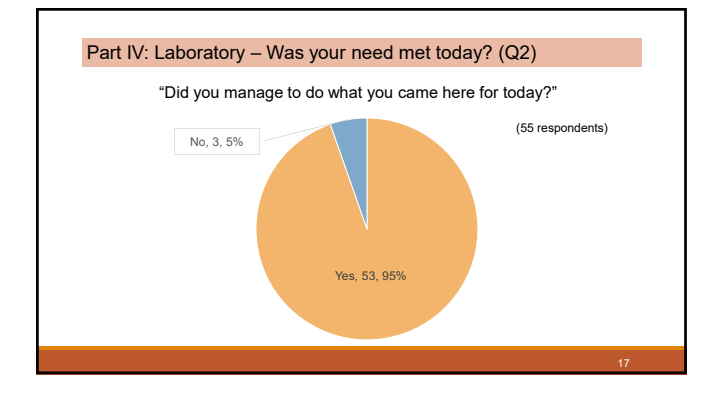

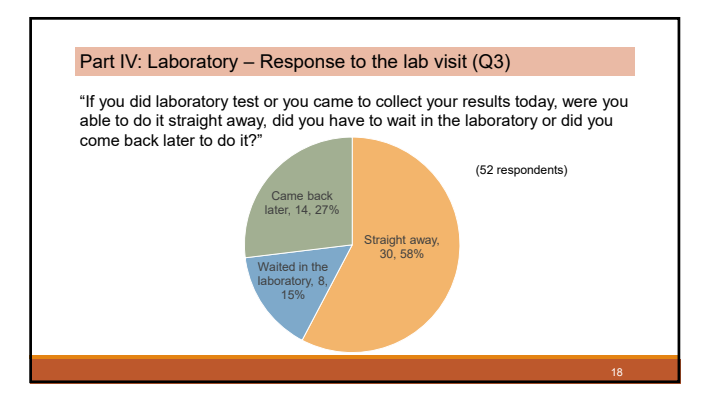

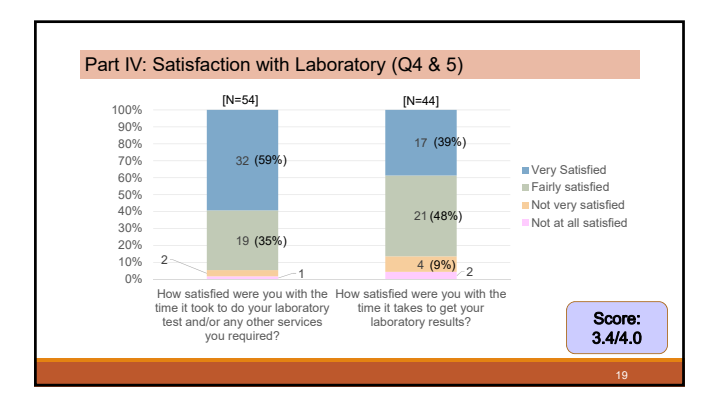

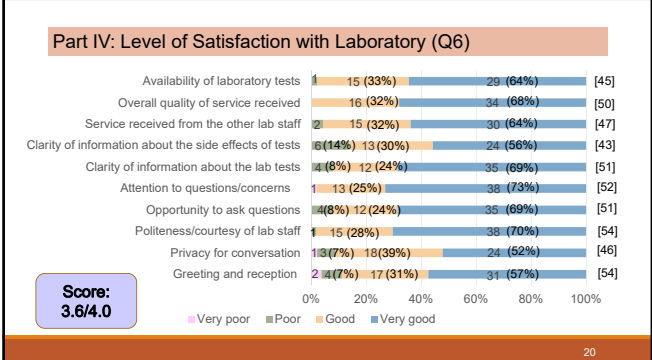

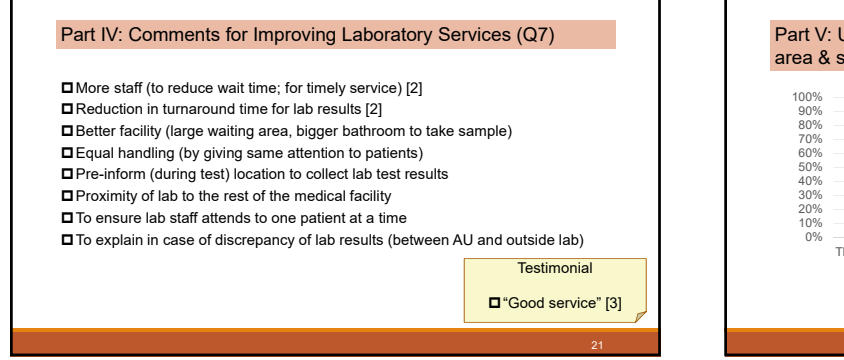

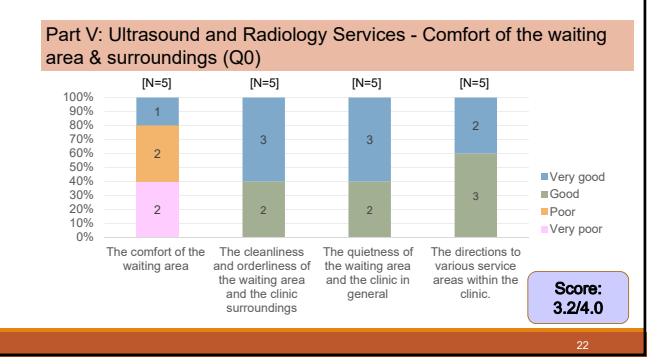

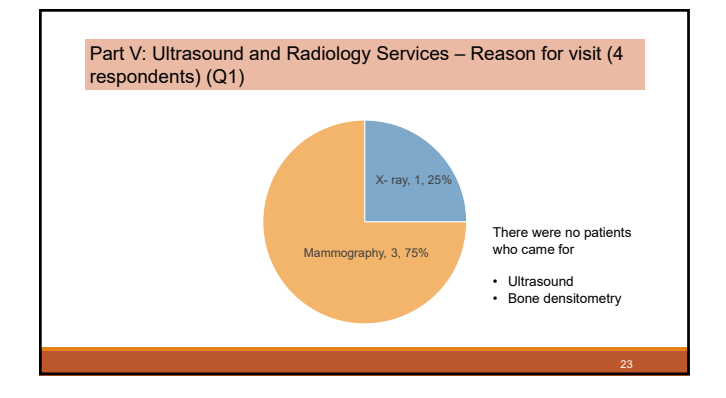

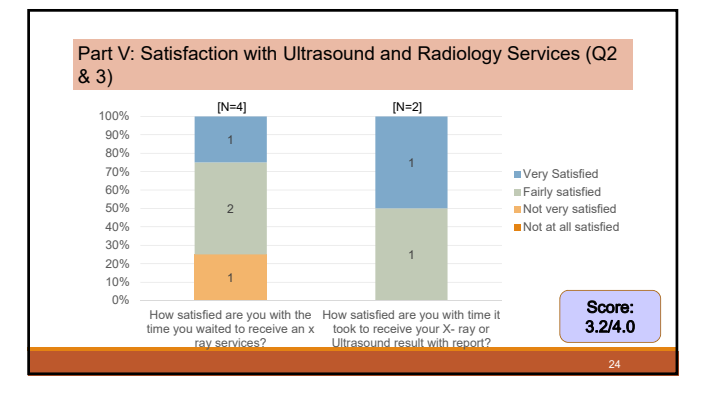

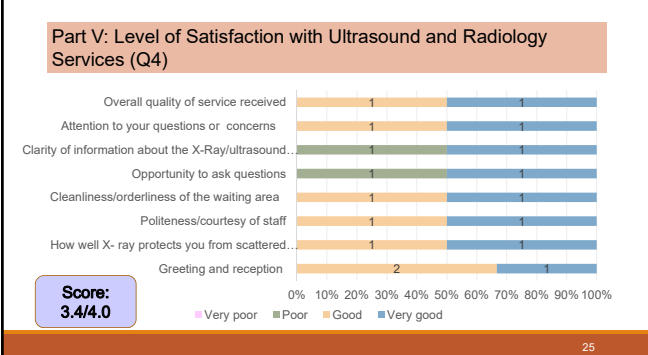

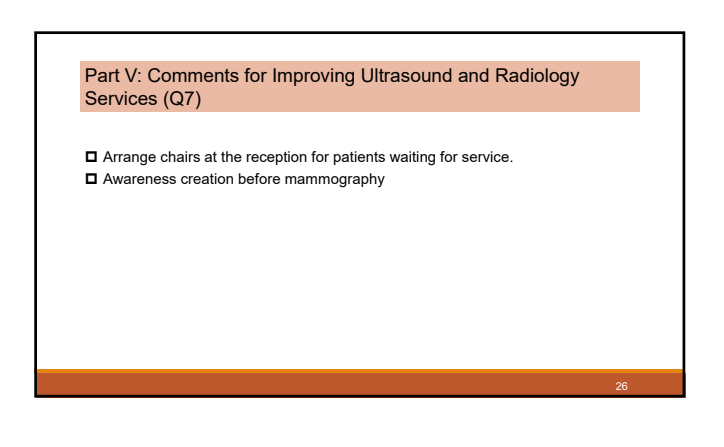

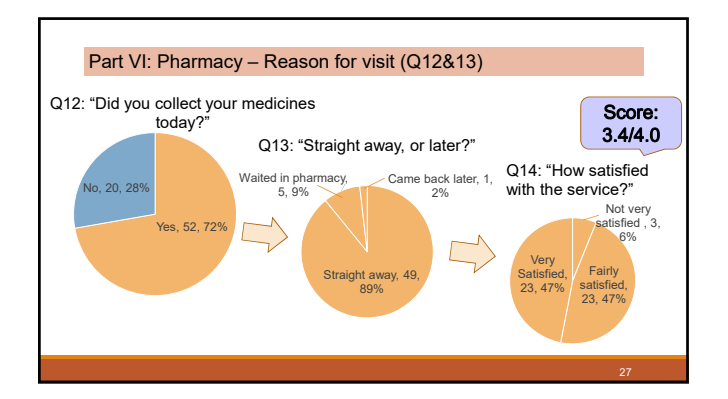

### Part VI: Level of Satisfaction with Pharmacy (Q15)

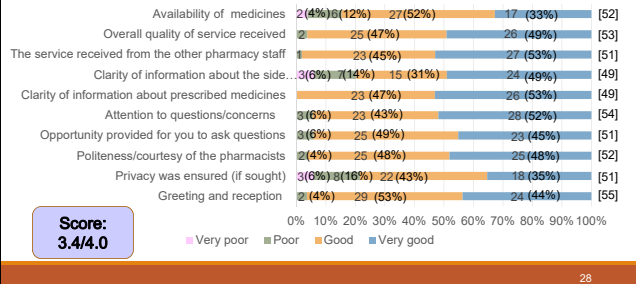

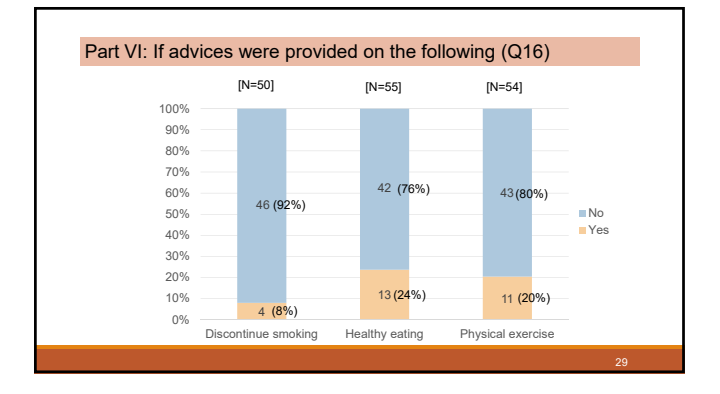

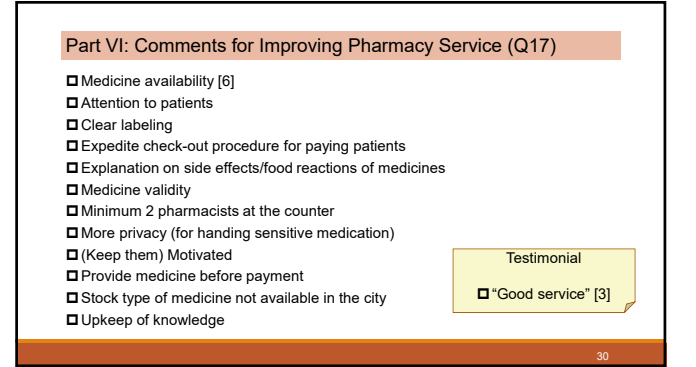

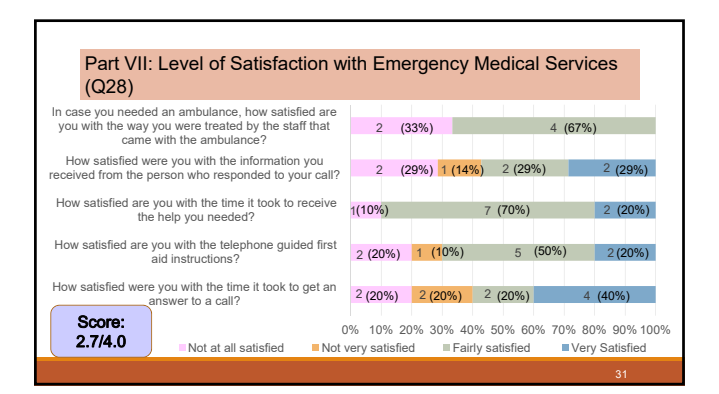

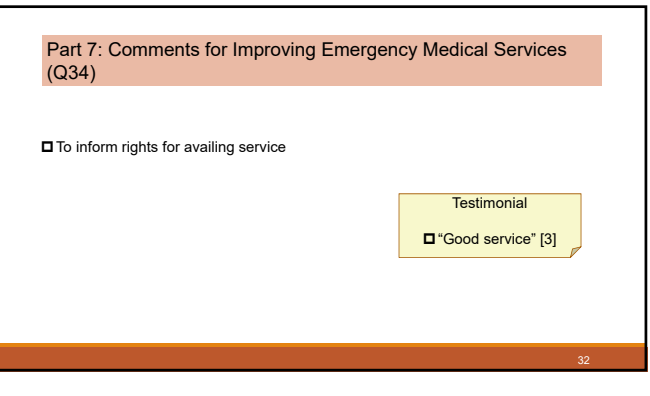

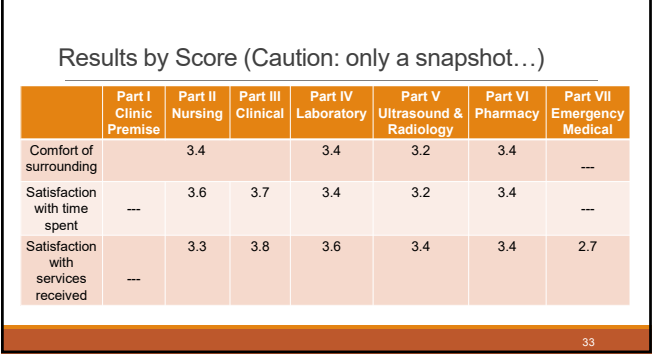

### **Discussion**

- $\Box$  How do we take the results?
- What are next steps, by who over what time horizon?

34

# Division and Theme: Enabling the tracking of the status of the documents (visa and resident ID) requested by departments – Protocol Department

# Report Date: August 2017

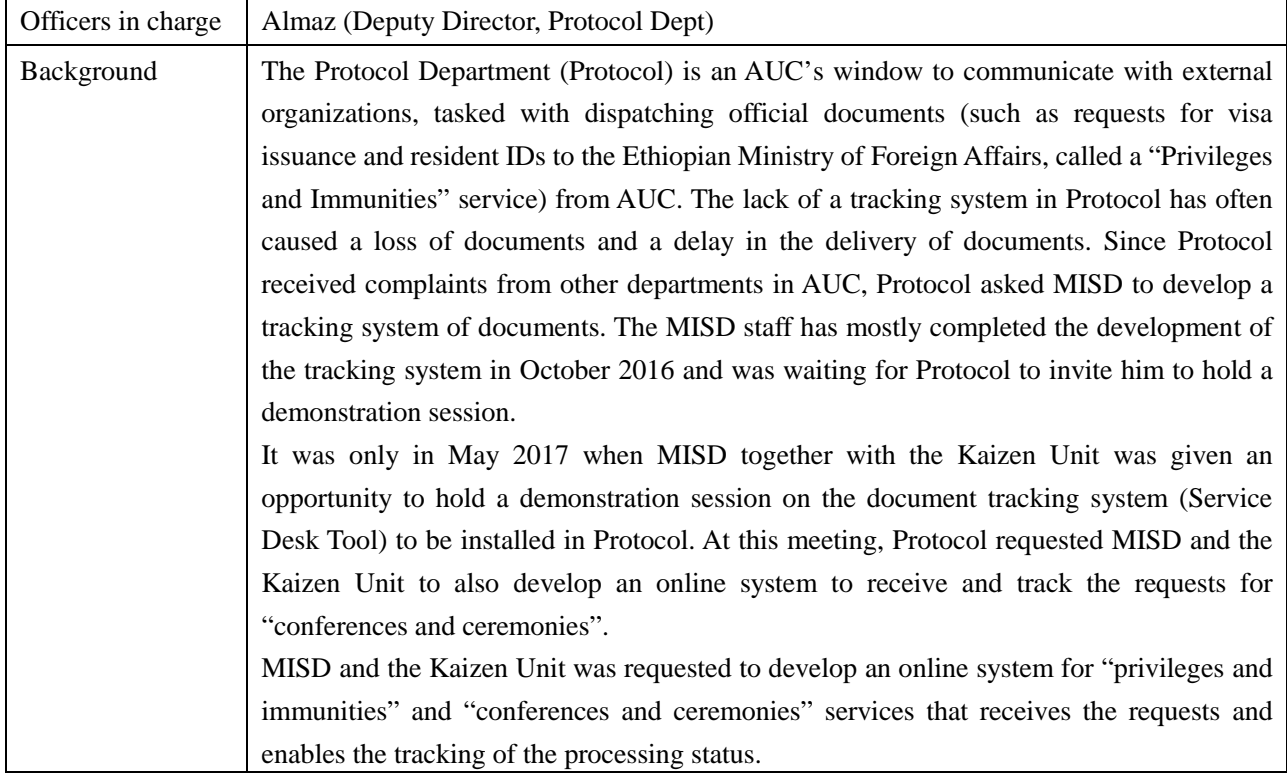

# [Baseline/Target/Result]

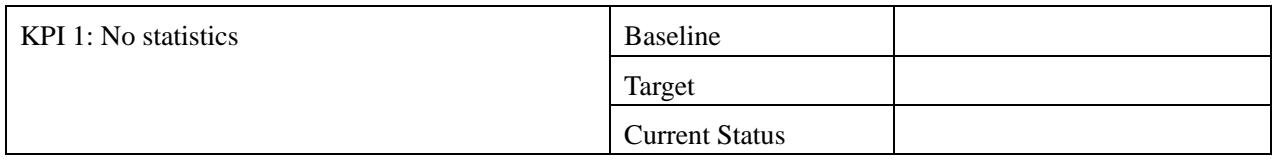

# [Progress as of August 2017]

After having incorporated the comments given at the meeting in May 2017 into the system, MISD and the Kaizen Unit have completed the development of the "privileges and immunities" module in June 2017. Since then, they have been waiting for the opportunity to test the system within Protocol.

With regard to the "conferences and ceremonies" module, the staff in Protocol completed the compilation of the requirements (templates of the request) in June 2017 with support from the Kaizen Unit. Since then up until August 2017, Kaizen Unit staff have been waiting for the manager of the Protocol Department to officially submit the requirements to MISD.

## [Activity Record]

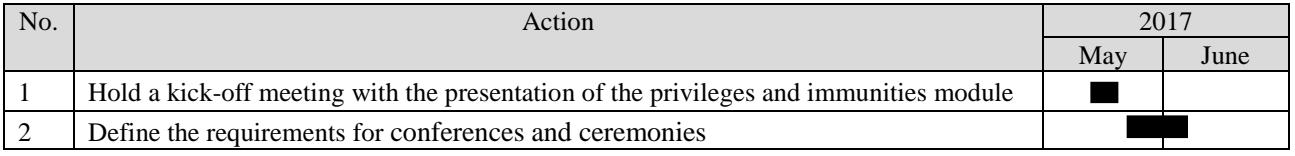

### **1. Conference Logistics: Attachments:**  1- Approval of the appropriate authority 2- List of participants including the following information - Full Name - Full title - Countries/Organizations **1.1 Template for Name Plates** Requesting Department Title of the meeting : Date : From: From: To : Venue : Country **City** Focal Person Contacts (name Extension, mobile,): **1.2 Registration/Accreditation (Badges) Categories :** Quantity Minister : Head of Delegation : Delegate : Participant : Press/Media : Observer : AU Commission : Security : Others : Foal person (name Extension, mobile) : **Attachments: 1- Approval of the appropriate authority 2- List of participants including the following information - Full Name - Full title - Countries/Organizations - Hotel Name - Date of Arrival - Date of Departure 1.3 Hotel Accommodation** Affordable rates range if sponsored by the AUC : Type of sponsorship : Self-sponsored (click ) Full (click) Half board Accommodation (click) Focal Person (name Extension, mobile) : **2) CEREMONIES & FUNCTIONS: 2.1 Audience Requesting Department : Name of Event: Name, title and nationality of the VIP: Date : Time :** From :  $T_0$ : **Venue: Car Plate number: Focal Person (name Extension, mobile): Remarks:**  - The request is recommended to be submit As early As possible - Completion of the meeting should be recorded as done - Cancellation postponement should also be recorded

# **Requirements (Templates of the request) for conferences and ceremonies**

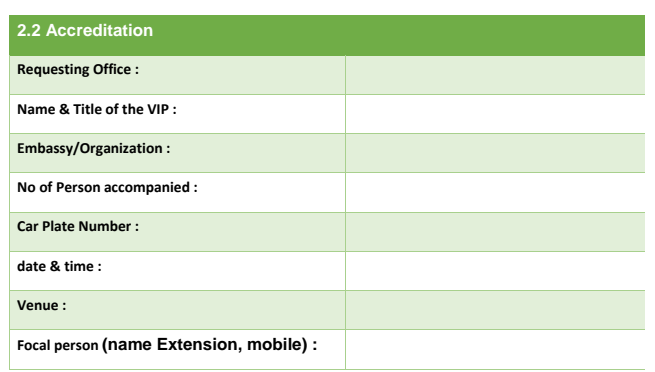

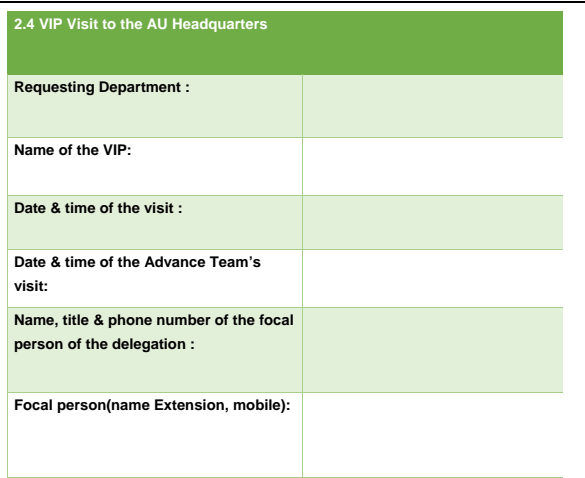

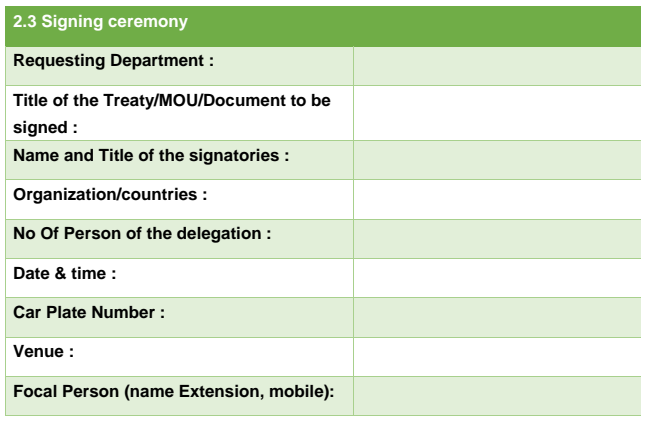

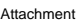

- List of Delegation including name &titles

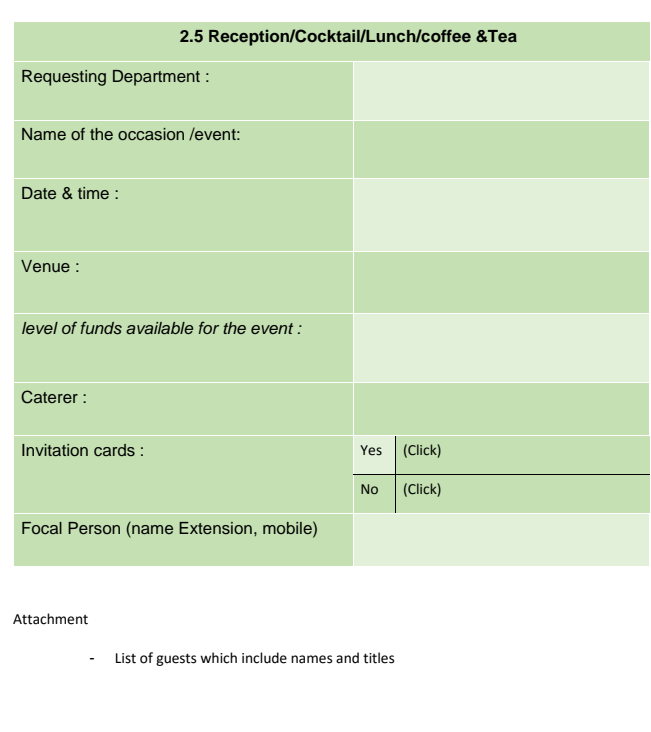

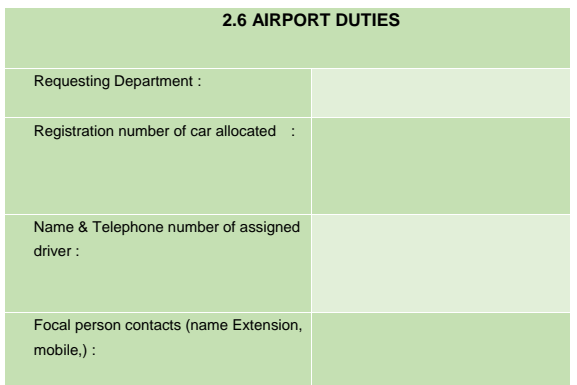

#### **Remarks:**

- Before making this request please refer to the attached note verbal from MOFA for VIP

#### **Attachment:**

- Name and Title of the person(s)
- Visa status
- Flight details (date, time, flight number) Arrival
- Nationality
- Passport (type and number)
- Name of reserved Hotel

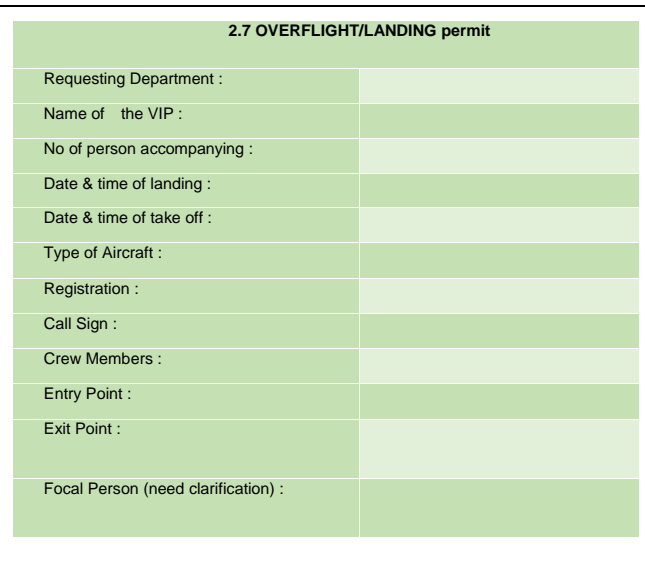
# Kaizen Monitoring Report

### Division and Theme: Accelerating the recruitment process - HRMD

#### Report Date: August 2016

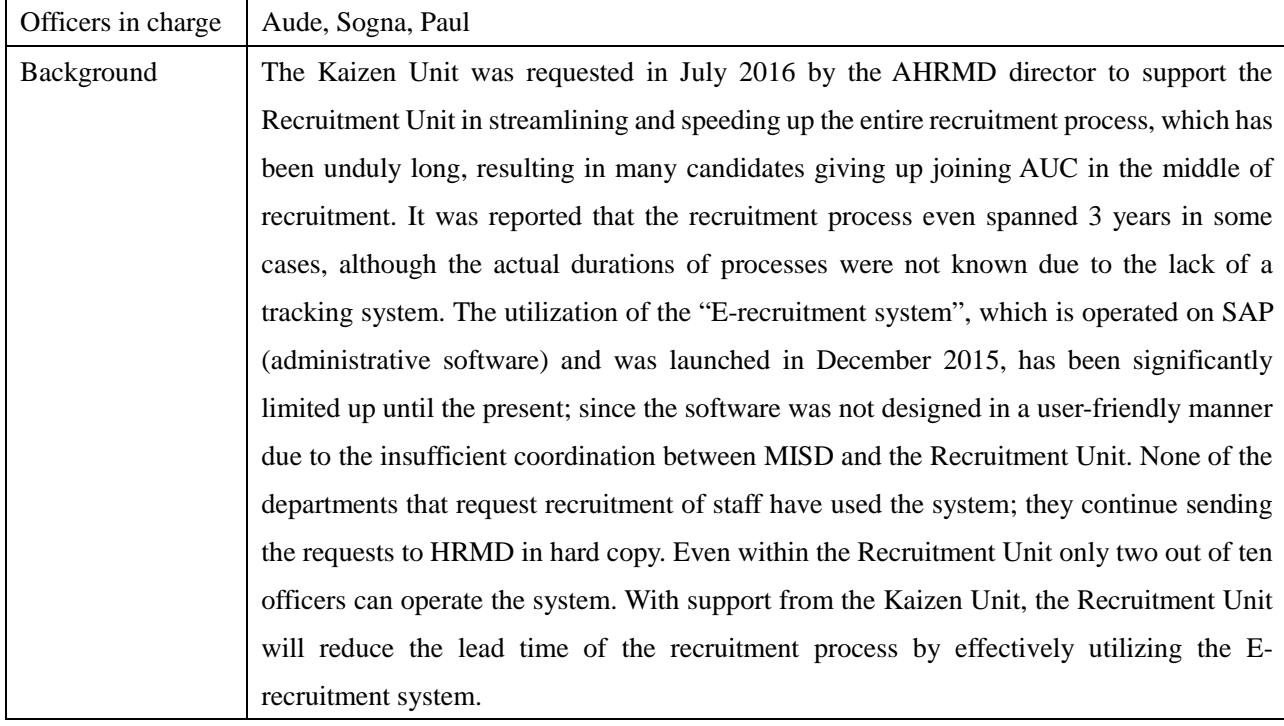

### [Baseline/Target/Result]

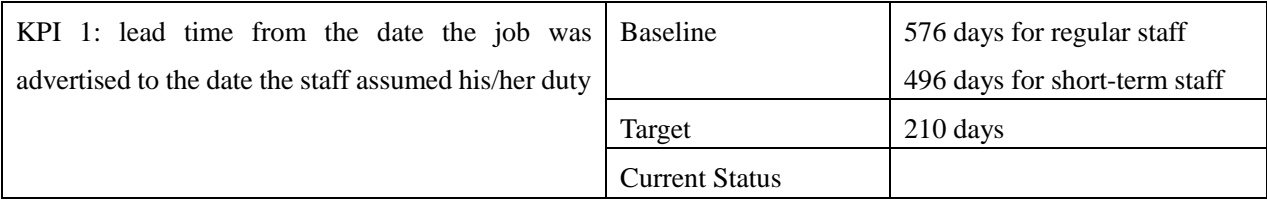

#### [Progress as of November 2016]

In August 2016, in order to apprehend the actual lead time spent for recruitment processes, the Recruitment Unit together with the Kaizen Unit collected the data from 2014 to the beginning of 2016 and found out that 576 days were spent for regular staff and 479 days for short-term staff on average. Aiming at streamlining the whole recruitment process, the Kaizen Unit, together with the Recruitment Unit, developed the end-to-end process maps (flow charts) for the entire recruitment process in November 2016. Through this exercise, the processes that should be incorporated into SAP were identified and the erecruitment's interfaces that needed to be made more user-friendly were identified. Since then, the Recruitment Unit is awaiting the deployment of a SAP consultant by MISD.

# [Activity Record]

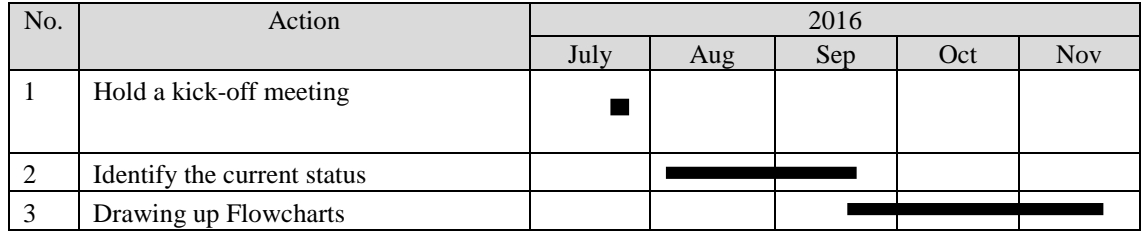

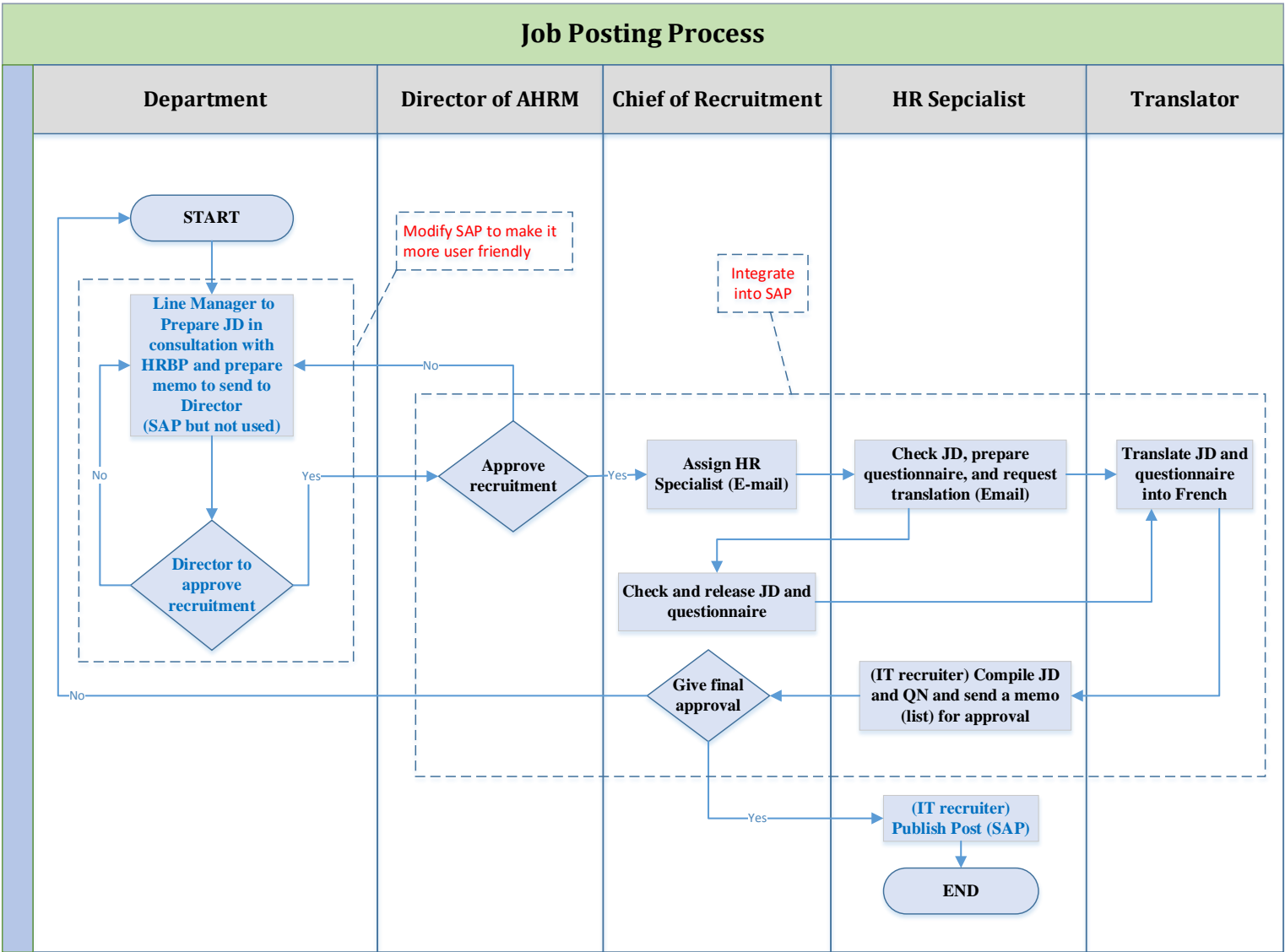

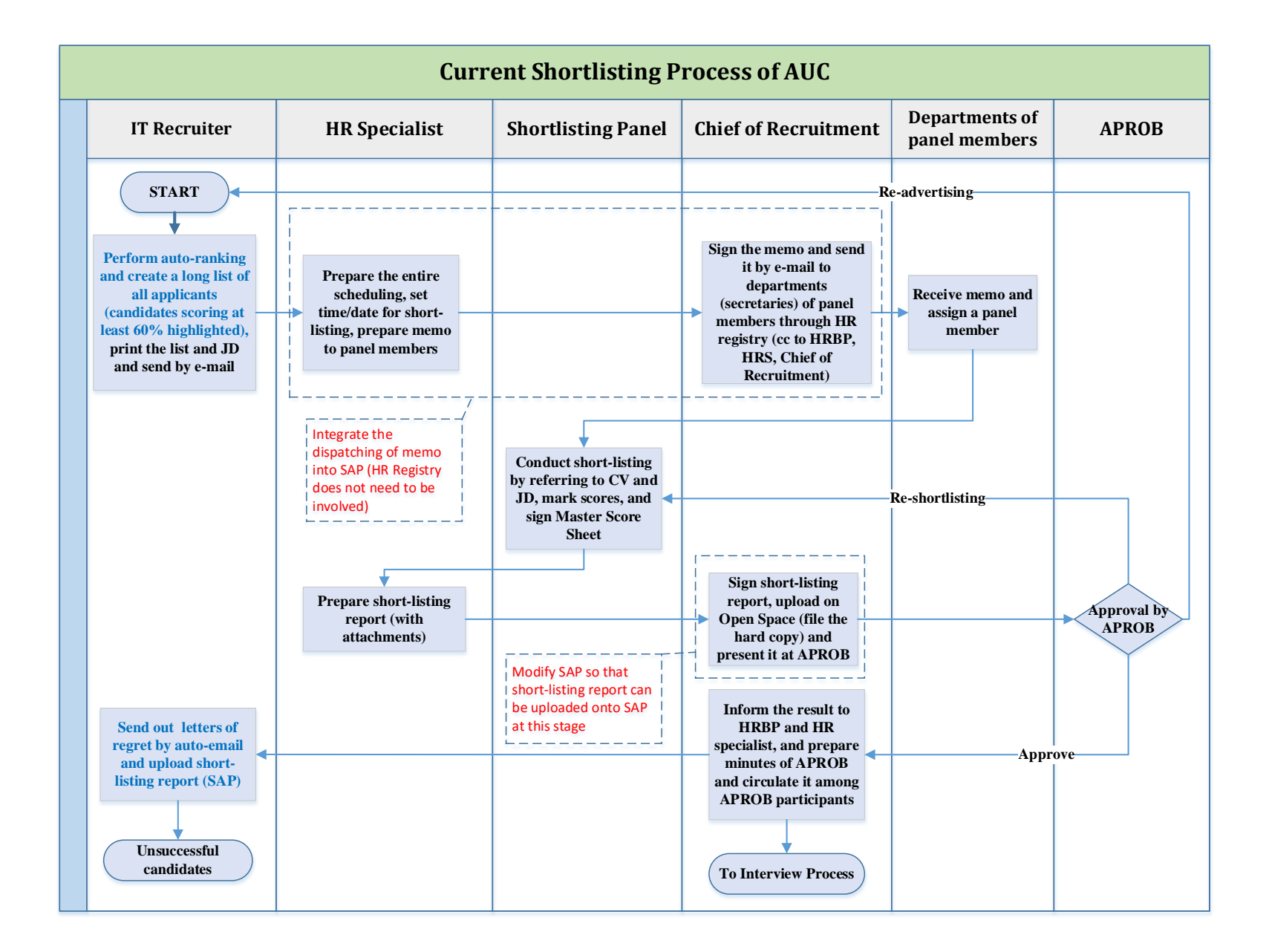

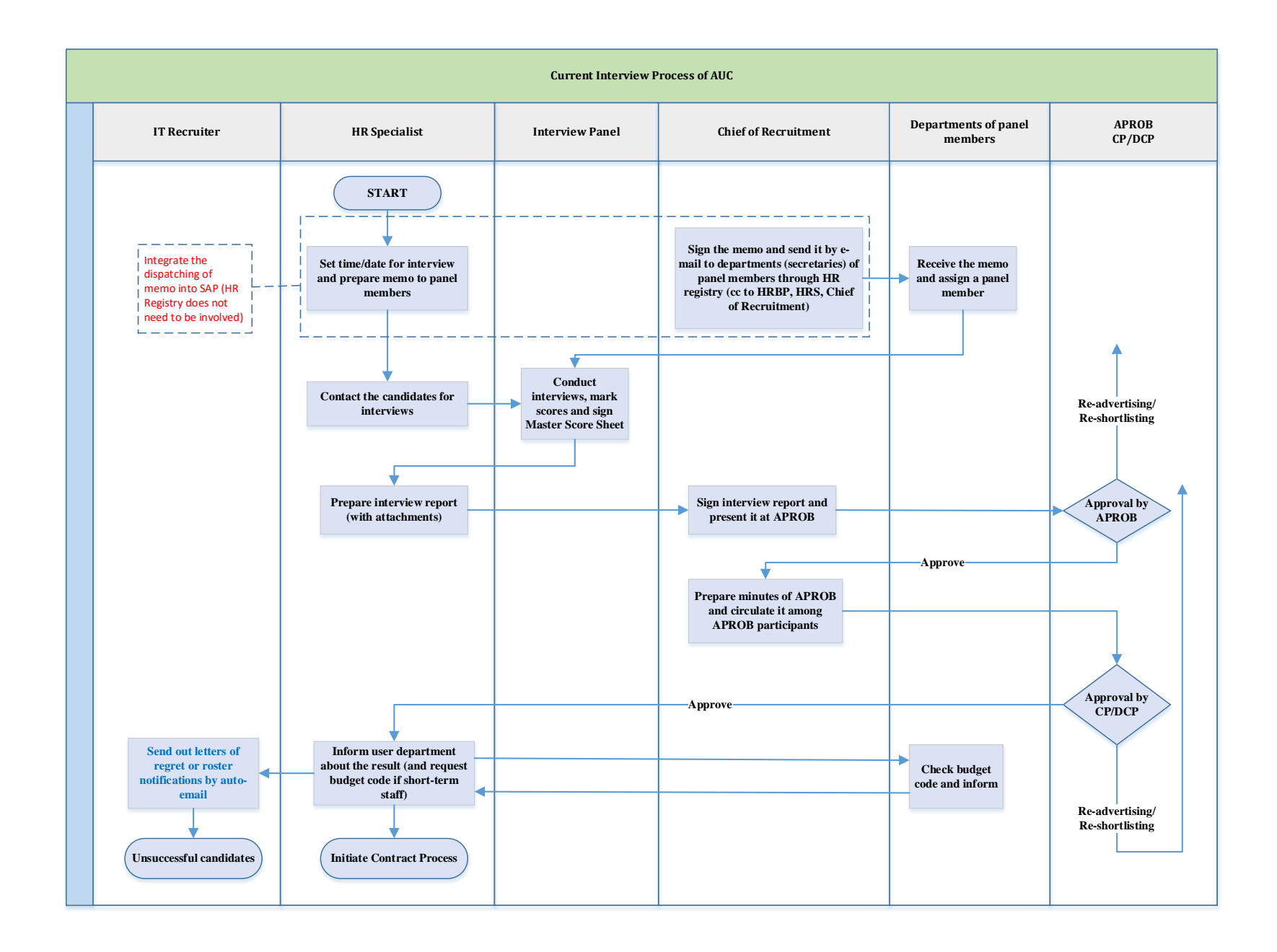

# Kaizen Monitoring Report

Division and Theme: Achieving efficiency in procurement operations by setting up Standardized Operating Procedures - PTSD

### Report Date: April 2017

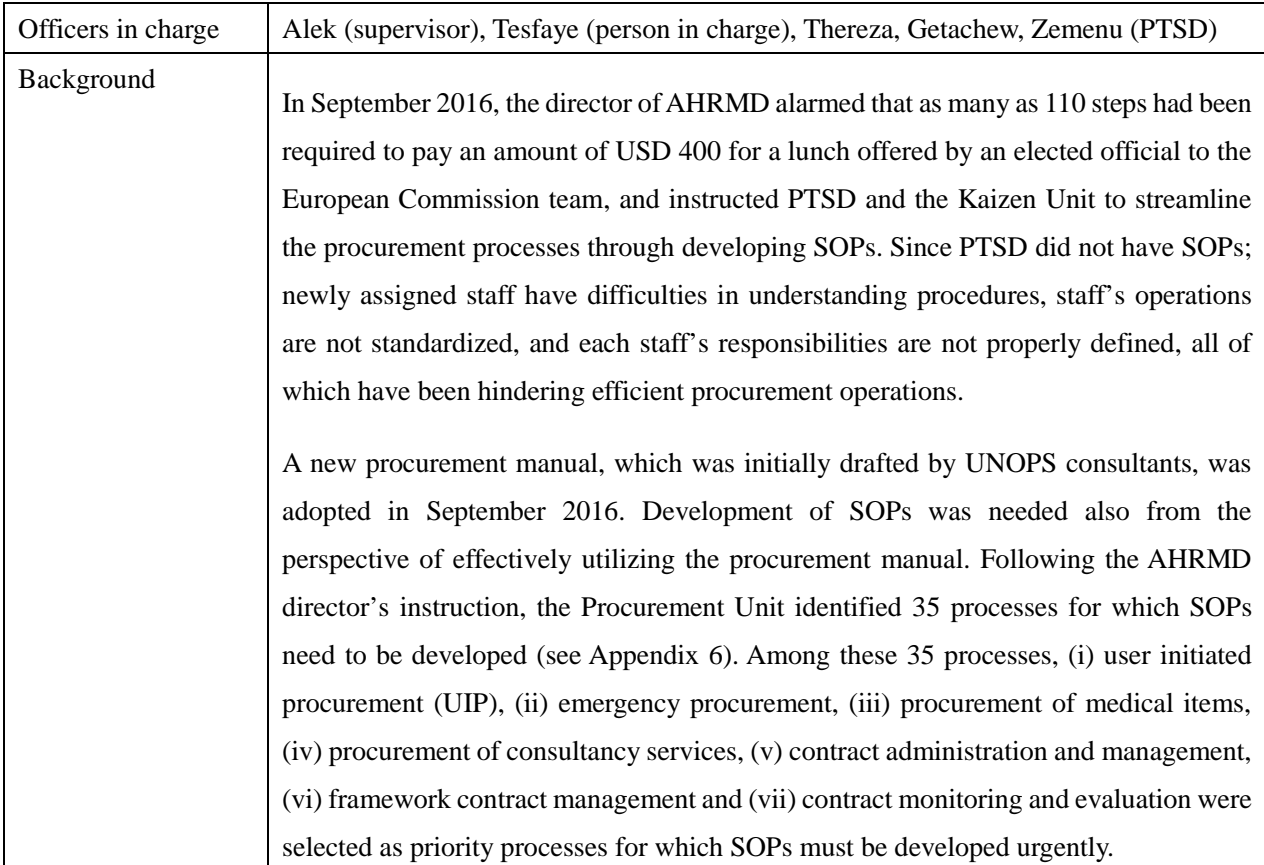

#### [Baseline/Target/Result]

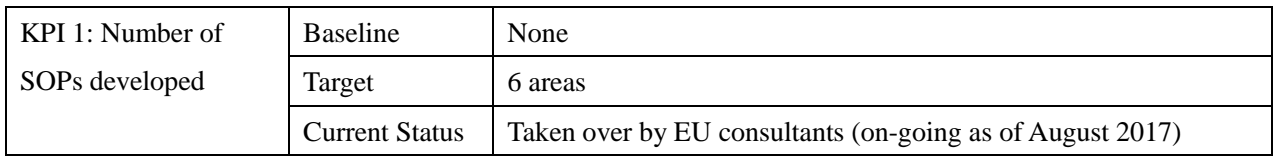

[Progress as of April 2017]

With support from the Kaizen Unit, PTSD mostly completed the development of selected SOPs in May 2017 when the consultant financed by EU took over the development of SOPs. All the work in process was transferred to the consultant.

### [Activity Record]

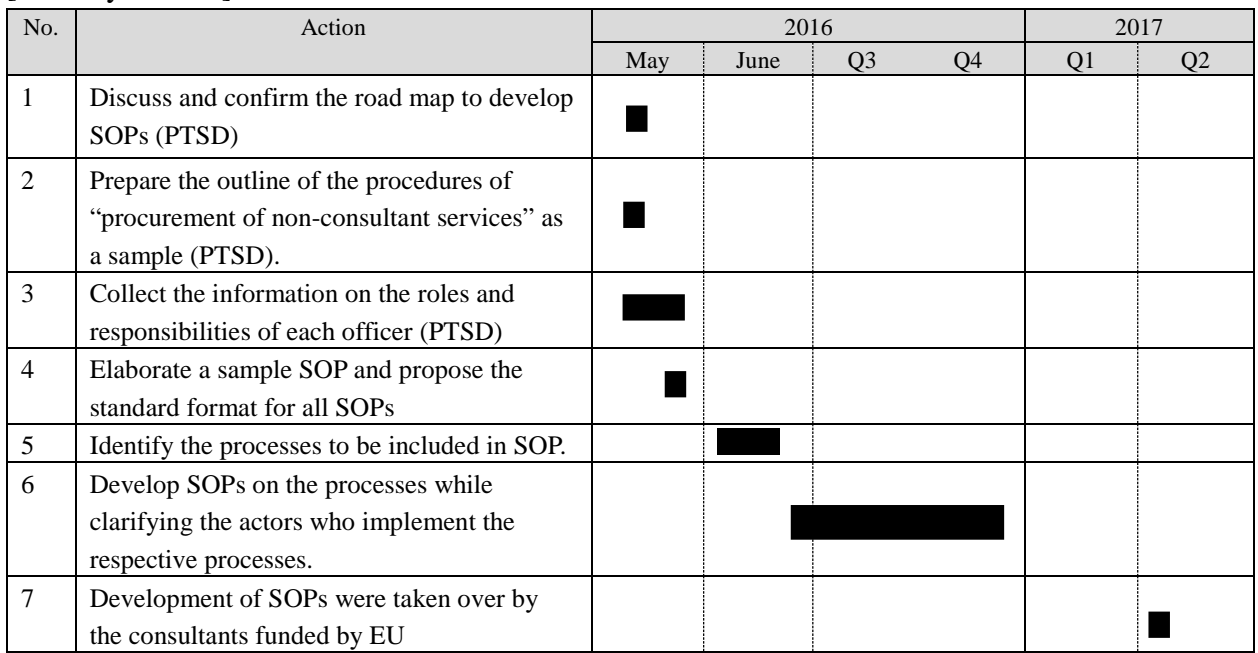

# Kaizen Monitoring Report

Division and Theme: Enabling fast procurement of low value items through simplified procedures - Procurement Unit, PTSD

### Report Date: August 2017

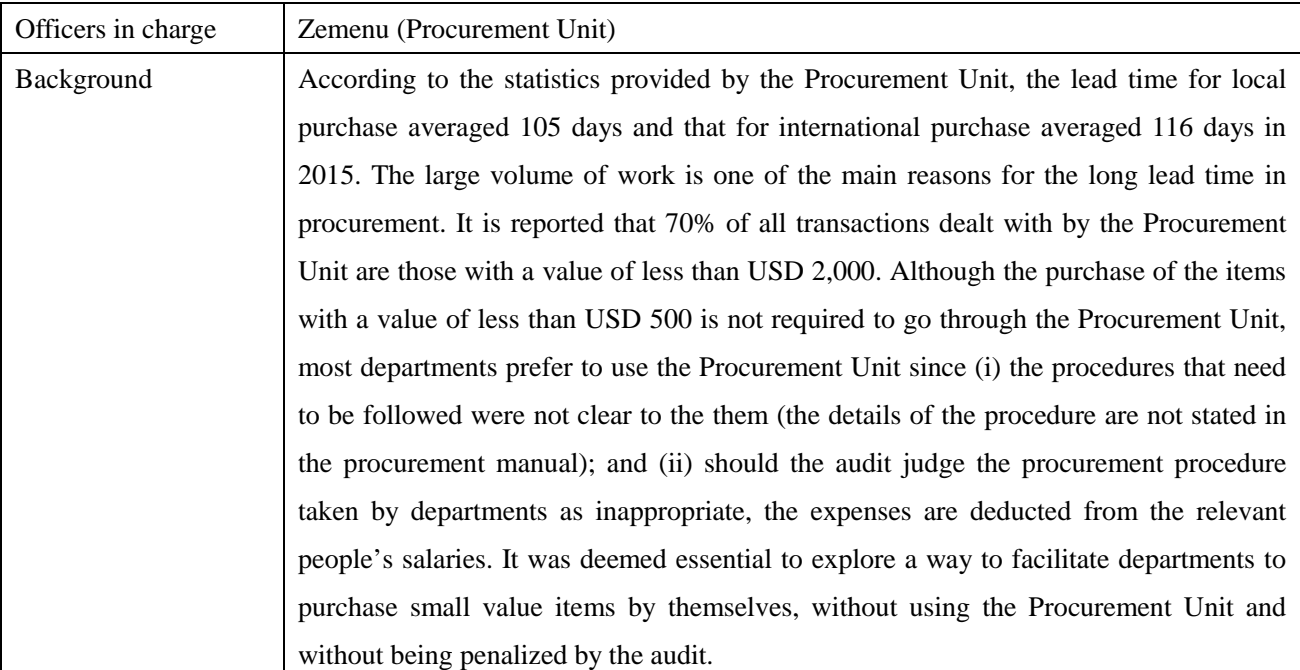

#### [Baseline/Target/Result]

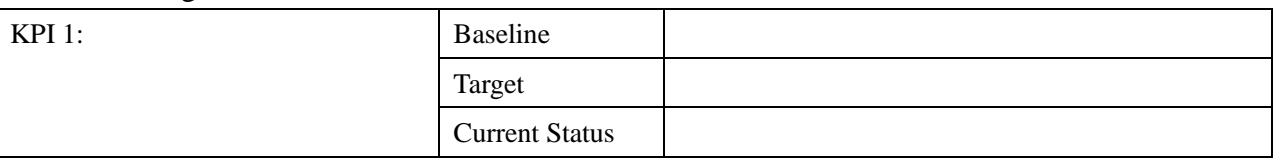

### [Progress as of August 2017]

With support from the Kaizen Unit, PTSD developed a simplified procedure for the procurement of low value items (less than USD 2,000) applicable to the purchase of any items except: (i) assets, such as furniture and fixture, office, printing and IT equipment, computers etc.; (ii) consultancy services; (iii) travel tickets, transportation of personal effects, and DSA; (iii) any form of gadgets or tablets including mobile phones; (iv) all utility expenses such as electricity, water and fuel and lubricants; and (v) all communication fees, such as telephone expenses, postage, freight, fax and internet services. A administrative circular was prepared by PTSD, which was sent out to departments after the approval by the AHRMD director in March 2017.

However, none of the departments have started using the new system since then. The first reason is that the above-mentioned circular was distributed without a consent from PBFAD; without support from PBFAD, departments cannot initiate the procurement procedure. As of August 2017, PBFAD is examining the proposed procedure to assess the risk associated with potential for abuse. The second reason is that the circular does not indicate the step-by-step procedure to be followed by the departments since the detailed description prepared by

PTSD was deleted from the circular during AHRMD's decision-making process. It is expected that AHRMD will eventually notice the necessity to issue a new circular with a detailed description of the procedure, which is, from JICA Kaizen experts' view, indispensable to facilitate departments to use the new procedure.

## [Activity Record]

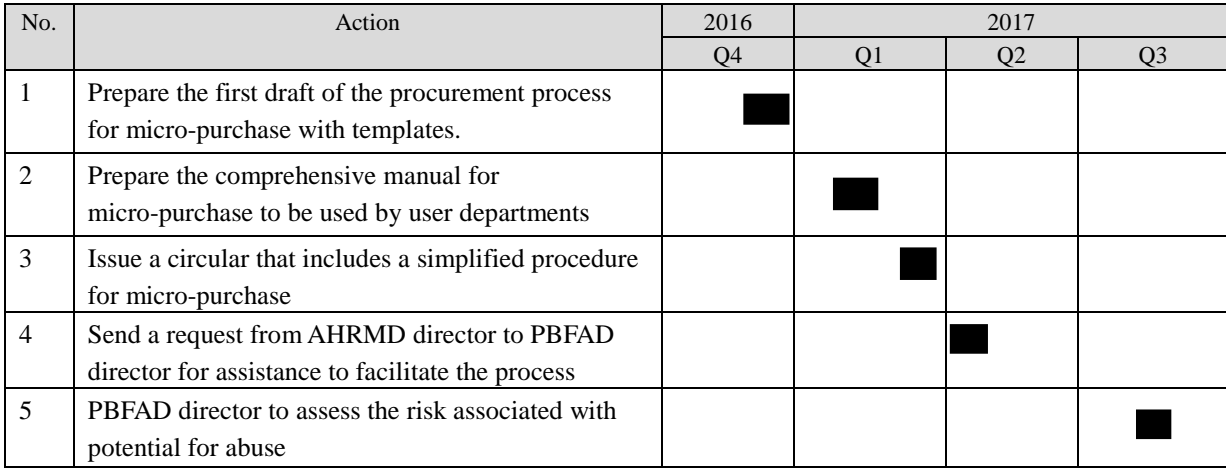

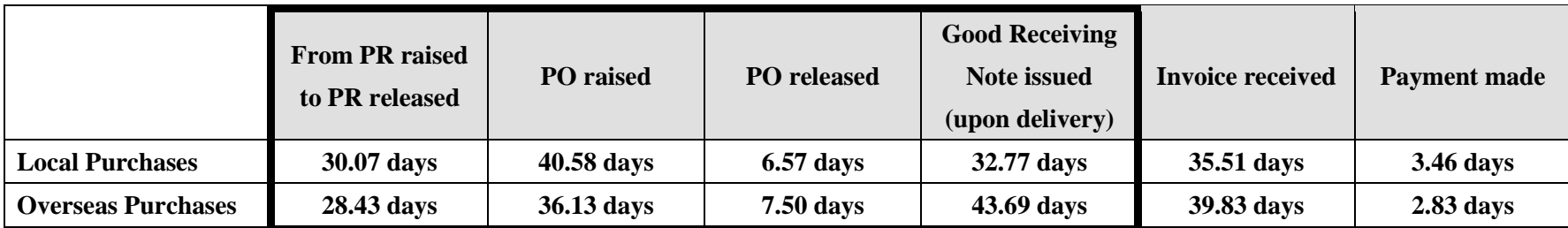

# **Lead time for each step of procurement**

(PR: Purchase Requisition, PO: Purchase Order)

Purchases

**BAADADADADA SANA** 

Micro‐

(Direct

for Very

Contract

the contents of the document.]

[Type the abstract of the document here. The abstract is typically a short summary of the contents of the document. Type the abstract of the document here. The abstract is typically a short summary of

Values)

Small

**Standard Operating Procedure Administration and Human Resources Management Department SOP No. PTSD‐01**  Date Issued: March 1, 2017 SOP Title: Micro-Purchases (Direct Selection for Small Contract Values)

# **Micro-Purchases (Direct Selection for Very Small Contract Values)**

# Selection January 5 **STANDARD OPERATING PROCEDURE** 2017 **SOP No: PTSD‐01 (SOP)**

**Version 1.0** 

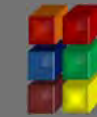

**Procurement Travel and Store Division Administration and Human Resources Directorate Africa Union Commission March 1, 2017**

Standard Operating Procedure Frank Malministration and Human Resources Management Department<br>SOP No. PTSD-01 SOP Title: Micro-Purchases (Direct Selection for Small Contract Values) Date Issued: March 1. 2017

**SOP Number PTSD‐01**

**SOP Title Micro‐Purchases (Direct Selection for Small Contract Values)**

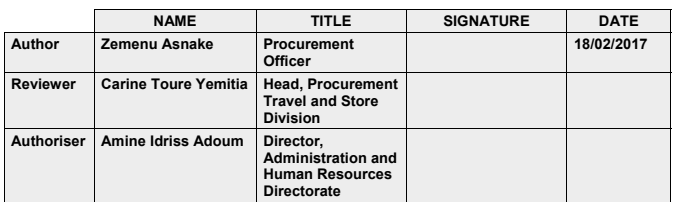

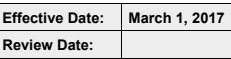

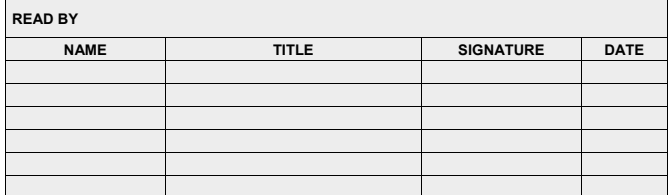

#### 1. Purpose

This Standard Operating Procedure (SOP) is issued to guide all Business Units within the African Union in their endeavor of undertaking Sourcing processes for the acquisition of goods, works and/or services for a contract value of less than US\$ 2,000.00, Category I and US\$1,000.00, Category II Institutions.

150

Page 2

Table of Contents

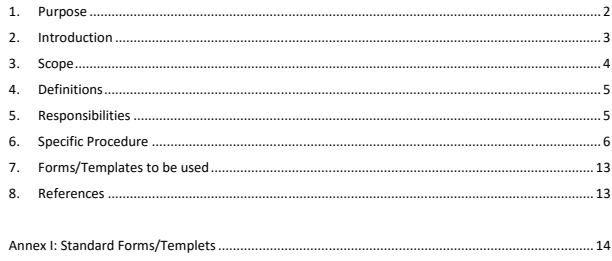

#### List of Figures

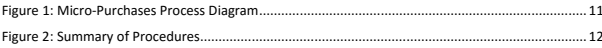

Page 1

**Standard Operating Procedure Administration and Human Resources Management Department**

**SOP No. PTSD‐01**  example in the U.S. of Price: Micro-Purchases (Direct Selection for Small Contract Values)

The SOP is designed to harmonize sourcing processes within the African Union and to assist each Business Unit to use the resources of AU in an efficient, fair and transparent manner in line with the African Union Procurement Manual, Version 2.0.

It sets out step by step procedures for the procurement of goods, works, and/or services It also outlines the applicable rules to be followed while planning, sourcing and managing<br>contracts under very low value categories of contracts. The standard roles and responsibility of<br>each actors in the procurement pro

#### 2. Introduction

The AU Procurement Manual allows the ability to initiate direct interaction with a supplier that leads to the acquisition of goods and services without a competitive process. Accordingly, it authorizes the procurement of goods, works and/or services using a Direct Selection method for both Category I and Category II institutions for contract values as indicated in the summary table below.

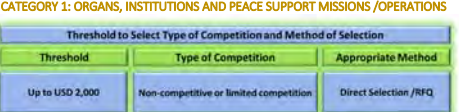

CATEGORY II: REGIONAL, REPRESENTATIVE OFFICES, SPECIALISED & TECHNICAL AGENCIES, LIAISON OFFICES

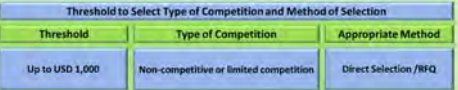

The Micro-Purchases through the Direct Selection method should be equitably distributed among qualified suppliers and purchases should not be split to avoid the requirements for competition above the US\$ 2,000 or US\$1,000 small contract value threshold.

Business Units of the AU may wish to procure the required goods, works and/or services using a limited competitive process, which allows a minimum of three quotations may be considered for comparison, to have more a transparent and competitive process. Please see the SOP for UIP if the Business Unit prefers to use Limited Competition as a selection method. Limited Competition is not mandatory for a contract value less than the above indicated amount. However, Business Units should ensure that the Procurement Principe of Value for Money is upheld throughout the Direct Selection procurement processes.

Under Direct Selection methods Business Units shall request Suppliers in writing to provide offers or quotations on the basis of a clearly defined business needs. Similarly, the offer

#### **Standard Operating Procedure Administration and Human Resources Management Department SOP No. PTSD‐01**

Date Issued: March 1, 2017 SOP Title: Micro-Purchases (Direct Selection for Small Contract Values)

from the Supplier shall be submitted in writing, based up on information provided by Business Units.

The offer must be evaluated according to established criteria for evaluation, i.e. in the same manner as a competitive selection process, to ensure the principle of Value for Money is achieved. The purpose of such evaluation is to assess whether the offer is of an acceptable quality at a justifiable price. In order to ensure the quality of the offer, it should be evaluated as substantially compliant/non-compliant, and the offer would only be accepted if considered substantially compliant.

It is mandatory to issue Purchase Order once the offer provided by the Supplier is accepted by the Business Unit. Business Units shall make sure that the requested goods/services are delivered/provided as per the governing provisions stated in the Purchase Order. Payment to the Supplier shall also be made as per the agreed payment conditions.

Business Units shall maintain adequate written procurement related records under a safe custody and files should be protected from loss or unauthorized access.

#### 3. Scope

This SOP applies to all Business Units situated within in different Institutions of the African Union. The Institutions, under this SOP, are classified as Category I and Category II Institutions as described under section 2 of the SOP.

The SOP is applicable to Micro-Purchases through Direct Selection method of sourcing for a contract value of less than US\$ 2,000.00, Category I and US\$1,000.00, Category II<br>Institutions. However, it is not applicable neither under Open Competition nor Limited<br>Competition. This SOP is not also applicable un process.

The Sourcing procedures under this SOP covers:

- Preparation, approval and sending of solicitation document
- Receiving of offers/quotations from Suppliers
- Evaluation of quotations and preparation of Purchase Order
- Approval and contract award
- Request for advance amount/ imprest
- Delivery, acceptance and payment
- Settlement of Advance amount, and Procurement recordkeeping
- 

This SOP is not applicable for the procurement of the goods, works and/services listed hereunder:

- i) Assets, such as Furniture and fixture, office, printing and IT equipment, computers etc.… ii) Consultancy Services
- 
- iii) Travel tickets, Transportation of personal effects, and DSA iv) Any form of gadgets or tablets including mobile phones

Page 4

#### **Standard Operating Procedure Administration and Human Resources Management Department**

**SOP No. PTSD‐01**  Date Issued: March 1. 2017 SOP Title: Micro-Purchases (Direct Selection for Small Contract Values)

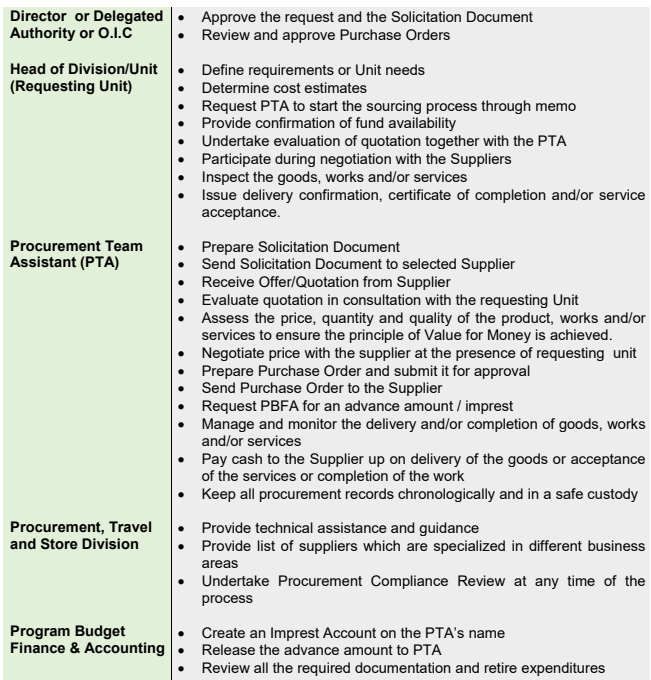

#### 6. Specific Procedure

The step by step Procurement Processes under the Direct Selection Method for contract values below USD 2,000 for Category I Institutions and USD 1,000 for Category II Institutions are listed below to guide each Business Unit to undertake an efficient and transparent procurement process.

Procurement Team Assistant (PTA) of each Business Unit shall undertake a Direct Selection procurement process but confirmation of the Purchase Order shall only take place

Page 6

**Standard Operating Procedure Administration and Human Resources Management Department SOP No. PTSD‐01** 

Date Issued: March 1, 2017 SOP Title: Micro-Purchases (Direct Selection for Small Contract Values)

- v) All utility expenses such as electricity, water and fuel and Lubricants vi) All communication fees, such as telephone expenses, postage, freight, fax and internet services
	- vii) Military Products and supplies
	- viii) Licenses and rights ix) Business Units are not also allowed to form a framework contract under Direct Selection method

#### 4. Definitions

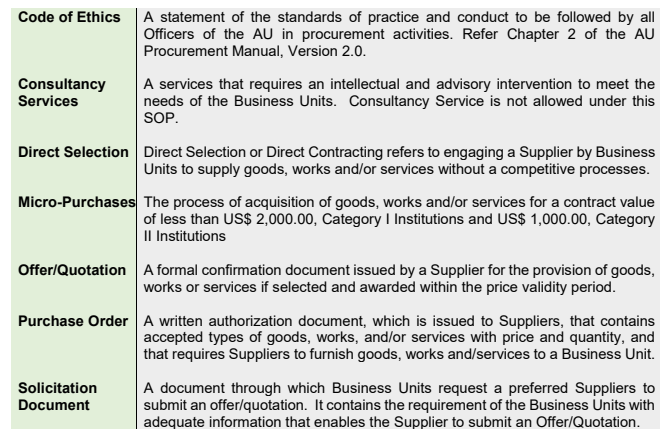

#### 5. Responsibilities

Business Unit should refer Chapter 2 of the African Union Procurement Manual and execute all the required procurement requests in line with the code of ethics stated under Section 2.4 of the Manual.

Business Units and their Staff are responsible for effective management of their budgeted resources and therefore shall be fully accountable for all expenditures incurred through the use of Direct Selection Method.

The actors and their roles and responsibilities under Micro-Purchases are listed below:

Page 5

**Standard Operating Procedure Administration and Human Resources Management Department SOP No. PTSD‐01**  المحترج المحترج المحترج المحترج المحترج المحترج المحترج المحترج المحترج المحترج المحترج المحترج المحترج المحتر<br>(SOP Title: Micro-Purchases (Direct Selection for Small Contract Values)

when they have a written approval from the appropriate delegated authority, who has the authority to award contract up to the allowed thresholds.

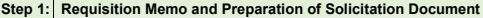

Requesting Unit should define its need and a requesting memo that includes a simplified<br>and well defined requirements or needs shall be sent to the PTA. The simplified needs'<br>specification/TOR can be obtained from previous or through searches on the internet.

The Requesting Unit should also attach Fund Availability, which is singed by the concerned authority, to the Requisition Memo. Please see the attached sample Requesting Memo and Fund Availability.

The PTA shall prepare the Solicitation Document promptly after obtaining the Requisition Memo and Fund Availability confirmation from the Requesting Unit. The Solicitation document shall indicate name and address of the Supplier. The attached solicitation<br>document shall be used while requesting for quotations from the selected Supplier.<br>Procurement Unit of each Institution shall provide list to all Business Units.

#### **Step 2: Approval**

The PTA shall present the Solicitation Document together with the Requisition Memo and Fund Availability Confirmation to the appropriate authority, i.e. Director or Delegated<br>Authority or O.I.C. The documentation should be approved by the Director or Delegated<br>Authority or O.I.C. prior to initiating the

#### **Step 3: Send Solicitation Document and Receipts of Quotation from a Supplier**

The PTA should request for quotation from the Supplier by sending an official email, only for services which are not covered under framework contract. The Business Unit shall<br>invite a qualified and capable Supplier who is in a position to deliver the expected results<br> effectively and efficiently.

It is not a mandatory to receive a sealed offer from the Supplier. However, the Supplier may wish to send his/her quotation either by email or deliver by hand to the PTA.

Timescales for the quoting process or minimum or maximum solicitation period is not applicable under this selection method. PTA may provide adequate timescale to Suppliers to submit their quotation taking into consideration the nature and availability of the product or services

The offer from the Supplier must nevertheless be submitted in writing, based upon information provided.

**Step 4: Evaluation of Quotations and Prepare Purchase Order** 

#### **Standard Operating Procedure Administration and Human Resources Management Department**

The PTA has to evaluate the offer, in consultation with the Resources Person from the Requesting Unit, in accordance with the established criteria for evaluation, i.e. in the same manner as a competitive selection process, to make ensure the principle of Value for Money is achieved. The purpose of such evaluation is to assess whether the offer is of an acceptable quality at a justifiable price. PTA shall verify if the price being charged by the Supplier is compatible with the cost estimate and with the cost prevailing in the market of a similar nature. In order to ensure the quality of the offer, it should be evaluated as substantially compliant/non-compliant, and the offer would only be accepted if considered

Under exceptional circumstances, such as the price of the goods, works or services found to be higher than the market price, negotiations should be undertaken in the presence of at least one staff from the Requesting Unit prior to award in order to ensure

Business Units needs to make every effort to justify the selection and ensure the reasonableness of price by attempting to obtain the most favorable terms and conditions for every aspect of the supplier's offer.

**SOP No. PTSD‐01**  Date Issued: March 1, 2017 SOP Title: Micro-Purchases (Direct Selection for Small Contract Values) **Standard Operating Procedure Administration and Human Resources Management Department SOP No. PTSD‐01** 

Date Issued: March 1, 2017 SOP Title: Micro-Purchases (Direct Selection for Small Contract Values) **Step 6: Request for Advance Amount/ Imprest** The Business Unit shall send copy of the Purchase Order and relevant documentations<br>to Finance and request for an Advance Amount on the name of the PTA for the purchase<br>of goods/works/services. A sample request memo is att create an imprest account on the PTA's name and release the advance amount to the PTA. The PTA shall collect the advance amount and pay to the Supplier once the goods are delivered or the services are completed or the work is completed and accepted. **Step 7: Delivery, Acceptance and Payment**  Management of contracts should certainly be governed by the provisions stated in the Purchase Order. When the goods are delivered by the supplier inspection should be conducted against the agreed specifications and requirements and the Head of Division/Unit shall issue delivery confirmation, certificate of completion and/or service acceptance. Payment can be paid upon delivery of the goods or acceptance of the services or completion of the work. **Step 8: Advance Settlement**  The PTA shall provide all the required documentations to Finance to settle the advance. Copy of Purchase Order, Invoice, Good Receiving Notes, Service Confirmation and advance settlement memo shall be submitted to Finance for its review and consideration. If PTA has three unsettled/outstanding advance on his/her name, he/she cannot make a new request. All advances should be settled within one week after the delivery of the goods or acceptance of the services or completion of the work.

#### **Record-keeping:**

All Procurement Records which are related to the Direct Selection method shall be kept within the Business Unit for each Procurement Transactions. Business Unit shall maintain adequate written records of all procurement and contract documents. Files should be protected from loss and unauthorized access.

The following procurement documents should be kept in the Procurement Box file in a

lizer

- 
- xi) Supplier Invoice
- 
- 
- 

**Standard Operating Procedure Administration and Human Resources Management Department SOP No. PTSD‐01**  المحترج المحترج المحترج المحترج المحترج المحترج المحترج المحترج المحترج المحترج المحترج المحترج المحترج المحتر<br>SOP Title: Micro-Purchases (Direct Selection for Small Contract Values)

x) Goods Receiving Notes

- 
- xii) Advance Settlement Request xiii) Advance Settlement Confirmation
- xiv) Any other relevant documents or Communications

Page 10

# Page 9 chronological manner both in hard copy and softcopy. i) Requisition Memo ii) Solicitation Document iii) Approval by the appropriate authority iv) Quotation received from the supplier v) Assessment of quotation, including negotiation note, if necessary vi) Approval on the assessment vii) Purchase Order, signed viii) Request for the Advance Payment ix) Acceptance and Confirmation delivery memo Standard Operating Procedure **Manual Administration and Human Resources Management Department**<br>SOP No. PTSD-01 **Date Issued: March 1. 2017 SOP Title: Micro‐Purchases (Direct Selection for Small Contract Values)**

*Figure 1: Micro‐Purchases Process Diagram* 

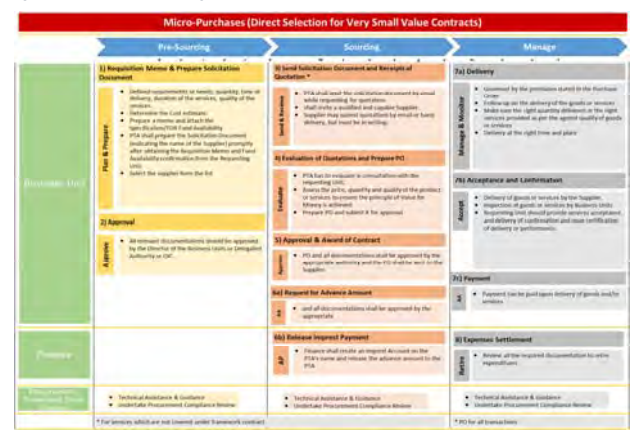

Page 11

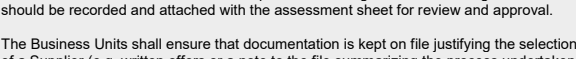

Business Units, in consultation with Procurement Units, which are responsible for procurement within the institution, should undertake proper costing studies, market research, and verification of references prior to such negotiations. The negotiation result

of a Supplier (e.g. written offers or a note to the file summarizing the process undertaken including a justification for selection of supplier and the reasonableness of costs. The note to the file must be signed by the PTA handling the case and approved by the Director or Delegated Authority or O.I.C of the Business Unit together with the Purchase Order. Please see attached the sample assessment sheet

The PTA shall prepare a PO using the sample PO attached herewith. Description of the<br>items, quality, price of the items, which are awarded to supplier, shall be indicated in the<br>PO and shall be sent to the supplier for hi indicated under Step 5.

#### **Step 5: Approval and Award of Contract**

substantially compliant.

best value for money.

The PO shall be presented to the Director or Delegated Authority or O.I.C for review,<br>approval and signature. The PTA shall obtain an approval from the concerned authority,<br>mentioned under Step 2, on the recommendation fo confirming the order. All the relevant documentations justifying the selection of a Supplier shall be presented to the authority together with the PO for his/her review, approval and signature.

Notification of the award through official PO will constitute the formation of the contract.<br>This Notification may be sent through AU Official email, inviting the supplier to deliver the<br>goods or works and/or services in a Solicitation Document

Standard Operating Procedure Frank Malministration and Human Resources Management Department<br>SOP No. PTSD-01 Date Issued: March 1. 2017 SOP Title: Micro-Purchases (Direct Se

**Reporting Unit** 

 $\overline{\phantom{a}}$ 

 $-$ ma

eta

enta<br>Alfred Boston<br>Galler

in ökonomäit

*Figure 2: Summary of Procedures* 

**Burnham of Chairmann Promise** 

-<br>Préparé Porchase Gréer

nier in de

.<br>Mini Mensarat Fand

**Requesting the** 

Director's or<br>Company of Company<br>Office

**Requesting Division's** 

Processed Focal<br>Unit

 $\frac{1}{2}$ 

 $\frac{1}{2}$ 

 $\frac{1}{2}$ 

**The** 

**ALONG ALL** 

tface)

 $\overline{\phantom{a}}$ 

dot at 1970's straited

**Elli the attached**<br>Standard Disc

Random Star manda<br>Angeline<br>Sanglandag official<br>Annal address

timit<br>
Distribution of the Markov De Polandina Children<br>
Concernant Official's Markov De Polandina Children<br>
Processional Found — Seattlenby physicial and PSA<br>
Processional Found — Seattlenby physicial and PSA<br>
Polandina<br>

Send copy of P<br>all relevant do<br>to Finance

 $\begin{tabular}{l|c|c|c} \hline \textbf{Compoint file} & \textbf{if} & \textbf{if} \\ \textbf{partalllet path} & \textbf{all} & \textbf{Regusality} \\ \textbf{partalllet set} & \textbf{all} & \textbf{Regusability} \\ \hline \textbf{ofation} & \textbf{Redation} & \textbf{Redation} \\ \hline \end{tabular}$ 

Fill the attached<br>Nample Parchase Croke

m,

**College** Present Peg<br>Avelability

 $\overline{\phantom{a}}$ 

Approved

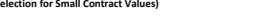

**Engineering**<br>See mated and<br>completed and they

 $\sim$ 

Purchase Order with Required Informed<br>the name and address are stated and<br>of the Supplier rangested

**Nighted by Serie**<br>Angeles pro

Sandca/Musika<br>Antonium<br>Conformation

 $\label{eq:optimal} \begin{tabular}{c} In the second algorithm is a function of the graph $\mathcal{C}_1$ and the graph $\mathcal{C}_2$ is a function of the graph $\mathcal{C}_1$ and the graph $\mathcal{C}_2$ is a function of the graph $\mathcal{C}_1$ and the graph $\mathcal{C}_2$ is a function of the graph $\mathcal{C}_1$ and the graph $\mathcal{C}_2$ is a function of the graph $\mathcal{C}_1$ and the graph $\mathcal{C}_2$ is a function of the graph $\mathcal{C}_1$ and the graph $\mathcal{C}_2$ is a function of the graph $\mathcal{C}_1$ and the graph $\mathcal{C}_2$ is a function of the graph $\mathcal{C}_1$ and the graph $\mathcal{C}_2$$ 

Timely delivery of Guatation received<br>Contains with good finite with adequate<br>Information Information

Payment made<br>Antonio al gra

 $\begin{tabular}{l} \bf \it Appendix 19\thinspace Re \thinspace\\ \bf \it 147\thinspace \thinspace 148\thinspace \thinspace 149\thinspace \thinspace 149\thinspace \thinspace 1$ 

-<br>Imperi Account - -<br>-<br>- Amount Internal -<br>-

 $rac{1}{2}$ 

Manus pad Ford<br>Andiality<br>Confinemen

Complete 5

Approved to

Receipting

Septer's Offer

Approved Evelyeties<br>Sheet and Purchase<br>Driler

Becklet by the

Advance are<br>relaxated by Finan<br>and Paid by PTA

Sattlement<br>confirmation or<br>Company

11P ds dieligment.<br>Sossar Winnie<br>Minni

tips.

age 12

#### 7. Forms/Templates to be used

The following forms/templates shall be used while executing Micro-Purchases by all Business Unit, (Annex I)

- i) Requisition Memo
- ii) Fund Availability
- iii) Solicitation Document iv) Assessment/Evaluation Sheet
- 
- v) Purchase Order vi) Request for an Advance Amount
- 
- vii) Service Completion and Acceptance Memo viii) Goods Receiving Notes ix) Advance Settlement Request
- 

#### 8. References

The African Union Procurement Manual, Version 2.0.

Page 13

**Standard Operating Procedure Administration and Human Resources Management Department SOP No. PTSD‐01 Date Issued: March 1. 2017 SOP Title: Micro‐Purchases (Direct Selection for Small Contract Values)** 

Annex I: Standard Forms/Templets

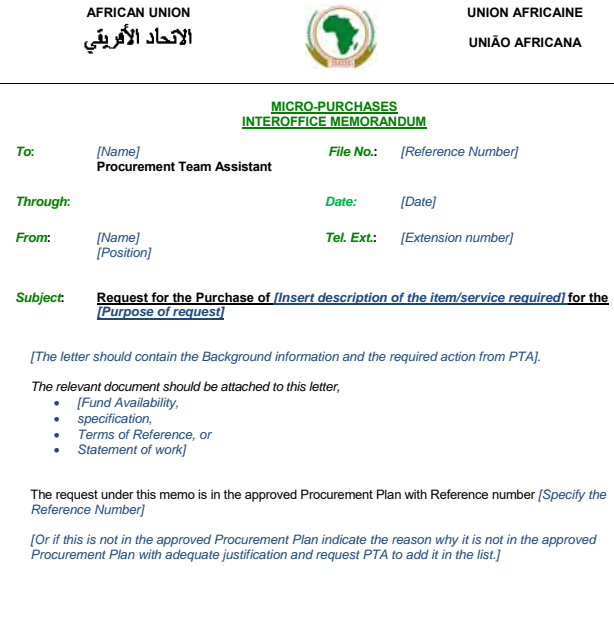

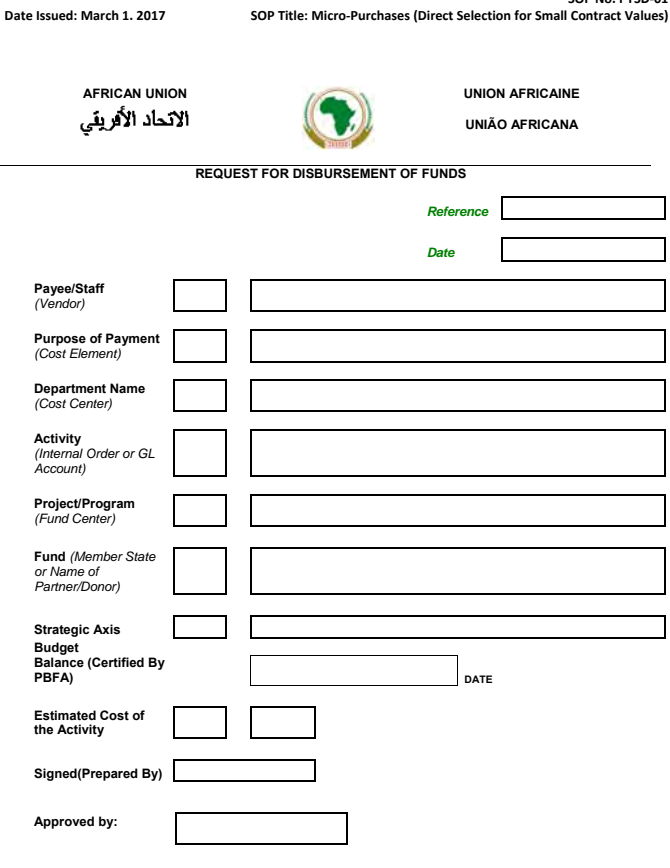

**Standard Operating Procedure Administration and Human Resources Management Department SOP No. PTSD‐01** 

**SOP No. PTSD‐01**  Date Issued: March 1. 2017 SOP Title: Micro-Purchases (Direct Selection for Small Contract Values)

#### *Goods/Works*

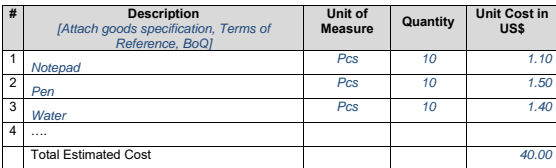

*Services* 

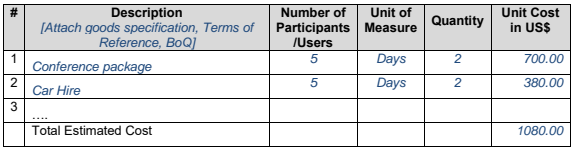

الاتحاد الأفريقي

**AFRICAN UNION** 

**UNION AFRICAINE** 

**UNIÃO AFRICANA** 

**P. O. Box 3243, Addis Ababa, ETHIOPIA Tel.: (251-11) 5517700 Fax: (251-11) 5517844** 

www.au.int, email:*[inset email address]*  **MICRO-PURCHASE – SOLICITATION LETTER** 

*Reference: \_\_\_\_\_\_\_\_\_\_\_\_\_\_\_\_\_\_\_\_\_\_\_\_\_\_\_\_\_* 

*Date: \_\_\_\_\_\_\_\_\_\_\_\_\_\_\_\_\_\_\_\_\_\_\_\_\_\_\_\_\_*

#### *[Name and address of Supplier]*

The *[Name of the Institution]* invites you to submit your quotation for the *[goods or Services]* described<br>herein. Partial Quotations is not acceptable. Any resulting order shall be subject to the General Conditions<br>of C

- **1)** Description of Goods: *[Write the clear description of the Goods: eg. 'Pen']* **2)** *Supply of Goods/Services/Works* are to be *Confirmed/commence* by: *[x days from the date of Purchase Order].*
- **3)** *Goods/Services/works* are to be *Delivered/completed* by: *[X days from the date of order].*  **4)** Your Quotations must be valid for *[x number of days]* from the date for receipt and offers should be made in *[Currency of the quotation].* **5)** Currency of Quotation: *[USD…]*
- 
- 
- **6)** Specification or Terms of Reference are attached herewith. **7)** Please return your quotations by email no later than: *[eg.15:00 hours Addis Ababa time, on Monday, December 19, 2099].*
- 
- **8)** Award of contract will be made if your offer met the minimum requirement and found to be acceptable<br>by [Name of the Institution] by the issue of a Purchase Order.<br>**9)** Payments will be made in accordance with any res

Signed: ………………………………………… Name……

Position: ……………

For and on behalf of the Purchaser

Page 16

**Standard Operating Procedure Administration and Human Resources Management Department SOP No. PTSD‐01** 

**Date Issued: March 1. 2017 SOP Title: Micro‐Purchases (Direct Selection for Small Contract Values)** 

AFRICAN UNION<br>**UNIÃO AFRICANA**<br>UNIÃO AFRICANA

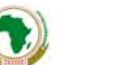

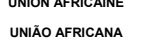

**MICRO-PURCHASE - EVALUATION OF QUOTATION** 

*[Conference Package]*

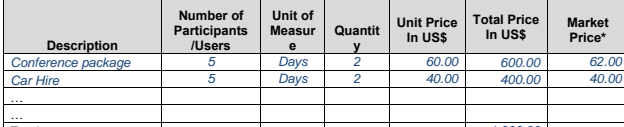

Total 1,000.00<br> *<sup>\*</sup>Provide evidence of market price for the services in similar service providers Frovide evidence of market price for the service*<br>*Static* *[Stationery and Water for Meeting]* 

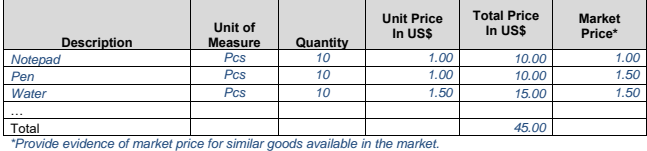

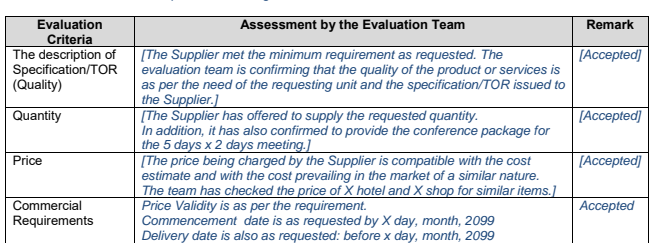

Quotation Analyzed by :

Page 18

#### **Standard Operating Procedure Administration and Human Resources Management Department SOP No. PTSD‐01**

*[Name of PTA]* **\_\_\_\_\_\_\_\_\_\_\_\_\_\_\_\_\_\_\_\_\_\_** 

*[Name of Unit]*

*[Name of Staff from] [Requesting Unit]* **\_\_\_\_\_\_\_\_\_\_\_\_\_\_\_\_\_\_\_\_\_\_\_** 

Approved by *[Name of Director or Delegated Authority or O.I.C]* **\_\_\_\_\_\_\_\_\_\_\_\_\_\_\_\_\_\_\_\_\_\_\_\_** 

**Date Issued: March 1. 2017 SOP Title: Micro‐Purchases (Direct Selection for Small Contract Values)** 

Page 17

**SOP No. PTSD‐01**  Date Issued: March 1. 2017 SOP Title: Micro-Purchases (Direct Selection for Small Contract Values)

AFRICAN UNION<br>UNIÃO AFRICAINE<br>UNIÃO AFRICANA **UNIÃO AFRICANA** 

**P. O. Box 3243, Addis Ababa, ETHIOPIA Tel.: (251-11) 5517700 Fax: (251-11) 5517844**  www.au.int, email:*[inset email address]*  **PURCHASE ORDER** 

*Reference No.: \_\_\_\_\_\_\_\_\_\_\_\_\_\_\_\_\_\_\_\_\_\_\_\_\_\_\_\_\_* 

*Date: \_\_\_\_\_\_\_\_\_\_\_\_\_\_\_\_\_\_\_\_\_\_\_\_\_\_\_\_\_*

*[Name and address of Supplier]* 

Reference is made to your quotation dated *[Quotation date],* reference *[insert reference number]* is hereby accepted by the Purchaser and you are required to *[supply the goods] or [provide the services] or [undertake the works]* as noted below.

**Commencement Date** Place of Delivery **Place Place Place** 

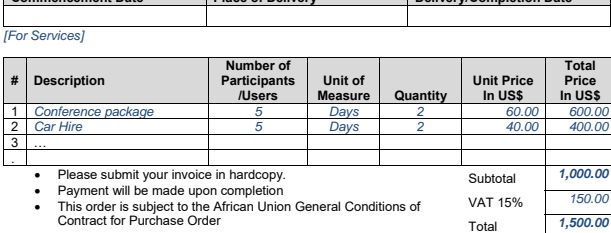

#### *[For Goods/Works]*

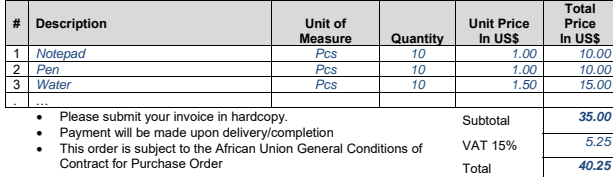

Page 20

**Standard Operating Procedure Administration and Human Resources Management Department SOP No. PTSD‐01 Date Issued: March 1. 2017 SOP Title: Micro‐Purchases (Direct Selection for Small Contract Values)**  AFRICAN UNION<br>الأكتاف الأقريقي<br>UNIÃO AFRICANA **UNIÃO AFRICANA MICRO-PURCHASES – ADVANCE REQUEST MEMO INTEROFFICE MEMORANDUM**  *To***:** *[Name] [Position]* **PBFA**   *File No.***:** *[Reference Number] Through***:** *Date: [Date] From***:** *[Name]*  **Procurement Team Assistant**  *Tel. Ext.***:** *[Extension number]*

#### *Subject***: Request for an Advance Amount of** *[US\$ 0,000.00]*

 The *[Name of the Business Unit]* has finalized the Micro-Purchase process for the purchase of *[Description of Goods/Services/works]* and it has approved and issued the attached Purchase Order, Ref. No. *[Inset the PO number]* to *[Name of the company]* for a total contract amount of *[US\$ 0,000.00].* 

Please find attached the following documents for your reference.

- 
- *Requisition Memo Supplier Quotation Evaluation report Purchase Order*
- 

Kindly provide an advance amount of [US\$0,000.00] on my name for the purchase of the aforementioned<br>item. The advance will be settled within one week of [delivery of goods] or [completion of the<br>services/works].

**Standard Operating Procedure Administration and Human Resources Management Department SOP No. PTSD‐01 Date Issued: March 1. 2017 SOP Title: Micro‐Purchases (Direct Selection for Small Contract Values)** 

Authorized by: *[Name of Director or Delegated Authority or O.I.C]* 

Page 21

**Standard Operating Procedure Administration and Human Resources Management Department SOP No. PTSD‐01 Date Issued: March 1. 2017 SOP Title: Micro‐Purchases (Direct Selection for Small Contract Values)** 

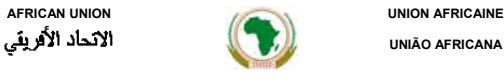

**UNIÃO AFRICANA** 

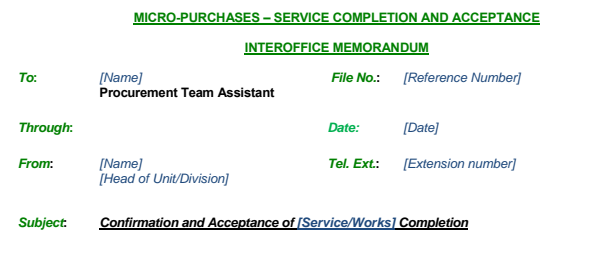

The *[Name of the Requesting Unit]* would like to confirm that *[insert name of Supplier/Contractor]* has completed the *[services/works]* as per the Purchase Order No. *[Insert PO Number].* 

The *[services provided by the Supplier]* or *[work carried out by the Contractor]* is accepted by the Unit and<br>we would kindly request you to pay the agreed amount as per the PO indicated above.

**Standard Operating Procedure Administration and Human Resources Management Department** 

*From***:**

*Subject***:**

*To***:** *[Name]*  **Procurement Team Assistant** 

**# Description** 

*[Name] [Head of Unit/Division]* 

*Confirmation of Goods Receiving* 

The below goods are delivered to and accepted by the Unit.

1 *Notepad Pcs 10*  2 *Pen Pcs 10*  3 *Water Pcs 10* 

*Through***:** *Date: [Date]* 

**SOP No. PTSD‐01 Date Issued: March 1. 2017 SOP Title: Micro‐Purchases (Direct Selection for Small Contract Values)** 

 *File No.***:** *[Reference Number]* 

*Tel. Ext.***:** *[Extension number]*

**UNIÃO AFRICANA** 

AFRICAN UNION<br>**INIÃO AFRICAINE**<br>UNIÃO AFRICANA

**MICRO-PURCHASES – GOODS RECEIVING NOTE INTEROFFICE MEMORANDUM** 

The *[Name of the Requesting Unit]* would like to confirm that *[insert name of Supplier/Contractor]* has delivered the requested goods as per the Purchase Order No. *[Insert PO Number].* 

The goods delivered by the Supplier is accepted by the Unit and we would kindly request you to pay the agreed amount as per the PO indicated above.

**Unit of Measure Quantity** 

**Standard Operating Procedure Administration and Human Resources Management Department SOP No. PTSD‐01** 

**Date Issued: March 1. 2017 SOP Title: Micro‐Purchases (Direct Selection for Small Contract Values)** 

**AFRICAN UNION UNION AFRICAINE UNIÃO AFRICANA** 

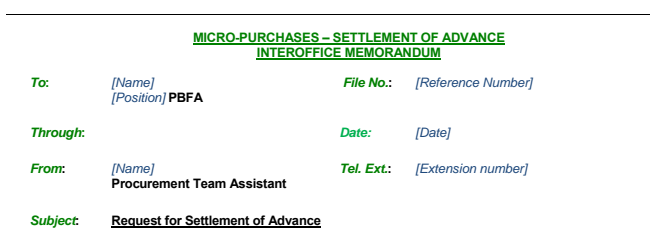

Reference is made to the advance request memo dated *[insert the date of the memo],* Reference number *[insert memo reference number]* regarding the purchase of *[Description of Goods/Services/works].* 

The Requesting Unit has confirmed that [Name of the company] has [delivered the goods] or [Completed<br>the services/works] as per the issued Purchase Order. Following the confirmation of [delivery of goods] or<br>[completion of

This is kindly to request you to settle the advance amount opened on my name using the attached invoice.

Please find attached the following documents for your reference.

*Purchase Order Requesting Unit Confirmation memo Supplier Invoices* 

Page 24

# Kaizen Progess Report

Division and Theme: Eliminating last minute requests for conferences - DCPM.

### Report Date: May 2016

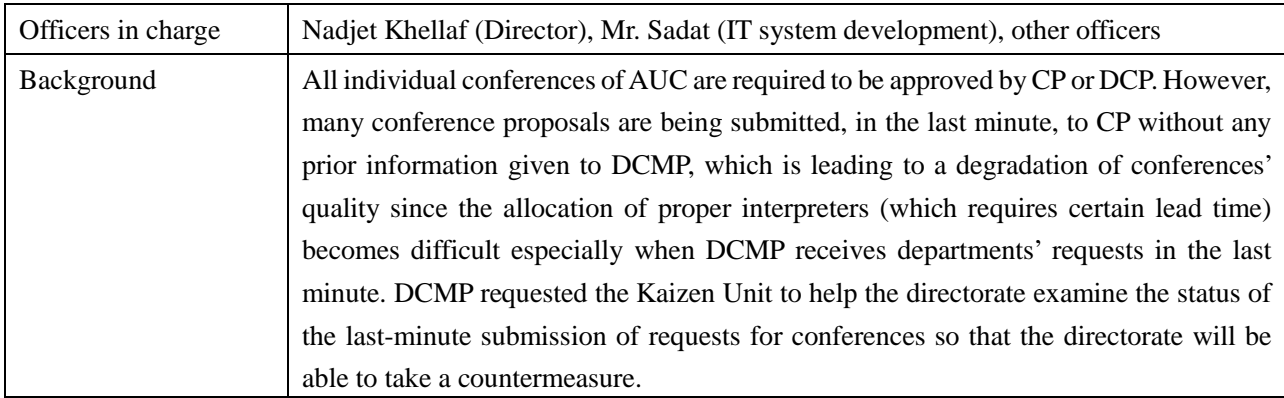

#### [Baseline/Target/Result]

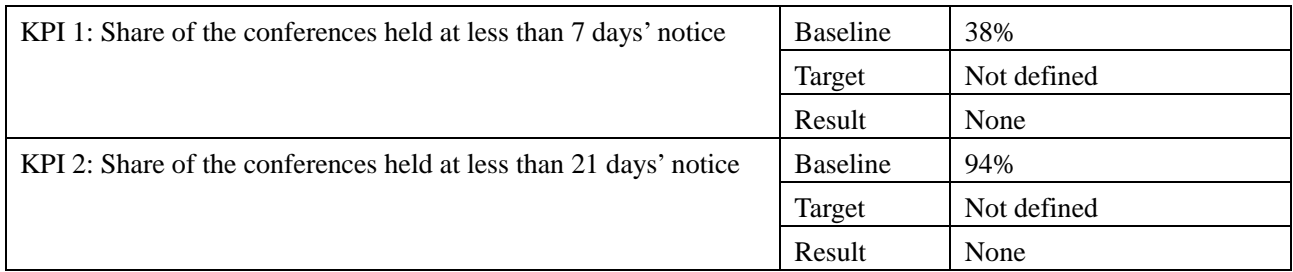

#### [Progress as of May 2016]

Based on the date collected by DCMP, the Kaizen Unit analyzed the lead time for conferences given from departments to DCMP and submitted the results to DCMP in May 2016. The data showed that only 6% of conferences that took place in 2015 respected 3 weeks' notice as well as those departments that most frequently requested conferences (with interpretation) in short notice. It was reported at DCP meetings that DCMP was developing a strategy for conference management in which a mechanism to encourage departments to submit requests in due time is proposed.

#### [Activity Record]

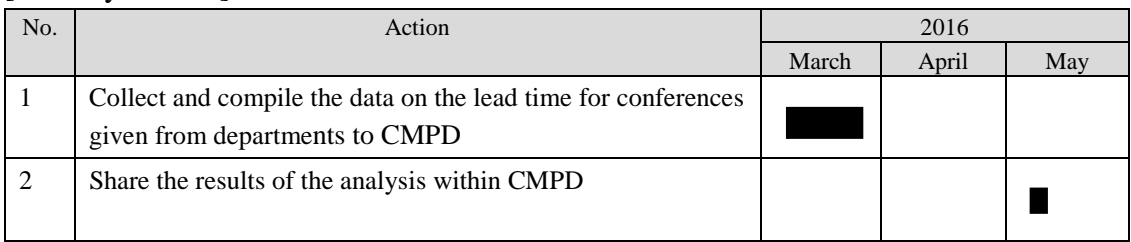

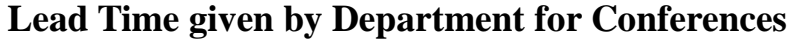

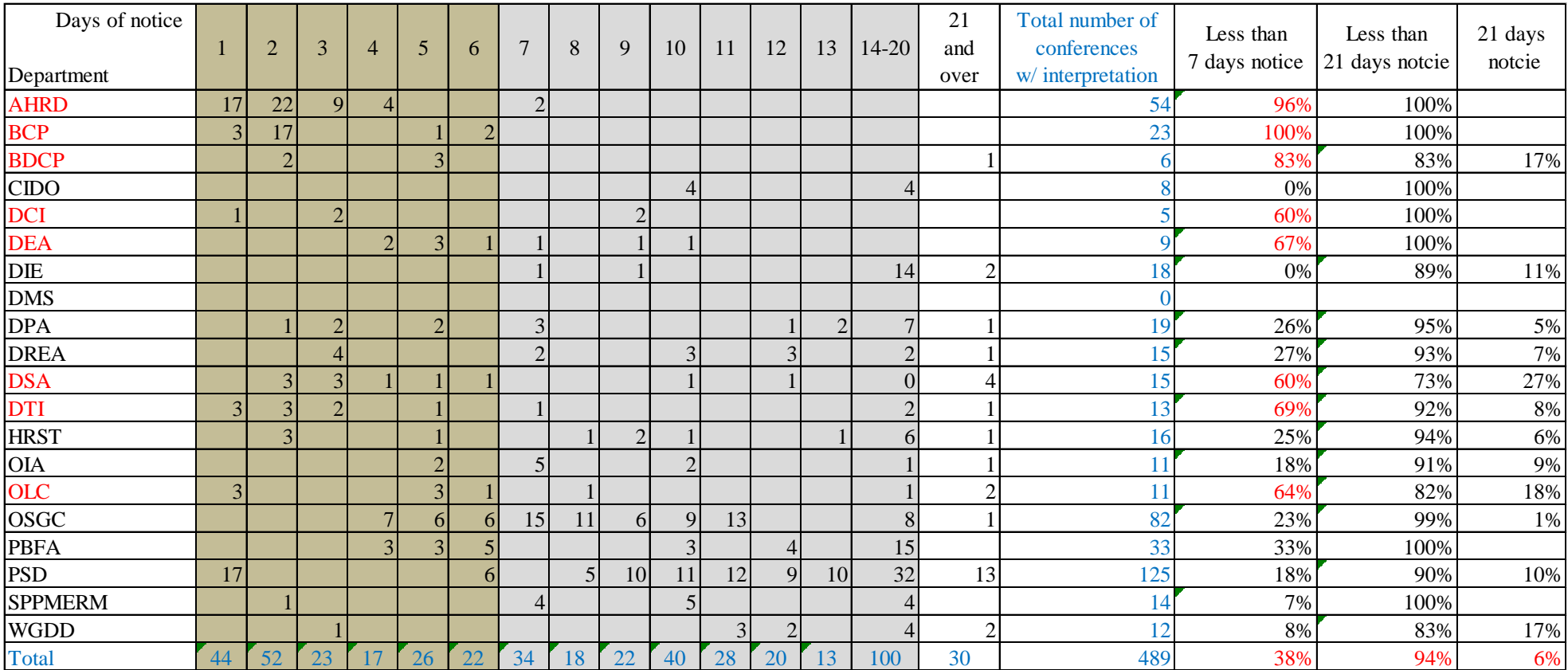

# Kaizen Progress Report

Division and Theme: Customs Unit, PTSD, Shorten the lead time to collect goods from the Customs Office.

### Report Date: April 2016

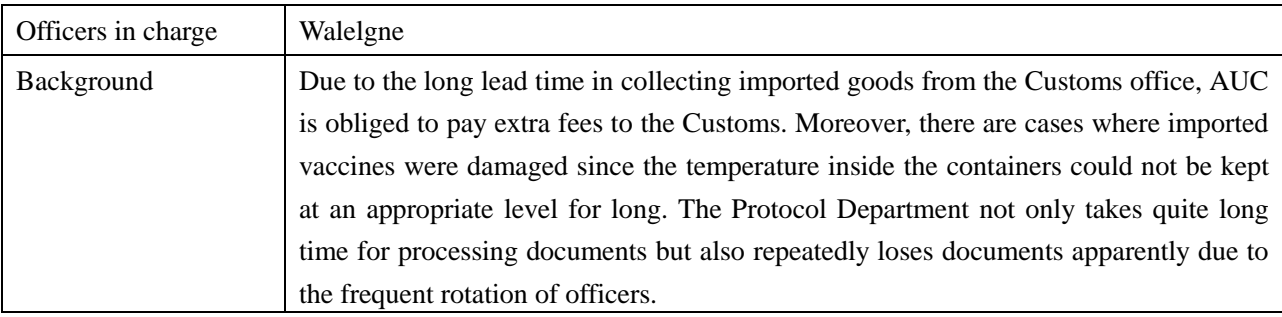

#### [Baseline/Target/Result]

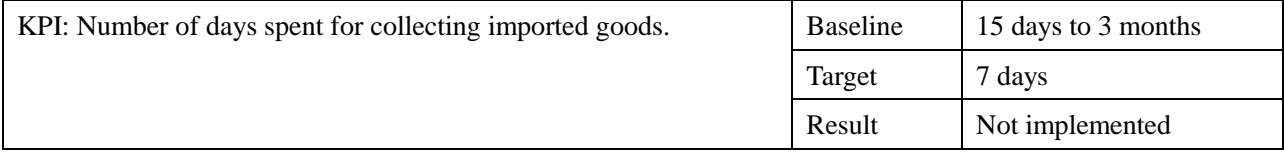

### [Progress as of April 2016]

PTSD's officer in charge of customs clearance (the import permit needs to be attached to the declaration documents) needs to present the import permit issued by the Ethiopian Ministry of Foreign Affairs to the Customs. The data for four months from the end of November 2015 provided by the Customs Unit (see attached) showed that it took 15 days to 3 months (1 month on average) for AUC's Protocol Department to issue a note verbal for requesting the Ministry of Foreign Affairs to issue an import permit (this process at the ministry takes only 3 days).

On the other hand, it was decided that a document tracking mechanism (Service Desk Tool) be introduced to Protocol Unit in order to facilitate the proper handling of documents (this will be taken up as another Kaizen project).

[Activity record]

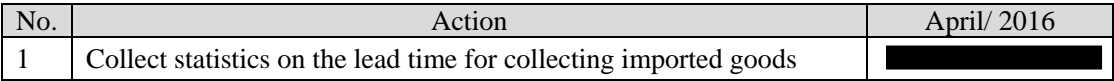

Attachment: Meeting record with PTSD

| Event:       | Meeting with Walelgne from Procurement                                 |  |  |  |  |
|--------------|------------------------------------------------------------------------|--|--|--|--|
| Date & Time: | 10:40-11:20, Tuesday, 30 March, 2016                                   |  |  |  |  |
| Venue:       | AFMD meeting room                                                      |  |  |  |  |
| Participants | Mr. Walelgne (Procurement Unit), Mr. Ben Achour, Mr. Mori, Ms. Yoshida |  |  |  |  |
| Contents     |                                                                        |  |  |  |  |

- Procurement Unit requested the Kaizen Unit to assist the department in speeding up the customs clearance process which currently takes unduly long time. The Kaizen Unit conducted an interview to Mr. Walelgne (Procurement unit) regarding the current procedure of customs clearance.
- AUC imported 24 items from January 2016 to the end of March 2016. Taking one example of these items' customs clearing, the whole process took 19 days as follows.

**On 4th January**, Procurement unit was informed that the Air way bill had arrived at the airport. Then Procurement officer went to the airport to pick it up. Following this, on the same day, Procurement unit requested Protocol, by sending a memo, to prepare and send a note verbal (request for duty free clearance) to MOFA.

**On 20th January**, Procurement unit received from Protocol the import permit issued by MOFA.

**On 22<sup>nd</sup> January**, Procurement unit received the item from the customs through the local clearing agent.

Current procedure is presented below.

Procurement requests Protocol by a memo to issue the note verbal for MOFA=>Protocol issues the note verbal and brings it to MOFA=>MOFA issues the import permit within maximum two working days=> Protocol receives the import permit from MOFA and brings it to Procurement=>Procurement requests the local clearing agent to prepare the declaration form=>Local clearing agent prepares the declaration form and gives it to Procurement=>Procurement requests Protocol to put a stamp on the declaration form=>Protocol puts a stamp on the declaration form=>Procurement submits the declaration form=>Customs gives the imported item=>Procurement

- "Import permit" is the letter issued by MOFA directed to the Customs, which permits the customs clearance. This letter is issued on the basis of an agreement between AUC and MOFA.
- Since the "Import permit" is rarely rejected, Procurement unit sends the two requests (request for Protocol to issue the note verbal / request for the local clearing agent to prepare the declaration form) simultaneously, in order to reduce the lead time.
- The problem is that it takes usually 15 days or even 3 months from the time when Procurement unit requests Protocol to issue the note verbal until the time when Procurement receives the import permit from MOFA through Protocol. According to the Procurement officer, not only the documents are not processed unless Procurement pushes Protocol officer, but also there is sometimes a reshuffling of the responsible persons in Protocol, which leads to a loss of some documents in Protocol.

(End)

| No | Description               | for import<br>permit   | Date of request Collection Date<br>of Permit from<br>protocol | Days spent | Air way Bill  |
|----|---------------------------|------------------------|---------------------------------------------------------------|------------|---------------|
|    | File cover and folder     | $26 - Nov - 15$        | $27 - \text{Feb} - 16$                                        | 93         | 071-26043452  |
|    | 2Diary                    | $15 - Dec - 15$        | $28$ -Feb-16                                                  | 75         | 176-24506834  |
|    | 3 Toner                   | $24-Dec-15$            | $11 -$ Jan $-16$                                              | 18         | 071-24475754  |
|    | 4 HP toner                | $29 - Dec - 15$        | $08 - Jan - 16$                                               | 10         | 1448670540    |
|    | 5 Trophy                  | $14-Dec-15$            | $08 - Feb - 16$                                               | 56         | 3245535860    |
|    | 6 Computer Product        | $30 - Dec - 15$        |                                                               |            | 176-21274665  |
|    | Promotional materials     | $31 - Dec-15$          | $28 - Jan - 16$                                               | 28         | 176-23445122  |
|    | 8 Computer Product        | $04 - Jan - 16$        |                                                               |            | 071-2558175   |
|    | 9 Vaccine                 | $05 - Jan - 16$        | $21 - Jan - 16$                                               | 16         | 2019871630    |
|    | 10 Promotional materials  | $14 - Jan - 16$        | $19 - Jan - 16$                                               | 5          | 176-23943625  |
| 11 | Lenovo product            | $22 - Jan - 16$        |                                                               |            | 071-25202284  |
|    | 12 Heavy duty copier      | $22 - Jan - 16$        | $08 - Feb - 16$                                               | 17         | 071-23137100  |
|    | 13 Hook & loop            | $26 - Jan - 16$        |                                                               |            | 071-26107653  |
|    | 14 Computer Product       | $26 - Jan - 16$        | $16$ -Feb-16                                                  | 21         | 176-23695770  |
|    | 15 Printing booklet       | $28 - Jan - 16$        |                                                               |            | 071-25561675  |
|    | 16 Intec CP2020 tonner    | $04$ -Feb-16           |                                                               |            | 163967        |
|    | 17 Cisco                  | $12$ -Feb-16           | $11 - \text{Mar} - 16$                                        | 28         | 176-24484213  |
|    | 18 Computer Product       | $15 - \text{Feb} - 16$ | $18$ -Feb-16                                                  | 3          | 071-26342540  |
|    | 19 Computer Product       | $24$ -Feb-16           |                                                               |            | 1697118021    |
|    | 20 HP rack                | $25 - Feb - 16$        |                                                               |            | Kality        |
|    | 21 Printer tonner         | $25 - Feb - 16$        | $18-Mar-16$                                                   | 22         | 176-24983092  |
|    | 22 Shelf                  | $25 - Feb - 16$        | $12-Mar-16$                                                   | 16         | CBSCB16000020 |
|    | 23 HP printers and toners | $04 - \text{Mar} - 16$ | $01 - Apr - 16$                                               | 28         | 020-45759884  |
|    | 24 HP printers and toners | $04 - \text{Mar} - 16$ | $01 -$ Apr $-16$                                              | 28         | 176-24904040  |
|    | 25 Lab. Spare parts       | $30-Mar-16$            |                                                               |            | 4293916476    |
|    |                           |                        | average                                                       | 29         |               |

Results of sampling for the lead time for customs clearance

# 添付資料 7 カイゼン教材

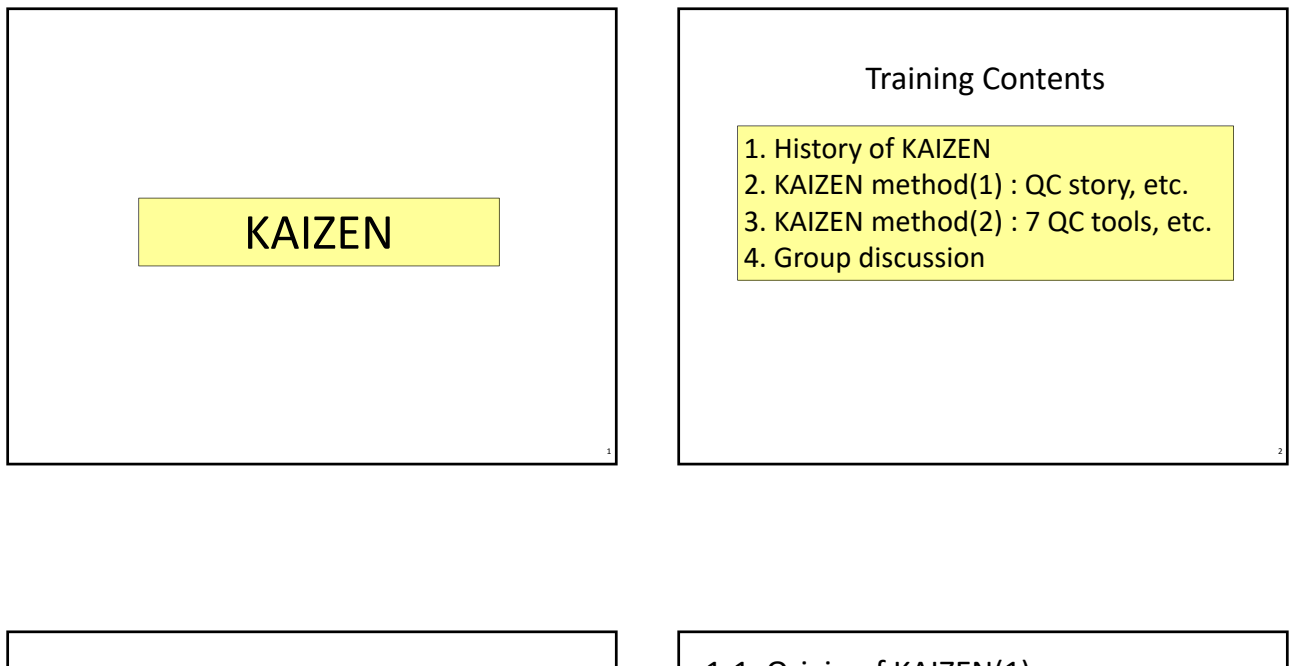

#### 1. History of KAIZEN

#### 1‐1. Origin of KAIZEN(1)

- ・After WWⅡ, Japan introduced quality control methodologies developed in USA.
- ・At that time, Japanese products were called "cheap and nasty".
- ・Dr. Deming and Dr. Juran provided quality control training in Japan in the 1950s.
- ・Many companies, mainly in the manufacturing industry, started to introduce Quality Control(QC).
- ・They started implementing QC education and QC study meetings at the workplace level.

### 1‐2. Origin of KAIZEN(2)

・Jul/1961: A panel discussion was organized by a "Quality Control" magazine inviting first line supervisors. There were some opinions like,

- We want to study quality control.
- $\checkmark$  We need a text like a QC magazine.
- We want to have opportunities to publish our ideas or activities.

・Apr/1962 : A magazine entitled "Quality Control for the foreman" was published, lead by Dr. Ishikawa.

・Through this magazine, Dr. Ishikawa encouraged companies to form Quality Control Circle(QCC) to implement QC.

# 1‐3. Number of presentations submitted to QCC conferences(1962‐1970)

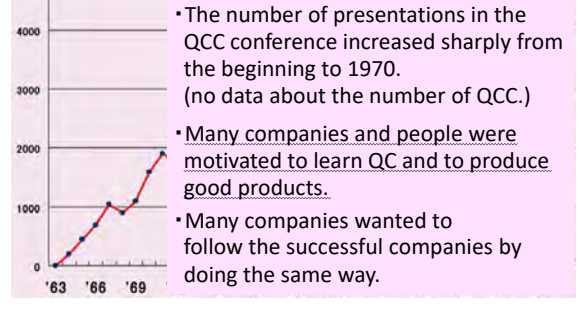

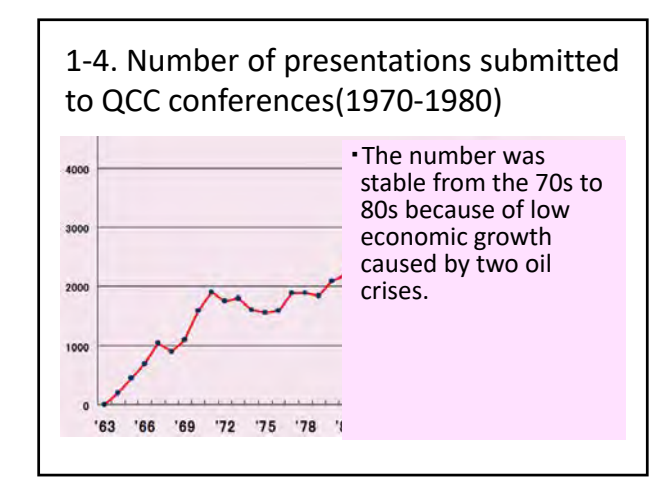

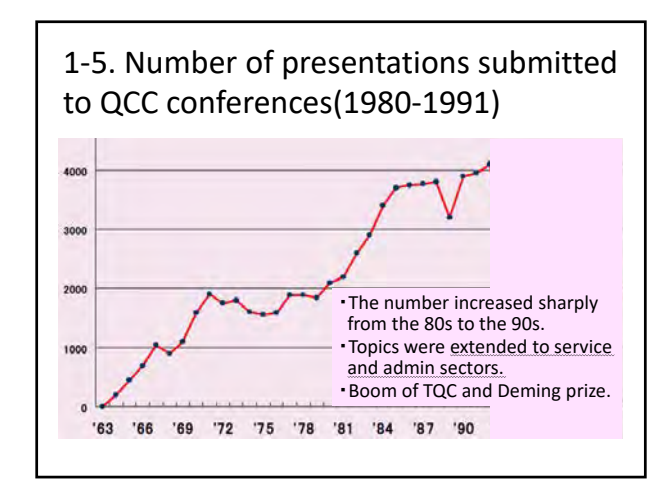

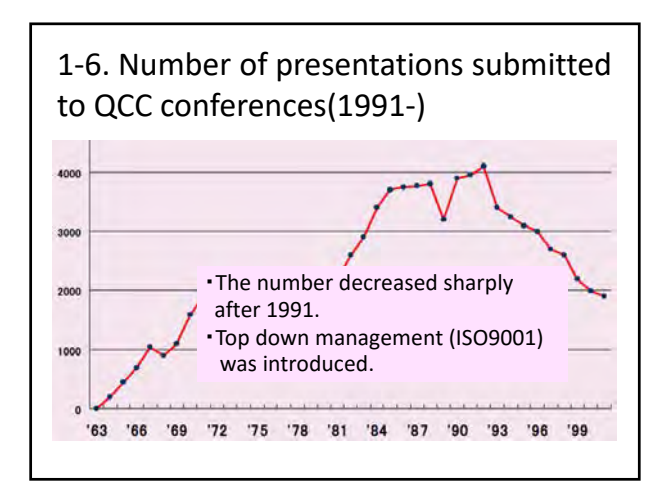

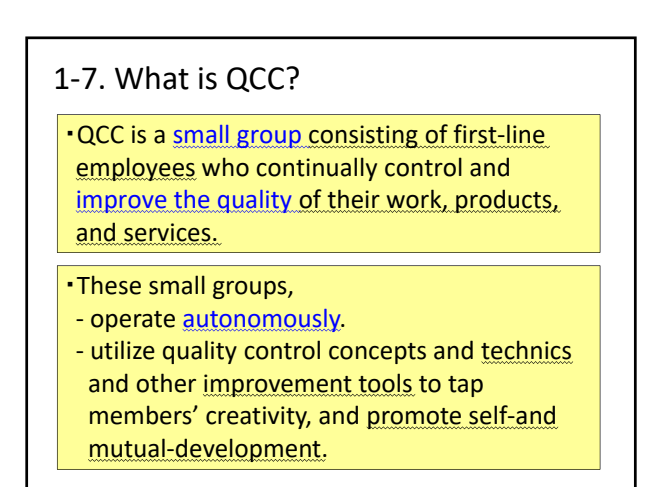

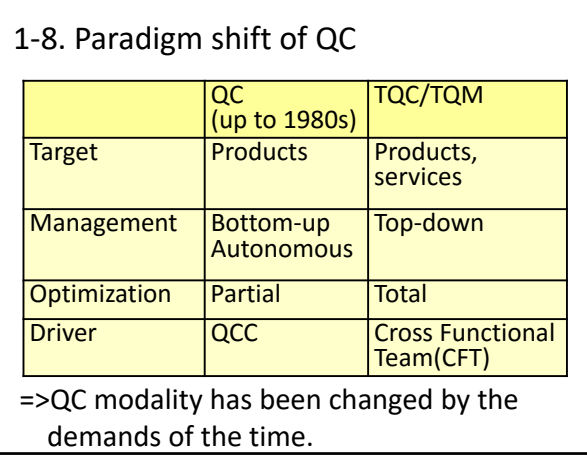

### 1‐9. Expansion of QCC

- ・QCC was started to learn QC methodologies in the manufacturing industry in 1962.
- ・After the 1970s, QCC was introduced in the service industry and administration dep.
- ・Around this period, some governmental offices started to introduce QCC.
- ・QCC was expanded to foreign countries. First International Convention on Quality Control Circles(ICQCC) was held at Seoul in 1976.

### 1‐10. Purpose of KAIZEN

(1) To learn QC methodologies to improve their products or services.

#### 1‐10. Purpose of KAIZEN

(1) To learn QC methodologies to improve their products or services. => Better products and services generate **more profit**.

#### 1‐10. Purpose of KAIZEN

- (1) To learn QC methodologies to improve their products or services.
	- => Better products and services generate **more profit**.
- (2) Reveal human capabilities.

#### 1‐10. Purpose of KAIZEN

- (1) To learn QC methodologies to improve their products or services.
	- => Better products and services generate **more profit**.
- (2) Reveal human capabilities.
	- => Employees with higher capabilities can produce better products and provide better services.

#### 1‐10. Purpose of KAIZEN

- (1) To learn QC methodologies to improve their products or services. => Better products and services generate **more profit**.
- (2) Reveal human capabilities.
	- => Employees with higher capabilities can produce better products and provide better services.
	- => Better products and services generate **more profit**.

#### 1‐10. Purpose of KAIZEN

(1) To learn QC methodologies to improve their products or services. => Better products and services generate

# **more profit**. These outcomes are effective for

#### $\frac{1}{2}$ "profit-making organizations". Employees with higher capabilities can

produce better products and provide better services.

=> Better products and services generate **more profit**.

### 1‐11. Purpose of KAIZEN

Why do you implement KAIZEN in AUC?  $\begin{vmatrix} 1 & 2 \\ 2 & 1 \end{vmatrix}$  2. KAIZEN method(1) : QC story

#### 2‐1. KAIZEN methods

- ・There are many methods to facilitate KAIZEN implementation.
- (1) PDCA
- (2) QC story
- (3) Standardization
- (4) Brainstorming
- (5) 3MU elimination
- (6) QC seven tools
- (7) 5 whys

#### 2‐2. PDCA

PDCA is a scientific approach to achieve goals that involves planning, performing, checking up results against goals, taking measures, and reflecting outcomes to future plans.

- (1) Plan : Set goals, and decide how to achieve them.
- (2)  $Do:$  Perform the plan as defined.
- (3) Check : Examine, evaluate and confirm the result.
- (4) Act : Take measures as dictated by the results.

### 2‐3. QC story

KAIZEN is implementing using "QC story". QC story has following steps.

- (1) Theme selection
- (2) Grasping Status and Cause Analysis
- (3) Goal Setting and Establishment of an Activity Plan
- (4) Examination of Countermeasures and their Implementation
- (5) Assessment of Effectiveness
- (6) Standardization and Permanent Fix

### 2‐3. QC story

KAIZEN is implementing using "QC story". QC story has following steps.

- (1) Theme selection
- (2) Grasping Status and Cause Analysis
- (3) Goal Setting and Establishment of an Activity Plan P
- (4) Examination of Countermeasures and D their Implementation
- (5) Assessment of Effectiveness
- (6) Standardization and Permanent Fix A

 $\mathsf{C}$ 

### 2‐4. QC story (Theme selection)

#### (1) Theme selection

At the first stage, project members list up problems in the workplace and select a theme among them. —Members ask themselves, "What problems do we have and how do we solve them?"

Brainstorming is used to gather various ideas from project members. In identifying the problems, the concept of 3MU elimination is useful. (to be explained from Page 2‐13)

#### 2‐5. QC story (Grasping Status and Cause analysis)

#### (2)‐1 Grasping Status

After a theme is selected, project members try to understand the structure and details of the problem.

The main objective of this step is to gather information and grasp the status of the problem so that members can establish a detailed set of goals.

To grasp the status, Pareto diagram, Check sheet, Histogram, Scatter diagram can be used. (to be explained from Page 3‐2)

2‐5. QC story (Grasping Status and Cause analysis)

#### (2)‐2 Cause Analysis

The main objective of this stage is to determine what measures can be taken for the selected problem.

After a theme is selected, the causes and effects of the problem need to be identified.

Members consider all possible causes of the problem and see if there are any relations among them.

2‐5. QC story (Grasping Status and Cause analysis)

#### (2)‐2 Cause Analysis

Then members use data to verify the causes, narrow down the root causes, and finally select the most critical cause. They then list up all possible solutions that eliminate the most critical cause, select the best solution, and establish a detailed plan on how to implement it.

In identifying root causes, 5 whys is useful. A cause and effect diagram is used to understand the structure of the problem.

#### 2‐6. QC story (Goal Set<sup>t</sup>ing and an Activity Plan)

#### (3) Goal Setting and an Activity Plan

Based on the data acquired in the second stage, the members set a goal of the activities. To achieve the goal, members establish an activity plan, according to the 5W1H concept.

Members decide the issues to be tackled (what), the reason for tackling them (why), the time schedule of the activities (when), and the place and resource allocation (where, and who and how)

# 2‐7. Sample of an Activity plan KAIZEN Activity plan (SAMPLE) Der 1836 Ont Hann of OCC. Dea KADY-**The Park Waller Street** .<br>Major crish countries show the down

#### 2‐8. QC story (Countermeasures and implementation)

#### (4) Examination of Countermeasures and their implementation

After causes are identified, countermeasures are examined and selected. This stage aims both to specify the root causes and to establish the most effective measures to prevent the reoccurrence of the problems.

Members then implement countermeasures in daily operations, according to the plan, and monitor the results.

#### 2‐9. QC story (Effectiveness)

#### (5) Assessment of Effectiveness

Then an assessment is carried out to see whether the initial objectives have been met.

The members identifies the results, verifies them using data, and compares them with the initial goal.

If the results have not met the goal, then the members needs to return to previous stages and reexamine the processes.

#### 2‐10. QC story (Standardization)

#### (6) Standardization and Permanent Fix

Finally after effective methods are identified, they are standardized and incorporated into daily operations. Based on the standardization, members train the people concerned.

The last step in this stage is for the members to determine the next problem to tackle.

#### 2‐11. QC story (Standardization)

You operate your job according to Standard Operating Procedures(SOPs). SOPs should be straightforward.

- ・The most important rule about "standardization" is to follow the SOPs.
- ・If an SOP does not fit the current situation, the SOP must be revised.
- ・The actual operation's conformity to the SOP must be checked periodically (audit). ・SOPs must be reviewed periodically.

### 2‐4. QC story (Theme selection)

#### (1) Theme selection

At the first stage, project members list up problems in the workplace and select a theme among them. —Members ask themselves, "What problems do we have and how do we solve them?"

Brainstorming is used to gather various ideas from project members. In identifying the problems, the concept of 3MU elimination is useful. (to be explained from Page 2‐13)

### 2‐12. Brainstorming (1)

Brainstorming is a method of helping a group of people generate a lot of ideas in a short period of time.

Group thinking usually produces more ideas than individual thinking.

### 2‐13. Brainstorming(2)

Brainstorming is used :

- $\checkmark$  to identify problems in the workplace,
- $\checkmark$  (to find causes of a problem)<sup>\*</sup>,
- $\checkmark$  (to search for a solution to address a specific cause of a problem)\*,
- $\checkmark$  to choose a name for the Circle,
- $\checkmark$  to figure out how to present the project to the management
- \* There is also an opinion that brainstorming is not appropriate to be used for fact‐based analysis like cause finding.

2‐4. QC story (Theme selection)

#### (1) Theme selection

At the first stage, project members list up problems in the workplace and select a theme among them. —Members ask themselves, "What problems do we have and how do we solve them?"

Brainstorming is used to gather various ideas from project members. In identifying the problems, the concept of 3MU elimination is useful. (to be explained from Page 2‐13)

### 2‐14. 3MU elimination

3MU stands for three elements

- $\checkmark$  Muda (wastefulness)
- $\checkmark$  Mura (dispersion)
- $\checkmark$  Muri (excessiveness)

These should be eliminated to raise efficiency in the workplace.

### 2‐15. 3MU elimination(Muda)

 $\checkmark$  Muda (wastefulness)

There are various types of Muda. TOYOTA defined 7 Mudas in the workplace.

- (1) Over production
- (2) Waiting
- (3) Transportation
- (4) Processing
- (5) Inventory
- (6) Motion
- (7) Defects

### 2‐16. Brainstorming exercise

#### Exercise

Start brainstorming about,

"Where do you find MUDAs in AUC?"

- 1) Brainstorming: 30 min
- (At first, decide a facilitator and a note taker.) 2) Summarize ideas : 30 min
- 
- 3) Presentation : 10 min/group

### 2‐17. Rules of Brainstorming

- 1. Establish a relaxed atmosphere.
- 2. Ensure participation of all members.
- 3. Gather a large number of ideas.
	- ・Do not criticize others ideas.
	- ・Welcome common and unique ideas.
	- ・Combine ideas.
	- ・Record all ideas.

### 2‐18. 3MU elimination(Mura)

 $\checkmark$  Mura (dispersion)

Uneven, lack of uniformity (even if results conform to the specifications, they may not be uniform or predictable. Mura refers to a lack of control.)

#### [Example]

The procurement department receives from 0 to 50 purchase orders a day. This kind of fluctuation is called Mura.

#### 2‐19. 3MU elimination(Muri)

 $\checkmark$  Muri (excessiveness)

 Overburden. (The original Japanese word has further connotations such as "impossible.)

#### [Example]

 The procurement department received an urgent purchase order. The lead time is normally 1 week, but this order requested 2 days. To accommodate the request, a lot of inefficiency happens.

#### 2‐20. 3MU elimination

3MU stands for three elements

- $\checkmark$  Muda (wastefulness)
- $\checkmark$  Mura (dispersion)
- $\checkmark$  Muri (excessiveness)

Those should be eliminated to raise efficiency in the workplace.

Project members have to understand 3MU concepts and eliminate 3MU to improve quality and productivity.

3. KAIZEN method(2) : 7 QC tools

#### 2‐5. QC story (Grasping Status and Cause analysis)

#### (2)‐1 Grasping Status

After a theme is selected, project members try to understand the structure and details of the problem.

The main objective of this step is to gather information and grasp the status of the problem so that members can establish a detailed set of goals.

To grasp the status, Pareto diagram, Check sheet, Histogram, Scatter diagra<sup>m</sup> can be used. (to be explained from Page 3‐2)

# 3‐1. 7 QC tools (1)

As explained in the previous slides, you must have understood "knowing facts correctly from data" is very important when carrying out your work.

Only obtaining data is not sufficient to make correct judgement.

For this purpose, 7 QC tools are used.

## 3‐2. 7 QC tools (2)

7 QC tools are,

- (1) Check sheet
- (2) Pareto diagram
- (3) Histogram
- (4) Scatter diagram
- (5) Cause and effect diagram
- (6) Line graph / Control chart
- (7) Stratification

# 3‐3. 7 QC tools (Check sheet)

A check sheet can visually summarize the obtained data values such as the number of defects or faults in either a figure or table. It shows where the data particularly concentrates.

A check sheet can be understood at one view, which can help us prioritize categorized items to be addressed.

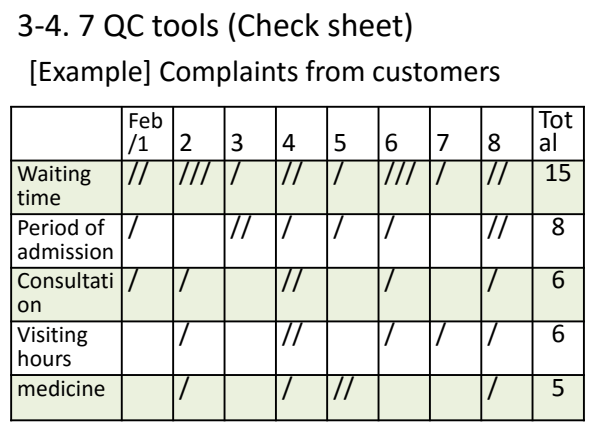

# 3‐5. 7 QC tools (Pareto diagram)

A Pareto diagram is used to prioritize the problems that should be addressed, which categorizes problems and enumerates them in accordance with their frequency.

From a Pareto diagram, we can find out what are the problems as well as the gravity of importance spread among the detected problems.

# 3‐6. 7 QC tools (Pareto diagram)

[Example] Result of customer feedback ・Number of complaints in hospital

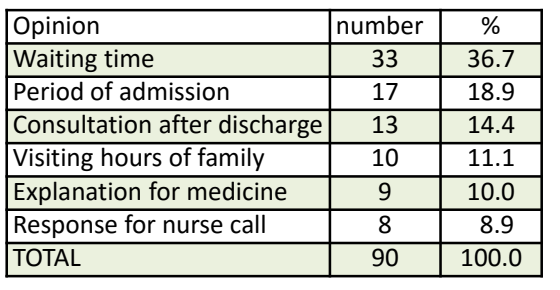

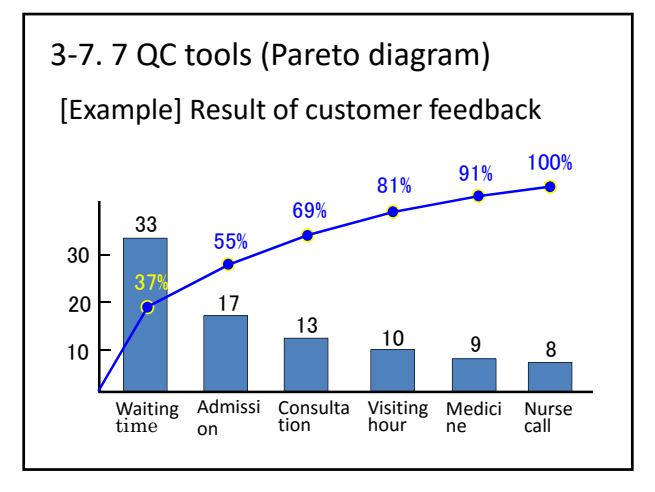

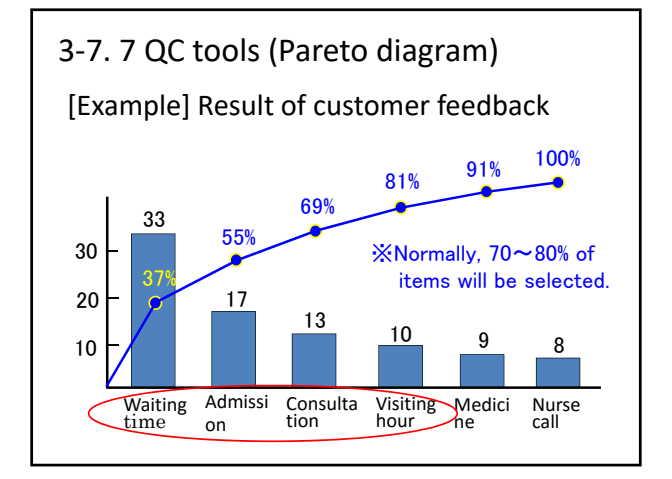

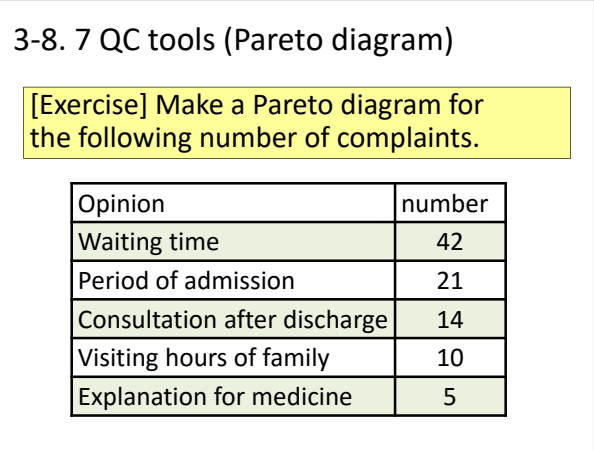

3‐9. 7 QC tools (Histogram)

A histogram is a simple figure representing the distribution of data values obtained by measurements such as length, weight, and time.

A histogram can graphically summarize a data set that is hard to understand from individual numbers. It can also display the distribution of values.

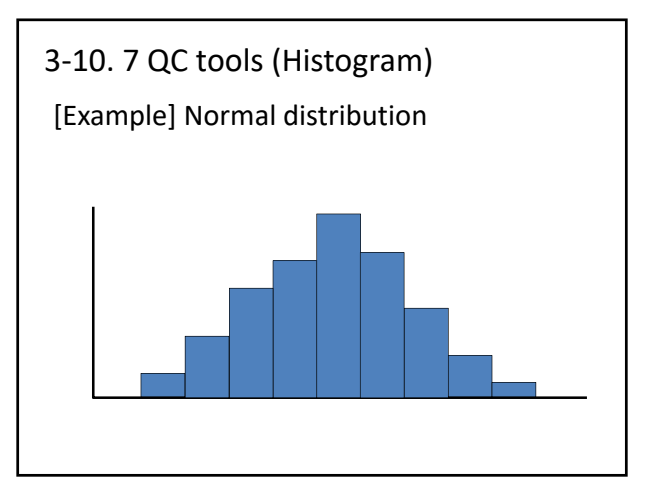

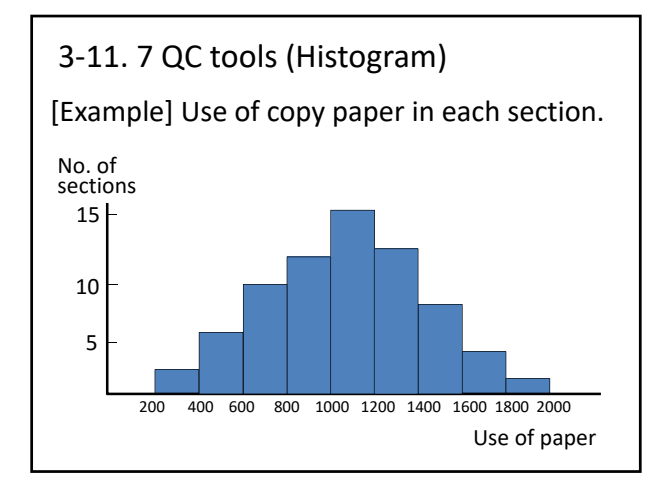

### 3‐12. 7 QC tools (Scatter diagram)

A scatter diagram is a figure representing paired data in dots on a sheet of graph paper.

A scatter diagram can tell us relationships of paired data clearly. It is often used to see relationships between the characteristics and factors.

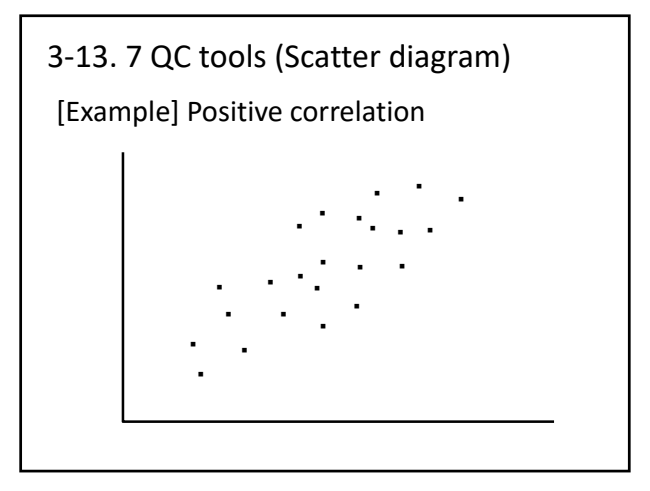

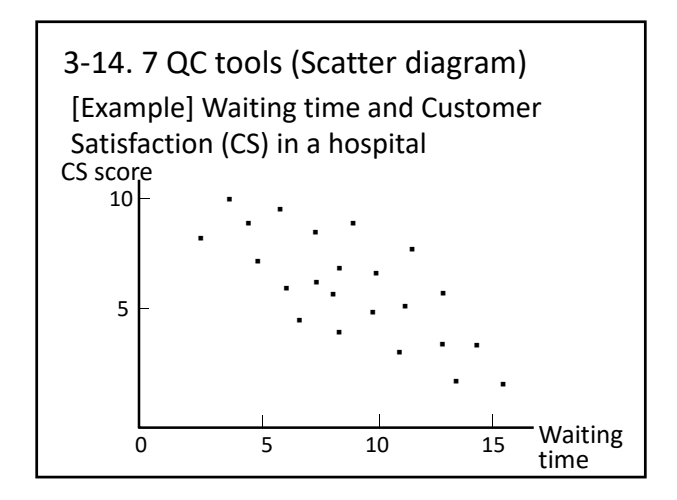

### 3‐15. 7 QC tools (Cause & effect diagram)

A cause and effect diagram is a figure showing how the effect is affected by the cause on the view. From its shape, it is also called a fishbone diagram.

A cause and effect diagram is useful for finding out problems and solutions because it can summarize on a sheet of paper different ideas of many people.

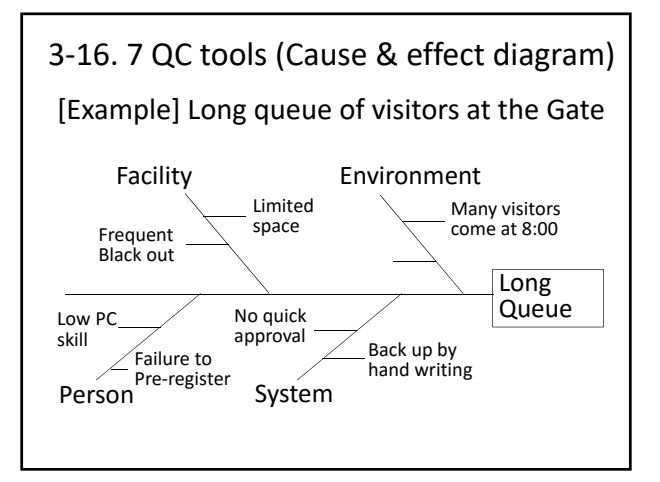

# 3‐17. Cause and effect diagram exercise

#### Exercise

Make a cause and effect diagram about

"Many projects in AUC are suspended without being completed."

- 1) Group Discussion : 20 min
- 2) Preparation : 10 min
- 3) Presentation : 10 min/group

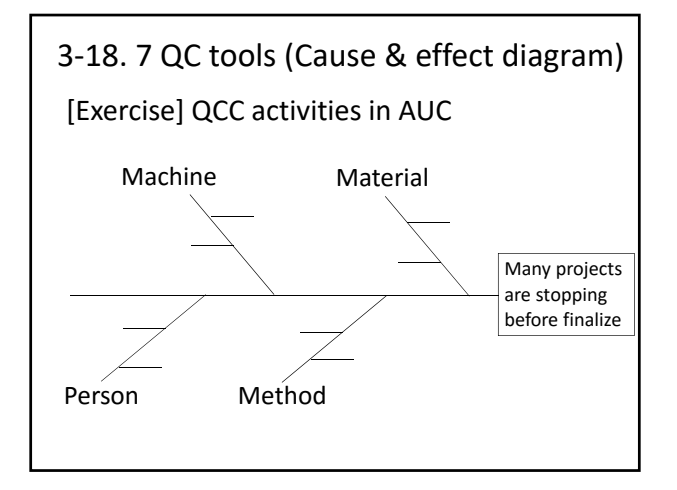

# 3‐19. 7 QC tools (Line graph)

A line graph is a figure describing the movement of data in dots connected with lines.

When a center line and control limits are drawn in a line graph to determine if the dots on the graph are abnormal, the graph is called a Control chart.

A line graph is convenient for detecting temporal variations of data over a certain period of time.

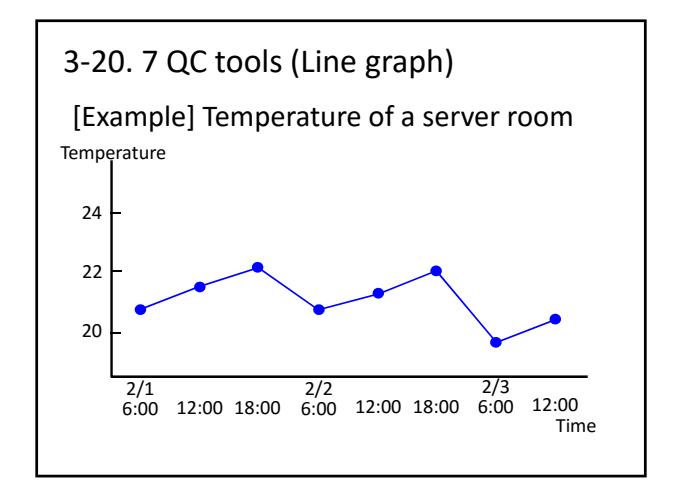

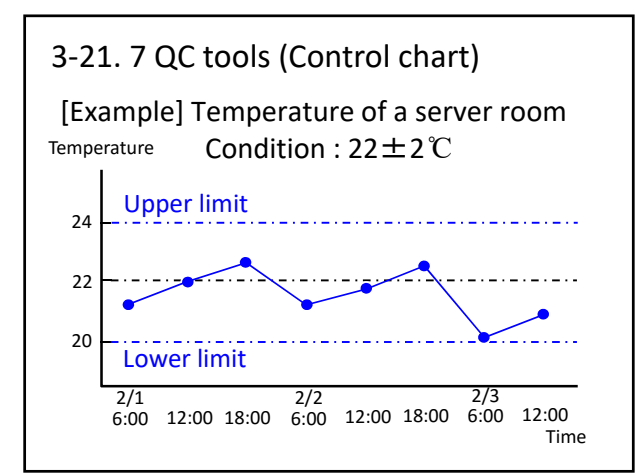

#### 3‐22. 7 QC tools (Stratification)

The objective of stratification is to grasp a problem or to analyze its causes by looking at possible and understandable factors or items.

Collected data of a single population is divided—by time, workforce, machinery, working methods, and so on—into a number of layers to find some latent characteristics among the data.

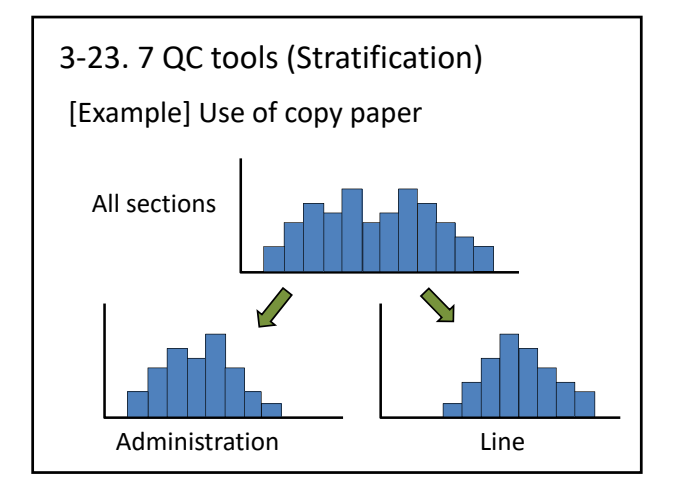

### 3‐1. 7 QC tools (2)

- 7 QC tools are,
- (1) Check sheet
- (2) Pareto diagram
- (3) Histogram
- (4) Scatter diagram
- (5) Cause and effect diagram
- (6) Line graph / Control chart
- (7) Stratification

#### 2‐5. QC story (Grasping Status and Cause analysis)

#### (2)‐2 Cause Analysis

Then members use data to verify the causes, narrow down the root causes, and finally select the most critical cause. They then list up all possible solutions that eliminate the most critical cause, select the best solution, and establish a detailed plan on how to implement it.

In identifying root causes, 5 whys is useful. A cause and effect diagram is used to understand the structure of the problem.

#### 3‐24. 5 whys

5‐Why technique is widely used to analyze root causes in Japan's industrial sector. Here is the example 5-Why technique :

- 1. "Why are water dispensers in AUC not refilled?"
	- =>There is no budget left for water dispensers.
- 2. "Why is no budget left for water dispensers?"
	- => The budget for water dispensers was not sufficient in the first place.

#### 3‐25. 5 whys

- 3. "Why was a sufficient budget not allocated to water dispensers in the first place?"
	- => The budget planners did not know the reality on the ground.
- 4. "Why the budget planner did not know the reality on the ground?"
- => There are no opportunities for budget planners to listen to staff 's opinions.
- 5. "Why did the budget planner not have the opportunities to hear staff opinions?"
	- => Because there is not such a mechanism in AUC.

#### 3‐26. 5 whys

#### Exercise

Find root cause using 5 whys about

"Copy machines are often not functioning."

- 1) Group Discussion and preparation: 20 min
- 2) Presentation : 10 min/group

#### 2‐1. KAIZEN methods

- (1) QC story
- (2) PDCA
- (3) Standardization
- (4) Brain storming
- (5) 3MU elimination
- (6) QC seven tools
- (7) 5 whys

3‐27(from 1‐12). Purpose of KAIZEN

Why do you implement KAIZEN in AUC?
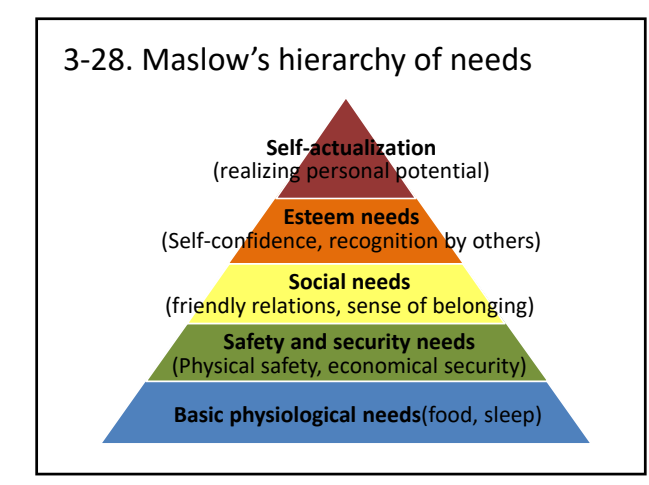

#### 3‐29. Purpose of KAIZEN

Why do you implement KAIZEN in AUC?

Even in Japan, many employees are doing KAIZEN because their management ordered.

#### 3‐29. Purpose of KAIZEN

Why do you implement KAIZEN in AUC?

Even in Japan, many employees are doing KAIZEN because their management ordered.

Customer satisfaction should be our goal, which in turn will lead to realizing our "Esteem needs" and "Self‐actualization".

Let's keep in mind that "the next processes are our customers".

#### 4. Group discussion

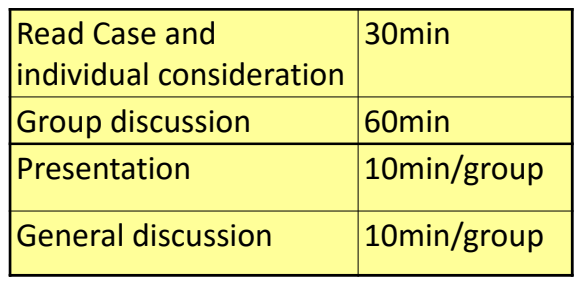

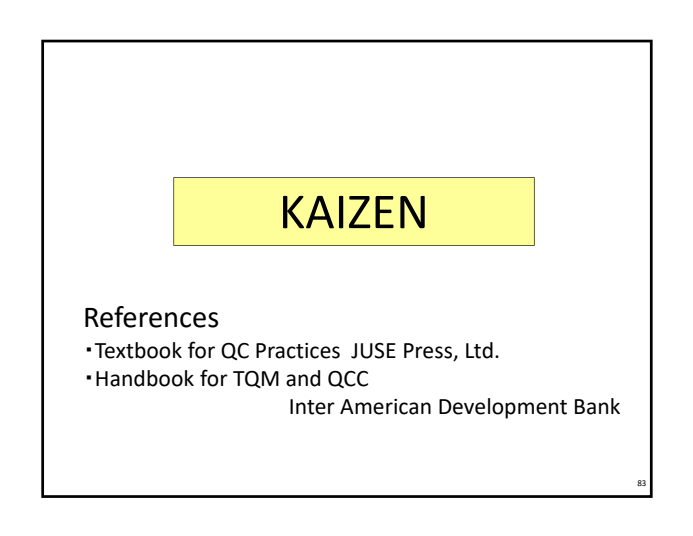

Case : QC Circle activity

#### Case :

A city government located in a regional city is implementing a KAIZEN activity. The city government has "Eliminating any MUDA on daily operation" as a policy. You are working at the procurement section of the city government. The members of the QC Circle that you belong to are exploring a theme for the next period. The theme must be selected by the end of February, and the KAIZEN activity starts from March.

Figure 1 shows an excerpt of the organization chart of the city government. The city government has 12 departments under the mayor. And there are 84 sections in total.

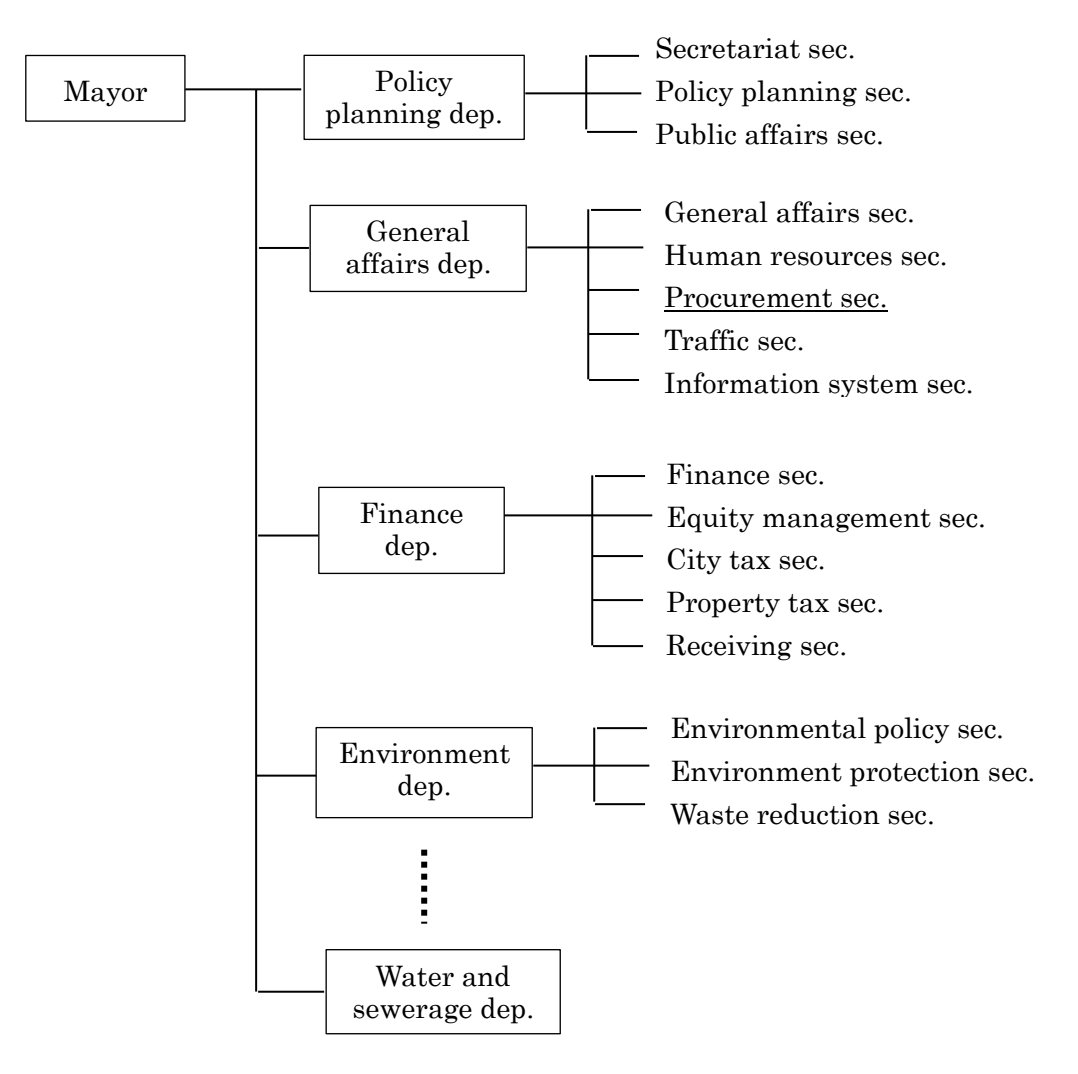

Figure 1 Excerpt of the organization chart of the city government

<Schedule of budget planning>

The procurement section purchases all consumables used in all sections in the city government headquarters.

The budget for consumables is proposed by each department. After the yearly budget is fixed, departments allocate the budget to their sections.

The fiscal year starts from July and ends in June. Each department makes proposal for the next budget by the end of April, then the finance department finalizes the entire budget by the end of June.

The schedule of budgeting is shown in Figure 2.

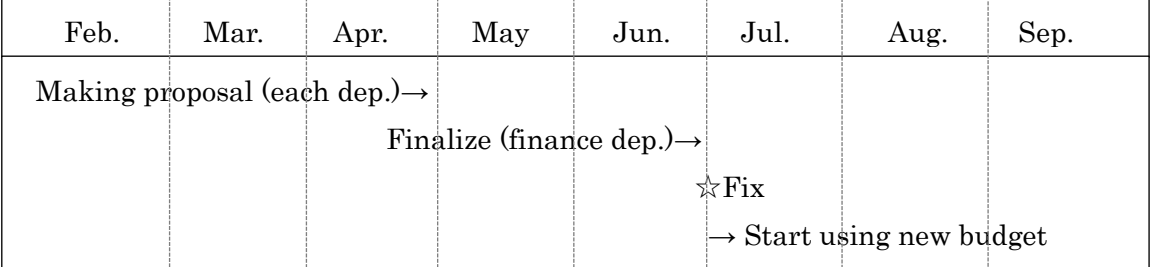

#### Figure 2 schedule of budgeting

<Operation of the procurement section>

Purchase orders are prepared by responsible persons in each section. After getting approval from the budget controller and manager of the section, the orders are brought to the procurement section. Giving out the orders and making contracts with suppliers are solely done by the procurement section.

82 sections in the city government are generating orders for consumables every day. The number of orders per day is normally 5 to 10, but at the end of the fiscal year there are more than 30 orders a day. Three staffs in the procurement section handle these consumable orders.

Copy paper represents the largest number of orders among the orders of consumables. The order unit of copy paper is 2,000 sheets. 500 sheets of paper are packed, and 4 packs are put in one box; namely, a box contains 2,000 sheets of paper.

The frequency of orders varies between sections. Most sections order one 2,000 sheet box every month or every two months. This means that there are about 60 orders only for copy paper in one month, in other words, about 3 orders a day, assuming that 82 sections make an order of copy paper once a month or once in two

#### months.

The lead time for delivery from the supplier is 5 days. When the procurement section receives an urgent purchase request for copy paper, which sometimes occurs, the procurement section staff gives priority to such an order. This kind of an urgent request comes about once a month.

To identify the theme for a QC Circle activity, you examined the inventory of copy paper in all sections in the city government. You found at a maximum 2 boxes (4,000 sheets) and at a minimum 1 pack (500 sheets) of paper kept in each section. You roughly estimated the average of paper inventory at 2,000 sheets in a section.

You want to improve the process of ordering consumables, specially the ordering of copy paper. And you want to propose your idea as the theme of the next QC Circle activity.

#### INSTRUCTION

Now you have a theme for your QCC.

The theme is "Simplify the process of ordering of copy paper."

- (1) Grasp the current situation.
- (2) Discuss in small groups how to simplify the process of ordering of copy paper, and propose a countermeasure.
- (3) Set the goals using KPIs.
- (4) Make an activity plan to implement the countermeasure.

添付資料 8 5S活動・3ム排除に関する研修教材

# KAIZEN Activities 3 Mu Elimination and 5S

Store Management

Project on Capacity Building for Kaizen Implementation in the African Union Commission JICA/IMG Inc

# **Today's Training's Goals**

- 1. To understand 3 Mu elimination
- 2. To review your workplace and workflow to identify Muda (waste)
- 3. To understand 5S and its tools
- 4. To get ready to make an action plan for implementing Muda elimination and 5S activities

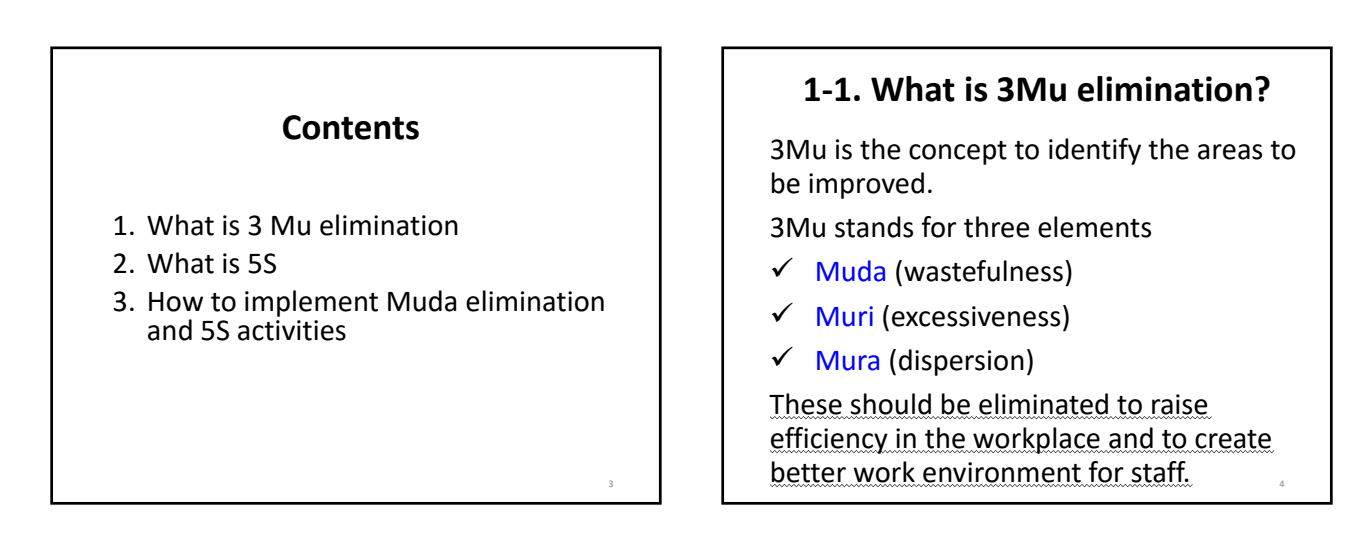

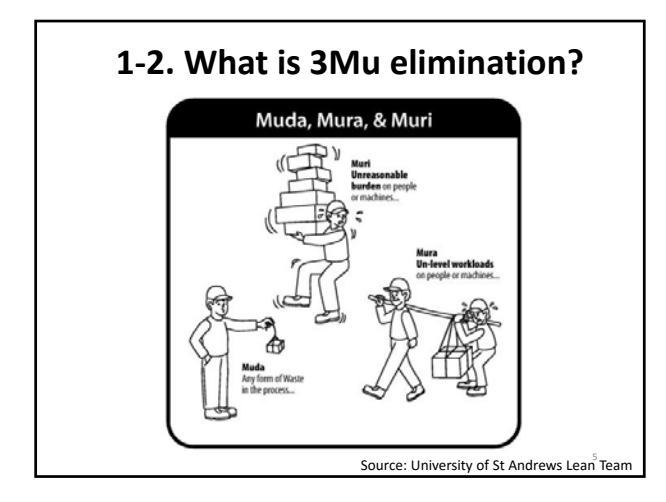

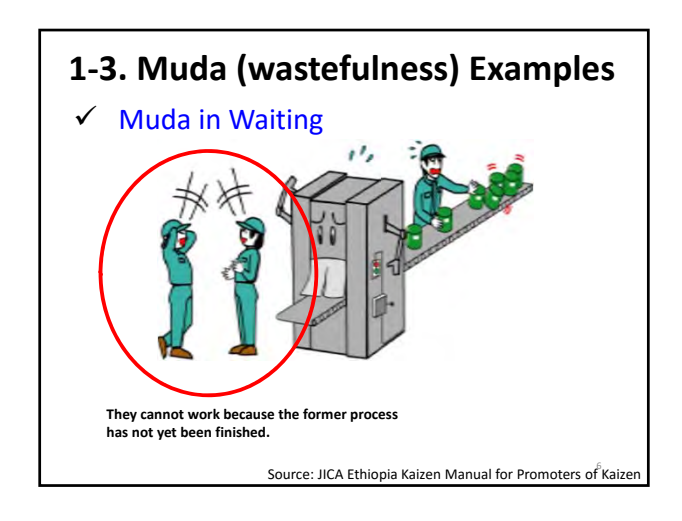

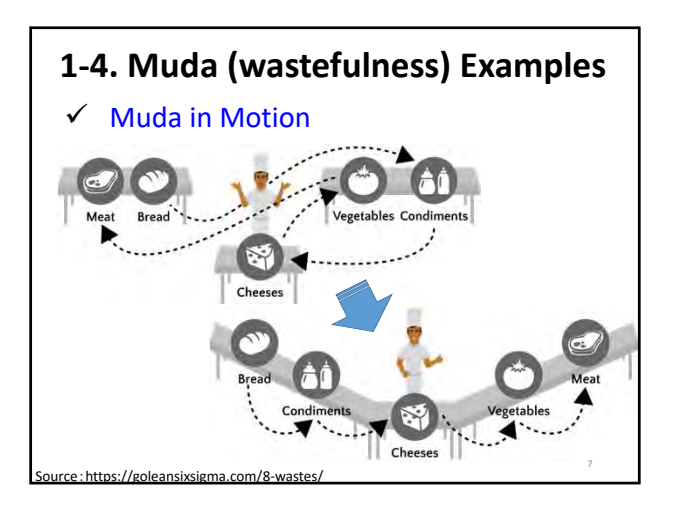

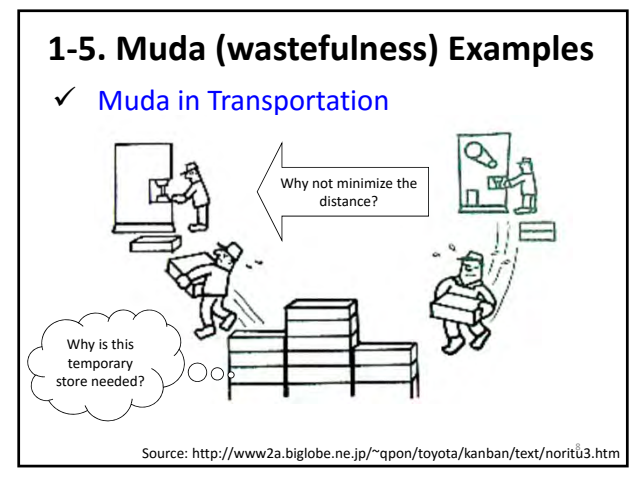

# **1‐6. Example of 3MU elimination**

7 Minute‐Miracle (video)

Cleaned 100 seats per staff in a bullet train in 7 minutes.

<Question> How do they eliminate Muda in their work?

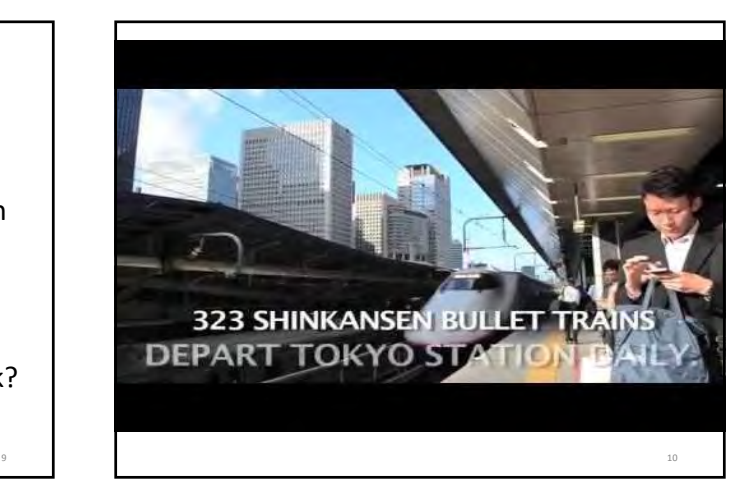

# **1‐7. How do you eliminate Muda?**

#### $\checkmark$  Tool: Time and Motion Study

- Break down your work process by motion
- Record how long it takes to do each motion
- Identify unnecessary time or motion
- Set standard time and process
- Example: AUC reception at the main gate

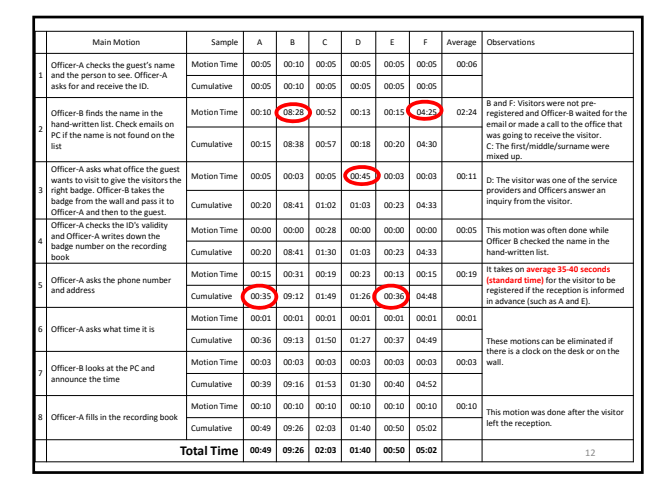

11

## 2-1. Purposes of 5S

5S is one of the methodologies to eliminate Muda (waste).

- 1) 5S makes good environment. (Clean, visible, easy access)
	- => "Visible and easy access" enables efficient operation in offices.
- 2) 5S makes employees active and independent.

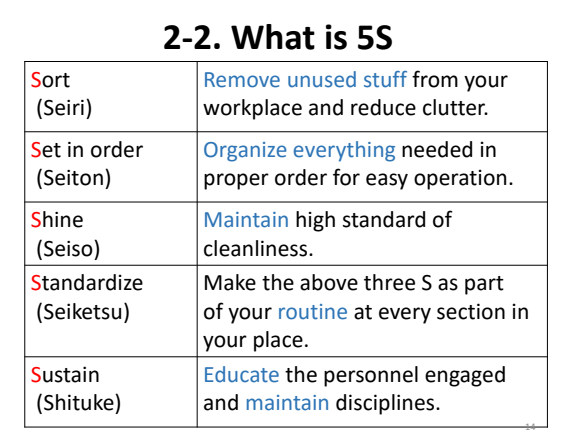

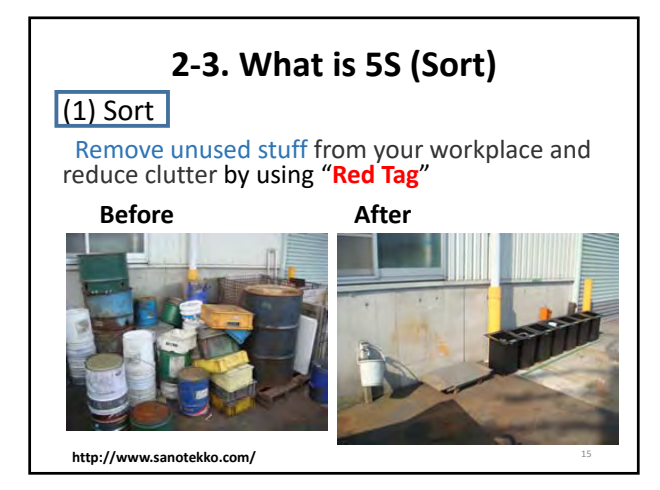

# 2-4. What is 5S (sort)

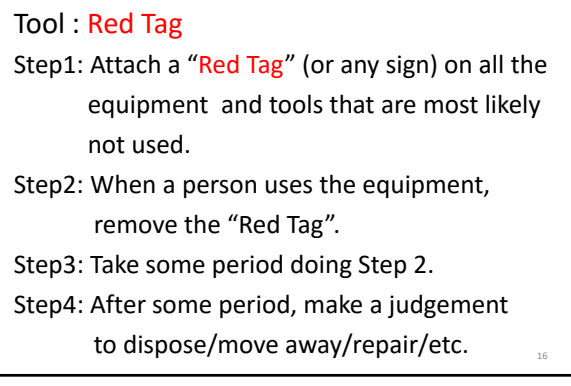

# 2-5. What is 5S (Sort)

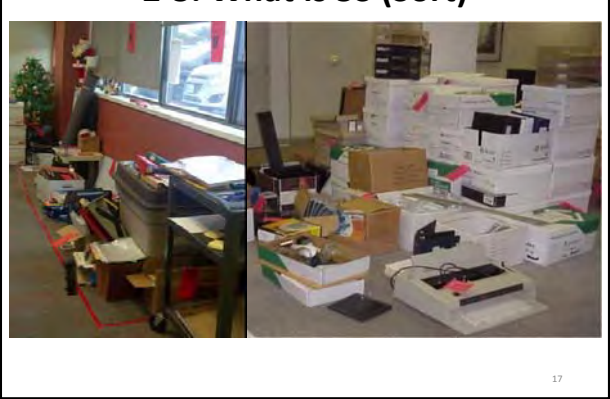

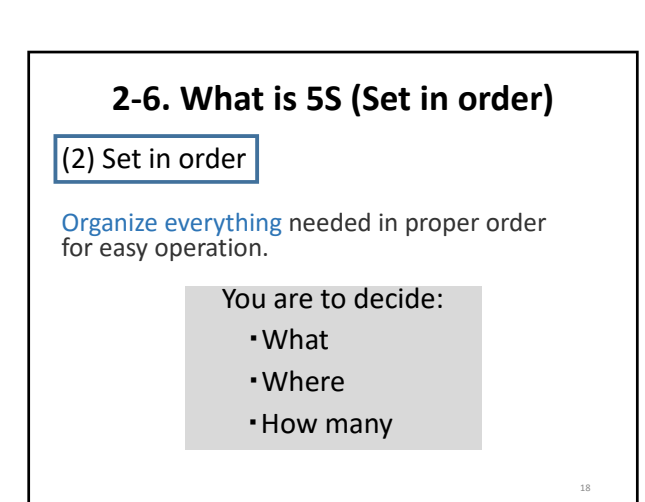

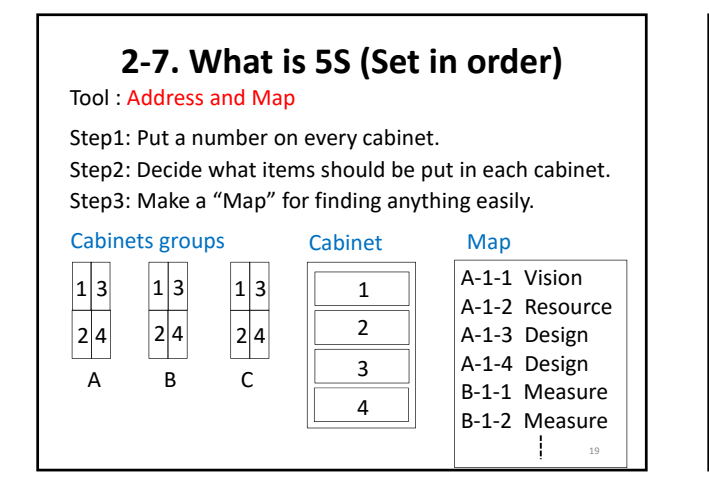

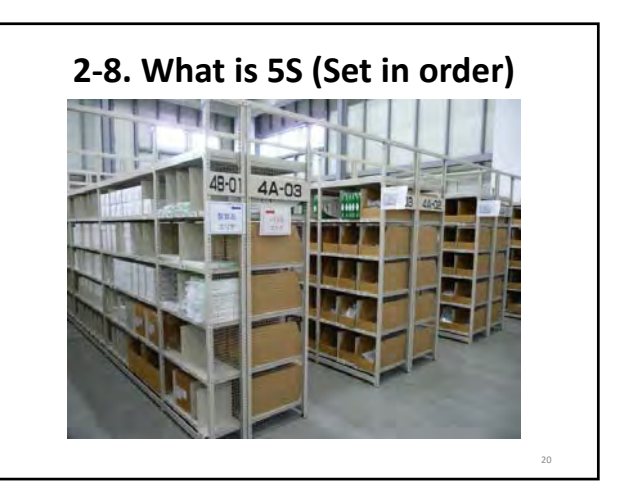

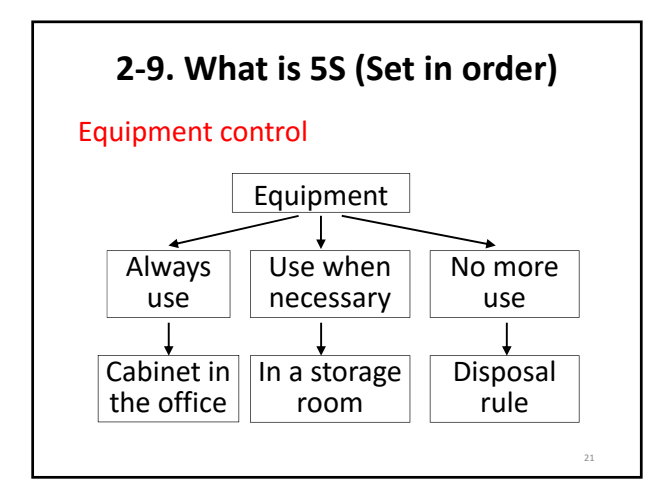

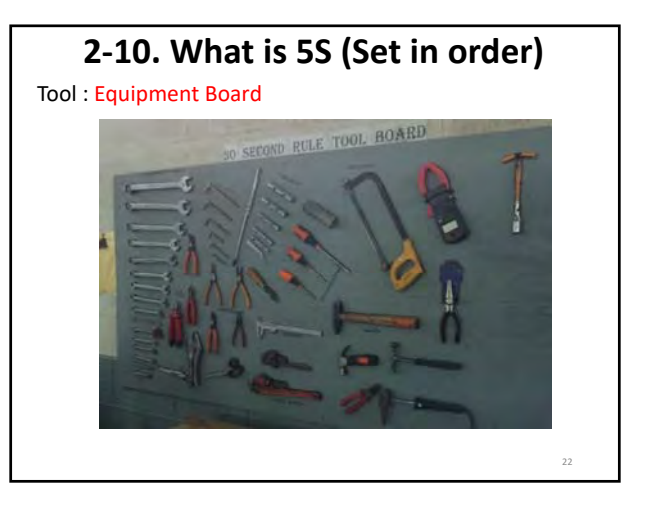

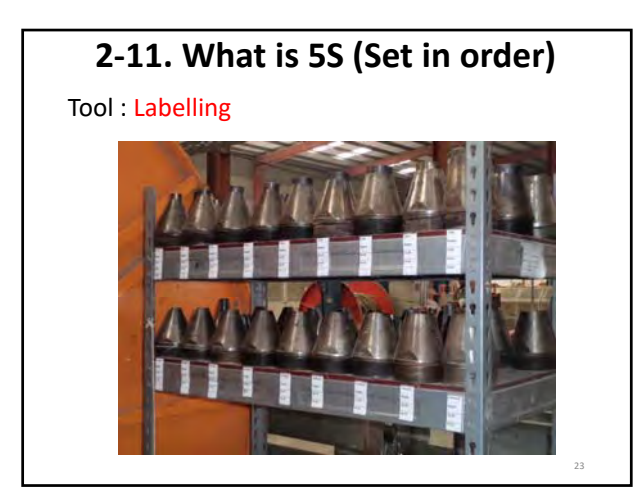

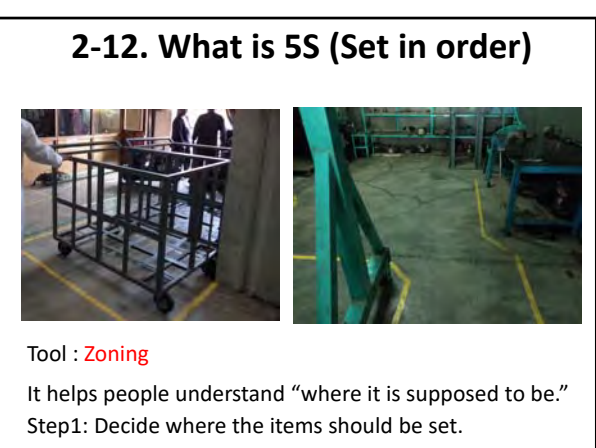

24

## **2‐13. What is 5S (Shine)**

(3) Shine

Maintain a high standard of cleanliness by:

- Appointing the person in charge;
- Deciding the methodology;
- Preparing the cleaning tools; and

25

• Practicing "Shine" .

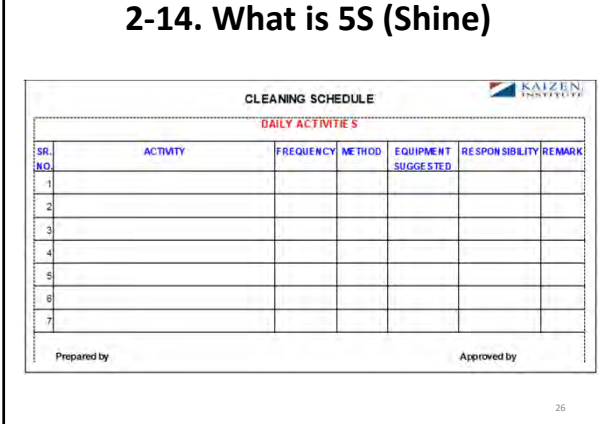

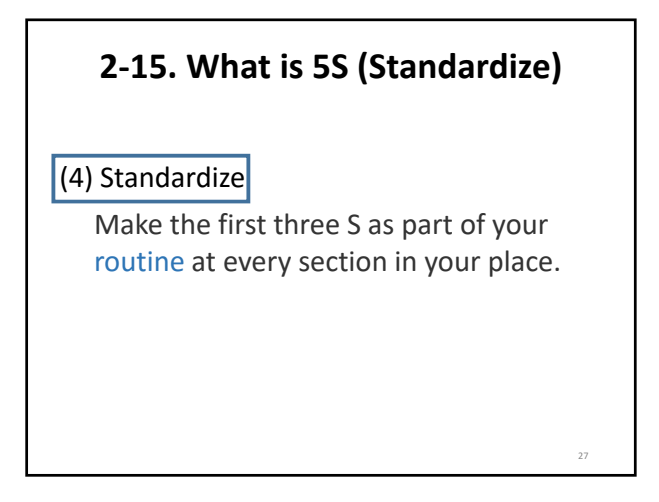

# (5) Sustain **2‐16. What is 5S (Sustain)**

Educate the personnel engaged and maintain disciplines.

#### **3‐1. How to Implement Muda elimination and 5S activities**

- STEP 1: Form a small team in your workplace
- STEP 2: Recognize the current situation with your team
- STEP 3: Make an action plan
- STEP 4: Implement actions
- STEP 5: Record what you have achieved
- STEP 6: Share your achievement with others
- STEP 7: Find a new area for Muda elimination and 5S

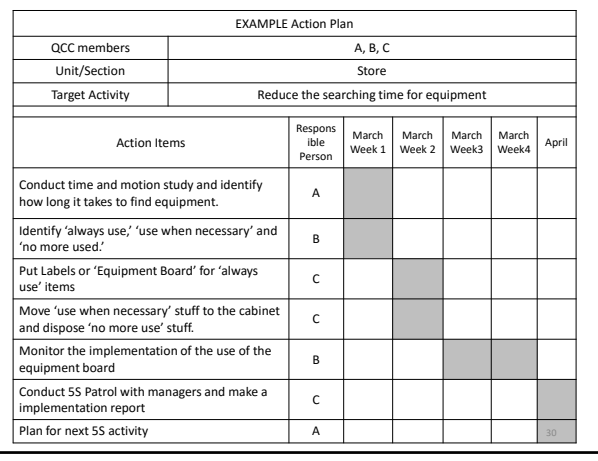

29

28

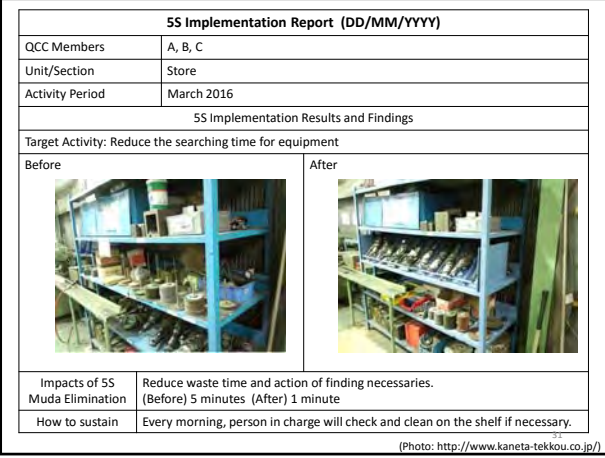